**В.Л. Макаров, А.Р. Бахтизин, С.С. Сулакшин**

# **Применение вычислимых моделей в государственном управлении**

 $\bigoplus$ 

 $\bigoplus$ 

**Москва 2007**

УДК 338.24.01:330.42 ББК 65.050 М 15

⊕

#### **Макаров В.Л., Бахтизин А.Р., Сулакшин С.С. Применение вычислимых моделей в государственном управлении**. — М.: Научный эксперт, 2007. — 304 с. **М 15**

### ISBN 978-5-91290-015-0

В книге изложены основы теории вычислимых моделей общего равновесия (или CGE моделей) и приведены полные описания четырех моделей этого класса, рассматривающих отраслевые, региональные и институциональные аспекты экономики России. Подробно рассмотрены преимущества CGE моделей перед другими методами моделирования экономики и описаны основные этапы проектирования CGE моделей. Помимо этого, отдельно рассмотрены вопросы калибровки CGE моделей, описаны механизмы их работы и наиболее распространенные технологические способы их численного разрешения. В последней главе приведены результаты расчетов последствий от реализации различных государственных управленческих решений.

Книга рассчитана на экспертов в сфере государственного управления, ученых, руководителей государственных органов.

 $\bigoplus$ 

**УДК 338.24.01:330.42 ББК 65.050**

 $\bigoplus$ 

ISBN 978-5-91290-015-0 © Научный эксперт, 2007

# Введение

Проводимые в нашей стране экономические реформы, повлекшие за собой невосполнимые потери как материальных, так и духовных ценностей, продемонстрировали свою слабую проработанность, являющуюся следствием пренебрежения множеством факторов, влияющих на экономическую ситуацию. Государственные управленческие решения зачастую являлись лишь ответной реакцией на непредвиденное развитие экономической ситуации, носили вынужденный и неадекватный характер и не предусматривали количественной оценки последствий для социально-экономической сферы страны. В то же время, основным принципом экономических реформ успешных западных стран, является крылатая фраза: «семь раз отмерь - один раз отрежь», справедливость которой почти всегда подтверждается практикой. Этот принцип реализуется через проведение сценарных расчетов последствий принимаемых государственных решений, в том числе с использованием экономико-математических моделей, работающих по принципу «что будет, если...».

В связи с этим, особую актуальность приобретают исследования, синтезирующие в себе подходы математического моделирования сложных систем и направленные на системный анализ экономики всей страны и ее регионов с целью получения количественной оценки деятельности государства.

⊕

Одним из перспективных инструментов количественной оценки действий правительства, в настоящее время активно используемым за рубежом, является новый класс экономикоматематических моделей — вычислимых моделей общего равновесия, известных в зарубежной литературе как Computable General Equilibrium models (CGE models). Это новое направление в прикладной экономике, позволяющее найти подходы к решению широкого круга задач, относящихся, в основном, к государственному регулированию экономики, сформировалось и получило широкое распространение во всем мире благодаря появлению компьютеров. Необходимо отметить, что

 $\bigoplus$ 

3

долгое время в нашей стране CGE моделям не уделялось должного внимания.

Данная книга призвана по возможности восполнить имеющийся пробел в этом научном направлении — помимо изложения основ теории CGE моделей, здесь приведены полные описания четырех моделей этого класса, рассматривающих отраслевые, региональные и институциональные аспекты экономики России.

В последней главе приведены результаты расчетов последствий от реализации различных государственных управленческих решений.

⊕

# Глава 1. Теоретические аспекты СGE моделирования

В первой главе нами будут рассмотрены отдельные положения теории CGE моделей, их преимущества перед другими методами моделирования экономики, а также описаны основные этапы проектирования CGE моделей. Помимо этого, отдельно рассмотрены вопросы калибровки CGE моделей, описаны механизмы их работы и наиболее распространенные технологические способы их численного разрешения.

### § 1.1. Обзор и классификация СGE моделей

По своей сути любая CGE модель представляет собой систему уравнений, решением которой является общее экономическое равновесие, как правило, сводящееся к уравновешиванию спроса и предложения на рынках товаров и услуг, рассматриваемых в модели. Равновесие достигается путем итеративного пересчета с помощью прикладных пакетов, обзор которых приведен в §1.9 этой главы.

⊕

СGE модели можно определить в трех ключевых аспектах. Во-первых, они включают в себя экономических агентов, результаты деятельности которых находят отражения во всей экономической системе. Именно поэтому CGE модели называются общими. Обычно в число агентов входят домашние хозяйства, максимизирующие полезность от приобретаемых ими товаров и услуг, и, фирмы, максимизирующие свою прибыль. Также в качестве экономических агентов могут выступать правительства и торговые союзы. Во-вторых, СGE модели включают в себя систему уравнений, посредством решения которой достигается равновесие на рынке каждого товара, услуги и фактора производства. Благодаря этому модели становятся равновесными. В-третьих, модели выдают количественные результаты, что позволяет называть их вычислимыми.

Термин «равновесные» не должен смущать на том основании, что реальные состояния экономики могут быть далеки

 $\bigoplus$ 

от равновесия. Сама технология вычислений позволяет моделировать, в частности, имитировать, процесс движения к равновесию. И если реальные цены, к примеру, неравновесны, то упомянутая технология позволяет выявить, почему это происходит, и как далеко еще до равновесия.

Считается, что первая СGE модель была разработана шведским экономистом Иохансеном [Johansen L. (1960)], хотя в более широком понимании CGE моделирование берет свое начало с модели затрат — выпуска, разработанной Леонтьевым. Модель Иохансена состояла из 20 секторов — отраслей промышленности и еще одного сектора, включающего в себя домашние хозяйства. Важную роль в этой модели играли цены, определяющие стратегии действий секторов, входящих в модель, при этом использовался стандартный рыночный механизм ценообразования. После довольно продолжительной паузы в развитии CGE моделирования, произошедшие в 1973 г. изменения мировых цен на нефть, вновь стимулировали интерес к CGE подходу. Кроме того, этому способствовало появление компьютерных программ, позволяющих проводить численные эксперименты с CGE моделями. На данном этапе CGE моделирование стало обширным полем исследований для прикладных экономистов, причем CGE модели используются в основном для решения задач относящихся к получению количественной оценки действий правительства, например, изменений налоговых ставок, оказывающих влияние на общую экономическую ситуацию [Dixon P., Parmenter B. (1996)].

 $\bigoplus$ 

На основе анализа существующих CGE моделей их можно условно разделить на две основные группы, в соответствии с их историческим развитием и целями создания.

Первая группа моделей сформировалась на основе Леонтьевской модели затрат - выпуска и экономических моделей краткосрочного периода, широко используемых начиная с 1930-х гг. Задачи, решаемые с помощью моделей этой группы, в основном сводятся к получению количественной оценки последствий распределения дохода, полученного в краткосрочном периоде, а также к оценке результатов экономического роста отраслей народного хозяйства. Упомянутую выше модель

 $\bigoplus$ 

6

Глава 1. Теоретические аспекты СGE моделирования

Иохансена, находящую значения эндогенных переменных и цен с учетом перераспределения труда и капитала по секторам в одном временном промежутке, принято считать первой моделью этой группы. В настоящее время эти макромодели стали особенно популярны для анализа политики в развивающихся странах. Наиболее известным на сегодняшний день автором в этой области CGE моделирования является американский экономист Тэйлор [Taylor L.  $(1990)$ ].

Во вторую группу CGE моделей входят модели вальрасовского типа или вальрасовские CGE модели, представляющие собой практическую реализацию известной модели общего экономического равновесия Вальраса. СGE модели вальрасовского типа получили распространение после работы Харбергера [Harberger A. (1962)], в которой он оценивал эффект от налогообложения в двухсекторной модели. Кроме того, существенное влияние на развитие этого типа CGE моделей оказала работа Скарфа [Scarf H. (1984)], описывающая алгоритм численного разрешения системы уравнений Вальраса.

Основная цель вальрасовского CGE анализа состоит в получении количественной оценки последствий изменений экзогенных переменных модели на распределение ресурсов и экономическое благосостояние. Особое внимание в моделях вальрасовского типа уделяется результатам налоговой политики и политики в области международной торговли [Markusen J., Rutherford T., Hunter L. (1995)]. В то же время, нельзя не отметить, что в течение последнего десятилетия при разработках СGE моделей вальрасовского типа наблюдается отклонение от теории общего равновесия Вальраса с целью получения более реалистичной модели экономики. В качестве примера можно привести модель Фельтенштейна и Шаха, включающую в себя финансовые рынки [Feltenstein A., Shah A. (1995)]. Основная идея, лежащая в основе их работы, состоит в преобразовании модели общего равновесия Вальраса из абстрактного описания экономики в реалистическую экономическую модель.

Альтернативой приведенной выше классификации может послужить классификация CGE моделей по способу оценивания параметров, входящих в модель, оцениваемых либо с по $\bigoplus$ 

мощью процедуры калибровки, когда параметры калибруются так, чтобы значения эндогенных переменных в модели совпадали со статистическими значениями, либо с помощью эконометрических методов оценки параметров модели.

Другому способу деления CGE моделей посвящено исследование нидерландского ученого Тишена [Thissen M. (1998)]. Данный подход основывается на принадлежности теоретической базы СGE модели к какой-либо из существующих экономических школ (кейнсианской, неокейнсианской, неоклассической и т. д.).

Обычно в качестве базы данных для создания СGE моделей используют матрицу финансовых потоков (известную в иностранной литературе как Social Accounting Matrix или SAM) показывающую балансы расходов и доходов основных экономических агентов в базисном году. По своей сути SAM является расширением леонтьевской таблицы межотраслевого баланса путем добавления в нее финансовых результатов других экономических агентов — потребителей и правительств.

 $\bigoplus$ 

Среди всего многообразия СGE моделей, описанных в иностранной литературе, в качестве примера использования CGE модели как инструмента для количественной оценки действий правительства, можно выделить известную модель анализа дохода штата Калифорния (Dynamic Revenue Analysis for California или DRAM) (Berck P., Golan E., Smith B. (1996)). Примечательно, что эта модель была разработана под контролем Министерства финансов Калифорнии в соответствии с принятым законодательной палатой штата в 1994 г. законом, требующим от Министерства Финансов использовать эконометрические методы оценки для анализа «возможной реакции налогоплательщиков» вследствие изменения налоговых ставок.

В модель DRAM входит 28 промышленных секторов, 2 сектора основных факторов производства (труд и капитал), 7 секторов домашних хозяйств, 36 правительственных секторов (7 федеральных, 21 государственных, и 8 местных) и один сектор, представляющий собой остальную часть мира. Домашние хозяйства Калифорнии были агрегированы в соответствии со степенью их доходности, что свидетельствует о социальной направленности модели. В модели DRAM 7 категорий домашних

 $\bigoplus$ 

8

Глава 1. Теоретические аспекты СGE моделирования

хозяйств, каждое из которых соответствует налоговой ставке персонального подоходного налога штата Калифорнии (0, 1, 2, 4, 6, 8 и 9,3 процента).

Можно отметить, что опыт удачного внедрения модели DRAM способствовал росту интереса к использованию CGE моделей для анализа последствий экономических решений правительства, что подтолкнуло власти некоторых других штатов для организации исследований в этой области.

Необходимо уделить внимание также CGE моделям, описывающим экономические отношения между регионами внутри одной страны.

Наиболее известной региональной CGE моделью является динамическая региональная модель Австралии (Monash Multi-Regional Forecasting Green Model — MMRF-Green Model) (Adams P.D., Horridge J.M., Parmenter B.R. (2000)).

Модель MMRF включает в себя экономические показатели шести штатов и двух территорий (всего 8 регионов). В модели присутствует пять типов экономических агентов:

- отрасли промышленности;
- агенты производители капитальных товаров (capital creators);
- домашние хозяйства;
- правительства;

⊕

сектора, представляющие остальной мир.

Число агентов первого типа было сокращено по причинам технического характера, поэтому, отобранные сначала 116 отраслей промышленности были агрегированы до 37. Для каждой отрасли промышленности в модели существует связанный с ним агент второго типа. Помимо этого, в модели, для каждого региона есть два агента третьего и четвертого типа: домашние хозяйства и правительства регионов. Для всей модели выделен агент — федеральное правительство. И, наконец, для каждого региона есть свой агент, представляющий остальной мир и занимающийся торговлей товарами с данным регионом.

Для модели требуются таблицы затрат - выпуска для каждого региона, а поскольку австралийское бюро по статистике (ABS) не рассчитывает региональные таблицы затрат — выпус-

 $\bigoplus$ 

ка, то одной из задач исследователей — была задача дезагрегирования таблицы затрат - выпуска, сделанной для всей страны в таблицы для каждого региона.

Модель MMRF постоянно совершенствуется (Peter M.W., Horridge J.M., Meagher G.A., Naqvi F., Parmenter B.R., Adams P.D. (2001)). Перед проведением Олимпийских игр в Сиднее, в свете предстоящих затрат, на модели просчитывались экономические последствия для других регионов страны.

### § 1.2. Применение СGE подхода при моделировании экономики России

В российской литературе по экономике термин CGE практически отсутствует. Тем не менее, в 1997 г., академиком РАН В.Л. Макаровым была создана первая в России СGE модель -RUSEC (RUSsian EConomy) (Макаров В.Л. (1999)). В соответствии с приведенной выше классификацией CGE моделей ее можно отнести ко второй группе моделей вальрасовского типа, хотя в качестве ее прообраза используется не сама модель Вальраса, а ее наиболее известная модификация — модель Эрроу-Дебре, отличающаяся от модели Вальраса более четким описанием функций спроса и предложения, а также механизмом образования дохода потребителей. Кроме того, в отличие от других CGE моделей, модель RUSEC содержит в себе черты других подходов к моделированию экономики, в частности, теоретико-игрового. Иными словами, в более широком понимании модель RUSEC представляет собой игру нескольких лиц в нормальной форме. Необходимо отметить, что сама форма модели является гибкой, что позволяет легко встраивать внутрь любые зависимости между показателями, чему также способствует ее удачное воплощение в виде электронной таблицы MS Excel.

 $\bigoplus$ 

Среди основных свойств модели, выделяющих ее среди других известных компьютерных моделей экономики, можно выделить гибкость, позволяющую легко вносить изменения в математическую часть модели, а это, в свою очередь, создает основу для проведения различных сценарных расчетов. Кроме того, существенной особенностью модели RUSEC является

⊕

⊕

10

Глава 1. Теоретические аспекты СGE моделирования

◈

двухслойность, заключающаяся в том, что в ней функционирует две системы цен: государственная и рыночная. Модель RUSEC оперирует различными макропоказателями, такими как ВВП, бюджет, денежная масса, уровень цен по секторам экономики и т. д. В отличие от других CGE моделей, перечисленные выше показатели являются результатом деятельности экономических агентов - действующих лиц в экономике. В имеющейся версии модели таких агентов 12. Модель калибрована по статистическим данным Госкомстата РФ.

Модель российской экономики охватывает экономику всей страны без выделения входящих в нее регионов, в то время как экономическая деятельность последних, несомненно, требует детального рассмотрения посредством применения CGE подхода. Сама идеология модели RUSEC, хорошо отражающая основные черты российской экономики, может послужить основой для создания иерархической структуры моделей разного уровня.

С середины февраля 2002 г. в ЦЭМИ РАН проводилась работа по созданию модели «Россия: Центр - Федеральные округа». Эта модель является прямым продолжением модели RUSEC, однако в нее были внесены существенные изменения.

Большая часть изменений связана с различиями в моделируемых объектах. Эти различия являются следствием того, что регионы — федеральные округа отличаются более открытой экономикой, нежели все государство. Можно выделить следующие основные различия между региональными и государственными CGE моделями.

Первое различие основывается на производственной специализации регионов и, как следствие, на торговых отношениях между федеральными округами — торговля в региональных моделях занимает более важное место, чем в моделях экономики целой страны.

Второе различие состоит в том, что на межрегиональном уровне прослеживаются более активные миграционные потоки.

Третье различие основывается на особенностях систем налогообложения регионального и федерального уровней.

 $\bigoplus$ 

С учетом перечисленных особенностей, в июле 2002 г. на основе модели RUSEC была создана CGE модель «Россия: Центр — Федеральные округа». Ее описание приведено в главе 4 данной книги.

Кроме модели федеральных округов, были разработаны модели, подробно рассматривающие 22 отрасли народного хозяйства (глава 3), инновационную составляющую экономики (глава 2), а также теневой сектор России (глава 5). На приведенном ниже рисунке показано их место среди моделей этого класса, в соответствии с проведенной в § 1.1 классификацией CGE моделей.

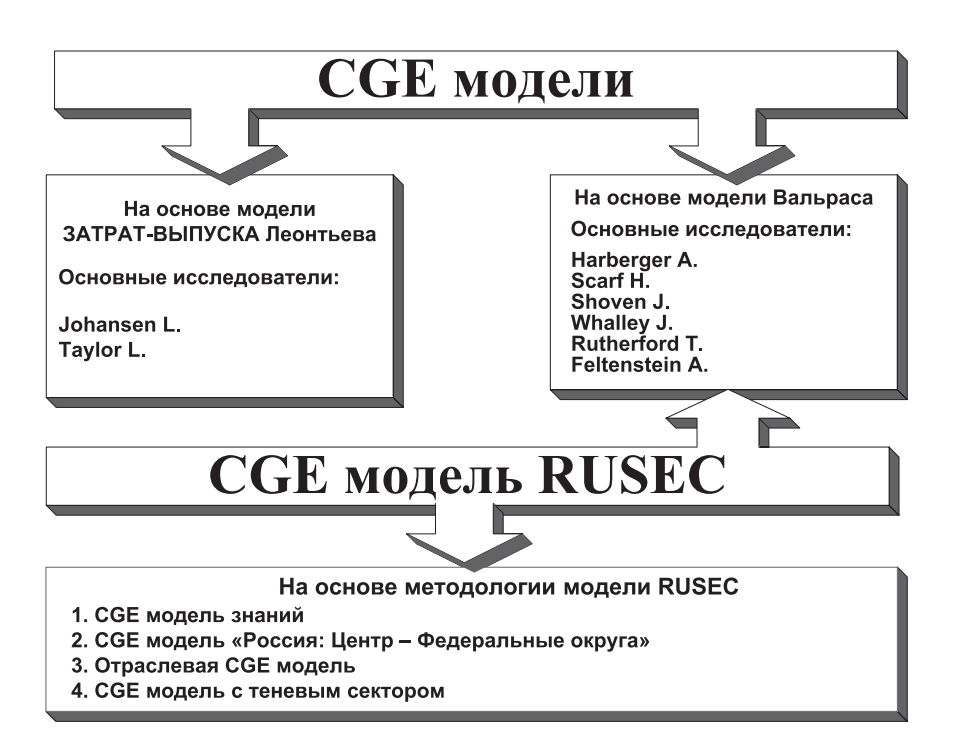

 $\bigoplus$ 

**Рис. 1.** Классификация CGE моделей

Как видно, в конечном счете, их можно отнести ко второй группе CGE моделей.

12

⊕

Глава 1. Теоретические аспекты СGE моделирования

⊕

### § 1.3. Преимущества СGE моделей как инструмента исследования экономики

⊕

По сравнению с эконометрическими моделями — наиболее часто используемым средством измерения реакции экономических объектов, CGE модели являются более совершенным инструментом исследования экономики.

Отдельные эконометрические уравнения хотя и дают представление о влиянии того или иного фактора на отслеживаемый показатель, но не позволяют в полной мере оценить мультипликативный эффект от влияния оцениваемого фактора. К примеру, цена ресурса «А» может сильно влиять на издержки отрасли «В», но, в то же время цена продукта отрасли «В» может также влиять на издержки отрасли, производящей продукт «А». В силу того, что эконометрическое уравнение не являются итерационной моделью, позволяющей отслеживать обоюдное влияние различных отраслей, то с помощью этого инструмента мы не можем проследить результаты описанного выше межотраслевого взаимодействия до некоторой точки логического останова (к примеру, достижения равновесия спроса и предложения на рынках товаров «А» и «В»).

В то же время, в CGE моделях пересчет уравнений продолжается до четко определенного момента - совпадения совокупного спроса и предложения на рынках всех товаров и факторов производства, рассматриваемых в модели (об этом уже говорилось выше).

Логичнее включать регрессионные уравнения в состав CGE моделей. К примеру, можно статистически оценить эластичности изменения долей бюджета агентов или долей распределения готового продукта по направлениям использования для лучшей спецификации соответствующих уравнений.

Далее, посредством эконометрического подхода к моделированию экономических систем можно получать хорошие результаты только в том случае, когда экономика страны развивается равномерно, без резких спадов и подъемов, т. е. они могут не дать правдивых оценок в случае экономических шоков. Кроме того, при составлении эконометрических зависи-

13

 $\bigoplus$ 

мостей необходимы достаточно длинные ряды статистических данных, которых зачастую нет.

При разработке CGE моделей необязательно иметь все статистические данные, поскольку часть из них можно получить эмпирическим путем (в процессе калибровки модели).

Таким образом, CGE подход, благодаря своей гибкой форме, может с успехом заменить другие экономико-математические модели во многих областях исследований.

### § 1.4. Этапы проектирования СGE моделей

Разработку CGE модели можно сравнить с проектированием здания. Архитектурные сооружения проектируются в три этапа:

- на первом этапе архитектор представляет готовые эскизы будущего здания, включающие планы этажей и другие наброски;
- на втором этапе составляются конкретные архитектурные планы, согласующиеся с требованиями заказчика;

 $\bigoplus$ 

• на третьем этапе, в составленные ранее планы, вносятся окончательные коррективы, согласованные со строителями. Также на этом этапе принимаются во внимание доступные строительные материалы и технологии.

В контексте разработки вычислимой модели, первый этап соответствует концептуальному дизайну модели, на котором четко формулируются цели будущей работы.

Второй этап соответствует логическому дизайну модели, строящемуся непосредственно на результатах концептуального дизайна. Логический дизайн модели подробно описывает взаимосвязи между экономическими агентами, входящими в модель. Помимо этого, одним из результатов логического дизайна является подготовка базиса для физического дизайна молели.

Третий этап соответствует физическому дизайну модели, на котором, во-первых, формализуются все взаимосвязи между экономическими агентами, а во-вторых, определяется технологический способ численного разрешения модели, т. е. прини-

 $\bigoplus$ 

14

Глава 1. Теоретические аспекты CGE моделирования

мается обоснованное решение об использовании какого-либо программного средства или создание уникальной программы в случае необходимости.

На приводимом ниже рисунке отображен процесс проектирования CGE модели:

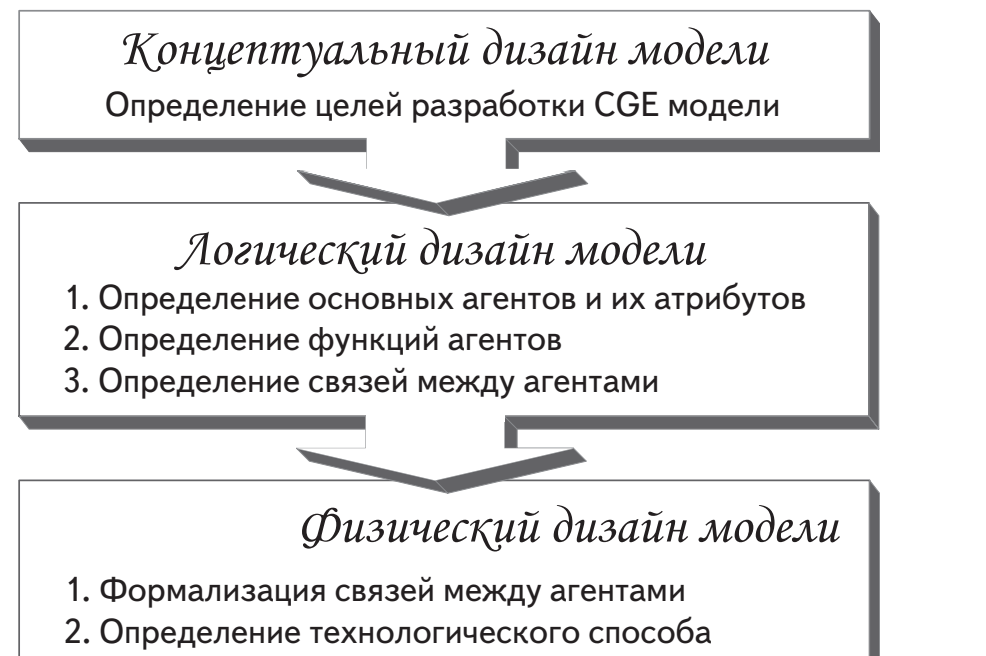

разрешения CGE модели

⊕

**Рис. 2.** Этапы разработки CGE моделей

При разработке описываемых ниже CGE моделей мы руководствовались приведенной в этом пункте технологией их проектирования.

### § 1.5. Системы обозначения в CGE моделях

Переменные, используемые для описания моделей, имеют одинаковую структуру, характерную для CGE моделей. На при-

⊕

веденном ниже рисунке отображена схема, объясняющая индексацию переменных.

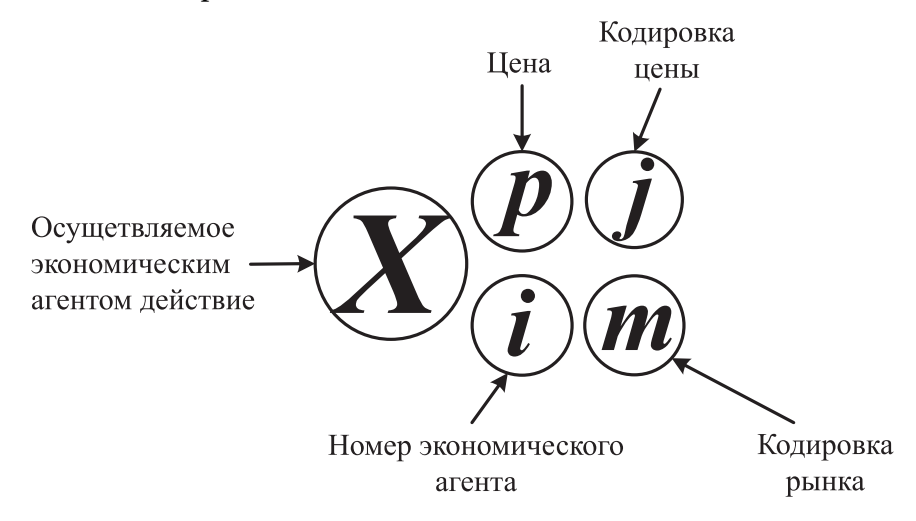

Рис. 3. Обозначение переменных в модели

 $\bigoplus$ 

Символ Хозначает действие, осуществляемое агентом. Примером такого действия может быть S - предложение товара,  $D$  — спрос на товар,  $O$  — определение агентом доли бюджета, идущей на то или иное направление и т. д. Как правило, из контекста понятно о каком действии идет речь.

Индекс т определяет рынок, на котором агент осуществляет свои действия. Этот индекс присутствует только у переменных, имеющих отношение к торговле. Номер экономического агента в большинстве случаев задается индексом і. И, наконец,  $p$  — это индекс, означающий, что переменная имеет отношение к продаже или покупке товара по цене  $P_{\cdot}$ .

Следует отметить, что некоторые переменные содержат только часть перечисленных здесь индексов.

По умолчанию, переменные во всех формулах относятся к периоду времени t. Если переменные относятся к предыдущему ( $t$ -1) или к будущему  $(t+1)$  периоду, то это указывается явно.

⊕

16

## § 1.6. Механизмы достижения равновесия на различных рынках

⊕

В процессе итеративного пересчета модели (о котором будет сказано в §1.8), на рынке каждого товара и услуги уравнивается совокупный спрос и предложение в соответствии с двумя различными механизмами, применяемыми в зависимости от способа установления цены. Следует отметить, что в большинстве случаев единицами измерения цен являются их индексы относительно базового периода.

### 1. Механизм уравнивания на рынке с государственными ценами

Допустим, что суммарный спрос $\overline{D}_{s}^{p}$ на товар не равен суммарному предложению этого товара  $S_c^p$ . Т.е. мы имеем неравенство  $D_s^p > S_s^p$ , либо  $S_s^p > D_s^p$ . Для устранения дисбаланса<br>вводится корректирующий коэффициент, называемый «индикатором дефицитности»  $I = S_s^p / D_s^p$ , который умножается на величину спроса, корректируя ее на каждом шаге итерации. Как видно индикатор дефицитности есть частное от деления предложения продукта на его спрос. В итерационном процессе индикатор дефицитности стремится к единице.

Поскольку в моделях в ряде случаев суммарный спрос  $D_{s}^{p}$ на товар есть сумма спросов нескольких агентов, то в реальности, введенный нами коэффициент корректирует долю бюджета

каждого агента, идущую на покупку соответствующего товара.<br>
Предположим, что  $D_1^p$  — спрос агента 1, а  $D_2^p$  — спрос агента 2 на один и тот же товар по цене Р. Спрос обоих агентов в модели определяется следующими соотношениями:

$$
D_1^p = \left(Q_1^p \cdot B_1\right) / P \text{ if } D_2^p = \left(Q_2^p \cdot B_2\right) / P,
$$

⊕

где  $O_1^p$ ,  $O_2^p$  — доли бюджетов  $B_p$ ,  $B_2$  первого и второго агента соответственно. Для корректировки совокупного спроса, доли  $O_1^{\rho}$ ,  $O_2^{\rho}$  следует умножить на индикатор дефицитности I.

17

Конечные формулы, определяющие спрос и предложение торгуемых по государственным ценам товаров, будут приведены в соответствующих разделах при описании разработанных нами моделей.

## 2. Рыночный и теневой механизмы уравнивания спроса и предложения

Этот механизм стандартен и выглядит следующим обра-30M:  $\begin{pmatrix} p \end{pmatrix}$  $\begin{pmatrix} p \end{pmatrix}$ 

$$
(1.6.1) \ \ P[Q+1] = P[Q] + \frac{D_{s[Q]} - S_{s[Q]}}{C}
$$

⊕

где  $P$  — цена товара,  $Q$  — шаг итерации, а  $C$  — положительное число, называемое «константой итераций». При его уменьшении экономическая система быстрее приходит в состояние равновесия, однако при этом увеличивается опасность ухода цены в отрицательную область.

Резюмируя, отметим, что в случае государственной цены на товар или услугу равновесие достигается посредством изменения доли бюджета, а в случае рыночной и теневой цены - за счет изменения самой цены (рис. 4).

 $\bigoplus$ 

# Механизмы уравнивания спроса и предложения

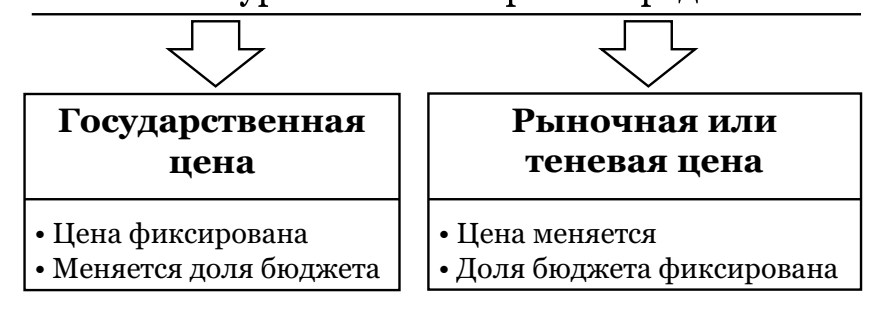

Рис. 4. Уравнивание спроса и предложения

### § 1.7. Процесс калибровки СGE моделей

После записи всех формул в пакет для численного разрешения CGE моделей и наполнения переменных модели статис-18

### Глава 1. Теоретические аспекты СGE моделирования

⊕

тической информацией, наступает один из важнейших этапов построения модели — этап ее калибровки.

Калибровка модели это процесс, заключающийся в подгонке некоторых неизвестных экзогенных переменных до таких значений, при которых интегральные эндогенные показатели модели, такие как ВВП, объем производства в физических единицах, индекс потребительских цен и т. д. совпадали бы с показателями официальной статистики. Важно подчеркнуть, что в процессе калибровки изменяются только неизвестные экзогенные параметры, и соответственно, чем их больше, тем больше степеней свободы при калибровке модели, что, конечно же, плохо, поскольку в этом случае есть риск подобрать некорректный набор значений изменяемых параметров. В этой связи, при построении моделей, мы стремились к максимальному их наполнению данными официальной статистики, а в случае ее отсутствия - к сокращению числа переменных модели для достижения разумного баланса между известными и калибруемыми параметрами.

Как правило, на первом этапе калибровки происходит подбор параметров производственных функций. Вообще говоря, эти параметры желательно рассчитать с помощью эконометрических методов, но, к сожалению, из-за недостатка статистической информации это не всегда возможно сделать.

В этой связи, для приближенной оценки параметров производственной функции можно использовать отношения учитываемых в уравнении факторов производства к объему выпуска продукции (т. е. вклад факторов в выпуске). Для этого необходимо переоценить все факторы производства в сопоставимые с выпуском единицы измерения. К примеру, вместо количества работников отрасли использовать сумму всей заработной платы этих работников и т. д. Полученные таким образом коэффициенты представляют собой грубые оценки параметров (базовые значения), которые затем калибруются до совпадения расчетных показателей с фактическими.

Как правило, из статистики нам известны пропорции распределения произведенного экономическим объектом продукта, поэтому после калибровки значений выпуска, следующим

 $\bigoplus$ 

шагом является калибровка неизвестных долей бюджета экономических агентов таким образом, чтобы совокупный спрос на определенный вид продукции совпал с его предложением. Это чисто техническая работа, являющаяся, однако достаточно трудоемкой, поскольку при этом могут расбалансироваться аналогичные показатели на других рынках. Для некоторого облегчения работы, целесообразно до определенного момента фиксировать некоторые эндогенные параметры.

Таким образом, можно сказать, что основными калибровочными параметрами модели являются коэффициенты производственных функций и доли бюджета экономических агентов.

Следует также отметить специфику калибровочных параметров. Подбор коэффициентов производственных функций — грубая калибровка, поскольку они постоянны на всем временном интервале, рассматриваемом в СGE моделях, и в этом случае мы просто приводим в соответствие числовой порядок расчетных и фактических значений выпуска. В тоже время правильная подгонка коэффициентов производственных функций — одна из важнейших задач, возникающих при построении CGE моделей, т. к. сама функция является, по сути, технологией переработки экономическим агентом ресурсов в продукты, а значит, от этого зависит, к примеру, эффективность финансовых вложений в отрасль (или другой рассматриваемый субъект экономики).

С другой стороны, неизвестные доли бюджета экономических агентов представляют собой более тонкие калибровочные параметры. Они меняются в каждом временном интервале, и, следовательно, за счет них, в том числе возможна более тонкая подгонка эндогенных значений выпуска, которые рассчитываются с помощью производственных функций.

При этом важно, чтобы изменчивость калибровочных переменных была незначительной, поскольку эти параметры, по сути, являются «статистическими характеристиками» СGE модели. Здесь уместна аналогия с эконометрическими уравнениями. При расчете последних мы получаем фиксированные для всего оцениваемого периода коэффициенты, аппроксимирующие вычисляемое уравнение к некоторому набору точек.

⊕

Глава 1. Теоретические аспекты СGE моделирования

⊕

Соответственно при подборе калибровочных коэффициентов также следует избегать их сильного изменения, поскольку иначе «статистические характеристики» всей модели будут свидетельствовать о чересчур сильной подгонке к фактическим значениям в ущерб качеству результатов, получаемых с ее помощью.

### § 1.8. Технология проведения вычислительных экспериментов

При проведении вычислительных экспериментов мы меняем один (или несколько) экзогенных параметров и запускаем модель на пересчет.

Пересчет уравнений модели происходит до совпадения совокупного спроса и предложения на рынке каждого товара и услуги, рассматриваемых в модели, посредством итерационного процесса с помощью соответствующих прикладных пакетов, обзор которых приведен в § 1.9. Сходимость модели достигается примерно на 10000 шаге итераций (хотя это, безусловно, зависит от конкретной модели).

На приведенном ниже рисунке концептуально изображен итерационный процесс сходимости модели.

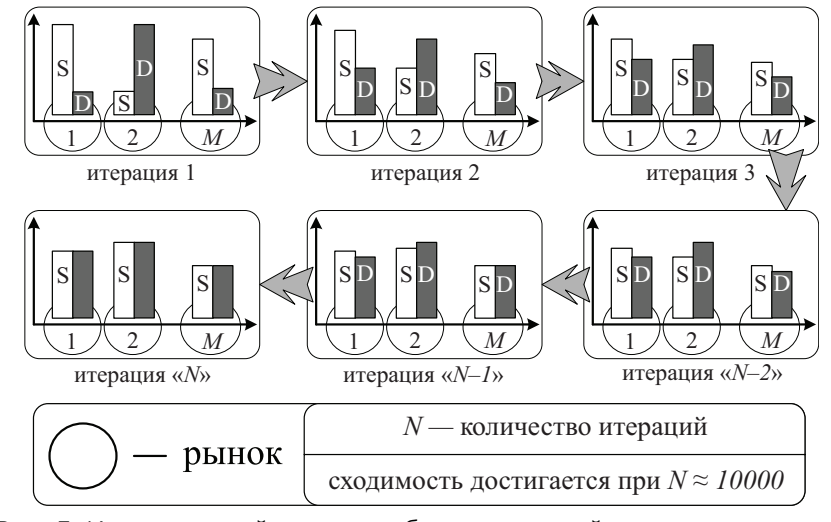

Рис. 5. Итерационный процесс, обеспечивающий сходимость модели

 $\bigoplus$ 

Как уже говорилось выше (§ 1.6), на каждой итерации происходит корректировка долей бюджета экономических агентов (в случае государственной цены) или изменение цены (в случае рыночного или теневого механизма уравнивания спроса и предложения).

Более подробно процесс вычислений выглядит следующим образом: Допустим, что мы изменили долю бюджета агентапроизводителя, идущую на покупку какого-либо фактора производства. Что мы получаем дальше? При «запуске» модели на пересчет на следующей итерации меняется спрос агента на данный вид фактора производства. Соответственно нарушается баланс спроса и предложения на этом рынке, в результате чего получается новая равновесная цена. Одновременно с этим меняется бюджет агента, поскольку теперь изменилась сумма потраченных средств на покупку фактора производства и, как следствие, в следующий момент времени он стал располагать большими (или меньшими) средствами для покупки всего остального. Соответственно возникает дисбаланс на других товарных рынках. Однако это далеко не все, поскольку изменившаяся ситуация на рынках затрагивает других участников экономической системы и приводит к пересмотру их поведенческой стратегии. Таким образом, мы имеем целое дерево изменений абсолютно всех эндогенных параметров модели (рис. 6) с обратной рекурсией.

 $\bigoplus$ 

Другим важным аспектом проведения экспериментов является то, насколько сильно мы изменили экзогенный параметр (или параметры) модели, т. е. насколько сильный шок испытала экономическая система.

Это обстоятельство можно проиллюстрировать следующим образом (рис. 7). Чем сильнее вмешательство извне, тем больший дисбаланс вносится в начальный момент времени на рассматриваемые в модели рынки, и тем дольше будет происходить поиск равновесия. Вообще говоря, процесс поиска можно ускорить, изменяя значения «константы итераций» и «индикатора дефицитности». При уменьшении константы итераций сходимость достигается быстрее, однако при этом возникает опасность ухода цены в отрицательную область

⊕

22

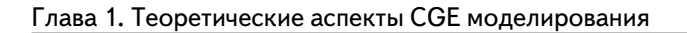

# Экономическая система  $\chi_{\vphantom{\lambda}\smash{\overline1}}$  $\sqrt{D2}$  $\hat{D}$  $^{'}S1$  $\sqrt{Pc}$  $\left[ Y_{1}\right]$ (Y2  $(Y_3$  $\stackrel{'}{B1}$  $\overline{(B2)}$  $P_{Z}$  $\overline{B}3$  $\lang{P}$ k

# Изменение управляющего параметра

 $\bigoplus$ 

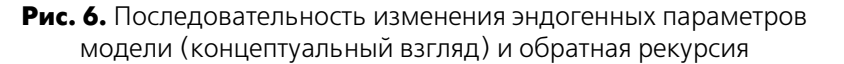

⊕

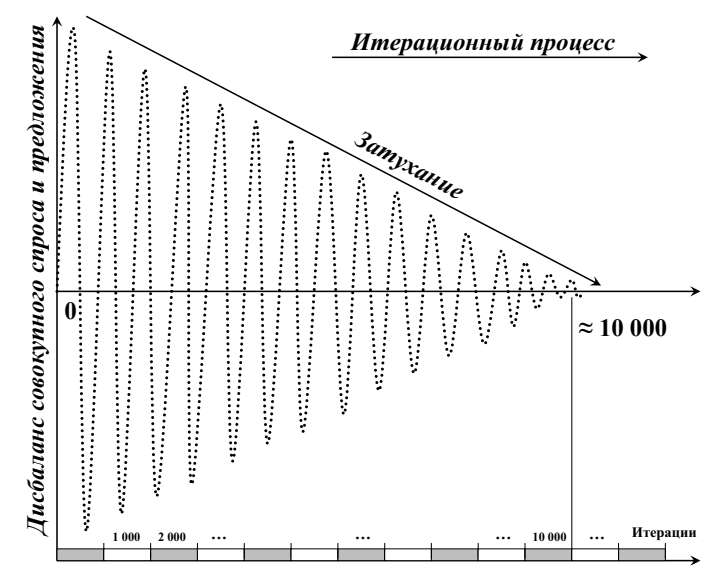

**Рис. 7.** Процесс затухающих флуктуаций при пересчете моделей

23

(особенно в случае значительного изменения экзогенного параметра). С другой стороны, к примеру, одна из описываемых ниже CGE моделей — «Россия: Центр — Федеральные округа» представлена порядком 200 уравнений для каждого федерального округа. Кроме того, она строилась помесячно с 2000 г. и была продлена до 2015 г., поэтому для всех периодов и округов мы имеем  $\approx 16$  лет  $\times 12$  месяцев  $\times 7$  округов  $\times 200$  уравнений = 268800 уравнений и это не считая общей части модели, содержащей формулы для вычисления совокупного спроса и предложения и равновесных цен для всех рассматриваемых рынков. Естественно, что такая модель будет пересчитываться до совпадения спроса и предложения очень долго и поэтому здесь просто необходимо уменьшение константы итераций, «безопасное» значение которой (т. е. такое значение, при котором модель не выходит за допустимые рамки) практически для всех рынков составляет примерно 1000. Но даже с таким, относительно небольшим значением константы, пересчет модели продолжается в среднем около 5-6 ч.

Как видно, поиск баланса между скоростью расчетов и их безопасностью (в плане недопустимости ухода цен в область отрицательных значений) также имеет большое значение.

 $\bigoplus$ 

### $\S$  1.9. Обзор пакетов для численного разрешения СGE моделей

В этом параграфе мы вкратце опишем наиболее известные и широко используемые для разрешения CGE моделей, прикладные пакеты.

Самым известным из них является GAMS (General Algebraic Modeling System), первоначально созданный для решения задач линейного, нелинейного и целочисленного программирования, а в настоящее время применяемый для количественной оценки крупномасштабных экономических проектов (Brooke A., Kendrick D., Meeraus A., Raman R. (1998)). Например, упомянутая выше модель DRAM, содержащая в себе свыше 1100 уравнений, была рассчитана с помощью пакета GAMS. Этот пакет сочетает в себе идеи теории реляционных баз данных и математическо-

⊕

Глава 1. Теоретические аспекты СGE моделирования

го программирования, что способствует, с одной стороны четкому представлению данных, используемых в задаче, при соблюдении соответствующих теории реляционных баз данных правил ссылочной целостности, а с другой - использованию большого количества различных методов математического программирования, позволяющих численно разрешать оптимизационные задачи большой размерности. В пакете GAMS реализован мощный, высокоуровневый язык программирования, использование которого позволяет сделать описание экономических моделей более компактным.

Также заслуживает особого внимания специальный модуль пакета GAMS, уже ставший автономным прикладным пакетом, называемый MPSGE (Mathematical Programming System for General Equilibrium Analysis), созданный для разрешения СGE моделей, основанных на модели Эрроу-Дебре, или в более широком смысле в соответствии с проведенной выше классификацией для разрешения моделей Вальрасовского типа. В отличие от пакета GAMS, способного разрешать любые системы алгебраических уравнений, пакет MPSGE способен разрешать системы нелинейных уравнений определенного типа, что, с одной стороны, сужает его возможности, но, с другой - делает его более привлекательным для прикладных экономистов, специализирующихся в области моделей экономического равновесия. Особенности пакета MPSGE подробно описаны в книге американского экономиста Рузерфорда (Rutherford T.  $(1997)$ .

В качестве главного конкурента пакета GAMS, можно выделить пакет GEMPACK (General Equilibrium Modelling PACKage), обладающий практически всеми возможностями пакета GAMS, вследствие чего его выбор в качестве инструмента для разрешения CGE моделей определяется личными предпочтениями исследователя. Основные свойства пакета GEMPACK и его отличия от других пакетов описаны в книге американского экономиста Харрисона (Harrison W., Pearson K. (2000)).

Помимо описанных выше средств, некоторые разработчики CGE моделей предпочитают использовать средства разработки широкого профиля типа Visual Basic, Delphi, C# и т. д.

 $\bigoplus$ 

◈

Однако, несмотря на такое обилие различных пакетов, далеко не всегда возникает необходимость прибегать к их использованию, поскольку это связано с дополнительными и не всегда оправданными трудозатратами. Так, разработанные нами CGE модели хорошо разрешимы при помощи электронной таблицы MS Excel — более удобного средства для конечного пользователя, чем описанные специализированные пакеты для СGE моделей.

Средства типа Visual Basic или Delphi обладают некоторыми преимуществами, к числу которых можно отнести возможность создания удобного для конечного пользователя интерфейса.

Помимо этого, в этих средствах разработки при компиляции программы происходит трансляция программного кода, написанного разработчиком, в машинный код. Это способствует увеличению скорости выполнения различных операций над числами, т. е. все формулы будут пересчитываться быстрее.

Однако эти преимущества можно считать условными, поскольку MS Excel позволяет сделать дружественный для пользователя интерфейс, а меньшая скорость выполнения операций над числами компенсируется быстротой процессоров у современных компьютеров.

⊕

Необходимо отметить также явные достоинства применения пакета MS Excel. К примеру, для включения новых зависимостей в программу, написанную на Visual Basic или Delphi, нужно менять текст программы и интерфейс, а также снова компилировать ее и заново инсталлировать на машинах у пользователей. Что касается Excel, то внесение новых формул здесь производится значительно проще. А инсталляция программы у пользователей сводится к простому копированию файла, содержащего в себе модель. Также в MS Excel можно организовать защиту данных и формул от возможной их порчи со стороны пользователя.

# **Глава 2. CGE модель с сектором знаний**

С помощью разработанной модели можно получить количественные оценки от воздействий на экономическую систему, выражающихся в изменении следующих показателей:

- 1) объема инвестиций, направляемых организациям науки и образования, инновационно-активным предприятиям и прочим предприятиям и организациям России;
- 2) ставок НДС, налога на прибыль предприятий и организаций, налога на имущество, налога на доходы физических лиц и ЕСН;
- 3) заработной платы работников организаций сектора науки и образования, предприятий инновационного сектора и прочих предприятий и организаций России;
- 4) ставок депозитов для предприятий и физических лиц;
- 5) объема социальных трансфертов домашним хозяйствам России (пенсии, пособия и т. д.);
- 6) объема денежной массы в экономике.

◈

### § 2.1. Агенты модели

Модель представлена семью экономическими агентами. Первые три из них являются агентами-производителями.

*Экономический агент № 1* — сектор науки и образования, оказывающий услуги по обучению студентов и производству знаний. Сюда входят образовательные учреждения (государственные и негосударственные), оказывающие услуги по предоставлению высшего образования, а также организации науки.

*Экономический агент № 2* — инновационный сектор, представляющий собой совокупность инновационно-активных предприятий и организаций России.

Статистическими измерениями инновационной деятельности в России занимается Центр исследований и статистики науки Минобразования России (ЦИСН). Согласно данным ЦИСН, доля инновационно-активных предприятий в стране незначительна и составляет 9,52% (рис. 1), хотя в последнее

 $\bigoplus$ 

время наметился некоторый рост инновационной активности, который можно объяснить благоприятными макроэкономическими условиями, оказавшими положительное воздействие на инновационную деятельность предприятий.

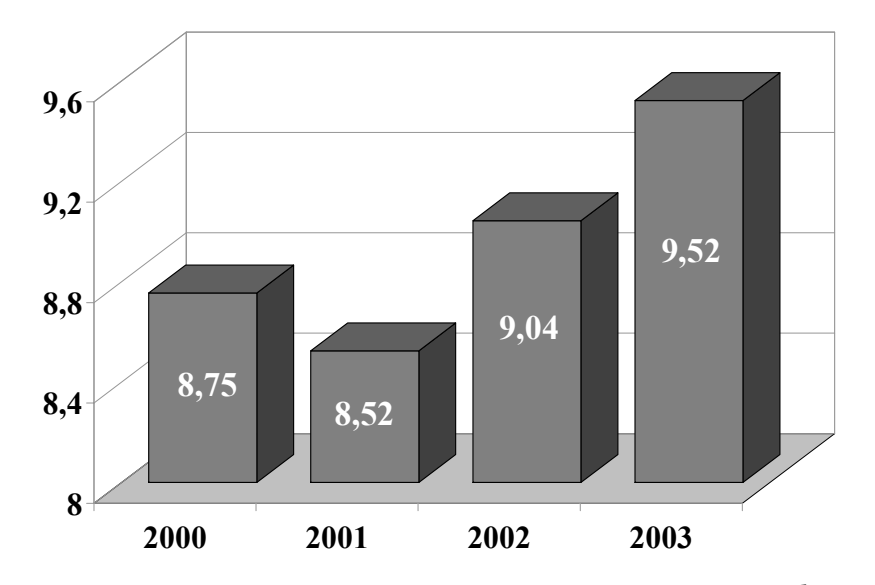

**Рис. 1.** Удельный вес инновационно-активных организаций в общем числе обследованных, в процентах (уровень инновационной активности) 1,2

 $\bigoplus$ 

Здесь необходимо отметить, что помимо ЦИСН существуют другие организации, занимающиеся исследованием инновационной деятельности предприятий в России (к примеру, Центр экономической конъюнктуры при Правительстве РФ (ЦЭК)). Так, по данным ЦЭК удельный вес предприятий в промышленности, осуществляющих инновации в первом полугодии 2004 г. составил **48%**, в то время как по данным ЦИСН, в 2003 г. удельный вес инновационно-активных предприятий промышленности составлял 10,3% (рис. 2).

<sup>1</sup> Наука России в цифрах: 2003. Стат.сб. М.: ЦИСН, 2003. С. 154.

<sup>2</sup> Там же. С. 152.

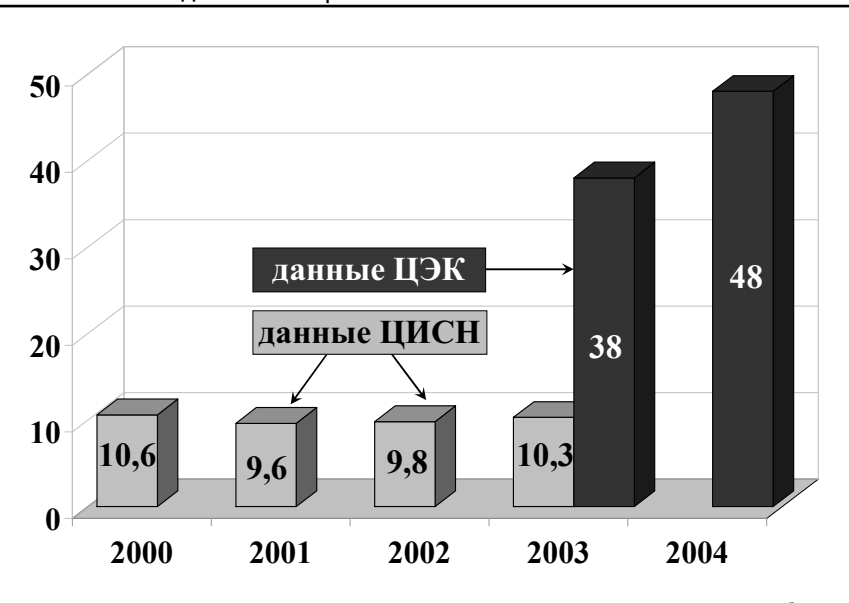

⊕

Глава 2. СGE модель с сектором знаний

Рис. 2. Удельный вес инновационно-активных организаций в общем числе обследованных организаций промышленности, в процентах<sup>3,4,5</sup>

Такое расхождение в цифрах объясняется, во-первых, более расширенной трактовкой ЦЭК инновационной деятельности (учитываются также организационные и управленческие изменения), а во-вторых, репрезентативная выборка ЦИСН гораздо шире, чем у ЦЭК. Так, в конъюнктурных обследованиях ЦЭК принимает участие в среднем 700 предприятий, а в обследованиях ЦИСН около 27000 по всей экономике и около 22000 по промышленности.

Как видно, данные по различным опросам могут отличаться, в связи с чем, мы в большей степени будем ориентироваться на статистические сборники Росстата и ЦИСН, поскольку представленная в них информация базируется на современных

⊕

<sup>&</sup>lt;sup>3</sup> Наука России в цифрах: 2003. Стат.сб. М.: ЦИСН, 2003. С. 157.

<sup>&</sup>lt;sup>4</sup> Там же. С. 155.

<sup>&</sup>lt;sup>5</sup> Россия: экономическая конъюнктура. Информационно-аналитический сборник. Вып. 3 (2004). М.: Центр экономической конъюнктуры при Правительстве Российской Федерации.

методологических подходах и отвечает требованиям международных статистических стандартов ОЭСР.

Экономический агент № 3 - прочие отрасли экономики России.

Экономический агент № 4 — совокупный потребитель, объединяющий в себя домашние хозяйства России.

Экономический агент № 5 — правительство, представленное совокупностью федерального, региональных и местных правительств, а также внебюджетными фондами. Кроме того, в этот сектор входят некоммерческие организации, обслуживающие домашние хозяйства (политические партии, профсоюзы, общественные объединения и т. д.).

Экономический агент № 6 — банковский сектор, включающий в себя Центральный банк России и коммерческие банки.

Экономический агент № 7 — внешний мир.

Следует отметить, что эта CGE модель - первая в своем роде динамическая модель большой размерности, рассматривающая сектора «экономики знаний» (или новой экономики) в отдельности и учитывающая их взаимосвязь с остальной экономической системой.

 $\bigoplus$ 

### § 2.2. Описание работы модели

В 1990-х гг. в экономической теории получили развитие модели с эндогенным научно-техническим прогрессом (НТП), среди которых наиболее известными являются модели, предложенные Ромером (Romer (1990)) и Джонсом (Jones (1998)). В этих моделях учитываются такие показатели как: знания, полученные в результате проведения НИОКР, человеческий капитал и технологии. В модели Ромера темп НТП определяется в зависимости от числа исследователей и производительности их труда. Иными словами предполагается, что темп НТП растет с увеличением числа исследователей, что, вообще говоря, не всегда соответствует действительности. В модели Джонса, которая является продолжением модели Ромера, дополнительно учитывается уровень технологического развития.

◈

30

Глава 2. СGE модель с сектором знаний

В обеих моделях также предполагается, что количество ученых и специалистов, производящих знания, пропорционально численности жителей страны.

⊕

Не углубляясь в математические подробности перечисленных выше и других моделей этой волны, следует отметить, что в них проблематично отследить мультипликативный эффект на остальную экономику от воздействия на инновационную сферу. Напротив, предлагаемая нами модель позволяет сделать это, причем как в среднесрочном, так и долгосрочном периоде.

Производственные возможности первых трех агентов-производителей нашей модели задаются с помощью модифицированной производственной функции Кобба-Дугласа. Значение производственной функции показывает добавленную стоимость (конечный продукт), произведенную соответствующим сектором.

$$
Y_{i(t)} = A_i^r \cdot ((K_{i(t-1)} + K_{i(t)})/2)^{4^k}
$$
  
(2.2.1)  

$$
\cdot (D_{i l(t)}^{p_1} + D_{i l(t)}^{p_2})^{4^l} \cdot e^{(k_i \cdot D_{i c(t-1)}^{p_1} + \beta_i \cdot D_{i r(t-1)}^{p_1} + \gamma_i \cdot D_{i r(t-1)}^{p_1})}
$$

гле

⊕

 $\bigoplus$ 

- $i = 1, 2, 3$  номер экономического агента;
- $A_i^r$  коэффициент размерности;
- $A_i^k$  коэффициент при основных фондах;
- $A_i^{\prime}$  коэффициент при труде.

Компонентами производственной функции являются: основные фонды (для функции берется среднее значение стоимости на начало  $(K_{i(t-1)})$  и конец  $(K_{i(t)})$  года); спрос на рабочую силу, оплачиваемую по государственной  $(P_{3l})$  и рыночной  $(P_{1l})$ цене. Немного сложнее обстоит ситуация с последним множителем функции, учитывающим влияние затрат сектора на знания, обучение и инновационный продукт на добавленную стоимость. Как видно, в формуле (2.2.1) учитывается спрос на эти факторы производства в предыдущем периоде. Таким образом, получается, что если вложений в эти факторы производства в предыдущий момент времени не было, то мы имеем

 $e^0 = 1$ , т. е. отсутствие влияния науки и инноваций на выпуск. Но поскольку вложения (пусть хоть и небольшие) осуществляются ежегодно, то мы имеем производственную функцию с накоплением этой интеллектуальной составляющей, которая, увеличиваясь из года в год, оказывает положительное влияние на производимый сектором конечный продукт.

Ниже представлена концептуальная схема, отражающая работу модели в общем виде.

Обозначения схемы:

- экономический агент;

- рынок, на котором происходит торговля соответствующим товаром между рассматриваемыми в модели экономическими агентами;

 $c<sup>1</sup>$  — рынок конечных товаров для домашних хозяйств;

 $c^2$  — рынок конечных товаров, идущих на экспорт;

 $g<sup>1</sup>$  - рынок конечных товаров для экономического агента  $N<sup>0</sup>$  5:

 $\bigoplus$ 

 $i^1$  — рынок инвестиционных товаров;

 $l^{\text{II}}$  — рынок рабочей силы, оплачиваемой предприятиями частной формы собственности;

 $l^3$  — рынок рабочей силы, оплачиваемой из средств государственного бюджета;

 $n<sup>1</sup>$  — рынок инновационных товаров;

 $n^2$  — рынок инновационных товаров, идущих на экспорт;

 $z<sup>1</sup>$  — рынок знаний;

 $z^2$  — рынок знаний, идущих на экспорт;

 $r^{1}$  — рынок образовательных услуг.

«Входящая» на рынок стрелкаозначает, что агент предлагает товар на рынке, а «исходящая» стрелка что агент покупает товар. Тонкая пунктирная стрелка -----------> отражает действия агентов, связанные со спросом и предложением рабочей силы, а жирная пунктирная стрелка - -  $\rightarrow$  налоговые платежи и субсидии.

◈

32

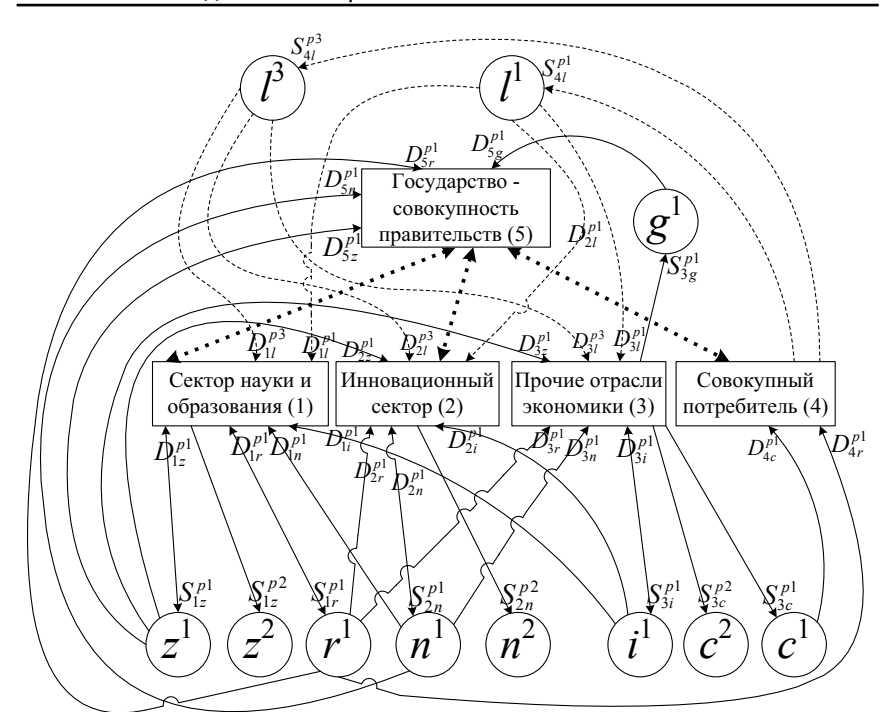

⊕

Глава 2. CGE модель с сектором знаний

**Рис. 3.** Концептуальная схема работы CGE модели с инновационным сектором

Согласно рисунку:

⊕

**I. Сектор науки и образования** (*экономический агент № 1*) предоставляет услуги, распределяемые по трем направлениям:

- 1) услуги для инновационного сектора (в основном выполнение НИОКР) и прочих отраслей экономики (тоже в основном выполнение НИОКР), а также услуги для *экономического агента № 5*, включающие в себя, в соответствии с методологией СНС, услуги нерыночной науки. Кроме того, часть услуг по предоставлению знаний сектор потребляет сам. В модели этому набору услуг соответствует переменная  $S_{1z}^{p1}$ ;
- 2) услуги для *экономического агента № 5* (включающие в себя, в соответствии с методологией СНС, услуги бес-

платного образования), услуги по обучению на платной основе для инновационного сектора, прочих отраслей экономики и домашних хозяйств. Кроме того, часть образовательных услуг сектор потребляет сам. В модели этому

- набору услуг соответствует переменная  $S_{1r}^{p1}$ ;
- 3) услуги для внешнего мира выполнение работ по научным грантам  $S_{1z}^{p2}$ .

И. Инновационный сектор (экономический агент № 2) производит продукт, распределяемый по двум направлениям:

1) инновационные товары для внутреннего рынка. Под инновационными товарами понимается конечная продукция, произведенная на основе различного рода технологических и прочих форм инноваций. В соответствии с методологией Росстата этот показатель соответствует объему отгруженной инновационной продукции. Произведенная сектором продукция потребляется всеми секторами-производителями (в том числе и самим сектором) в качестве затрат на исследования и разработки и как затраты на технологические инновации, а также экономическим агентом № 5 (имеется в виду государственное финансирование инновационной деятельности с помощью средств ряда фондов: Российского фонда технологического развития, Фонда содействия и венчурного инновационного фонда). В модели этому набору товаров соответствует переменная  $S_{2n}^{p_1}$ ;

 $\bigoplus$ 

2) инновационные товары для внешнего мира —  $S_{2n}^{p^2}$ .

III. Прочие отрасли экономики (экономический агент № 3) производят продукт, распределяемый по четырем направлениям:

- 1) конечные продукты для домашних хозяйств  $(S_{3c}^{p1})$ , включающие в себя потребительские товары текущего потребления (продукты питания и т. д.), товары длительного потребления (бытовая техника, автомобили и т. д.), а также услуги;
- 2) конечные продукты для экономического агента № 5 ( $S_{3g}^{p_1}$ ), состоящие из:

◈

34

Глава 2. СGE модель с сектором знаний

- а) конечного продукта для государственных учреждений (по методологии СНС - расходы государственных учреждений на приобретение конечной продукции), включающего в себя:
- бесплатные услуги для населения, оказываемые предприятиями и организациями в области здравоохранения, культуры (услуги образования здесь не рассматриваются, т. к. их предоставляет экономический агент № 1);
- услуги, удовлетворяющие потребности общества в целом, т. е. общее государственное управление, охрана правопорядка, национальная оборона, жилищное хозяйство ИТ. Д.;
- b) конечного продукта для некоммерческих организаций, обслуживающих домашние хозяйства, включающего в себя бесплатные услуги социального характера;
- 3) инвестиционные товары затраты на улучшение произведенных и непроизведенных материальных активов (иными словами затраты на создание основного капитала) —  $S_{3i}^{p1}$ . В соответствии с методологией СНС, этот вид товара определяется как сумма валового накопления основного капитала и изменения запасов материальных оборотных средств «минус» стоимость приобретенных новых и существующих основных фондов (за вычетом выбытия).
- 4) экспортные товары  $-S_{3c}^{p^2}$ . Поскольку одной из составляющих рассмотренных ранее товаров являются импортные товары, то для избежания двойного счета, в экспортные товары входит только чистый экспорт (т. е. экспорт «минус» импорт).

Для производства товаров и услуг, агенты-производители № 1-3 покупают факторы производства:

1) рабочую силу (по государственным и рыночным ценам):

◈

 $D_{1l}^{p_3}$ ,  $D_{1l}^{p_1}$ ,  $D_{2l}^{p_3}$ ,  $D_{2l}^{p_1}$ ,  $D_{3l}^{p_3}$  и  $D_{3l}^{p_1}$ ;<br>2) инвестиционные товары:  $D_{1i}^{p_1}$ ,  $D_{2i}^{p_1}$  и  $D_{3i}^{p_1}$ ;

⊕

3) инновационные товары:  $D_{\text{\tiny I}n}^{\text{\tiny pl}}$  ,  $D_{\text{\tiny 2n}}^{\text{\tiny pl}}$  и  $D_{\text{\tiny 3n}}^{\text{\tiny pl}}$  ;

4) услуги по предоставлению знаний (к примеру, НИОКР):  $D_{1z}^{p1}$ ,  $D_{2z}^{p1}$  и  $D_{3z}^{p1}$ ;

5) образовательные услуги (обучение на платной основе):  $D_{1r}^{p1}$ ,  $D_{2r}^{p1}$  **и**  $D_{3r}^{p1}$ .

**IV. Совокупный потребитель** (*экономический агент № 4*) покупает конечные товары, производимые прочими отраслями экономики:  $D_{1a}^{p1}$ 4  $D^{^{p1}}_{\scriptscriptstyle 4c}$  . Помимо этого, домашние хозяйства пользуются платными образовательными услугами:  $D_{4r}^{p1}$ . Также, сектор формирует предложение рабочей силы:  $S_{4l}^{\ \rho 1}$  $S_{4l}^{p1}$  (для предприятий частной формы собственности) и  $S^{p3}_{4l}$  $S_{4}^{p3}$  (для бюджетной сферы).

**V. Экономический агент № 5** устанавливает налоговые ставки, определяет доли бюджета, идущие на субсидирование производителей и на социальные трансферты, а также расходует средства своего бюджета для покупки конечных товаров — 1  $D_{\mathrm{s}g}^{^{p1}}$ , произведенных прочими отраслями экономики.

 $\bigoplus$ 

5 Помимо этого, как уже говорилось выше, этот агент покупает еще и инновационные товары (  $\mathop{D_{5n}^{p1}}$  $\overline{D}_{5n}^{\, p1}$ ), а также услуги нерыночной науки (  $D^{p1}_{5z}$  ) и бесплатного образования (  $D^{p1}_{5r}$  ).

**VI. Банковский сектор** определяет проценты для привлеченных депозитов.

Поведение каждого экономического агента будет рассмотрено подробно в соответствующих пунктах.

## § 2.3. Рынки

Механизм работы рынков рассматривался в § 1.6. Подсчитаем их количество для описываемой модели: конечные товары для домашних хозяйств, конечные товары для экономического

⊕

36
агента № 5, а также инвестиционные и инновационные товары, образовательные услуги и услуги по предоставлению знаний продаются на  $1 + 1 + 1 + 1 + 1 + 1 = 6$  внутренних рынках.

⊕

Помимо этого, в модели рассматривается три внешних рынка: рынок инновационных товаров  $(n^2)$ , рынок знаний  $(z^2)$  и рынок прочих экспортных товаров  $(c^2)$ .

Таким образом, мы имеем 6 + 3 = 9 товарных рынков и 2 рынка рабочей силы.

Ниже приводится используемая в модели формула, определяющая индикатор дефицитности для рынка рабочей силы с регулируемой государством ценой:

$$
(2.3.1) Il = Sslp3 / Dslp3
$$

Теперь запишем формулы модели, отражающие процесс изменения цен для всех рынков:

на рабочую силу:

⊕

$$
(2.3.2) \ P_{1l} [Q+1] = P_{1l} [Q] + (D_{sl[Q]}^{p1} - S_{sl[Q]}^{p1}) / C
$$

на конечные товары для домашних хозяйств:

$$
(2.3.3) \ \ P_{1c} \left[Q+1\right] = P_{1c} \left[Q\right] + \left(D_{sc\left[Q\right]}^{\ \ p!} - S_{sc\left[Q\right]}^{\ \ p!}\right) / C
$$

на конечные товары для экономического агента № 5:

$$
(2.3.4) \ \ P_{1g} \left[Q+1\right] = P_{1g} \left[Q\right] + \left(D_{sg\left[Q\right]}^{p_1} - S_{sg\left[Q\right]}^{p_1}\right) / C
$$

на инновационные товары:

$$
(2.3.5) P_{1n} [Q+1] = P_{1n} [Q] + (D_{sn[Q]}^{p1} - S_{sn[Q]}^{p1}) / C
$$

на инвестиционные товары:

$$
(2.3.6) \ P_{1i} [Q+1] = P_{1i} [Q] + (D_{si[Q]}^{p1} - S_{si[Q]}^{p1}) / C
$$

на образовательные услуги:

(2.3.7) 
$$
P_{1r}[Q+1] = P_{1r}[Q] + (D_{sr[Q]}^{p_1} - S_{sr[Q]}^{p_1})/C
$$
  
на услуги по предоставлению значий:

$$
(2.3.8) \ \ P_{1z} \left[Q+1\right] = P_{1z} \left[Q\right] + \left(D_{sz\left[Q\right]}^{p_1} - S_{sz\left[Q\right]}^{p_1}\right) / C
$$

 $\bigoplus$ 

Теперь приведем формулы, определяющие суммарный спрос и предложение товаров для каждой из цен, используемых в модели. Конечные формулы, определяющие спрос и предложение конкретного экономического агента приводятся в соответствующих пунктах.

Суммарный спрос и предложение рабочей силы по государственным и рыночным ценам:

$$
(2.3.9) \ D_{sl}^{p3} = D_{1l}^{p3} + D_{2l}^{p3} + D_{3l}^{p3}
$$
\n
$$
(2.3.10) \ D_{sl}^{p1} = D_{1l}^{p1} + D_{2l}^{p1} + D_{3l}^{p1}
$$
\n
$$
(2.3.11) \ S_{sl}^{p3} = S_{4l}^{p3}
$$
\n
$$
(2.3.12) \ S_{sl}^{p1} = S_{4l}^{p1}
$$

Суммарный спрос и предложение конечных товаров для домашних хозяйств по рыночным ценам:

$$
(2.3.13) \t D_{sc}^{p1} = D_{4c}^{p1}
$$
  

$$
(2.3.14) \t S_{sc}^{p1} = S_{3c}^{p1}
$$

Суммарный спрос и предложение конечных товаров для экономического агента № 5 по рыночным ценам:

$$
(2.3.15) \t D_{sg}^{p_1} = D_{5g}^{p_1}
$$
  

$$
(2.3.16) \t S_{sg}^{p_1} = S_{3g}^{p_1}
$$

Суммарный спрос и предложение инновационных товаров по рыночным ценам:

$$
(2.3.17) D_{sn}^{p1} = D_{1n}^{p1} + D_{2n}^{p1} + D_{3n}^{p1} + D_{5n}^{p1}
$$

 $(2.3.18) S_{sn}^{p_1} = S_{2n}^{p_1}$ 

Суммарный спрос и предложение инвестиционных товаров по рыночным ценам:

⊕

$$
(2.3.19) \ \ D_{si}^{p1} = D_{1i}^{p1} + D_{2i}^{p1} + D_{3i}^{p1}
$$
\n
$$
(2.3.20) \ \ S_{si}^{p1} = S_{3i}^{p1}
$$

⊕

Суммарный спрос и предложение образовательных услуг по рыночным ценам:

$$
(2.3.21) D_{sr}^{p1} = D_{1r}^{p1} + D_{2r}^{p1} + D_{3r}^{p1} + D_{4r}^{p1} + D_{5r}^{p1}
$$

$$
(2.3.22) S_{sr}^{p_1} = S_{1r}^{p_1}
$$

Суммарный спрос и предложение услуг по предоставлению знаний по рыночным ценам:

$$
(2.3.23) D_{sz}^{p1} = D_{1z}^{p1} + D_{2z}^{p1} + D_{3z}^{p1} + D_{5z}^{p1}
$$

$$
(2.3.24) S_{sz}^{p_1} = S_{1z}^{p_1}
$$

Таким образом, мы имеем 16 формул для определения суммарного спроса и предложения рассматриваемых в модели товаров.

Приведем обозначения, определяющие суммарный спрос и предложение на экспортируемые товары и услуги.

Суммарный спрос и предложение услуг по предоставлению знаний (научные гранты) по экспортным ценам:

(2.3.25)  $D_{sz}^{p2}$  — задано;

 $(2.3.26)$   $S_{sz}^{p2} = S_{1z}^{p2}$ ;

Суммарный спрос и предложение инновационных товаров по экспортным ценам:

 $(2.3.27)$   $D_{sn}^{p2}$  — задано;

$$
(2.3.28) S_{sn}^{p^2} = S_{2n}^{p^2};
$$

Суммарный спрос и предложение конечных товаров по экспортным ценам:

(2.3.29)  $D_{sc}^{p2}$  — задано;

 $(2.3.30)$   $S_{cc}^{p2} = S_{3c}^{p2}$ .

В итоге у нас получилось  $16 + 6 = 22$  формулы для определения суммарных спроса и предложения на все товары, используемые в модели.

39

Сейчас мы переходим к описанию деятельности экономических агентов, участвующих в модели.

# § 2.4. Экономический агент № 1. Сектор науки и образования

Сектор науки и образования осуществляет следующие действия:

По распределению своего бюджета:

• оплачивает услуги рабочей силы. Формально это выражается в том, что экономический агент определяет доли

**бюджета**, идущие на покупку рабочей силы:  $O_{1l}^{p_1}$ ,  $O_{1l}^{p_3}$ ;

- оплачивает услуги по предоставлению знаний:  $O_{1}^{p!}$ ;
- оплачивает образовательные услуги:  $O_{1r}^{p_1}$ ;
- покупает инновационные товары:  $O_{1n}^{p_1}$ ;
- покупает инвестиционные товары:  $O_i^p$
- платит налоги в консолидированный бюджет и во вне- $\bullet$

 $\bigoplus$ 

бюджетные фонды:  $o_1^t$ ,  $o_1^t$ ;<br>• определяет долю нераспределенного бюджета (т. е. сколько средств оставить на счетах в банках):  $O_{\rm i}$ .

По распределению произведенного продукта:

- определяет доли готового продукта, идущие на продажу на рынках услуг по предоставлению знаний:  $E_{1z}^{p_1}, E_{1z}^{p_2}$ ;
- определяет долю готового продукта, идущую на продажу на рынках образовательных услуг:  $E_{\mbox{\tiny $1$}}^{\mbox{\tiny pl}}$  .

Выше говорилось о том, что на рынках с государственными ценами, уравнивание совокупного спроса и предложения происходит посредством корректировки доли бюджета  $O_l^{p3}$ . Этот процесс описывается следующей формулой:

⊕

(2.4.1)  $Q_{1I[O+1]}^{p3} = Q_{1I[O]}^{p3} \cdot \eta + Q_{1I[O]}^{p3} \cdot I_i \cdot (1 - \eta)$ 

Где Q — шаг итерации, 0<n <1 — модельная константа. При ее увеличении равновесие достигается медленнее, однако при этом система уравнений становится более устойчивой.

Переходим к формулам, определяющим поведение сектора науки и образования.

Уравнение производственной функции:

$$
(2.4.2) \qquad \qquad Y_{1(t)} = A_1^r \cdot \left( \left( K_{1(t)} + K_{1(t+1)} \right) \right) 2 \right)^{4^r} \cdot \left( 2.4.2 \right) \cdot \left( D_{1l(t)}^{p_1} + D_{1l(t)}^{p_2} \right)^{4^r} \cdot e^{\left( \alpha_1 \cdot D_{1l(t-1)}^{p_1} + \beta_1 \cdot D_{1r(t-1)}^{p_1} + \gamma_1 \cdot D_{1n(t-1)}^{p_1} \right)}
$$

В следующих формулах определяется спрос сектора науки и образования на факторы производства:

Спрос на рабочую силу: по государственным ценам:

$$
(2.4.3) D_{1l}^{p3} = (O_{1l}^{p3} \cdot B_1)/P_{3l}
$$

по рыночным ценам:

$$
(2.4.4) \ D_{1l}^{p1} = \left(Q_{1l}^{p1} \cdot B_1\right) / P_{1l}
$$

Спрос на услуги по предоставлению знаний:

 $(2.4.5)$   $D_{1z}^{p1} = (O_{1z}^{p1} \cdot B_1)/P_{1z}$ 

Спрос на образовательные услуги:<br>(2.4.6)  $D_{1r}^{p1} = (O_{1r}^{p1} \cdot B_1)/P_{1r}$ 

Спрос на инновационные товары:

$$
(2.4.7) D_{1n}^{p1} = (O_{1n}^{p1} \cdot B_1)/P_{1n}
$$

Спрос на инвестиционные товары:

$$
(2.4.8) \ \ D_{1i}^{p1} = \left( O_{1i}^{p1} \cdot B_1 \right) / P_{1i}
$$

В следующих формулах определяется предложение услуг, производимых сектором науки и образования.

⊕

Предложение услуг по предоставлению знаний:

по рыночным ценам:

$$
(2.4.9) S_{1z}^{p1} = E_{1z}^{p1} \cdot Y_1
$$

по экспортным ценам:

⊕

$$
(2.4.10) S_{1z}^{p2} = E_{1z}^{p2} \cdot Y_1
$$

*Предложение образовательных услуг:*

$$
(2.4.11) S_{1r}^{p1} = E_{1r}^{p1} \cdot Y_1
$$

В следующей формуле подсчитывается выручка сектора науки и образования от предложенных услуг:

$$
(2.4.12) Y_1^p = S_{1z}^{p1} \cdot P_{1z} + S_{1z}^{p2} \cdot P_{2z} + S_{1r}^{p1} \cdot P_{1r}
$$

*Бюджет сектора науки и образования:*

$$
(2.4.13) B_1 = B_1^b \cdot \left(1 + P_{b\%(t-1)}\right) + Y_1^p + G_1^s
$$

Бюджет агента формируется из:

- 1) средств, находящихся на банковских счетах (с учетом процентов по вкладам);
- 2) выручки, полученной в текущем периоде;
- 3) субсидий, полученных из консолидированного бюджета *s*  $G<sub>1</sub>$ .

*Динамика остатков средств сектора науки и образования на счетах в банках:*

$$
(2.4.14) B^{b}_{1(t+1)} = O^{s}_{1} \cdot B_{1}
$$

*Основные фонды:*

⊕

$$
(2.4.15) K_{1(t+1)} = \left(1 - R_{1(t)}\right) K_{1(t)} + D_{1i(t)}^{p1}
$$

В этой формуле подсчитывается объем основных фондов с учетом их выбытия. Со знаком плюс идут введенные в эксплуатацию фонды.

*Доля бюджета сектора науки и образования, идущая на уплату налогов в консолидированный бюджет:*

$$
(2.4.16) O1t = (Y1p \cdot Tvad)/B1 + ((Y1p - W13 - W11 - K1 \cdot A1o) Tpr)/B1
$$

42 Здесь учитываются налог на добавленную стоимость и налог на прибыль. При подсчете доли бюджета идущей на уплату налога на прибыль, из выручки вычитаются затраты на оплату рабочей силы предприятий государственной  $(W_1^3)$  и частной

 $\left( W_{1}^{1}\right)$ форм собственности, а также амортизационные отчисления  $K_1 \cdot A_1^{\circ}$ .

⊕

Доля бюджета, идущая на уплату единого социального налога во внебюджетные фонды:

$$
(2.4.17) O1f = ((W13 + W11) Tesn)/B1
$$

Остаток бюджета сектора науки и образования:

$$
(2.4.18) \tQ_1^s = 1 - Q_{1l}^{p1} - Q_{1l}^{p3} - Q_{1z}^{p1} - Q_{1r}^{p1} - Q_{1n}^{p1} - Q_{1i}^{p1} - Q_1^t - Q_1^t
$$

# § 2.5. Экономический агент № 2. Инновационный сектор

Инновационный сектор осуществляет следующие действия:

По распределению своего бюджета:

⊕

- оплачивает услуги рабочей силы:  $O_{2l}^{p_1}$ ,  $O_{2l}^{p_3}$ ;
- оплачивает услуги по предоставлению знаний:  $O_{2z}^{p_1}$ ;
- оплачивает образовательные услуги:  $O_{2r}^{p_1}$ ;
- покупает инновационные товары:  $O_{2n}^{p_1}$ ;
- покупает инвестиционные товары:  $O_{2i}^{p_1}$ ;
- платит налоги в консолидированный бюджет и во внебюджетные фонды:  $O_2^t$ ,  $O_2^f$ ;
- определяет долю нераспределенного бюджета (т. е. сколько средств оставить на счетах в банках):  $O_2^s$ .

По распределению произведенного продукта:

• определяет доли готового продукта, идущие на продажу на рынках инновационных товаров:  $E_{2n}^{p_1}$ ,  $E_{2n}^{p_2}$ .

Выше говорилось о том, что на рынках с государственными ценами, уравнивание совокупного спроса и предложения про-

исходит посредством корректировки доли бюджета  $O_{2l}^{p3}$ . Этот процесс описывается следующей формулой:

$$
(2.5.1) O_{2l[Q+1]}^{p3} = O_{2l[Q]}^{p3} \cdot \eta + O_{2l[Q]}^{p3} \cdot I_l \cdot (1 - \eta)
$$

где Q — шаг итерации;

 $0 < \eta < 1$  — модельная константа.

При ее увеличении равновесие достигается медленнее, однако при этом система уравнений становится более устойчивой.

Переходим к формулам, определяющим поведение инновационного сектора.

Уравнение производственной функции:

$$
Y_{2(t)} = A_2^r \cdot ((K_{2(t)} + K_{2(t+1)})/2)^{2} \cdot \cdot (D_{2l(t)}^{p_1} + D_{2l(t)}^{p_3})^{4/2} \cdot e^{(\alpha_2 \cdot D_{2l(t-1)}^{p_1} + \beta_2 \cdot D_{2r(t-1)}^{p_1} + \gamma_2 \cdot D_{2n(t-1)}^{p_1})}
$$

 $(2.5)$ 

⊕

В следующих формулах определяется спрос инновационного сектора на факторы производства:

 $\bigoplus$ 

Спрос на рабочую силу: по государственным ценам:

$$
(2.5.3) D_{2l}^{p3} = (O_{2l}^{p3} \cdot B_2)/P_{3l}
$$

по рыночным ценам:

$$
(2.5.4) D_{2l}^{p1} = (O_{2l}^{p1} \cdot B_2)/P_1
$$

Спрос на услуги по предоставлению знаний:

$$
(2.5.5) \ \ D_{2z}^{p1} = \left( Q_{2z}^{p1} \cdot B_2 \right) / P_{1z}
$$

Спрос на образовательные услуги:

$$
(2.5.6) D_{2r}^{p1} = (O_{2r}^{p1} \cdot B_2)/P_1
$$

Спрос на инновационные товары:

$$
(2.5.7) \ D_{2n}^{p1} = \left( O_{2n}^{p1} \cdot B_2 \right) / P_{1n}
$$

Спрос на инвестиционные товары:

⊕

$$
(2.5.8) \ D_{2i}^{p1} = \left(Q_{2i}^{p1} \cdot B_2\right) / P_{1i}
$$

 $\sim$ 

44

В следующих формулах определяется *предложение товаров, производимых инновационным сектором.*

 $\bigoplus$ 

*Предложение инновационных товаров: по рыночным ценам:*

$$
(2.5.9) S_{2n}^{p1} = E_{2n}^{p1} \cdot Y_2
$$

*по экспортным ценам:*

$$
(2.5.10) S_{2n}^{p^2} = E_{2n}^{p^2} \cdot Y_2
$$

В следующей формуле подсчитывается выручка инновационного сектора:

$$
(2.5.11) Y_2^p = S_{2n}^{p_1} \cdot P_{1n} + S_{2n}^{p_2} \cdot P_{2n}
$$

*Бюджет инновационного сектора:*

$$
(2.5.12) \ \ B_2 = B_2^b \cdot \left(1 + P_{b\%(\ell-1)}\right) + Y_2^p + G_2^s
$$

Бюджет агента формируется из:

- 1) средств, находящихся на банковских счетах (с учетом процентов по вкладам);
- 2) выручки, полученной в текущем периоде;
- 3) субсидий, полученных из консолидированного бюджета  $\dot{G}_{2}^{s}$  .

*Динамика остатков средств инновационного сектора на счетах в банках:*

$$
(2.5.13) B_{2(t+1)}^b = O_2^s \cdot B_2
$$

*Основные фонды:*

⊕

$$
(2.5.14) K_{2(t+1)} = \left(1 - R_{2(t)}\right) K_{2(t)} + D_{2i(t)}^{p_1}
$$

В этой формуле подсчитывается объем основных фондов с учетом их выбытия. Со знаком плюс идут введенные в эксплуатацию фонды.

*Доля бюджета инновационного сектора, идущая на уплату налогов в консолидированный бюджет:*

$$
(2.5.15) O2' = (Y2p \cdot Tvad) / B2 + ((Y2p - W23 - W21 - K2 \cdot A2o) Tpr) / B2
$$

Здесь учитываются налог на добавленную стоимость и налог на прибыль. При подсчете доли бюджета идущей на уплату  $\bigoplus$ 

налога на прибыль, из выручки вычитаются затраты на оплату рабочей силы предприятий государственной  $(\hat{W}_{2}^{3})$  и частной *(w*<sub>2</sub>) по также продаванности, а также амортизационные отчисления  $K_2 \cdot A_2^o$ .

*Доля бюджета, идущая на уплату единого социального налога во внебюджетные фонды:*

$$
(2.5.16) O_2^f = ((W_2^3 + W_2^1) \cdot T^{esn})/B_2
$$

*Остаток бюджета инновационного сектора:*

$$
(2.5.17) O_2^s = 1 - O_{2l}^{p_1} - O_{2l}^{p_3} - O_{2z}^{p_1} - O_{2r}^{p_1} - O_{2n}^{p_1} - O_{2l}^{p_1} - O_2^t - O_2^t
$$

# § 2.6. Экономический агент № 3. Прочие отрасли экономики России

Этот сектор осуществляет следующие действия: *По распределению своего бюджета:*

- оплачивает услуги рабочей силы:  $O_{3l}^{p1}$ ,  $O_{3l}^{p3}$ ;
- оплачивает услуги по предоставлению знаний:  $O^{p!}_{3z}$ ; •
- оплачивает образовательные услуги:  $O^{p1}_{3r}$ ; •
- покупает инновационные товары:  $O_{3n}^{p_1}$ ; •
- покупает инвестиционные товары:  $O_{3i}^{p_1}$ ; •
- платит налоги в консолидированный бюджет и во внебюджетные фонды:  $O^t_3$ ,  $O^f_3$ ; •
- определяет долю нераспределенного бюджета (т. е. сколь-• ко средств оставить на счетах в банках):  $O_3^s$  .

*По распределению произведенного продукта:*

определяет долю готового продукта, идущую на продажу •на рынках конечных товаров для домашних хозяйств:  $E^{p!}_{3c}$  ;

46

⊕

• определяет долю готового продукта, идущую на продажу на рынках конечных товаров для экономического агента  $\mathcal{N}^{\mathcal{Q}}$  5:  $E_{3g}^{p1}$ ;

 $\bigoplus$ 

- определяет долю готового продукта, идущую на продажу на рынках инвестиционных товаров:  $E_{3i}^{p1}$ ;
- определяет долю готового продукта, идущую на продажу на рынках экспортных товаров:  $E_{3c}^{p2}$ .

Выше говорилось о том, что на рынках с государственными ценами, уравнивание совокупного спроса и предложения происходит посредством корректировки доли бюджета  $O_{\lambda}^{p3}$ . Этот процесс описывается следующей формулой:

$$
(2.6.1) O^{p3}_{3l[Q+1]} = O^{p3}_{3l[Q]} \cdot \eta + O^{p3}_{3l[Q]} \cdot I_l \cdot (1 - \eta)
$$

Где Q — шаг итерации,  $0 < \eta < 1$  — модельная константа.

Переходим к формулам, определяющим поведение прочих отраслей экономики.

Уравнение производственной функции:

$$
(2.6.2) \quad Y_{3(t)} = A_3^r \cdot \left( \left( K_{3(t)} + K_{3(t+1)} \right) / 2 \right)^{4/3} \cdot \left( D_{3l(t)}^{p_1} + D_{3l(t)}^{p_3} \right)^{4/3} \cdot e^{\left( \alpha_3 \cdot D_{3s(t-1)}^{p_1} + \beta_3 \cdot D_{3r(t-1)}^{p_1} + \gamma_3 \cdot D_{3n(t-1)}^{p_1} \right)}
$$

В следующих формулах определяется спрос прочих отраслей экономики на факторы производства:

Спрос на рабочую силу:

⊕

по государственным ценам:

$$
(2.6.3) D_{3l}^{p3} = (O_{3l}^{p3} \cdot B_3)/P_{3l}
$$

по рыночным ценам:

$$
(2.6.4) D_{3l}^{p1} = (O_{3l}^{p1} \cdot B_3)/P_{1l}
$$

Спрос на услуги по предоставлению знаний:

$$
(2.6.5) D_{3z}^{p1} = (O_{3z}^{p1} \cdot B_3)/P_{1z}
$$

 $\bigoplus$ 

Применение вычислимых моделей в государственном управлении

*Спрос на образовательные услуги:*

 $(2.6.6)$   $D_{3r}^{p1} = (O_{3r}^{p1} \cdot B_3)/P_{1r}$ 

*Спрос на инновационные товары:*

$$
(2.6.7) D_{3n}^{p1} = (O_{3n}^{p1} \cdot B_3)/P_{1n}
$$

*Спрос на инвестиционные товары:*

 $(2.6.8)$   $D_{3i}^{p1} = (O_{3i}^{p1} \cdot B_3) / P_{1i}$ 

В следующих формулах определяется *предложение товаров, производимых прочими отраслями экономики.*

*Предложение конечных товаров для домашних хозяйств:*

$$
(2.6.9) S_{3c}^{p1} = E_{3c}^{p1} \cdot Y_3
$$

*Предложение конечных товаров для экономического агента № 5:*

 $\bigoplus$ 

$$
(2.6.10) S_{3g}^{p1} = E_{3g}^{p1} \cdot Y_3
$$

*Предложение инвестиционных товаров:*

 $(2.6.11)$   $S_{3i}^{p1} = E_{3i}^{p1} \cdot Y_3$ 

*Предложение товаров на экспорт:*

$$
(2.6.12) S_{3c}^{p^2} = E_{3c}^{p^2} \cdot Y_3
$$

В следующей формуле подсчитывается выручка прочих отраслей экономики:

$$
(2.6.13) Y_3^p = S_{3c}^{p1} \cdot P_{1c} + S_{3g}^{p1} \cdot P_{1g} + S_{3i}^{p1} \cdot P_{1i} + S_{3c}^{p2} \cdot P_{2c}
$$

*Бюджет прочих отраслей экономики:*

$$
(2.6.14) B_3 = B_3^b \cdot \left(1 + P_{b\%(t-1)}\right) + Y_3^p + G_3^s
$$

Бюджет формируется из:

- 1) средств, находящихся на банковских счетах (с учетом процентов по вкладам);
- 2) выручки, полученной в текущем периоде;
- 3) субсидий, полученных из консолидированного бюджета  $G_3^s$ .

48

*Динамика остатков средств прочих отраслей экономики на счетах в банках:*

⊕

 $(2.6.15)$   $B_{3(t+1)}^b = O_3^s \cdot B_3$ 

*Основные фонды:*

⊕

$$
(2.6.16)\ \ K_{3(t+1)} = \left(1 - R_{3(t)}\right) K_{3(t)} + D_{3i(t)}^{p_1}
$$

В этой формуле подсчитывается объем основных фондов с учетом их выбытия. Со знаком плюс идут введенные в эксплуатацию фонды.

*Доля бюджета прочих отраслей экономики, идущая на уплату налогов в консолидированный бюджет:*

$$
(2.6.17) O_3^t = \left(Y_3^p \cdot T^{vad}\right) / B_3 + \left(\left(Y_3^p - W_3^3 - W_3^1 - K_3 \cdot A_3^o\right) T^{pr}\right) / B_3
$$

Здесь учитываются налог на добавленную стоимость и налог на прибыль. При подсчете доли бюджета идущей на уплату налога на прибыль, из выручки вычитаются затраты на оплату рабочей силы предприятий государственной  $\left(\hat{W}_{3}^{3}\right)$  и частной  $\left( W^1_3 \right)$ форм собственности, а также амортизационные отчисления  $K_3 \cdot A_3^o$ .

*Доля бюджета, идущая на уплату единого социального налога во внебюджетные фонды:*

$$
(2.6.18) O_3^f = ((W_3^3 + W_3^1) T^{esn})/B_3
$$

*Остаток бюджета прочих отраслей экономики:*

$$
(2.6.19) O_3^s = 1 - O_{3l}^{p1} - O_{3l}^{p3} - O_{3z}^{p1} - O_{3r}^{p1} - O_{3n}^{p1} - O_{3l}^{p1} - O_{3}^t - O_{3}^t
$$

# § 2.7. Экономический агент № 4. Совокупный потребитель (домашние хозяйства)

⊕

Этот сектор осуществляет следующие действия: *По распределению своего бюджета:*

покупает конечные товары. В модели это доля: 4  $\rho^{p1}$  *Puchpeoeneнию своего оюожета:*<br>• покупает конечные товары. В модели это доля:  $O^{p1}_{4c}$ ;  $\bigoplus$ 

1

- покупает образовательные услуги:  $O^{p!}_{4r}$ ;
- платит налоги в консолидированный бюджет:  $\int_{b}^{tax}$ ; •

⊕

- откладывает часть средств на счета в банках:  $O_4^{\check{}}$ ; •
- определяет долю нераспределенного бюджета (это сравнительно небольшая сумма, которая переносится на сле-•

дующий временной промежуток):  $O_4^{^s}$ .

Помимо этого, сектор определяет величины  $S^{p3}_{4l}$  $S_{4l}^{p3}$  **и**  $S_{4l}^{p1}$  $S_{4l}^{p1}$  —

количество работников, оплачиваемых по государственным и рыночным ценам соответственно.

Переходим к формулам, определяющим поведение совокупного потребителя.

Спрос домашних хозяйств на конечные товары:  
(2.7.1) 
$$
D_{4c}^{p1} = (O_{4c}^{p1} \cdot B_4) / P_{1c}
$$

*Спрос домашних хозяйств на образовательные услуги:*

⊕

$$
(2.7.2) \ D_{4r}^{p1} = \left(Q_{4r}^{p1} \cdot B_4 \right) / P_{1r}
$$

*Заработная плата работников сектора науки и образования:*

 $\bigoplus$ 

*предприятий государственной формы собственности:*

 $(2.7.3)$   $W_1^3 = D_{1l}^{p3} \cdot P_{3l}$ 

*предприятий частной формы собственности:*

$$
(2.7.4) W_1^1 = D_{1l}^{p1} \cdot P_{1l}
$$

*Заработная плата работников инновационного сектора: предприятий государственной формы собственности:*

$$
(2.7.5) W_2^3 = D_{2l}^{p3} \cdot P_{3l}
$$

*предприятий частной формы собственности:*

 $(2.7.6)$   $W_2^1 = D_{2l}^{p_1} \cdot P_{1l}$ 

*Заработная плата работников прочих отраслей экономики: предприятий государственной формы собственности:*

$$
(2.7.7) W_3^3 = D_{3l}^{p3} \cdot P_{3l}
$$

50

предприятий частной формы собственности:

$$
(2.7.8) W_3^1 = D_{31}^{p_1} \cdot P_{11}
$$

Бюджет домашних хозяйств:

$$
(2.7.9) \quad B_4 = B_{4(t-1)}^b \cdot \left( 1 + P_{b\% (t-1)}^h \right) + B_{4(t-1)} \cdot O_{4(t-1)}^s + W_1^3 + W_1^1 + W_2^3 + W_2^1 + W_3^3 + W_3^1 + G_4^f
$$

⊕

Бюджет агента формируется из:

- 1) денег, отложенных на счетах в банках;
- 2) нераспределенных наличных денег, оставшихся с предыдущего периода;
- 3) заработной платы, получаемой у трех агентов-производителей;
- 4) пенсий, пособий и субсидий, получаемых из внебюджетных фондов.

Динамика остатков средств домашних хозяйств на счетах в банках:

$$
(2.7.10) B_4^b = O_4^b \cdot B_4
$$

⊕

Доля бюджета, идущая на уплату подоходного налога:

$$
(2.7.11) O_4^{tax} = ((W_1^3 + W_1^1 + W_2^3 + W_2^1 + W_3^3 + W_3^1) T^{pod})/B_4
$$

Остаток наличных денег:

$$
(2.7.12) O_4^s = 1 - O_{4c}^{p1} - O_{4r}^{p1} - O_4^{tax} - O_4^b
$$

# § 2.8. Экономический агент № 5. Правительство

Как уже говорилось, этот экономический агент представлен совокупностью федерального, региональных и местных правительств, а также внебюджетными фондами. Помимо этого, сюда входят некоммерческие организации, обслуживающие домашние хозяйства.

Экономический агент № 5 осуществляет следующие действия:

*Устанавливает типы налогов и налоговые ставки*:

- налог на добавленную стоимость  $\overline{T}^{vad}$ ;
- $\bullet$  налог на прибыль организаций $\overline{T}^{pr};$
- налог на доходы физических лиц  $T^{pod}$ ;
- единый социальный налог $\overline{T}^{^{ess}}$  .

Сумма первых трех налоговых сборов, образующая большую часть налоговых поступлений, зачисляется в консолидированный бюджет, а единый социальный налог во внебюджетные фонды.

*По распределению своего бюджета:*

⊕

- покупает конечные товары у прочих отраслей экономики: 1 *p*  $O_{\rm{5g}}^{^{\rm{r}}}$  ;
- оплачивает услуги по предоставлению знаний:  $O_{5z}^{p_1}$ ;
- оплачивает образовательные услуги, оказываемые секто-• ром науки и образования:  $O^{p!}_{5r}$  ;

 $\bigoplus$ 

- покупает инновационные товары:  $O_{5n}^{p1}$ • покупает инновационные товары:  $O_{5n}^{p_1}$ ;
- субсидирует агентов-производителей из средств консолидированного бюджета:  $O_{5}^{\frac{s_{1}}{s_{2}}}\cdot$ 5  $O_5^{s1}$ ,  $O_5^{s2}$  $O_5^{s2}$ ,  $O_5^{s3}$ ; •
- выплачивает социальные трансферты населению:  $O_{\rm s}$  ;
- расходует средства внебюджетных фондов:  $O_{\textrm{s}}^{\textrm{max}}$ 5  $O_5^{f4}$ ; •
- $\bullet~$  определяет долю нераспределенного бюджета:  $O_{\rm s}$  .

Переходим к формулам, определяющим поведение экономического агента № 5.

*Консолидированный бюджет:* (2.8.1)

# $B_5 = O_1^t \cdot B_1 + O_2^t \cdot B_2 + O_3^t \cdot B_3 + O_4^t \cdot B_4 + B_5^{other} + B_5^b \cdot (1 + P_{b\%(t-1)})$

52 В этой формуле суммируются деньги, собранные в виде налогов с агентов-производителей, а также от населения. Экзо-*other* генно вводимое в модель значение  $B_{5}$  представляет собой

сумму других налогов (не вошедших в перечень рассматриваемых в модели), неналоговых доходов и прочих доходов консолидированного бюджета. К полученной сумме приплюсовываются средства, находящиеся на банковских счетах (с учетом процентов по вкладам).

*Динамика остатков средств консолидированного бюджета на счетах в банках: b s*

$$
(2.8.2) \ \overline{B}_{5(t+1)} = O_{5b} \cdot B_5
$$

*Денежные средства внебюджетных фондов:*

$$
(2.8.3) \ \ F_5 = O_1^f \cdot B_1 + O_2^f \cdot B_2 + O_3^f \cdot B_3 + F_5^b \cdot \left(1 + P_{b\%(t-1)}\right)
$$

Здесь рассчитывается сумма, собранная с агентов-производителей в виде единого социального налога, поступающая на счета внебюджетных фондов:

пенсионного фонда; •

⊕

- фонда социального страхования; •
- Федерального и территориальных фондов обязательного •медицинского страхования.

К полученной сумме приплюсовываются средства, находящиеся на банковских счетах (с учетом процентов по вкладам).

*Динамика остатков средств внебюджетных фондов на счетах в банках:*

⊕

$$
(2.8.4) F_{5(t+1)}^b = O_{5f}^s \cdot F_5
$$

Chpoc на конечные товары:

\n
$$
(2.8.5) \ D_{5g}^{p^1} = \left( O_{5g}^{p^1} \cdot B_5 \right) P_{1g}
$$

*Оплата услуг по предоставлению знаний:*

$$
(2.8.6) \ D_{5z}^{p1} = \left(Q_{5z}^{p1} \cdot B_{5}\right) / P_{1z}
$$

*Оплата образовательных услуг:*

$$
(2.8.7) \ D_{5r}^{p1} = \left(Q_{5r}^{p1} \cdot B_{5}\right) / P_{1r}
$$

*Спрос на инновационные товары:*

$$
(2.8.8) \ D_{5n}^{p1} = \left( O_{5n}^{p1} \cdot B_5 \right) / P_{1n}
$$

*Субсидии секторам-производителям: сектору науки и образования:* 1 *s s*

$$
(2.8.9) \, G_1 = O_5 \cdot B_5
$$

*инновационному сектору:* 2 *s s*

$$
(2.8.10) G_2 = O_5^2 \cdot B_5
$$

*прочим отраслям экономики:*

$$
(2.8.11) G_3^s = O_5^{s3} \cdot B_5
$$

*Социальные трансферты населению:*

$$
(2.8.12) G4tr = O5tr \cdot B5
$$

*Средства внебюджетных фондов, выделенные для населения:*

 $(2.8.13) G<sub>4</sub><sup>f</sup> = O<sub>5</sub><sup>f4</sup>$  $4 - 5$   $15$  $G_4^f = Q_5^{f4} \cdot F$ 

Сюда входят средства пенсионного фонда и фонда социального страхования, идущие на выплату пенсий и пособий.

 $\bigoplus$ 

# § 2.9. Экономический агент № 6. Банковский сектор

Банковский сектор в модели включает в себя Центральный банк и коммерческие банки. Этот экономический агент устанавливает ставки по депозитам для предприятий  $P_{b\%}$  и физических лиц  $\mathop{P_{b\%}}\limits^h.$ 

Естественно, что функции рассматриваемых структур в реальной жизни гораздо шире, но в модели этот сектор нужен только для баланса денежных потоков.

# § 2.10. Экономический агент № 7. Внешний мир

В данной версии модели все экономические показатели внешнего мира задаются экзогенно. Это значит, что отечественные производители не могут экспортировать больше, чем внешнему миру нужно.

 $\bigoplus$ 

54

### § 2.11. Интегральные показатели модели

⊕

В этом пункте мы приведем формулы, по которым вычисляются некоторые интегральные показатели экономики России. *ВВП России (в ценах базового периода):*

$$
(2.11.1) \ Y = Y_1 + Y_2 + Y_3
$$

*ВВП России (в текущих ценах):*

$$
(2.11.2) Yp = Y1p + Y2p + Y3p
$$

*Индекс потребительских цен:*

$$
(2.11.3) \tP = P_{2c(t)} / P_{2c(t-1)}
$$

Количество людей, занятых в экономике:

 $(2.11.4) L = L_1 + L_2 + L_3$ 

⊕

### § 2.12. Данные для модели

При построении CGE модели знаний были использованы данные Росстата из приведенных ниже источников:

- 1. Статистические сборники «Наука России в цифрах» (за период 2000–2004 гг.);
- 2. Статистические сборники «Индикаторы науки» и «Индикаторы образования» опубликованные ГУ ВШЭ;
- 3. Статистический сборник «Национальные счета в России в 1997–2004 гг.»;
- 4. Статистический сборник «Российский статистический ежегодник (2005)».

### § 2.13. Адекватность модели — ретроспективный прогноз

Перед проведением вычислительных экспериментов необходимо проверить адекватность модели с целью выявления ее способности давать точные прогнозные значения.

Модель откалибрована на период с 2000 г. по 2004 г. При этом известны фактические значения интегральных показателей модели (ВВП и индекса потребительских цен) за 2005 г.

55

Для проверки адекватности модели, мы продлили значения всех экзогенных показателей модели на проверяемый период. При этом их калибровка не проводилась.

Таким образом, после расчета эндогенных переменных, мы можем посмотреть отклонение данных, полученных в результате расчетов, от фактических значений.

В приведенной ниже таблице представлены расчетные и фактические значения для ВВП и индекса потребительских цен России.

*Таблица 1*

 $\bigoplus$ 

# **Основные макроэкономические показатели России (2000–2004 гг. — откалиброванный период, 2005 г. — проверяемый период)**

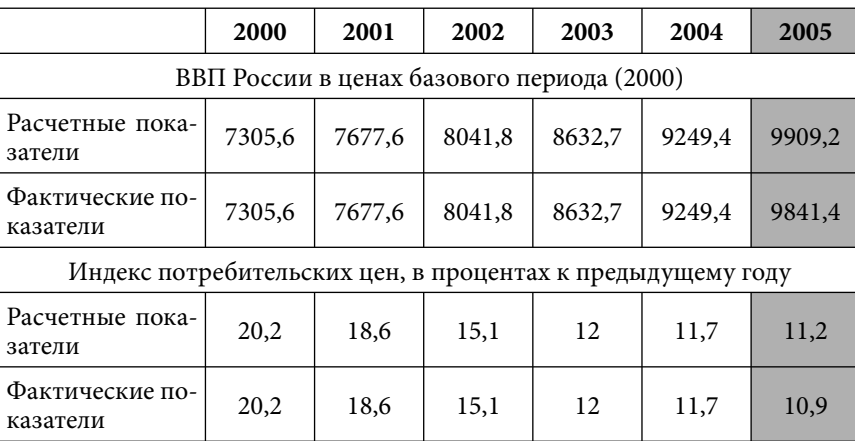

Как видно, за проверяемый период расчетные значения незначительно отклонились от фактических, что дает основания предполагать получения относительно достоверных оценок на весь рассматриваемый период (до 2015 года).

§ 2.14. Список экзогенных и эндогенных переменных

⊕

*Экзогенные переменные:* **Сектор науки и образования.** *Доли бюджета:*

56

1 1  $\boldsymbol{\it O}^{\rm \scriptscriptstyle pl}_{\rm \scriptscriptstyle II}$  — доля бюджета, идущая на покупку рабочей силы по цене  $P_{11}$ ;

 $O_{\!1z}^{\!p1}$  — доля бюджета, идущая на покупку услуг по предоставлению знаний по цене  $P_{1}$ ;

 $O^{p1}_{\rm lr}$  — доля бюджета, идущая на покупку образовательных услуг по цене  $P_{1r}$ ;

 $O_{\!1n}^{\!p1}$  — доля бюджета, идущая на покупку инновационных товаров по цене  $P_{1n}$ ;

1 1  $O_{\!i}^{\, \, \rho_1}$  — доля бюджета, идущая на покупку инвестиционных товаров по цене  $P_{1i}$ .

*Доли продаваемого продукта:*

⊕

 $E_{\text{1z}}^{p1}$  — доля произведенного продукта, идущая на продажу на рынках услуг по предоставлению знаний по цене $\emph{P}_{\text{1z}}$  ;

 $E_{1z}^{p2}$  — доля произведенного продукта, идущая на продажу на рынках услуг по предоставлению знаний по цене $\emph{P}_{\text{2}z}$  ;

 $E^{\scriptscriptstyle{pl}}_{\scriptscriptstyle{1r}}$  — доля произведенного продукта, идущая на продажу на рынках образовательных услуг по цене  $P_{1r}$ .

*Параметры производственной функции:*

 $A_{\rm l}^r =$  коэффициент размерности;

 $A_{\rm l}^{\rm k}$  — коэффициент при основных фондах;

 $A_{\rm l}^l$  — коэффициент при труде;

 $\alpha_1$  — коэффициент при затратах на услуги по предоставлению знаний;

 $\beta_1$  — коэффициент при затратах на образовательные услуги;

 $\gamma_1$  — коэффициент при затратах на инновационную продукцию.

*Другие показатели:*

 $A_{\rm l}^o$  — норма амортизации для основных фондов;

 $R_1$  — доля выбывших основных фондов;

57

# **Инновационный сектор**

*Доли бюджета:*

 $O_{2l}^{p1}$  — доля бюджета, идущая на покупку рабочей силы по цене  $P_{1/}$ ;

 $O^{p1}_{2z}$  — доля бюджета, идущая на покупку услуг по предоставлению знаний по цене  $P_{1z}$ ;

 $O^{p1}_{2r}$  — доля бюджета, идущая на покупку образовательных услуг по цене  $P_{1r}$ ;

 $O_{2n}^{p1}$  — доля бюджета, идущая на покупку инновационных товаров по цене  $P_{1n}$ ;

 $O_{2i}^{p1}$  — доля бюджета, идущая на покупку инвестиционных товаров по цене  $P_{1i}$ .

*Доли продаваемого продукта:*

 $E_{2n}^{p1}$  — доля произведенного продукта, идущая на продажу на рынках инновационной продукции по цене  $P_{1n}$ ;

 $\bigoplus$ 

 $E_{2n}^{\rho 2}$  — доля произведенного продукта, идущая на продажу на рынках инновационной продукции по цене  $P_{2n}$ .

*Параметры производственной функции:*

 $A_2^r=$  коэффициент размерности;

 $A^k_2 \,\,$ — коэффициент при основных фондах;

 $A_2^l$  — коэффициент при труде;

 $\alpha_2$  — коэффициент при затратах на услуги по предоставлению знаний;

 $\beta$ <sub>2</sub> — коэффициент при затратах на образовательные услуги;

 $\gamma_2$  — коэффициент при затратах на инновационную продукцию.

*Другие показатели:*

 $A_2^o$  — норма амортизации для основных фондов;

◈

*R*2 — доля выбывших основных фондов;

### 58

# **Прочие отрасли экономики России**

*Доли бюджета:*

⊕

 $O_{3l}^{p1}$  — доля бюджета, идущая на покупку рабочей силы по цене  $P_{11}$ ;

 $O^{p1}_{3z}$  — доля бюджета, идущая на покупку услуг по предоставлению знаний по цене *P*1*<sup>z</sup>* ;

 $\mathit{O}^{p1}_{3r}$  — доля бюджета, идущая на покупку образовательных услуг по цене  $P_{1r}$ ;

 $O^{p1}_{3n}$  — доля бюджета, идущая на покупку инновационных товаров по цене  $P_{1n}$ ;

 $O^{p1}_{3i}$  — доля бюджета, идущая на покупку инвестиционных товаров по цене  $P_{1i}$ .

*Доли продаваемого продукта:*

 $E^{p1}_{3c} =$  доля произведенного продукта, идущая на продажу на рынках конечных товаров для домашних хозяйств по цене  $P_{1c}$ ;

 $E^{p1}_{3g} =$ доля произведенного продукта, идущая на продажу на рынках конечных товаров для экономического агента № 5 по цене  $P_{1g}$ ;

 $E^{p1}_{3i}$  — доля произведенного продукта, идущая на продажу на рынках инвестиционных товаров по цене  $P_{1i}$ ;

 $E^{p2}_{3c}$  — доля произведенного продукта, идущая на продажу на рынках экспортных товаров по цене  $P_{2c}$ .

*Параметры производственной функции:*

 $A^r_3$  — коэффициент размерности;

 $A_3^k \,\mathbin{\longrightarrow}\,$ коэффициент при основных фондах;

 $A^l_{\!3}$  — коэффициент при труде;

 $\alpha$ <sub>3</sub> — коэффициент при затратах на услуги по предоставлению знаний;

◈

 $\bigoplus$ 

 $\beta_3$  — коэффициент при затратах на образовательные услуги;

 $\gamma_3$  — коэффициент при затратах на инновационную продукцию.

*Другие показатели:*

 $A_3^o$  — норма амортизации для основных фондов;

 $R_3$  — доля выбывших основных фондов;

### **Совокупный потребитель**

*Доли бюджета:*

1 4  $O_{{\bf 4}_c}^{{\bf \emph{p}}^1}$  — доля бюджета совокупного потребителя, идущая на покупку конечных товаров по цене  $P_{1c}$ ;

1  $O^{p1}_{\!4r}$  — доля бюджета совокупного потребителя, идущая на оплату образовательных услуг по цене  $P_{1r}$ ;

4 *b O* — доля бюджета совокупного потребителя, идущая на вклады в банках.

 $\bigoplus$ 

*Обозначения, относящиеся к предложению:*

3  $S_{4l}^{\rho 3}$  — предложение рабочей силы по цене  $P_{3l}$  ;

1 4  $S_{4l}^{\, p1}$  — предложение рабочей силы по цене  $\,P_{l}$  .

#### **Правительство**

4

⊕

*Налоговые ставки:*

 $\overline{T}^{^{vad}}$  — ставка налога на добавленную стоимость;

*pr T* — ставка налога на прибыль организаций; *pod <sup>T</sup>* — ставка налога на доходы физических лиц; *esn*

 $\boldsymbol{T}^{esn}$  — ставка единого социального налога.

Доли бюджета: 1

5  $\mathit{O}_{\mathit{sg}}^{\mathit{p}1}$  — доля консолидированного бюджета, идущая на покупку конечных товаров по цене $P_{\text{1g}}$  ;

1  $O_{\!}^{\scriptscriptstyle{p}1}$  — доля консолидированного бюджета, идущая на покупку услуг по предоставлению знаний по цене  $P_{1z}$ ;

1  $O^{p1}_{5r}$  — доля консолидированного бюджета, идущая на покупку образовательных услуг по цене  $P_{1r}$ ;

60

1  $\mathit{O}^{\mathit{pl}}_{\mathit{5n}}$  — доля консолидированного бюджета, идущая на покупку инновационных товаров по цене  $\emph{P}_{\textrm{ln}}$  ;

 $\overline{O_{\rm s}}\;$  — доля консолидированного бюджета, идущая на субсидирование сектора науки и образования; <sup>2</sup>

5  $\hat{O}_\varsigma^{\varsigma_2}$  — доля консолидированного бюджета, идущая на субсидирование инновационного сектора;

3  $O_{\rm s}^{\rm s3}$  — доля консолидированного бюджета, идущая на субсидирование прочих отраслей экономики;<br>*''*'

 $\mathit{O}_{\mathit{S}}\;$  — доля консолидированного бюджета, идущая на выплату социальных трансфертов населению; <sup>4</sup>

5 *f O* — доля средств внебюджетных фондов, идущая на выплату пенсий, пособий и т. д.

*Обозначения, относящиеся к финансовому состоянию консолидированного бюджета:*

 $B_5^{\text{other}}$  — сумма налоговых поступлений (не вошедших в чис-

ло рассматриваемых), неналоговых доходов и прочих доходов консолидированного бюджета.

# **Банковский сектор**

⊕

 $P_{b\%}$  — ставка по депозитам для предприятий;

 $P_{b\%}^{h}$  — ставка по депозитам для физических лиц.

### **Общая часть модели**

*Цены на товары и услуги:*

*P*3*c* — государственная цена на рабочую силу;

*P*2*z* — экспортная цена на услуги по предоставлению знаний;

 $P_{2n}$  — экспортная цена на инновационные товары;

 $P_{2c}$  — экспортная цена на конечные товары.

*Обозначения, относящиеся к спросу:*

 $D_{\rm cr}^{p2}$  — суммарный спрос на услуги по предоставлению знаний по экспортным ценам;

 $D_{\rm sw}^{p2}$  — суммарный спрос на инновационные товары по экспортным ценам;

 $\hat{D}_{sc}^{p2}$  — суммарный спрос на конечные товары по экспортным ценам.

**Технические переменные модели.**

*C* — константа итерации, применяемая в случае равновесной цены;

η — константа итерации, применяемая в случае экзогенной цены.

*Эндогенные переменные*

# **Сектор науки и образования**

*Доли бюджета*

 $O_{\!{\scriptscriptstyle I}}^{\rho3}$  — доля бюджета, идущая на покупку рабочей силы по цене  $P_{3l}$ ;

1  $\overline{O_{\!}}^t$  — доля бюджета, идущая на уплату налогов в консолидированный бюджет;

1  $\overline{O}^f_{\!\scriptscriptstyle 1}$  — доля бюджета, идущая на уплату налогов во внебюджетные фонды;

 $\bigoplus$ 

1 *s O* — доля нераспределенного бюджета.

*Обозначения, относящиеся к предложению:*

*Y*1 — производимая сектором добавленная стоимость;

 $S^{p1}_{\scriptscriptstyle{1z}}$  — предложение услуг по предоставлению знаний по цене *P*1*<sup>z</sup>* ;

 $S^{p2}_{\text{1z}}$  — предложение услуг по предоставлению знаний по цене *P*<sub>2</sub>*z*;

 $S^{p1}_{1r}$  — предложение образовательных услуг по цене  $P_{1r}$  ; *Обозначения, относящиеся к спросу:*

 $D^{\scriptscriptstyle{{\cal P}^3}}_{\scriptscriptstyle{{\cal U}}}$  — спрос на рабочую силу по цене  $\,P_3^{}$  ;

 $D_{\!l}^{\,p1}$  — спрос на рабочую силу по цене  $\,P_{\!l}$  ;

 $D^{p1}_{\rm Iz}$  — спрос на услуги по предоставлению знаний по цене  $P_{1z}$ ;

◈

62

 $D^{p1}_{\rm lr}$  — спрос на образовательные услуги по цене  $P_{\rm lr}$  ;

 $D_{1n}^{p1}$  — спрос на инновационные товары по цене  $P_{1n}$ ;

 $D_{li}^{p1}$  — спрос на инвестиционные товары по цене  $P_{1i}$ ;

*Обозначения, относящиеся к финансовому состоянию сектора:*

 $Y_1^p$  — выручка в текущих ценах;

*B*1 — бюджет;

 $\emph{B}_{\rm l}^{b}$  — остаток средств на счетах в банках;

*K*1 — основные фонды

# **Инновационный сектор**

*Доли бюджета*

 $O_{\rm 27}^{\rm p3}$  — доля бюджета, идущая на покупку рабочей силы по цене  $P_{3l}$ ;

⊕

 $O_{2}^{\iota}$  — доля бюджета, идущая на уплату налогов в консоли-

дированный бюджет;

 $\mathit{O}^\mathit{f}_2$  — доля бюджета, идущая на уплату налогов во внебюд-

жетные фонды;

 $\mathit{O}^\textit{s}_\textit{2}$  — доля нераспределенного бюджета.

*Обозначения, относящиеся к предложению:*

*<sup>Y</sup>*2 — производимая сектором добавленная стоимость;

 $S_{2n}^{p1}$  — предложение инновационных товаров по цене  $P_{1n}$ ;

 $S_{2n}^{p2}=$  предложение инновационных товаров по цене  $\,P_{2n}^{}$  ; *Обозначения, относящиеся к спросу:*

 $D_{\!{\scriptscriptstyle 2l}}^{\scriptscriptstyle p3}$  — спрос на рабочую силу по цене  $\mathit P_{\!{\scriptscriptstyle 3l}}$ ;

 $D_{2l}^{p1}$  — спрос на рабочую силу по цене  $\emph{P}_{ll}$  ;

 $D^{p1}_{2z}$  — спрос на услуги по предоставлению знаний по цене  $P_{1z}$ ;

 $D^{p1}_{2r}$  — спрос на образовательные услуги по цене  $\mathit{P}_{\text{lr}}$  ;

 $D_{2n}^{p1}$  — спрос на инновационные товары по цене  $\emph{P}_{1n}$  ;

 $D^{p1}_{2i}$  — спрос на инвестиционные товары по цене  $P_{1i}$ ;

 $\bigoplus$ 

*Обозначения, относящиеся к финансовому состоянию сектора:*

 $Y_2^p$  — выручка в текущих ценах;

 $B_2$  — бюджет;

 $\emph{B}_{2}^{b}$  — остаток средств на счетах в банках;

 $K_2$  — основные фонды

**Прочие отрасли экономики России**

*Доли бюджета:*

 $O_{3l}^{p3}$  — доля бюджета, идущая на покупку рабочей силы по цене *P*3*<sup>l</sup>* ;

 $O_{3}^{\iota}$  — доля бюджета, идущая на уплату налогов в консолидированный бюджет;

 $\mathit{O}^f_3$  — доля бюджета, идущая на уплату налогов во внебюджетные фонды;

 $\bigoplus$ 

 $O_3^s$  — доля нераспределенного бюджета.

*Обозначения, относящиеся к предложению:*

 $Y_3$  — производимая сектором добавленная стоимость;

 $S^{p1}_{3c} =$  предложение конечных товаров по цене  $P_{1c}$  ;

 $S^{p1}_{3g}$  — предложение конечных товаров по цене  $P_{1g}$ ;

 $S^{p1}_{3i}\equiv 0$  предложение инвестиционных товаров по цене  $P_{1i}\, ;$ 

 $S^{p2}_{3c}$  — предложение конечных товаров по цене  $P_{2c}$  .

*Обозначения, относящиеся к спросу:*

 $D^{p3}_{3l}\,$  — спрос на рабочую силу по цене  $\mathit{P}_{3l}\,;$ 

 $D^{p1}_{3l}$  — спрос на рабочую силу по цене  $\mathit{P}_{\!l\,l}$  ;

 $D^{p1}_{3z}$  — спрос на услуги по предоставлению знаний по цене  $\emph{P}_{\scriptscriptstyle{1z}}$  ;

 $D^{p1}_{3r}=$  спрос на образовательные услуги по цене  $P_{1r}$  ;

 $D^{p1}_{3n}$  — спрос на инновационные товары по цене  $\emph{P}_{\text{1}n}$  ;

 $D^{p1}_{3i}$  — спрос на инвестиционные товары по цене  $P_{1i}$ .

⊕

◈

*Обозначения, относящиеся к финансовому состоянию сектора:*

⊕

 $Y_3^p$  — выручка в текущих ценах;

 $B_3$  — бюджет;

 $\emph{B}_{3}^{b}$  — остаток средств на счетах в банках;

*K*3 — основные фонды

# **Совокупный потребитель**

*Доли бюджета:*

⊕

4 *tax O* — доля бюджета, идущая на уплату подоходного налога; *s*

 $\overrightarrow{O_4}$  — доля нераспределенного бюджета.

*Обозначения, относящиеся к спросу:*

 $D_{4c}^{\scriptscriptstyle{p1}}$  — спрос домашних хозяйств на конечные товары по цене *P*1*<sup>c</sup>* ;

1  $D_{4r}^{\scriptscriptstyle{p1}}$  — спрос домашних хозяйств на образовательные услуги по цене  $P_{1r}$ ;

*Обозначения, относящиеся к финансовому состоянию домашних хозяйств:*

 $W_1^3$  — заработная плата работников сектора науки и образования (предприятия государственной формы собственности);

 $W_1^1$  — заработная плата работников сектора науки и образования (предприятия частной формы собственности);

 $W_2^3$  — заработная плата работников инновационного сектора (предприятия государственной формы собственности);

 $W_2^1$  — заработная плата работников инновационного сектора (предприятия частной формы собственности);

 $W_3^3$  — заработная плата работников прочих отраслей экономики (предприятия государственной формы собственности);

 $W_3^1$  — заработная плата работников прочих отраслей экономики (предприятия частной формы собственности);

◈

 $B_4 = 6$ юджет домашних хозяйств;

 $\emph{B}_{4}^{b}$  — остаток средств на счетах в банках. **Правительство**

*Доли бюджета:*

5  $\overline{O}_{\!\scriptscriptstyle \varsigma}^{\!\scriptscriptstyle S}$  — доля нераспределенного бюджета. *Обозначения, относящиеся к спросу:*  $D_{\textit{5g}}^{\textit{pl}}$  — спрос на конечные товары по цене  $\textit{P}_{\textit{1g}}$  ;

1  $D^{p1}_{\mathit{sz}}$  — спрос на услуги по предоставлению знаний по цене  $P_{1z}$ ;

1  $D^{p1}_{5r}=$  спрос на образовательные услуги по цене  $\,P_{1r}\,;$ 

1  $D_{\textit{Sn}}^{\textit{pl}}$  — спрос на инновационные товары по цене  $\textit{P}_{\textit{ln}}$  . *Обозначения, относящиеся к предложению: Субсидии секторам-производителям:*

 $G_{\rm I}^{\rm s}$  — расходы консолидированного бюджета, направленные на субсидирование сектора науки и образования;

 $G_2^s$  — расходы консолидированного бюджета, направлен-

ные на субсидирование инновационного сектора;

 $G_{3}^{s}$  — расходы консолидированного бюджета, направленные на субсидирование прочих отраслей экономики России;

 $G_4^{\text{tr}}$  — социальные трансферты населению, сформированные из средств консолидированного бюджета;

 $G_4^f$  — средства внебюджетных фондов выделенные для населения.

*Обозначения, относящиеся к финансовому состоянию консолидированного бюджета и внебюджетных фондов:*

 $B_5$  — консолидированный бюджет;

 $B_{\scriptscriptstyle{5}}^{\scriptscriptstyle{b}}$  — остаток средств консолидированного бюджета;

*F*5 — денежные средства внебюджетных фондов;

 $F_5^b=$  остаток средств внебюджетных фондов.

**Общая часть модели**

*Рыночные цены на товары и услуги:*

66

⊕

 $P_{1l}$  — цена на рабочую силу;

⊕

 $P_{1c}$  — цена на конечные товары для домашних хозяйств;

*P*1*g* — цена на конечные товары для экономического агента № 5;

 $P_{1n}$  — цена на инновационные товары;

 $P_{1i}$  — цена на инвестиционные товары;

 $P_{1r}$  — цена на образовательные услуги;<br> $P_{1z}$  — цена на услуги по предоставлению знаний.

*Обозначения, относящиеся к суммарному спросу:*

 $D_{sl}^{p3}$  — суммарный спрос на рабочую силу по цене  $P_{3l}$ ;

 $D_{sl}^{p1}$  — суммарный спрос на рабочую силу по цене  $P_{1l}$ ;

 $D_{\rm sc}^{\rm pl}$  — суммарный спрос на конечные товары для домашних хозяйств по цене  $P_{1c}$ ;

 $D_{ss}^{p1}$  — суммарный спрос на конечные товары для экономического агента № 5 по цене  $P_{1g}$ ;

 $D_{\rm sm}^{p1}$  — суммарный спрос на инновационные товары по цене  $P_{1n}$ ;

 $\hat{\mathit{D}}_{\mathit{si}}^{\mathit{pl}}$  — суммарный спрос на инвестиционные товары по цене  $P_{1i}$ ;

 $D_{sr}^{p1}$  — суммарный спрос на образовательные услуги по цене  $P_{1r}$ ;

 $D_{sz}^{p1}$  — суммарный спрос на услуги по предоставлению знаний по цене  $P_{1z}$ ;

*Обозначения, относящиеся к суммарному предложению:*

 $S_{sl}^{p3}$  — суммарное предложение рабочей силы по цене  $P_{3l}$ ;

 $S_{sl}^{p1}$  — суммарное предложение рабочей силы по цене  $\emph{P}_{l}$  ;

 $S_{\epsilon}^{p1}$  — суммарное предложение конечных товаров для домашних хозяйств по цене  $P_{1c}$ ;

67

 $S^{p2}_{sc}$  — суммарное предложение конечных товаров по цене  $P_{2c}$  ;

*<sup>p</sup>*<sup>1</sup> *Ssg* — суммарное предложение конечных товаров для экономического агента № 5 по цене  $P_{1c}$ ;

 $S^{p1}_{\mathit{sn}}$  — суммарное предложение инновационных товаров по цене  $P_{1n}$ ;

 $S_{sn}^{p2}$  — суммарное предложение инновационных товаров по цене  $P_{2n}$ ;

*<sup>p</sup>*<sup>1</sup> *Ssi* — суммарное предложение инвестиционных товаров

по цене  $P_{1i}$ ;<br>  $S_{sr}^{p1}$  — суммарное предложение образовательных услуг по цене  $P_{1r}$ ;

*<sup>p</sup>*<sup>1</sup> *Ssz* — суммарное предложение услуг по предоставлению знаний по цене  $P_{1z}$ ;

 $\bigoplus$ 

*<sup>p</sup>*<sup>2</sup> *Ssz* — суммарное предложение услуг по предоставлению знаний по цене  $P_{2z}$ .

**Интегральные показатели.**

⊕

*Y* — ВВП России (в ценах базового периода);

*<sup>p</sup> Y* — ВВП России (в текущих ценах);

*P* — индекс потребительских цен;

*L* — количество людей, занятых в экономике;

*K* — основные фонды.

**Технические переменные модели.**

*<sup>l</sup> I* — индикатор дефицитности для рынка рабочей силы.

# **Глава 3. CGE модель отраслей экономики**

С помощью разработанной модели можно получить количественные оценки от воздействий на экономическую систему, выражающихся в изменении следующих показателей:

- объема инвестиций в основные фонды предприятий и 1) организаций основных отраслей экономики (в разрезе ОКОНХ);
- 2) ставок НДС, налога на прибыль предприятий и организаций, налога на имущество, налога на доходы физических лиц и ЕСН;
- заработной платы работников предприятий экономичес-3) ких агентов № 1–22;
- ставок депозитов для предприятий и физических лиц; 4)
- 5) объема социальных трансфертов домашним хозяйствам России;
- объема денежной массы в экономике. 6)

⊕

# § 3.1. Агенты модели

Модель представлена двадцатью шестью экономическими агентами.

- *Экономический агент № 1* электроэнергетика; ¾
- *Экономический агент № 2* нефтегазовая промышлен-¾ ность;
- *Экономический агент № 3* угольная промышленность; ¾
- *Экономический агент № 4* прочая топливная промыш-¾ ленность;
- *Экономический агент № 5* черная металлургия; ¾
- *Экономический агент № 6* цветная металлургия; ¾
- *Экономический агент № 7* химическая и нефтехими-¾ ческая промышленность;
- *Экономический агент № 8* машиностроение и металло-¾ обработка;
- *Экономический агент № 9* лесная, деревообрабатываю-¾щая и целлюлозно-бумажная промышленность;

⊕

- *Экономический агент № 10* промышленность строи-¾ тельных материалов;
- *Экономический агент № 11* легкая промышленность; ¾
- *Экономический агент № 12* пищевая промышленность; ¾
- *Экономический агент № 13* прочие отрасли промыш-¾ ленности;
- *Экономический агент № 14* строительство; ¾
- *Экономический агент № 15* сельское и лесное хозяй-¾ ство;
- *Экономический агент № 16* транспорт и связь; ¾
- *Экономический агент № 17* торговля, посредническая ¾ деятельность и общественное питание;
- *Экономический агент № 18* прочие виды деятельности ¾ по производству товаров и услуг;
- *Экономический агент № 19* ЖКХ и непроизводствен-¾ ные виды бытового обслуживания населения;
- *Экономический агент № 20* Здравоохранение, физи-¾ ческая культура и социальное обеспечение, образование, культура и искусство;

 $\bigoplus$ 

- *Экономический агент № 21* Наука и научное обслужи-¾ вание, геология и разведка недр, геодезическая и гидрометеорологическая службы;
- *Экономический агент № 22* Финансы, кредит, страхова-¾ ние, управление, общественные объединения;
- *Экономический агент № 23* совокупный потребитель, ¾ объединяющий в себя домашние хозяйства России;
- *Экономический агент № 24* правительство, представ-¾ ленное совокупностью федерального, региональных и местных правительств, а также внебюджетными фондами. Кроме того, в этот сектор входят некоммерческие организации, обслуживающие домашние хозяйства (политические партии, профсоюзы, общественные объединения и т. д.);
- *Экономический агент № 25* банковский сектор, включа-¾ ющий в себя Центральный банк России и коммерческие банки;

⊕

- *Экономический агент № 26* внешний мир. ¾
- 70

Глава 3. CGE модель отраслей экономики

§ 3.2. Описание работы модели

Ниже представлена концептуальная схема, отражающая работу модели в общем виде.

#### **Обозначения схемы:**

⊕

— экономический агент;

 — рынок, на котором происходит торговля соответствующим товаром между рассматриваемыми в модели экономическими агентами;

 $z^{i}$  — рынки промежуточной продукции ( $i = 1...22$ );

 $ex^{i}$  — рынки экспортной продукции (*i* = 1...22);

*i l* — рынки рабочей силы (*i* = 1…22);

*с* — рынок конечных товаров для домашних хозяйств;

*n* — рынок инвестиционных товаров.

«Входящая» на рынок стрелка —  $\rightarrow$  0значает, что агент

предлагает товар на рынке, а «исходящая» стрелка ,

что агент покупает товар. Тонкая пунктирная стрелка отражает действия агентов, связанные со спросом и предложением рабочей силы, а жирная пунктирная стрелка налоговые платежи и субсидии.

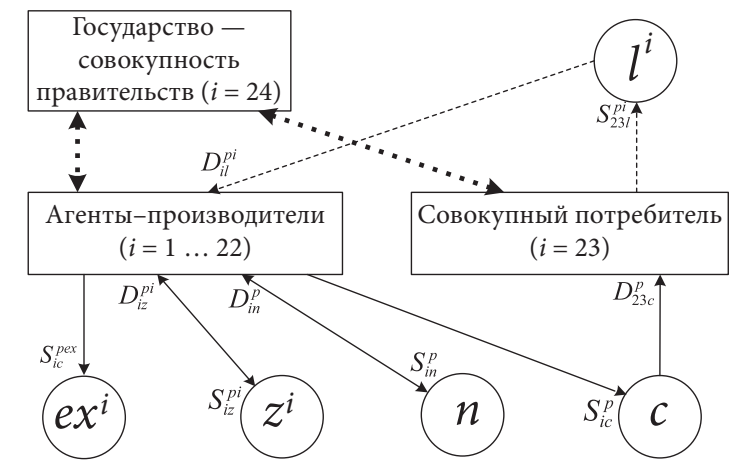

**Рис. 1.** Концептуальная схема работы отраслевой CGE модели

◈

Производственные возможности экономических агентовпроизводителей товаров и услуг № № 1–22 задаются с помощью модифицированных производственных функций Кобба-Дугласа. Часть выпущенного продукта используется в производстве, другая часть уходит на инвестиции, а третья продается домашним хозяйствам. Агенты–производители торгуют между собой промежуточными и инвестиционными товарами.

Совокупный потребитель покупает потребительские товары, производимые агентами–производителями. Кроме того, он покупает импортные товары, предлагаемые внешним миром.

Расходы на покупку товаров ограничены бюджетом потребителя, состоящем из фонда заработной платы, социальных трансфертов и денежных средств, не истраченных на покупку товаров в предыдущем периоде.

Правительство устанавливает налоговые ставки и определяет сумму субсидий агентам-производителям и размеры социальных трансфертов домашним хозяйствам.

### § 3.3. Рынки

 $\bigoplus$ 

Механизм работы рынков рассматривался в §1.6. Подсчитаем их количество для описываемой модели: 22 рынка промежуточных товаров и услуг, производимых агентами-производителями, 1 рынок инвестиционных товаров и 1 рынок конечных товаров. Всего 22 + 1 + 1 = 24 внутренних товарных рынков.

Помимо этого, в модели рассматривается 22 внешних рынка экспортных товаров, производимых агентами-производителями.

Таким образом, мы имеем 24 + 22 = 46 товарных рынков и 22 рынка рабочей силы. **Общее число рынков в модели 46 + 22 = 68.**

На внутренних рынках используются государственный и рыночный механизмы ценообразования, описанные в § 1.6. Цены на внешних рынках вводятся в модель экзогенно.

Теперь запишем формулы, отражающие *процесс изменения цен на внутренних рынках* («*i*» означает номер агента, а полный список переменных модели представлен в § 3.12).

◈
Глава 3. СGE модель отраслей экономики

(3.3.1)  $P_{il}[Q+1] = P_{il}[Q] + (D_{il[Q]}^{ps} - S_{il[Q]}^{ps})/C$  — цена на рабочую силу в *і*-ой отрасли;

(3.3.2)  $P_{iz}[Q+1] = P_{iz}[Q] + (D_{iz[Q]}^{ps} - S_{iz[Q]}^{ps})/C$ ,  $i \neq 1, i \neq 19$  — цена на промежуточный продукт, производимый *і*-ой отраслью;

(3.3.3) P<sub>1</sub>, - цена на электроэнергию (экзогенный пара- $M (T)$ ;

(3.3.4)  $P_{19z}$  — цена на услуги ЖКХ (экзогенный параметр);

Поскольку эти две цены водятся в модель экзогенно, то в соответствии с механизмом, описанным в \$1.6, необходимо ввести индикаторы дефицитности, за счет которых будет достигаться баланс спроса и предложения.

 $(3.3.5)$   $I_z^1 = S_{1z}^{ps} / \bar{D}_{1z}^{ps}$  $(3.3.6)$   $I_z^{19} = S_{19z}^{ps} / D_{19z}^{ps}$ 

(3.3.7) 
$$
P_n[Q+1] = P_n[Q] + (D_{n[Q]}^{ps} - S_{n[Q]}^{ps})/C
$$
 — цена на инbec

тиционные товары;

⊕

(3.3.8)  $P_c [Q+1] = P_c [Q] + (D_{c[Q]}^{\text{ps}} - S_{c[Q]}^{\text{ps}})/C$  — цена на потребительские товары.

Т.е. в модели мы имеем  $22 + 22 + 1 + 1 = 46$  цен на товары, продаваемые на внутренних рынках.

Ниже приводятся обозначения цен для внешних рынков.

(3.3.9)  $P_{\text{ext}}$  — цена на экспортный продукт, производимый і-ой отраслью;

Таким образом, общее число цен в модели:  $46 + 22 = 68$ .

Теперь перейдем к формулам, описывающим механизм образования спроса и предложения на товары, производимые агентами № № 1-22 по государственным и рыночным ценам. Конечные формулы, определяющие спрос и предложение каждого экономического агента на рынках товаров, участвующих в модели, приводятся в §§ 3.4-3.6.

⊕

(3.3.10)  $D_{il}^{ps} = D_{il}^{pi}$  — суммарный спрос на рабочую силу по цене *P<sub>i</sub>*;

Для упрощения мы не рассматриваем спрос отрасли *i* на рабочую силу из других отраслей. В этой связи, суммарный спрос на рабочую силу по цене *Pil* определяется спросом одной, *i*-ой отрасли.

(3.3.11)  $S_{il}^{ps} = S_{23l}^{pi}$  — суммарное предложение рабочей силы по цене *Pil* ;

(3.3.12)  $p_s = \sum^{22} D^{pi}$ 1 *j* = ный продукт по цене *Piz* , производимый *i*-ой отраслью. Как  $D_{\scriptscriptstyle i z}^{\scriptscriptstyle p s} = \sum D_{\scriptscriptstyle j z}^{\scriptscriptstyle p i}$  — суммарный спрос на промежуточвидно, суммарный спрос на промежуточный продукт по цене *Piz* складывается из потребностей в промежуточном продукте *i*-ой отрасли со стороны всех 22 отраслей;

(3.3.13)  $S_{iz}^{ps} = S_{iz}^{pi} -$  суммарное предложение промежуточного продукта по цене *Piz* .

 $\bigoplus$ 

(3.3.14) 22 1  $p s = \sum p p$  $n - \sum D_{in}$ *i*  $D_n^{ps} = \sum D$  $=\sum_{i=1}^n D_{in}^{\,p}\,$  — суммарный спрос на инвестиционные товары по цене  $P_n$ ;

(3.3.15) 22 1  $p s = \sum_{\mathbf{p}}^{\mathbf{p}}$ *n*  $\sum$   $\omega$ <sub>in</sub> *i*  $S_n^{ps} = \sum S$  $=\sum_{i=1}S_{in}^{p}$  — суммарное предложение инвестиционных товаров по цене  $P_n$ ;

(3.3.16)  $D_c^{ps} = D_{23c}^p$  — суммарный спрос на потребительские товары по цене  $P_c$ ;

(3.3.17) 22 1  $p s = \sum q p$  $c = \sum_i \omega_{ic}$ *i*  $S_c^{ps} = \sum S$  $=\sum_{i=1} S_{ic}^p$  — суммарное предложение потребительских товаров по цене  $P_c$ ;

Таким образом, мы имеем 44 + 44 + 2 + 2 = 92 формулы для определения суммарных спроса и предложения товаров на внутренних рынках.

Приведем обозначения, определяющие суммарный спрос и предложение на экспортируемые товары.

74

Глава 3. CGE модель отраслей экономики

(3.3.18) *pex Dic* — суммарный спрос на экспортируемые товары по цене  $P_{\text{e}x}$  (задано);

(3.3.19) *pex Sic* — суммарное предложение товаров на экспорт по цене  $P_{\text{evi}}$ ;

В итоге у нас получилось 92 + 44 = **136** формул для определения суммарных спроса и предложения на все товары, используемые в модели.

Сейчас мы переходим к описанию деятельности экономических агентов, участвующих в модели.

## § 3.4. Экономические агенты № 1-22 — производители товаров и услуг

Итак, агент-производитель (*i* = 1…22) осуществляет следующие действия:

*По распределению своего бюджета:*

⊕

- оплачивает услуги рабочей силы по цене  $P_{il}$ . В модели эта доля: *pi Oil* .
- покупает промежуточную продукцию, необходимую ему для производства у других агентов-производителей:  $O_{iz}^{p1'}$ ,  $O_{iz}^{p2}, O_{iz}^{p3}, O_{iz}^{p4}, O_{iz}^{p5}, O_{iz}^{p6}, O_{iz}^{p7}, O_{iz}^{p8}, O_{iz}^{p9}, O_{iz}^{p10}, O_{iz}^{p11}, O_{iz}^{p12}$  $O_{iz}^{p13}$ ,  $O_{iz}^{p14}$ ,  $O_{iz}^{p15}$ ,  $O_{iz}^{p16}$ ,  $O_{iz}^{p17}$ ,  $O_{iz}^{p18}$ ,  $O_{iz}^{p19}$ ,  $O_{iz}^{p20}$ ,  $O_{iz}^{p21}$ ,  $O_{iz}^{p22}$ .
- покупает инвестиционные товары:  $O_m^p$ ;
- платит налоги в консолидированный бюджет и во вне-• бюджетные фонды:  $O_i^{tc}$ ,  $O_i^{tf}$ ;
- определяет долю нераспределенного бюджета (т. е. сколь-• ко средств оставить на счетах в банках):  $O_i^s$ .

*По распределению произведенного продукта:*

- определяет долю готового продукта, идущую на продажу на рынках промежуточных продуктов: *pi Eiz* ;
- определяет долю готового продукта, идущую на продажу •на рынке конечной продукции:  $E_{ic}^p$ ;

⊕

- определяет долю готового продукта, идущую на продажу на рынке инвестиционных товаров:  $E_m^p$ ;
- определяет долю готового продукта, идущую на продажу на рынках экспортных товаров  $E_{ic}^{pexi}$ :

В предыдущем пункте говорилось, что цена на продукцию агентов-производителей № 1 и № 19 вводится экзогенно, поэтому в соответствии с механизмом, описанным в § 1.6, мы вводим уравнения, корректирующие доли бюджета  $O_{iz}^{p_1}$  и  $O_{iz}^{p_19}$ :

$$
(3.4.1) O_{iz}[Q_{+1}] = O_{iz}[Q] \cdot \eta + O_{iz}[Q] \cdot I_z^1 \cdot (1 - \eta)
$$

$$
(3.4.2) O_{iz[Q+1]}^{p19} = O_{iz[Q]}^{p19} \cdot \eta + O_{iz[Q]}^{p19} \cdot I_z^{19} \cdot (1 - \eta),
$$

где Q — шаг итерации;

 $0 < \eta < 1$  — модельная константа. При ее увеличении равновесие достигается медленнее, однако при этом система уравнений становится более устойчивой.

Переходим к формулам, определяющим поведение агентапроизводителя.

 $\bigoplus$ 

Уравнение производственной функции:

$$
(3.4.3) Y_{i(t)} = A_i^r \cdot \prod_{j=1}^{22} \left( D_{jz(t)}^{pj} \right)^{4\tilde{j}_i} \cdot \left( \left( K_{i(t)} + K_{i(t+1)} \right) / 2 \right)^{4\tilde{k}} \cdot \left( D_{i l(t)}^{p i} \right)^{4\tilde{j}}
$$

где  $A_i^r$ ,  $A_{ji}^z$ ,  $(j = \overline{1,22})$ ,  $A_i^k$ ,  $A_i^l$  — параметры производственной функции.

В следующих формулах определяется спрос агента і на факторы производства:

Спрос на рабочую силу:

(3.4.4)  $D_{il}^{pi} = (O_{il}^{pi} \cdot B_i)/P_{il}$ 

Спрос на промежуточную продукцию, производимую всеми агентами-производителями:

⊕

$$
(3.4.5) \ D_{iz}^{p1} = (O_{iz}^{p1} \cdot B_i)/P_{1z}
$$

$$
(3.4.6) \ D_{iz}^{p2} = (O_{iz}^{p2} \cdot B_i)/P_{2z}
$$

$$
(3.4.7) \ D_{iz}^{p3} = (O_{iz}^{p3} \cdot B_i)/P_{3z}
$$

76

# Глава 3. CGE модель отраслей экономики

$$
(3.4.8) D_{iz}^{p4} = (O_{iz}^{p4} \cdot B_{i})/P_{4z}
$$
  
\n
$$
(3.4.9) D_{iz}^{p5} = (O_{iz}^{p5} \cdot B_{i})/P_{5z}
$$
  
\n
$$
(3.4.10) D_{iz}^{p6} = (O_{iz}^{p6} \cdot B_{i})/P_{6z}
$$
  
\n
$$
(3.4.11) D_{iz}^{p7} = (O_{iz}^{p7} \cdot B_{i})/P_{7z}
$$
  
\n
$$
(3.4.12) D_{iz}^{p8} = (O_{iz}^{p8} \cdot B_{i})/P_{8z}
$$
  
\n
$$
(3.4.13) D_{iz}^{p9} = (O_{iz}^{p9} \cdot B_{i})/P_{9z}
$$
  
\n
$$
(3.4.14) D_{iz}^{p10} = (O_{iz}^{p10} \cdot B_{i})/P_{10z}
$$
  
\n
$$
(3.4.15) D_{iz}^{p11} = (O_{iz}^{p11} \cdot B_{i})/P_{11z}
$$
  
\n
$$
(3.4.16) D_{iz}^{p12} = (O_{iz}^{p12} \cdot B_{i})/P_{12z}
$$
  
\n
$$
(3.4.17) D_{iz}^{p13} = (O_{iz}^{p12} \cdot B_{i})/P_{13z}
$$
  
\n
$$
(3.4.18) D_{iz}^{p14} = (O_{iz}^{p14} \cdot B_{i})/P_{14z}
$$
  
\n
$$
(3.4.19) D_{iz}^{p15} = (O_{iz}^{p15} \cdot B_{i})/P_{16z}
$$
  
\n
$$
(3.4.20) D_{iz}^{p16} = (O_{iz}^{p16} \cdot B_{i})/P_{16z}
$$
  
\n
$$
(3.4.21) D_{iz}^{p17} = (O_{iz}^{p18} \cdot B_{i})/P_{16z}
$$
  
\n
$$
(3.4.22) D_{iz}^{p18} = (O_{iz}^{p18} \cdot B_{i})/P_{18z}
$$
  
\n
$$
(3.4.23) \cdot D_{iz}^{
$$

 $\bigoplus$ 

 $\bigoplus$ 

 $\overline{\phantom{a}}$ 

 $\overline{\phantom{a}}$ 

*Спрос на инвестиционные товары:*

 $(3.4.27)$   $D_{in}^p = (O_{in}^p \cdot B_i)/P_n$ .

В следующих формулах определяется п*редложение товаров и услуг, производимых агентом-производителем:*

*Предложение промежуточной продукции:*

$$
(3.4.28) S_{iz}^{pi} = E_{iz}^{pi} \cdot Y_i.
$$

*Предложение конечной продукции:*

$$
(3.4.29) S_{ic}^p = E_{ic}^p \cdot Y_i.
$$

*Предложение инвестиционных товаров:*

 $(3.4.30)$   $S_{in}^p = E_{in}^p \cdot Y_i$ .

*Предложение товаров, идущих на экспорт:*

 $(3.4.31)$   $S_{ic}^{pex} = E_{ic}^{pexi} \cdot Y_i$ .

В следующей формуле подсчитывается *выручка агентапроизводителя:*

 $\bigoplus$ 

$$
(3.4.32) Y_i^p = S_{iz}^{pi} \cdot P_{iz} + S_{ic}^p \cdot P_c + S_{in}^p \cdot P_n + S_{ic}^{pexi} \cdot P_{exi}.
$$

*Прибыль агента-производителя:*

$$
(3.4.33) Y_i^r = O_i^y \cdot Y_i^p - \left(\sum_{j=1}^{22} D_{iz}^{pj} + W_i / O_i^w + A^n \cdot (K_i \cdot P_n)\right).
$$

*<sup>y</sup> Oi* — коэффициент, отражающий уровень неплатежей;

*<sup>n</sup> A* — норма амортизации для основных фондов.

Здесь подсчитывается прибыль сектора, складывающаяся из выручки, скорректированной на уровень неплатежей. Со знаком минус идут средства, потраченные на промежуточный продукт, заработную плату (без учета задолженности — коэф-

 $\phi$ ициент  $O_i^w$ ) и амортизацию основных фондов.

*Добавленная стоимость, производимая сектором i:*

⊕

$$
(3.4.34) Y_i^g = Y_i^r + W_i
$$

78

⊕

Глава 3. СGE модель отраслей экономики

Добавленная стоимость складывается из прибыли, полученной в текущем периоде, и реально выплаченной заработной платы работникам сектора.

⊕

Бюджет агента-производителя:

$$
(3.4.35) \ \ B_i = B_{i(t-1)}^b \cdot \left(1 + P_{b\%(t-1)}\right) + O_i^y \cdot Y_i^p + G_{i24}^s
$$

Бюджет агента формируется из:

- 1) средств, находящихся на банковских счетах (с учетом процентов по вкладам);
- 2) выручки, полученной в текущем периоде;
- 3) субсидий, полученных из консолидированного бюджета  $G_{i24}^{s}$ .

Динамика остатков средств агента-производителя на счетах в банках:

$$
(3.4.36) \t B_i^b = O_i^s \t B_i
$$

Основные фонды:

⊕

$$
(3.4.37) K_{i(t+1)} = \left(1 - R_{i(t)}\right) K_{i(t)} + D_{ii}^t
$$

В этой формуле подсчитывается объем основных фондов с учетом их выбытия. Со знаком плюс идут введенные в эксплуатацию фонды.

Доля бюджета агента-производителя, идущая на уплату налогов в консолидированный бюджет:

$$
(3.4.38) \ O_i^{tc} = (Y_i^s \cdot T^{vad})/B_i + (Y_i^r \cdot T^{pr})/B_i
$$

Здесь учитываются налог на добавленную стоимость и налог на прибыль.

Доля бюджета, идущая на уплату единого социального налога во внебюджетные фонды:

 $\bigoplus$ 

$$
(3.4.39) O_i^{tf} = (W_i \cdot T^{esn})/B_i
$$

Остаток бюджета агента-производителя:

$$
(3.4.40) O_i^s = 1 - \left( O_{il}^{pi} + O_{in}^p + O_i^{tc} + O_i^{tf} + \sum_{j=1}^{22} O_{iz}^{pj} \right)
$$

### § 3.5. Экономический агент № 23. Совокупный потребитель

⊕

Этот сектор осуществляет следующие действия: *По распределению своего бюджета:*

- покупает конечные товары. В модели это доля:  $O^p_{23c}$ ;
- $\bullet$  платит налоги в консолидированный бюджет:  $O^{tc}_{23}$ ;
- $\bullet~~$ откладывает часть средств на счета в банках:  $O^b_{23}$  ;
- определяет долю нераспределенного бюджета (это срав-•нительно небольшая сумма, которая переносится на следующий временной промежуток):  $O_{23}^s$  .

Помимо этого, сектор определяет величины  $S^{pi}_{23}$ ,  $(i = \overline{1, 22})$  —

количество работников, занятых в секторах № 1–22.

Переходим к формулам, определяющим поведение совокупного потребителя.

 $\bigoplus$ 

*Спрос домашних хозяйств на конечные товары:*

$$
(3.5.1) D_{23c}^p = (O_{23c}^p \cdot B_{23})/P_c
$$

*Заработная плата работников секторов № 1–22:*

$$
(3.5.2) W_i = D_{il}^{pi} \cdot P_{il}
$$

*Бюджет домашних хозяйств:*

(3.5.3)

⊕

$$
B_{23} = B_{23(t-1)}^b \cdot \left(1 + P_{b\%(t-1)}^h\right) + B_{23(t-1)} \cdot O_{23(t-1)}^s + G_{24}^{tr} + G_{24}^f + \sum_{i=1}^{22} W_i
$$

Бюджет агента формируется из:

- 1) денег, отложенных на счетах в банках;
- 2) нераспределенных наличных денег, оставшихся с предыдущего периода;
- 3) пенсий, пособий и субсидий, получаемых из внебюджетных фондов;
- 4) заработной платы, получаемой у агентов-производителей № 1–22.

80

#### Глава 3. СGE модель отраслей экономики

Динамика остатков средств домашних хозяйств на счетах в банках:

(3.5.4)  $B_{23}^b = O_{23}^b \cdot B_{23}$ 

⊕

Доля бюджета, идущая на уплату подоходного налога:

$$
(3.5.5) O_{23}^{tc} = \left( \left( \sum_{i=1}^{22} W_i \right) \cdot T^{pod} \right) / B_{23}
$$

Остаток наличных денег:

$$
(3.5.6) O_{23}^s = 1 - O_{23c}^p - O_{23}^k - O_{23}^b
$$

## § 3.6. Экономический агент № 24. Правительство

Как уже говорилось, этот экономический агент представлен совокупностью федерального, региональных и местных правительств, а также внебюджетными фондами. Помимо этого, сюда входят некоммерческие организации, обслуживающие домашние хозяйства.

Экономический агент № 24 осуществляет следующие действия:

Устанавливает типы налогов и налоговые ставки:

- налог на добавленную стоимость  $T^{vad}$ ;
- налог на прибыль организаций  $T^{pr}$ ;
- налог на доходы физических лиц  $T^{pod}$ ;
- единый социальный налог  $T^{esn}$ .

Сумма первых трех налоговых сборов, образующая большую часть налоговых поступлений, зачисляется в консолидированный бюджет, а единый социальный налог во внебюджетные фонды.

По распределению своего бюджета:

• субсидирует агентов-производителей из средств консолидированного бюджета:  $O_{i24}^s$ ,  $(i = 1, 22)$ ;

⊕

- $\bullet~~$ выплачивает социальные трансферты населению:  $O_{24}^{\prime\prime}$  ;
- расходует средства внебюджетных фондов:  $O^f_{24}$ ;
- $\bullet$  определяет долю нераспределенного бюджета:  $O_{24}^s$ .

Переходим к формулам, определяющим поведение экономического агента № 5.

*Консолидированный бюджет:*

$$
(3.6.1) \ \ B_{24} = \sum_{i=1}^{23} \left( Q_i^{tc} \cdot B_i \right) + B_{24}^{other} + B_{24}^b \cdot \left( 1 + P_{b\%_{t-1}} \right)
$$

В этой формуле суммируются деньги, собранные в виде налогов с агентов-производителей, а также от населения. Экзогенно вводимое в модель значение  $B_{24}^{other}$  представляет собой сумму других налогов (не вошедших в перечень рассматриваемых в модели), неналоговых доходов и прочих доходов консолидированного бюджета. К полученной сумме приплюсовываются средства, находящиеся на банковских счетах (с учетом процентов по вкладам).

*Динамика остатков средств консолидированного бюджета на счетах в банках:*

 $\bigoplus$ 

$$
(3.6.2) B_{24(t+1)}^b = O_{24}^s \cdot B_{24}
$$

*Денежные средства внебюджетных фондов:*

$$
(3.6.3) F_{24} = \sum_{i=1}^{22} (Q_i^{tf} \cdot B_i) + F_{24}^b \cdot (1 + P_{b\%(t-1)})
$$

Здесь рассчитывается сумма, собранная с агентов-производителей в виде единого социального налога, поступающая на счета внебюджетных фондов:

- пенсионного фонда; •
- фонда социального страхования; •
- Федерального и территориальных фондов обязательного •медицинского страхования.

К полученной сумме приплюсовываются средства, находящиеся на банковских счетах (с учетом процентов по вкладам).

 $\bigoplus$ 

Глава 3. CGE модель отраслей экономики

*Динамика остатков средств внебюджетных фондов на счетах в банках:*

⊕

 $(3.6.4)$   $F_{24(t+1)}^b = O_{24f}^s \cdot F_{24}$ 

*Субсидии секторам-производителям:*

$$
(3.6.5) G_{i24}^s = O_{i24}^s \cdot B_{24}
$$

*Социальные трансферты населению:*

$$
(3.6.6) G_{24}^{tr} = O_{24}^{tr} \cdot B_{24}
$$

*Средства внебюджетных фондов, выделенные для населения:*

 $(3.6.7)$   $G_{24}^f = O_{24}^f \cdot F_{24}$ 

⊕

Сюда входят средства пенсионного фонда и фонда социального страхования, идущие на выплату пенсий и пособий.

## § 3.7. Экономический агент № 25. Банковский сектор

Банковский сектор в модели включает в себя Центральный банк и коммерческие банки. Этот экономический агент устанавливает ставки по депозитам для предприятий  $P_{b\%}$  и физических лиц  $P_{b\%}^h$ . Естественно, что функции рассматриваемых структур в реальной жизни гораздо шире, но в модели этот сектор нужен только для баланса денежных потоков.

#### § 3.8. Экономический агент № 26. Внешний мир

В данной версии модели все экономические показатели внешнего мира задаются экзогенно. Это значит, что отечественные производители не могут экспортировать больше, чем внешнему миру нужно.

#### § 3.9. Интегральные показатели модели

В этом пункте мы приведем формулы, по которым вычисляются некоторые интегральные показатели экономики России.

*Валовой выпуск товаров и услуг (в ценах базового периода):*

$$
(3.9.1) Y = \sum_{i=1}^{22} Y_i
$$

*Совокупное предложение промежуточной продукции (в ценах базового периода):*

$$
(3.9.2) S_z = \sum_{i=1}^{22} S_{iz}^{pi}
$$

*Совокупное предложение конечной продукции (в ценах базового периода):*

(3.9.3) 
$$
S_c = \sum_{i=1}^{22} S_{ic}^p
$$
  
BBIT Poccuu:  
(3.9.4)  $Y^g = \sum_{i=1}^{22} Y_i^g$ 

# § 3.10. Данные для модели

 $\bigoplus$ 

При построении CGE модели знаний были использованы данные Росстата из приведенных ниже источников:

- 1. Система таблиц «Затраты Выпуск» России (за 2000– 2003 гг.);
- 2. Статистический сборник «Российский статистический ежегодник (2005)»;
- 3. Статистический сборник «Промышленность России  $(2005)$ »;
- 4. Статистический сборник «Инвестиции в России (2005)»;
- 5. Статистический сборник «Финансы России (2004)»;
- 6. Статистический сборник «Труд и занятость в России  $(2005)$ ».

#### § 3.11. Адекватность модели — ретроспективный прогноз

Перед проведением вычислительных экспериментов, необходимо проверить адекватность модели с целью выяснения ее способности давать точные прогнозные значения.

84

Глава 3. CGE модель отраслей экономики

⊕

Модель откалибрована на период с 2000 г. по 2004 г. При этом известны фактические значения интегральных показателей модели (ВВП и индекса потребительских цен) за 2005 г.

Для проверки адекватности модели, мы продлили значения всех экзогенных показателей модели на проверяемый период. При этом их калибровка не проводилась.

Таким образом, после расчета эндогенных переменных, мы можем посмотреть отклонение данных, полученных в результате расчетов, от фактических значений.

В приводимой ниже таблице представлены расчетные и фактические значения для ВВП и индекса потребительских цен России.

*Таблица 1*

 $\bigoplus$ 

# **Основные макроэкономические показатели России (2000–2004 гг. — откалиброванный период, 2005 г. — проверяемый период)**

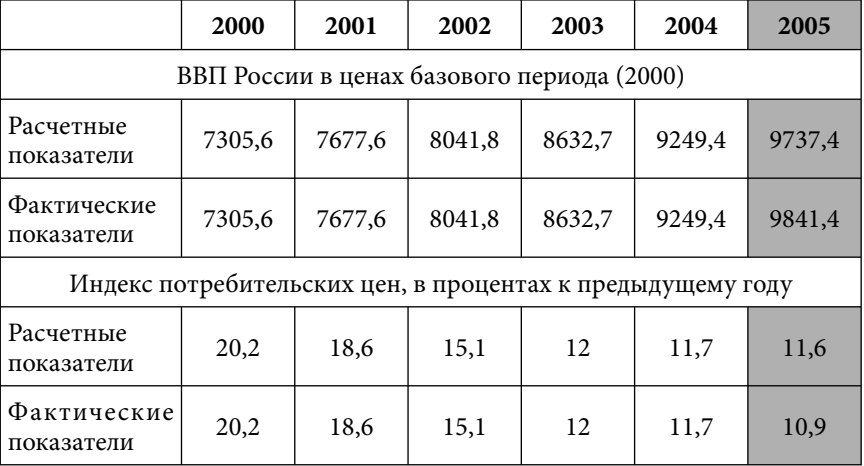

Как видно, за проверяемый период расчетные значения незначительно отклонились от фактических, что дает основания предполагать получения относительно достоверных оценок на весь рассматриваемый период (до 2015 г).

§ 3.12. Список экзогенных и эндогенных переменных

## *Экзогенные переменные.* **Агенты-производители.** *Доли бюджета:*

*pi Oil* — доля бюджета *i-*ой отрасли, идущая на оплату рабочей силе по цене *Pil* ;

*pj Oiz* — доля бюджета *i-*ой отрасли, идущая на покупку промежуточного продукта, производимого отраслями  $j = (2, 22)$ ,  $j \neq 19$  по цене  $P_{iz}$ ;

*<sup>p</sup> Oin* — доля бюджета *i-*ой отрасли, идущая на покупку инвестиционных товаров по цене  $P_n$ .

*Доли продаваемого продукта:*

*pi Eiz* — доля произведенного *i-*ой отраслью продукта, идущая на продажу на рынках промежуточных товаров по цене  $P_{iz}$ ;

*<sup>p</sup> Eic* — доля произведенного *i-*ой отраслью продукта, идущая на продажу на рынке конечных товаров по цене  $P_c$ ;

*<sup>p</sup> Ein* — доля произведенного *i-*ой отраслью продукта, идущая на продажу на рынке инвестиционных товаров по цене  $P_n$ ;

*pexi Eic* — доля произведенного *i-*ой отраслью продукта, иду-

щая на продажу на рынке экспортных товаров по цене  $P_{\text{ext}}$ . *Параметры производственной функции:*

*<sup>r</sup> Ai* — эмпирический коэффициент размерности;

 $A_{ji}^{z}$ ,  $(j = \overline{1,22})$  — коэффициенты при потребляемых *i*-ой от-

раслью промежуточных продуктах;

*<sup>k</sup> Ai* — коэффициент при капитале;

*<sup>l</sup> Ai* — коэффициент при труде;

*Другие показатели:*

*<sup>y</sup> Oi* — коэффициент, отражающий уровень неплатежей агентам-производителям;

⊕

 $\bigoplus$ 

#### Глава 3. CGE модель отраслей экономики

*<sup>n</sup> A* — норма амортизации для основных фондов;

 $O_{\!\!i}^{\rm w}$  — коэффициент, отражающий уровень задолженности по заработной плате работникам всех отраслей;

 $R_i$  — доля выбывших основных фондов;

## **Совокупный потребитель.**

*Доли бюджета:*

 $\mathit{O}^{p}_{\scriptscriptstyle{23c}}=$  доля бюджета совокупного потребителя, идущая на покупку конечных товаров по цене  $P_c$ ;

 $\mathit{O}_{23}^{\flat}$  — доля бюджета совокупного потребителя, идущая на вклады в банках;

#### **Правительство.**

*Налоговые ставки:*

*vad T* — ставка налога на добавленную стоимость;

*pr T* — ставка налога на прибыль организаций;

*pod T* — ставка налога на доходы физических лиц;

 $T^{esn}$  — ставка единого социального налога.

Доли бюджета:

⊕

 $O_{i24}^s$ ,  $(i = \overline{1,22})$  — доли консолидированного бюджета, идущие на субсидирование агентов-производителей;

 $\mathit{O}^{\scriptscriptstyle {tr}}_{\scriptscriptstyle{24}}=$  доля консолидированного бюджета, идущая на социальные трансферты;

 $\mathit{O}^f_{\scriptscriptstyle{24}}=$  доля в расходах внебюджетных фондов, идущая на пенсии, пособия и т. д.

#### **Общая часть модели.**

*Цены на товары и услуги:*

*P*1*z* — цена на электроэнергию;

 $P_{19z}$  — цена на услуги ЖКХ;

*Pexi* — цена на экспортный продукт, производимый *i*-ой отраслью;

*Обозначения, относящиеся к спросу:*

87

*pex Dic* — суммарный спрос на экспортируемые товары по цене *Pexi* ;

#### **Технические переменные модели.**

*C* — константа итерации, применяемая в случае равновесной цены;

η — константа итерации, применяемая в случае экзогенной цены.

# **Эндогенные переменные. Агенты-производители.**

*Доли бюджета:*

 $O_{\scriptscriptstyle{iz}}^{\scriptscriptstyle{p1}}$  — доля бюджета агента-производителя, идущая на покупку промежуточного продукта у отрасли, производящей электроэнергию (для агента № 1);

*<sup>p</sup>*<sup>19</sup> *Oiz* — доля бюджета агента-производителя, идущая на

 $\bigoplus$ 

покупку промежуточного продукта у отрасли, оказывающей услуги в сфере ЖКХ и непроизводственных видов бытового обслуживания населения (для агента № 19);

*tc Oi* — доля бюджета агента-производителя, идущая на уплату налогов в консолидированный бюджет;

*tf Oi* — доля бюджета агента-производителя, идущая на уплату единого социального налога во внебюджетные фонды;

*<sup>s</sup> Oi* — остаток бюджета агента-производителя.

*Обозначения, относящиеся к спросу:*

 $D_{il}^{pi}$  — спрос *i*-ой отрасли на рабочую силу по цене  $P_{il}$ ;

*pj Diz* — спрос *i*-ой отрасли на промежуточную продукцию, производимую отраслями  $j = \overline{1,22}$  по цене  $P_{iz}$ ;

*<sup>p</sup> Din* — спрос *i-*ой отрасли на инвестиционные товары по цене *Pn* .

*Обозначения, относящиеся к предложению:*

*Yi* — выпуск товаров и услуг в ценах базового периода;

 $\bigoplus$ 

88

#### Глава 3. CGE модель отраслей экономики

*<sup>g</sup> Yi* — добавленная стоимость, производимая *i*-ой отраслью;

 $K_i$  — основные фонды агента-производителя;

 $S^{pi}_{iz}$  — предложение промежуточной продукции;

*<sup>p</sup> Sic* — предложение конечной продукции;

*<sup>p</sup> Sin* — предложение инвестиционных товаров;

*pex Sic* — предложение экспортных товаров.

*Обозначения, относящиеся к финансовому состоянию агентов-производителей:*

*<sup>p</sup> Yi* — выручка агента-производителя;

*<sup>r</sup> Yi* — прибыль агента-производителя;

*Bi* — бюджет агента-производителя;

*<sup>b</sup> Bi* — остаток средств агента-производителя на счетах в

банках.

⊕

## **Совокупный потребитель.**

*Доли бюджета:*

 $\mathit{O}^{\iota c}_{23} =$  доля бюджета совокупного потребителя, идущая на уплату налогов в консолидированный бюджет;

 $O_{23}^s$  — остаток бюджета.

*Обозначения, относящиеся к спросу:*

 $D_{\scriptscriptstyle 23c}^{\scriptscriptstyle p}$  — спрос домашних хозяйств на конечные товары.

*Обозначения, относящиеся к предложению:*

23  $S^{pi}_{23l}$  — количество работников, занятых в секторах № 1–22.

*Обозначения, относящиеся к финансовому состоянию домашних хозяйств:*

 $W_i$  — заработная плата работников в секторах № 1–22;

 $B_{23} = 6$ юджет домашних хозяйств;

 $B_{23}^b = \mu$ еньги домашних хозяйств на счетах в банках;

# **Правительство.**

*Доли бюджета:*

 $\mathit{O}^\text{s}_{24}$  — доля нераспределенного консолидированного бюджета.

Обозначения, относящиеся к предложению:

 $G_{i24}^s$  — субсидии секторам-производителям;

 $G_{\rm 24}^{\rm tr}$  — социальные трансферты населению;

 $G^f_{\!24}$  — средства внебюджетных фондов, выделенные для населения.

*Обозначения, относящиеся к финансовому состоянию домашних хозяйств:*

 $B_{24}$  — консолидированный бюджет;

 $B^b_{24}$  — процифит (дефицит) консолидированного бюджета;

 $\bigoplus$ 

 $F_{24}$  — средства внебюджетных фондов;

 $F_{\scriptscriptstyle 24}^{\scriptscriptstyle b}$  — остаток средств внебюджетных фондов.

**Интегральные показатели.**

*Y* — валовой выпуск товаров и услуг (в ценах базового периода);

*Sz* — объем производства промежуточной продукции (в ценах базового периода);

*Sc* — объем производства конечной продукции (в ценах базового периода);

*<sup>g</sup> Y* — ВВП России:

**Общая часть модели**

*Цены на товары и услуги:*

*Pil* — цена на рабочую силу в *i*-ой отрасли;

 $P_{i}$ , *i* ≠ 1, *i* ≠ 19 — цена на промежуточный продукт, производимой *i*-ой отраслью;

 $P_n$  — цена на инвестиционные товары;

 $P_c$  — цена на потребительские товары.

*Обозначения, относящиеся к спросу:*

 $D_i^{ps}$  — суммарный спрос на рабочую силу по цене  $P_{il}$ ;

◈

#### Глава 3. CGE модель отраслей экономики

*ps Diz* — суммарный спрос на промежуточный продукт по цене *Piz* ;

 $D_n^{ps}$  — суммарный спрос на инвестиционные товары по цене  $P_n$ ;

 $D_c^{ps}$  — суммарный спрос на потребительские товары по цене *Pc* ;

*Обозначения, относящиеся к предложению:*

23  $S_{23l}^{\rm ps}$  — суммарное предложение рабочей силы по цене  $P_{il}$  ;

 $S_{iz}^{\textit{ps}}$  — суммарное предложение промежуточного продукта по цене  $P_{iz}$ .

 $S_n^{ps}$  — суммарное предложение инвестиционных товаров по цене  $P_n$ ;

 $S_c^{\rm ps}$  — суммарное предложение потребительских товаров по цене  $P_c$ ;

 $\bigoplus$ 

*pex Sic* — суммарное предложение товаров на экспорт по цене *Pexi* .

# **Технические переменные модели.**

⊕

 $I_z^1$  — индикатор дефицитности для рынка электроэнергии;

 $I_z^{\rm 19}$  — индикатор дефицитности для рынка услуг ЖКХ.

# Глава 4. СGE модель «Россия: Центр -Федеральные округа»<sup>1</sup>

В соответствии с алгоритмом, описанным в  $\frac{1}{9}$  1.4, в процессе концептуального дизайна модели, была сформулирована основная цель ее разработки - создание инструментария, подробно описывающего экономические отношения между федеральными округами и обеспечивающего количественную оценку различных мер региональной экономической политики, осуществляемой на федеральном уровне.

Здесь необходимо отметить, что для разработки региональной модели экономики России было бы уместнее использовать существующее деление на 89 регионов, чем недавно созданное образование — федеральные округа. Однако такая детализация привела бы к перегрузке модели, поэтому в контексте данной работы федеральный округ выступает в роли самостоятельного региона, действующего в рамках своей собственной стратегии. Таким образом, используемые в работе термины, такие как «бюджет федерального округа», следует понимать как бюджет регионов, входящих в федеральный округ.

К мерам региональной экономической политики, осуществляемой на федеральном уровне мы, в первую очередь, относим:

- 1) изменение долей расщепления налоговых доходов между федеральным и региональным уровнями бюджетной системы РФ;
- 2) инвестиции в регионы федеральные округа.

Эти меры призваны содействовать сокращению различий в уровне социально-экономического развития регионов.

Помимо этого, в рамках модели мы предполагаем дифференцированное изменение ставок основных налогов (НДС,

⊕

⊕

 $^1$ Работа отмечена в числе основных результатов и важнейших достижений Российской академии наук за 2003 г. в области теории и методов экономикоматематического моделирования

Глава 4. CGE модель «Россия: Центр — Федеральные округа»

налога на прибыль организаций, подоходного налога с физических лиц, налога на имущество организаций) для экономических агентов соответствующих федеральных округов.

⊕

#### § 4.1. Агенты модели

Модель представлена семью федеральными округами:

- 1. Центральный федеральный округ;
- 2. Северо-Западный федеральный округ;
- 3. Южный федеральный округ;
- 4. Приволжский федеральный округ;
- 5. Уральский федеральный округ;

6. Сибирский федеральный округ;

⊕

7. Дальневосточный федеральный округ.

Кроме того, в модели присутствует общая для всех федеральных округов часть, содержащая в себе интегральные показатели для экономики всей России, получающиеся путем суммирования основных макропоказателей федеральных округов, входящих в модель.

Все макропоказатели, участвующие в модели, являются результатом деятельности экономических агентов, присутствующих в каждом из федеральных округов. Поскольку набор экономических агентов для каждого федерального округа одинаков, то дальнейшее описание этой модели сводится к описанию экономических агентов одного из федеральных округов. В существующей версии модели экономических агентов в каждом федеральном округе четыре.

*Экономический агент № 1*. Сектор легальной экономики.

Сюда входят все легально зарегистрированные участники экономической системы, производящие товары и услуги.

*Экономический агент № 2*. Теневой сектор экономики.

К представителям теневой экономики могут относится и легально существующие предприятия, но в этом секторе учитывается только их теневая деятельность. К примеру, деятельность легально существующей фирмы, производящей ремонт бытовой техники, учитывается при подсчете объема производства экономического агента № 1. В то же время, деятель-

ность работников этой фирмы по обслуживанию клиентов за «черный нал», подлежит учету при оценке объема производства теневой экономики. Естественно, что доля теневой экономики в каждом федеральном округе своя.

*Экономический агент № 3*. Совокупный потребитель.

В этот сектор входят все домашние хозяйства, проживающие на территории каждого федерального округа.

*Экономический агент № 4*. Региональное правительство.

Этот сектор представляет собой совокупность региональных и муниципальных правительств, входящих в каждый федеральный округ.

Первые два экономических агента являются производителями. Помимо вышеперечисленных четырех агентов, в модели есть еще два экономических агента, общих для всех федеральных округов.

*Экономический агент № 5*. Федеральное правительство.

Этот экономический агент не нуждается в особых пояснениях, поэтому мы ограничимся только описанием его действий в § 4.8.

 $\bigoplus$ 

*Экономический агент № 6*. Внешний мир.

Сюда входят страны СНГ и страны остального мира.

### § 4.2. Описание работы модели

На рис. 1 представлена схема, отражающая работу модели в общем виде (на примере одного федерального округа).

Сектор легальной экономики производит продукт, выпуск которого задается производственной функцией.

Часть выпущенного продукта используется в производстве, другая часть уходит на инвестиции, а третья продается домашним хозяйствам внутри своего федерального округа и за его пределами. Кроме того, легальный сектор торгует промежуточными и инвестиционными товарами с теневым сектором в своем федеральном округе, а также с легальными и теневыми секторами других федеральных округов, продавая им часть промежуточных товаров. С внешним миром легальный сектор торгует промежуточными товарами.

◈

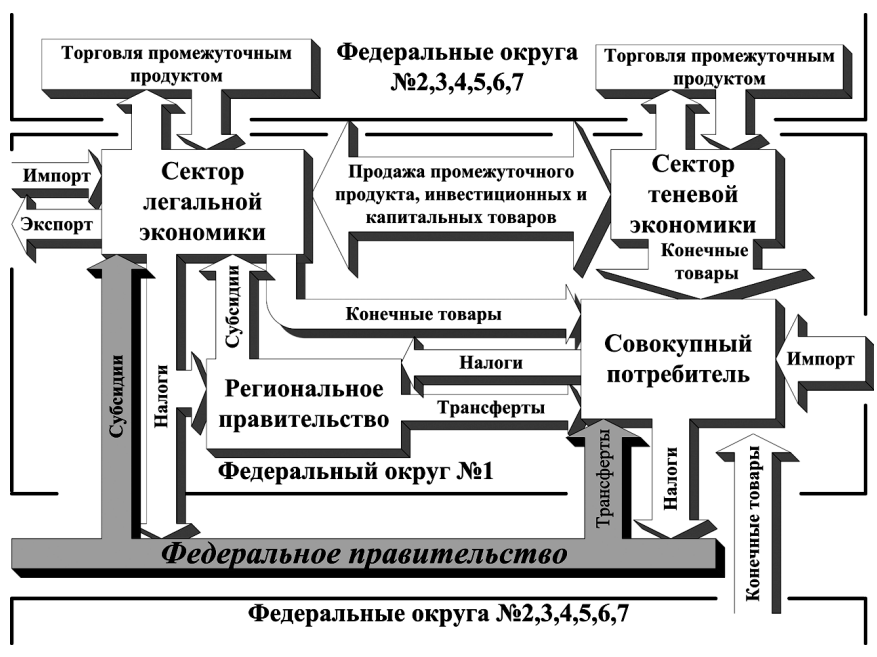

Глава 4. CGE модель «Россия: Центр — Федеральные округа»

⊕

**Рис. 1.** Общая схема работы вычислимой модели «Россия: Центр — Федеральные округа»

⊕

Помимо произведенного продукта, легальный сектор продает часть своих основных фондов теневому сектору в своем федеральном округе.

Поведение теневого сектора повторяет поведение легального, с той разницей, что в модели он не торгует с внешним миром и не платит налоги.

Доходы предприятий легального и теневого сектора состоят из выручки от продажи продукта и прироста тех денег на банковском счете, которые не расходуются.

Расходы предприятий делятся на покупку промежуточных, инвестиционных и капитальных товаров, а также рабочей силы и на налоговые выплаты (только для легального сектора).

Совокупный потребитель покупает потребительские товары, производимые легальными и теневыми секторами в различных федеральных округах. Кроме того, он покупает импортные товары, предлагаемые внешним миром.

Расходы на покупку товаров ограничены бюджетом потребителя, состоящем из фонда заработной платы, социальных трансфертов и денежных средств, не истраченных на покупку товаров в предыдущем периоде.

Поведение каждого экономического агента, описанное в виде формул, будет рассмотрено подробно в соответствующих параграфах.

## § 4.3. Рынки

CGE модель «Россия: Центр — Федеральные округа» имитирует поведение экономических агентов, являющихся участниками рыночных отношений. В связи с этим, поведение каждого экономического агента описывается совокупностью рынков, на которых он продает или покупает товары.

В модели рассматриваются 4 вида товаров:

1) капитальные товары (основные фонды);

2) инвестиционные товары (инвестиции в основные фонды);

 $\bigoplus$ 

3) промежуточные товары (товары необходимые для произ-

водства товаров конечного пользования);

4) потребительские товары;

Помимо товарных рынков, в модели рассматриваются легальный и теневой рынки труда.

Каждый товар продается на легальном и теневом рынках в каждом из семи федеральных округов, т. е. в модели мы имеем  $4 \times 2 \times 7$ =56 внутренних товарных рынков и 7  $\times$  2=14 рынков труда.

Помимо внутренних рынков, в модели рассматриваются еще 21 внешний рынок:

- 1) семь рынков промежуточных товаров, экспортируемых в страны внешнего мира;
- 2) семь рынков промежуточных товаров, импортируемых в федеральные округа;
- 3) семь рынков потребительских товаров, импортируемых в федеральные округа.

Таким образом, общее число товарных рынков в модели:  $56 + 21 = 77.$ 

◈

96

Глава 4. CGE модель «Россия: Центр — Федеральные округа»

На внутренних рынках используются рыночной и теневой механизмы ценообразования, описанные в § 1.6.

 $\bigoplus$ 

Цены на внешних рынках вводятся в модель экзогенно.

#### *Важные замечания!*

⊕

**Здесь, как и во всех других формулах, приведенных в**  ¾ **этой главе, индекс «***i***» и «***j***» означает номер федерального округа.**

# **Полный список переменных представлен в § 4.13.** ¾

Теперь запишем формулы, отражающие *рыночный процесс изменения цен на внутренних рынках:*

(4.3.1)  $P_{i1l} [Q+1] = P_{i1l} [Q] + (D_{il[Q]}^{ps1} - S_{il[Q]}^{ps1})/C$  — рыночная цена на рабочую силу, формируемая в *i*-ом федеральном округе;

(4.3.2)  $P_{i1z}[Q+1] = P_{i1z}[Q] + (D_{iz[Q]}^{ps1} - S_{iz[Q]}^{ps1})/C$  — рыночная цена на промежуточный продукт, формируемая в *i*-ом федеральном округе;

(4.3.3) 
$$
P_{i1k}[Q+1] = P_{i1k}[Q] + (D_{ik[Q]}^{ps1} - S_{ik[Q]}^{ps1})/C
$$
 — рыночная  
ена на капитального товары, формируемая в *i*-ом феперальном

цена на капитальные товары, формируемая в *i*-ом федеральном округе;

(4.3.4)  $P_{i1n} [Q+1] = P_{i1n} [Q] + (D_{in[Q]}^{ps1} - S_{in[Q]}^{ps1})/C$  — рыночная цена на инвестиционные товары, формируемая в *i*-ом федеральном округе;

(4.3.5)  $P_{\text{11c}}[Q+1] = P_{\text{11c}}[Q] + (D_{\text{1c}[Q]}^{\text{ps1}} - S_{\text{1c}[Q]}^{\text{ps1}})/C$  — рыночная цена на потребительские товары, формируемая в *i*-ом федеральном округе.

*Механизм образования цен на теневом рынке:*

(4.3.6)  $P_{i2l} [Q+1] = P_{i2l} [Q] + (D_{il[Q]}^{ps2} - S_{il[Q]}^{ps2})/C$  — теневая цена на рабочую силу, формируемая в *i*-ом федеральном округе;

(4.3.7)  $P_{i2z}[Q+1] = P_{i2z}[Q] + (D_{iz[Q]}^{ps2} - S_{iz[Q]}^{ps2})/C$  — теневая цена на промежуточный продукт, формируемая в *i*-ом федеральном округе;

(4.3.8)  $P_{i2k} [Q+1] = P_{i2k} [Q] + (D_{ik[Q]}^{\text{ps2}} - S_{ik[Q]}^{\text{ps2}})/C$  — теневая цена на капитальные товары, формируемая в *i*-ом федеральном округе;

.,<br>(4.3.9)  $P_{i2n} [Q+1] = P_{i2n} [Q] + (D_{in[Q]}^{\text{ps2}} - S_{in[Q]}^{\text{ps2}})/C$  — теневая цена на инвестиционные товары, формируемая в *i*-ом федеральном округе;

(4.3.10)  $P_{i2c} [Q+1] = P_{i2c} [Q] + (D_{ic[Q]}^{ps2} - S_{ic[Q]}^{ps2})/C$  — теневая цена на потребительские товары, формируемая в *i*-ом федеральном округе.

Т.е. в модели мы имеем  $10 \times 7 = 70$  цен на товары, продаваемые на внутренних рынках.

Несмотря на один и тот же механизм определения цены на легальном и теневом рынках, между этими ценами есть различия — зачастую цена на теневом рынке меньше цены на легальном рынке. К примеру, чтобы провести в квартире ремонт можно нанять зарегистрированную на рынке фирму, занимающуюся ремонтами квартир, а можно нанять рабочих через объявление частного характера, расплатившись с ними «черным налом». Во втором случае цена за ремонт будет ниже. Практически во всех сферах услуг теневая цена оказывается ниже рыночной и, соответственно, объем оказываемых услуг по ценам теневого рынка весьма существенен.

 $\bigoplus$ 

Ниже приводятся обозначения цен для внешних рынков.

(4.3.11)  $P_{ex}$  — цена на экспортный продукт.

(4.3.12) *PImz* — цена на импортируемый промежуточный продукт.

(4.3.13) *PImc* — цена на импортируемый конечный продукт.

Таким образом, общее число цен в модели:  $10 \times 7 + 3 = 73$ .

Теперь перейдем к формулам, описывающим механизм образования спроса и предложения на товары по рыночным и теневым ценам в каждом из семи федеральных округов. На-

⊕

98

Глава 4. CGE модель «Россия: Центр — Федеральные округа»

помним, что концептуально этот механизм описывался в § 1.6. Конечные формулы, определяющие спрос и предложение каждого экономического агента на рынках товаров, участвующих в модели, приводятся в §§ 4.4–4.6.

В этом пункте мы приведем формулы, определяющие суммарный спрос и предложение товаров для каждой из цен, используемых в модели.

(4.3.14)  $D_{ii}^{ps1} = D_{i1l}^{p1}$  — суммарный спрос на рабочую силу по цене *P*<sub>ill</sub>.

(4.3.15)  $D_{ii}^{ps^2} = D_{i2i}^{p^2}$  — суммарный спрос на рабочую силу по цене *P*<sub>*i*2*l*</sub>.

В приведенных выше формулах определяется суммарный спрос федеральных округов на рабочую силу по рыночной и теневой цене. В данной модели мы не рассматриваем спрос федерального округа на рабочую силу из других федеральных округов, поэтому суммарный спрос по цене  $\overline{P}_{\scriptscriptstyle{i11}}$  или  $\overline{P_{\scriptscriptstyle{i21}}}$  в данных формулах определяется спросом одного, *i*-го федерального округа.

⊕

 $(4.3.16)$   $S_{il}^{ps1} = S_{i1l}^{p1}$  $S_{il}^{ps1} = S_{il}^{p1}$  — суммарное предложение рабочей силы по цене  $P_{i1l}$ .

 $(4.3.17) S_{il}^{ps2} = S_{i2l}^{p2}$  $S_{ii}^{ps2} = S_{i2l}^{p2}$  — суммарное предложение рабочей силы по цене  $P_{i2l}$ .

В этих формулах также предполагается, что предложение рабочей силы по цене  $P_{i1}$  или  $P_{i2}$  ограничивается предложением одного, *i*-го федерального округа.

(4.3.18)  $T^1 = \sum_{i=1}^7 D^{p_i}$   $\sum_{i=1}^7 D^{p_i}$  $1z \perp \perp \nu_{i2}$  $-1$   $j=1$  $p$ *s*<sup>1</sup> **d**  $\Gamma$  *py*<sup>1</sup> **d**  $\Gamma$  *py*<sup>1</sup>  $I_{iz}$   $\equiv \sum \nu_{i1z}$   $\pm \sum \nu_{i2z}$ *j j*  $D_{iz}^{ps1} = \sum_{i} D_{i1z}^{pj1} + \sum_{i} D_{i}$  $=\sum_{j=1}D^{pj1}_{i1z}+\sum_{j=1}D^{pj1}_{i2z}\ -$  суммарный спрос на промежуточный продукт по цене  $P_{i1z}$ , производимый в  $i$ -м федеральном округе.

(4.3.19)  $2-\sum_{i=1}^7 D^{p/2} + \sum_{i=1}^7 D^{p/2}$  $1z \perp \perp \cdots \perp 2z$  $-1$   $j=1$  $p s^2$   $\sum$   $Dp j^2$   $\sum$   $Dp j$  $i_z$   $\sum$   $\nu_{i1z}$   $\cdot$   $\sum$   $\nu_{i2z}$ *j j*  $D_{iz}^{ps2} = \sum_{i} D_{i1z}^{pj2} + \sum_{i} D_{i}$  $=\sum_{j=1} D_{i1z}^{pj2} + \sum_{j=1} D_{i2z}^{pj2}$  — суммарный спрос на промежуточный продукт по цене  $\,P_{i2z}^{}$ , производимый в  $i$ -м федеральном округе.

⊕

99

В формулах (4.3.18)–(4.3.19) суммарный спрос на промежуточный продукт по рыночной  $P_{iz}$  и теневой  $P_{iz}$  ценам складывается из потребностей в промежуточном продукте легального и теневого секторов всех федеральных округов.

(4.3.20)  $1-\sum_1^7$   $\sigma$  *pj*1  $\sum_1^7$   $\sigma$  *pj*1  $a_{1z}$   $\top$   $\sqrt{2}$   $a_{i2}$  $-1$   $j=1$  $p s 1 = \sum c p j 1$ ,  $\sum c p j$ *iz*  $\sum \frac{\partial_{i1z}}{\partial x_i}$  $j=1$   $j$  $S_{i\tau}^{ps1} = \sum_{i} S_{i1\tau}^{pj1} + \sum_{i} S_{i\tau}$  $=\sum_{j=1} S_{i1z}^{pj1} + \sum_{j=1} S_{i2z}^{pj1} -$  суммарное предложение промежуточного продукта по цене  $P_{i1z}$  .

(4.3.21) 2  $\frac{7}{2}$   $\frac{7}{2}$   $\frac{7}{2}$   $\frac{7}{2}$   $\frac{1}{2}$   $\frac{7}{2}$   $\frac{1}{2}$   $\frac{1}{2}$  $1z$   $\Delta$ <sup> $\omega$ </sup> $i$ 2  $-1$   $j=1$  $p s 2$   $\sum$   $\sum$   $p j 2$   $\sum$   $\sum$   $p j$ *iz*  $\sum$   $\omega_{i1z}$   $\sum$   $\sum$   $\omega_{i2z}$ *j j*  $S_{iz}^{ps2} = \sum S_{i1z}^{pj2} + \sum S_{i}^{sj}$  $=\sum_{j=1} S_{i1z}^{pj2} + \sum_{j=1} S_{i2z}^{pj2} -$  суммарное предложение промежуточного продукта по цене  $P_{i2z}$ .

В этих формулах суммарное предложение промежуточного продукта складывается из предложений легального и теневого секторов всех семи федеральных округов.

Все последующие формулы, определяющие суммарный спрос и предложение потребительских, капитальных и инвестиционных товаров, схожи с предыдущими формулами, поэтому оставим их без комментариев.

(4.3.22)  $x^1 - \sum_{i=1}^7 D^{ij}$ 3 1  $psl$   $\Gamma$   $\Gamma$   $pjl$ *ic*  $\sum_i$   $\nu_{i3c}$ *j*  $D_{ic}^{ps1} = \sum D$  $=\sum\limits_{j=1}D^{pj1}_{i3c}$  — суммарный спрос на потребительские товары по цене  $P_{i|c}$ .

 $\bigoplus$ 

(4.3.23)  $2-\sum_{i=1}^{7}D^{i}p^{i}$ 3 <sup>*j*=1</sup> *C*кие товары по цене  $P_{izc}$ .  $p s 2 \equiv \nabla \cdot \mathbf{D} p j$  $D_{ic}^{ps2} = \sum D_{i3c}^{pj2}$  — суммарный спрос на потребитель-

(4.3.24)  $1-\sum_{i=1}^{7}$   $\mathbf{c}^{pj1}$   $\sum_{i=1}^{7}$   $\mathbf{c}^{pj1}$  $1c \quad \angle \quad \omega_{i2}$  $-1$   $j=1$  $p s1 = \sum q p j1 + \sum q p j$ *ic*  $\sum$   $\omega$ <sub>*i*lc</sub>  $\sum$   $\sum$   $\omega$ <sub>*i*2*c*</sub> *j j*  $S_{ic}^{ps1} = \sum_{i} S_{i1c}^{pj1} + \sum_{i} S_{i}$  $=\sum_{j=1} S_{i1c}^{pj1} + \sum_{j=1} S_{i2c}^{pj1}$  — суммарное предложение потребительских товаров по цене  $P_{i l c}$ .

(4.3.25)  $2-\sum_{i=1}^{7}$   $\sum_{i=1}^{7}$   $\sum_{i=1}^{7}$  $1c$   $\Delta$ <sup> $\omega$ </sup> $i$ 2  $-1$   $j=1$  $p s 2$   $\sum$   $\sum$   $p j 2$   $\sum$   $\sum$   $p j$ *ic*  $\sum_i$   $\omega_{i1c}$   $\sum_i$   $\omega_{i2c}$ *j j*  $S_{ic}^{ps2} = \sum S_{i1c}^{pj2} + \sum S_{i}^{j}$  $=\sum_{j=1} S_{i1c}^{pj2} + \sum_{j=1} S_{i2c}^{pj2}$  — суммарное предложение потребительских товаров по цене  $P_{i2c}$ .

(4.3.26)  $D_{ik}^{ps1} = D_{i1k}^{p1} + D_{i2k}^{p1}$  — суммарный спрос на капитальные товары по цене  $P_{i1k}$ .

(4.3.27)  $D_{ik}^{ps2} = D_{i1k}^{p2} + D_{i2k}^{p2}$  — суммарный спрос на капитальные товары по цене  $P_{i,j,k}$ .

⊕

100

Глава 4. CGE модель «Россия: Центр — Федеральные округа»

 $(4.3.28)$   $S_{ik}^{ps1} = S_{i1k}^{p1} + S_{i2k}^{p1}$  $S_{ik}^{ps1} = S_{i1k}^{p1} + S_{i2k}^{p1}$  — суммарное предложение капитальных товаров по цене  $P_{ik}$ .

 $(4.3.29)$   $S_{ik}^{ps2} = S_{i1k}^{p2} + S_{i2k}^{p2}$  $S_{ik}^{ps2} = S_{i1k}^{p2} + S_{i2k}^{p2}$  — суммарное предложение капитальных товаров по цене  $P_{i2k}$ .

(4.3.30)  $D_{in}^{ps1} = D_{i1n}^{p1} + D_{i2n}^{p1}$  — суммарный спрос на инвестиционные товары по цене  $P_{i1n}$ .

(4.3.31)  $D_{in}^{ps2} = D_{i1n}^{p2} + D_{i2n}^{p2}$  — суммарный спрос на инвестиционные товары по цене  $P_{i2n}$ .

 $(4.3.32)$   $S_{in}^{ps1} = S_{i1n}^{p1} + S_{i2n}^{p1}$  $S_{in}^{ps1} = S_{i1n}^{p1} + S_{i2n}^{p1}$  — суммарное предложение инвестиционных товаров по цене  $P_{i_1i_2}$ .

 $(4.3.33)$   $S_{in}^{ps2} = S_{i1n}^{p2} + S_{i2n}^{p2}$  $S_{in}^{ps2} = S_{i1n}^{p2} + S_{i2n}^{p2}$  — суммарное предложение инвестиционных товаров по цене  $P_{i2n}$ .

Таким образом, мы имеем  $20 \times 7 = 140$  формул для определения суммарных спроса и предложения товаров на внутреннем рынке.

Приведем формулы, определяющие суммарный спрос и предложение на экспортируемые и импортируемые товары.

(4.3.34) *pex Dz* — суммарный спрос на промежуточный продукт по цене  $P_{ex}$  (задано).

(4.3.35) 7 1 1 *i* = точного продукта по цене *Pex* .  $pex = \nabla$   $\Gamma$   $pex$  $S_z^{\textit{pex}} = \sum S_{i1z}^{\textit{pex}}$  — суммарное предложение промежу-

(4.3.36) 7 1 1  $pIm$   $\Gamma$   $D$ <sup> $pIm$ </sup>  $z = \sum_i D_{i1z}$ *i*  $D_z^{plm} = \sum D$  $=\sum_{i=1} D_{i1z}^{plm}$  — суммарный спрос на промежуточный продукт по цене  $P_{lmz}$ .

(4.3.37) *pIm <sup>z</sup> S* — суммарное предложение промежуточного продукта по цене  $P_{lmz}$  (задано).

101

 $\bigoplus$ 

(4.3.38) 7 3 1  $pIm$   $\Gamma$   $D$ <sup>pIm</sup>  $c = \sum_i P_{i3c}$ *i*  $D_c^{plm} = \sum D$  $=\sum_{i=1} D_{i3c}^{plm}$  — суммарный спрос на потребительские товары по цене *PImc* .

(4.3.39) *pIm <sup>c</sup> <sup>S</sup>* — суммарное предложение потребительских товаров по цене  $P_{\text{Im}c}$  (задано).

В итоге у нас получилось 140 + 6 = 146 формул для определения суммарных спроса и предложения на все используемые в модели товары.

Сейчас мы переходим к описанию деятельности экономических агентов, участвующих в модели.

#### § 4.4. Экономический агент № 1. Сектор легальной экономики

Сектор легальной экономики осуществляет следующие действия.

По распределению своего бюджета:

покупает промежуточный продукт, необходимый ему для • производства. Формально это выражается в том, что экономический агент определяет доли бюджета, идущие на покупку промежуточного продукта у своих производителей и у других федеральных округов по рыночным (1) и теневым (2) ценам, формирующимся в каждом из регионов. Это доли:  $O_{i1z}^{p11}$ ,  $O_{i1z}^{p21}$ ,  $O_{i1z}^{p31}$ ,  $O_{i1z}^{p41}$ ,  $O_{i1z}^{p51}$ ,  $O_{i1z}^{p61}$ ,  $O_{i1z}^{p71}$ , 12  $O_{i1z}^{p12}$ ,  $O_{i1z}^{p22}$ ,  $O_{i1z}^{p32}$ ,  $O_{i1z}^{p42}$ ,  $O_{i1z}^{p52}$ ,  $O_{i1z}^{p62}$ ,  $O_{i1z}^{p72}$ ;

 $\bigoplus$ 

- покупает промежуточный продукт у внешнего мира по ценам  $P_{lmz}$ . В модели это доля  $O_{i1z}^{plm}$ ;
- покупает капитальные товары (основные фонды) у своих производителей по рыночным и теневым ценам. В модели это доли:  $O_{i1k}^{\scriptscriptstyle{p1}}$  ,  $O_{i1k}^{\scriptscriptstyle{p2}}$  ;
- покупает инвестиционные товары. В модели это доли: 1  $O_{i1n}^{p1}$ ,  $O_{i1n}^{p2}$ ;
- оплачивает услуги рабочей силы. В модели это доля:  $O_{i l}^{\rho \text{!}}$ ;

⊕

102

Глава 4. CGE модель «Россия: Центр — Федеральные округа»

- платит налоги региональному и федеральному правитель-• ствам. В модели это доли:  $O_{i1}^{\prime r}$  ,  $O_{i1}^{t f}$  ;
- платит долги банкам. В модели это доля:  $O_{i^1}^b;$ •
- определяет долю нераспределенного бюджета:  $O_{\mathrm{i}1}^{\mathrm{s}}$  . •

*По распределению произведенного продукта:*

- определяет доли готового продукта, идущие на продажу на рынках промежуточных продуктов по рыночным и теневым ценам. В модели это доли:  $E_{i1z}^{p11}$ ,  $E_{i1z}^{p21}$ ,  $E_{i1z}^{p31}$ ,  $E_{i1z}^{p41}$ , 51  $E_{i1z}^{p51}$ ,  $E_{i1z}^{p61}$ ,  $E_{i1z}^{p71}$ ,  $E_{i1z}^{p12}$ ,  $E_{i1z}^{p22}$ ,  $E_{i1z}^{p32}$ ,  $E_{i1z}^{p42}$ ,  $E_{i1z}^{p52}$ ,  $E_{i1z}^{p62}$ ,  $E_{i1z}^{p72}$ ;
- определяет долю готового продукта, идущую на продажу на рынках промежуточных продуктов по экспортной цене •

 $P_{ex}$ . В модели это доля  $E_{iz}^{pex}$ ;

⊕

- определяет доли готового продукта, идущие на продажу на рынках инвестиционных товаров по рыночным и теневым ценам. В модели это доли:  $E_{i1n}^{\, p1}$ ,  $E_{i1n}^{\, p2}$ ; •
- определяет доли готового продукта, идущие на продажу на рынках потребительских товаров по рыночным и тене-•

вым ценам. В модели это доли:  $E_{i l c}^{\, pl1}$ ,  $E_{i l c}^{\, p21}$ ,  $E_{i l c}^{\, p31}$ ,  $E_{i l c}^{\, p41}$ ,  $E_{i l c}^{\, p51}$ , 61  $E_{i1c}^{p61}$  ,  $E_{i1c}^{p71}$  ,  $E_{i1c}^{p12}$  ,  $E_{i1c}^{p22}$  ,  $E_{i1c}^{p32}$  ,  $E_{i1c}^{p42}$  ,  $E_{i1c}^{p52}$  ,  $E_{i1c}^{p62}$  ,  $E_{i1c}^{p72}$  .

*По продаже основных фондов:*

определяет доли основных фондов, идущие на продажу на •рынках капитальных товаров по рыночным и теневым ценам. В модели это доли:  $R_{i1k}^{\,p1}$ ,  $R_{i1k}^{\,p2}$ .

*По приему и увольнению работников:*

определяет доли работников, переезжающих в другие федеральные округа —  $O_{ij}^l$  (где  $j = 1, 2...7; j \neq i$  — номер федерального округа, куда переезжают работники), а также  $R_i^m$  — долю выбывших из сектора работников (к примеру, ушедших на пенсию и т. д.).

⊕

Уравнение производственной функции:

$$
Y_{i1} = A_{i1}^r \cdot \left( \sum_{j=1}^7 D_{i1z}^{pj1} + \sum_{j=1}^7 D_{i1z}^{pj2} \right)^{A_{i1}^z} \cdot \left( D_{i1z}^{plm} \right)^{A_{i1}^{zlm}} \cdot \left( 4.4.1 \right)
$$

$$
\cdot \left( D_{i1l}^{p1} \right)^{A_{li}^l} \cdot \left( \left( K_{i1(t)} + K_{i1(t+1)} \right) \right) 2 \right)^{A_1^k}
$$

где  $A_{i1}^r$ ,  $A_{i1}^z$ ,  $A_{i1}^{zlm}$ ,  $A_{i1}^l$ ,  $A_{i1}^k$  — параметры производственной функции;

Входящими параметрами производственной функции (ПФ) являются ресурсы: основные фонды, труд и затраты в виде промежуточного продукта, покупаемого как у своих производителей, так и у остальных федеральных округов и внешнего мира. Необходимо пояснить, как получаются входные параметры для производственной функции. Основные производственные фонды измеряются в рублях (млрд руб.), в качестве показателя для труда берется количество рабочих (млн человек). Что касается промежуточных продуктов, то сначала вычисляются доли бюджета, идущие на их покупку, а затем эти доли умножаются на бюджет агента для того же периода. Таким образом, получается сумма денег, которую агент готов потратить на покупку продукта. Далее эта сумма делится на цену продукта на рынке. В итоге получаются значения спроса, которые служат аргументами уравнения ПФ.

 $\bigoplus$ 

В следующих формулах определяется спрос легального сектора на необходимые ему факторы производства:

Спрос на рабочую силу:

(4.4.2)  $D_{i1l}^{p1} = (O_{i1l}^{p1} \cdot B_{i1})/P_{i1l}$ .

Как уже упоминалось, легальный сектор нанимает рабочую

силу только из своего федерального округа по цене  $P_{i1}$ .

Спрос на промежуточный продукт, произведенный своими производителями и производителями других федеральных округов:

⊕

по рыночным ценам:

$$
(4.4.3) D_{i1z}^{p11} = \left( O_{i1z}^{p11} \cdot B_{i1} \right) / P_{11z} ;
$$

104

Глава 4. CGE модель «Россия: Центр — Федеральные округа»

$$
(4.4.4) \ D_{i1z}^{p21} = (O_{i1z}^{p21} \cdot B_{i1})/P_{21z} ;
$$
  
\n
$$
(4.4.5) \ D_{i1z}^{p31} = (O_{i1z}^{p31} \cdot B_{i1})/P_{31z} ;
$$
  
\n
$$
(4.4.6) \ D_{i1z}^{p41} = (O_{i1z}^{p41} \cdot B_{i1})/P_{41z} ;
$$
  
\n
$$
(4.4.7) \ D_{i1z}^{p51} = (O_{i1z}^{p51} \cdot B_{i1})/P_{51z} ;
$$
  
\n
$$
(4.4.8) \ D_{i1z}^{p61} = (O_{i1z}^{p61} \cdot B_{i1})/P_{61z} ;
$$
  
\n
$$
(4.4.9) \ D_{i1z}^{p71} = (O_{i1z}^{p71} \cdot B_{i1})/P_{71z} ;
$$

*по теневым ценам:*

$$
(4.4.10) \ D_{i1z}^{p12} = (O_{i1z}^{p12} \cdot B_{i1})/P_{12z} ;
$$
  
\n
$$
(4.4.11) \ D_{i1z}^{p22} = (O_{i1z}^{p22} \cdot B_{i1})/P_{22z} ;
$$
  
\n
$$
(4.4.12) \ D_{i1z}^{p32} = (O_{i1z}^{p32} \cdot B_{i1})/P_{32z} ;
$$
  
\n
$$
(4.4.13) \ D_{i1z}^{p42} = (O_{i1z}^{p42} \cdot B_{i1})/P_{42z} ;
$$
  
\n
$$
(4.4.14) \ D_{i1z}^{p52} = (O_{i1z}^{p52} \cdot B_{i1})/P_{52z} ;
$$
  
\n
$$
(4.4.15) \ D_{i1z}^{p62} = (O_{i1z}^{p62} \cdot B_{i1})/P_{62z} ;
$$

$$
(4.4.16) \; D_{i1z}^{p72} = \left( Q_{i1z}^{p72} \cdot B_{i1} \right) / P_{72z} \; .
$$

В этих формулах легальный сектор *i*-го федерального округа предъявляет спрос на промежуточный продукт ко всем федеральным округам по рыночным и теневым ценам, формируемым внутри соответствующих федеральных округов.

Во всех последующих формулах образование спроса на остальные товары происходит по той же схеме, поэтому приведем формулы без комментариев.

*Спрос на промежуточный продукт внешнего мира:*

$$
(4.4.17) \ D_{i1z}^{plm} = (O_{i1z}^{plm} \cdot B_{i1})/P_{Imz}
$$

105

*Спрос на капитальные товары: по рыночным ценам:*

$$
(4.4.18) \; D_{i1k}^{p1} = \left( O_{i1k}^{p1} \cdot B_{i1} \right) / P_{i1k} \; ;
$$

*по теневым ценам:*

$$
(4.4.19) \ D_{i1k}^{p^2} = \left(Q_{i1k}^{p^2} \cdot B_{i1}\right) / P_{i2k} \ .
$$

*Спрос на инвестиционные товары: по рыночным ценам:*

$$
(4.4.20) \ D_{i1n}^{p1} = \left( O_{i1n}^{p1} \cdot B_{i1} \right) / P_{i1n} ;
$$

*по теневым ценам:*

$$
(4.4.21) D_{i1n}^{p2} = (O_{i1n}^{p2} \cdot B_{i1})/P_{i2n}.
$$

 $S_{i1l}^{p1} = L_{i1}$ .

Далее определяется *предложение товаров, производимых легальным сектором.* Кроме того, определяется *предложение рабочей силы:*

 $\bigoplus$ 

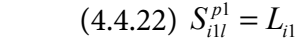

⊕

Предложение рабочей силы представляет собой количество работников, занятых в легальном секторе экономики.

*Предложение промежуточного продукта своим производителям и производителям других федеральных округов:*

⊕

*по рыночным ценам:*

$$
(4.4.23) S_{i1z}^{p11} = E_{i1z}^{p11} \cdot Y_{i1};
$$
\n
$$
(4.4.24) S_{i1z}^{p21} = E_{i1z}^{p21} \cdot Y_{i1};
$$
\n
$$
(4.4.25) S_{i1z}^{p31} = E_{i1z}^{p31} \cdot Y_{i1};
$$
\n
$$
(4.4.26) S_{i1z}^{p41} = E_{i1z}^{p41} \cdot Y_{i1};
$$
\n
$$
(4.4.27) S_{i1z}^{p51} = E_{i1z}^{p51} \cdot Y_{i1};
$$
\n
$$
(4.4.28) S_{i1z}^{p61} = E_{i1z}^{p61} \cdot Y_{i1};
$$
\n
$$
(4.4.29) S_{i1z}^{p71} = E_{i1z}^{p71} \cdot Y_{i1};
$$
\n
$$
(4.4.29) S_{i1z}^{p71} = E_{i1z}^{p71} \cdot Y_{i1};
$$

106

Глава 4. CGE модель «Россия: Центр — Федеральные округа»

 $\bigoplus$ 

*по теневым ценам:*

 $(4.4.30)$   $S_{i1z}^{p12} = E_{i1z}^{p12} \cdot Y_{i1}$  $S_{i1z}^{p12} = E_{i1z}^{p12} \cdot Y_{i1};$  $(4.4.31)$   $S_{i1z}^{p22} = E_{i1z}^{p22} \cdot Y_{i1}$  $S_{i1z}^{p22} = E_{i1z}^{p22} \cdot Y_{i1}$ ;  $(4.4.32)$   $S_{i1z}^{p32} = E_{i1z}^{p32} \cdot Y_{i1}$  $S_{i1z}^{p32} = E_{i1z}^{p32} \cdot Y_{i1}$ ;  $(4.4.33)$   $S_{i1z}^{p42} = E_{i1z}^{p42} \cdot Y_{i1}$  $S_{i1z}^{p42} = E_{i1z}^{p42} \cdot Y_{i1}$ ;  $(4.4.34)$   $S_{i1z}^{p52} = E_{i1z}^{p52} \cdot Y_{i1}$  $S_{i1z}^{p52} = E_{i1z}^{p52} \cdot Y_{i1}$ ;  $(4.4.35)$   $S_{i1z}^{p62} = E_{i1z}^{p62} \cdot Y_{i1}$  $S_{i1z}^{p62} = E_{i1z}^{p62} \cdot Y_{i1};$  $(4.4.36)$   $S_{i1z}^{p72} = E_{i1z}^{p72} \cdot Y_{i1}$  $S_{i1z}^{p72} = E_{i1z}^{p72} \cdot Y_{i1}$ .

В формулах (4.4.23)–(4.4.36) описан процесс образования предложения промежуточного продукта легальным сектором *i*-го федерального округа для всех федеральных округов по соответствующим ценам.

В приводимых далее формулах используется тот же механизм образования предложения, поэтому мы оставляем их без комментариев.

*Предложение промежуточного продукта внешнему миру:*

$$
(4.4.37) S_{i1z}^{pex} = E_{i1z}^{pex} \cdot Y_{i1};
$$

⊕

*Предложение капитальных товаров: по рыночным ценам:*

$$
(4.4.38) S_{i1k}^{p1} = R_{i1k}^{p1} \cdot K_{i1};
$$

*по теневым ценам:*

$$
(4.4.39) S_{i1k}^{p2} = R_{i1k}^{p2} \cdot K_{i1}.
$$

*Предложение инвестиционных товаров: по рыночным ценам:*

$$
(4.4.40) S_{i1n}^{p1} = E_{i1n}^{p1} \cdot Y_{i1};
$$

*по теневым ценам:*

$$
(4.4.41) S_{i1n}^{p2} = E_{i1n}^{p2} \cdot Y_{i1}.
$$

107

 $\bigoplus$ 

*Предложение потребительских товаров: по рыночным ценам:*  $(4.4.42)$   $S_{i1c}^{p11} = E_{i1c}^{p11} \cdot Y_{i1}$  $S_{i1c}^{p11} = E_{i1c}^{p11} \cdot Y_{i1}$ ;  $(4.4.43)$   $S_{i1c}^{p21} = E_{i1c}^{p21} \cdot Y_{i1}$  $S_{i1c}^{p21} = E_{i1c}^{p21} \cdot Y_{i1}$ ;  $(4.4.44)$   $S_{i1c}^{p31} = E_{i1c}^{p31} \cdot Y_{i1}$  $S_{i1c}^{p31} = E_{i1c}^{p31} \cdot Y_{i1}$ ;  $(4.4.45)$   $S_{i1c}^{p41} = E_{i1c}^{p41} \cdot Y_{i1}$  $S_{i1c}^{p41} = E_{i1c}^{p41} \cdot Y_{i1}$ ;  $(4.4.46)$   $S_{i1c}^{p51} = E_{i1c}^{p51} \cdot Y_{i1}$  $S_{i1c}^{p51} = E_{i1c}^{p51} \cdot Y_{i1}$ ;  $(4.4.47)$   $S_{i1c}^{p61} = E_{i1c}^{p61} \cdot Y_{i1}$  $S_{i1c}^{p61} = E_{i1c}^{p61} \cdot Y_{i1}$ ;  $(4.4.48)$   $S_{i1c}^{p71} = E_{i1c}^{p71} \cdot Y_{i1}$  $S_{i1c}^{p71} = E_{i1c}^{p71} \cdot Y_{i1}$ ; *по теневым ценам:*  $(4.4.49)$   $S_{i1c}^{p12} = E_{i1c}^{p12} \cdot Y_{i1}$  $S_{i1c}^{p12} = E_{i1c}^{p12} \cdot Y_{i1}$ ;  $(4.4.50)$   $S_{i1c}^{p22} = E_{i1c}^{p22} \cdot Y_{i1}$  $S_{i1c}^{p22} = E_{i1c}^{p22} \cdot Y_{i1}$ ;  $(4.4.51)$   $S_{i1c}^{p32} = E_{i1c}^{p32} \cdot Y_{i1}$  $S_{i1c}^{p32} = E_{i1c}^{p32} \cdot Y_{i1}$ ;  $(4.4.52)$   $S_{i1c}^{p42} = E_{i1c}^{p42} \cdot Y_{i1}$  $S_{i1c}^{p42} = E_{i1c}^{p42} \cdot Y_{i1}$ ;  $(4.4.53)$   $S_{i1c}^{p52} = E_{i1c}^{p52} \cdot Y_{i1}$  $S_{i1c}^{p52} = E_{i1c}^{p52} \cdot Y_{i1};$  $(4.4.54)$   $S_{i1c}^{p62} = E_{i1c}^{p62} \cdot Y_{i1}$  $S_{i1c}^{p62} = E_{i1c}^{p62} \cdot Y_{i1};$  $(4.4.55)$   $S_{i1c}^{p72} = E_{i1c}^{p72} \cdot Y_{i1}$  $S_{i1c}^{p72} = E_{i1c}^{p72} \cdot Y_{i1}.$ *Выручка легального сектора:* (4.4.56)  $\sum_{i=1}^{7}\left( S_{i1z}^{pj1}\cdot P_{j1z}\right) +\sum_{i=1}^{7}\left( S_{i1z}^{pj2}\cdot P_{j2z}\right) +S_{i1z}^{pex}\cdot P^{ex}+S_{i1k}^{pj1}$  $\frac{1}{2} \cdot P_{i2k} + S_{i1n}^{p1} \cdot P_{i1n} + S_{i1n}^{p2} \cdot P_{i2n} + \sum_{i=1}^{7} \left( S_{i1c}^{pj1} \cdot P_{j1c} \right) + \sum_{i=1}^{7} \left( S_{i1c}^{pj2} \cdot P_{j2c} \right)$  $1 - \sum \bigcup_{i \in \mathbb{Z}} \bigcup_{i \in \mathbb{Z}} \bigcup_{i \in \$  $1 \t j = 1$  $1_k$   $1_{i2k}$   $1 \frac{\partial_{i1n} \cdot I_{i1n}}{\partial_{i1} \cdot I_{i1n}}$   $1 \frac{\partial_{i1n} \cdot I_{i2n}}{\partial_{i1} \cdot I_{i2n}}$   $2 \frac{\partial_{i1n} \cdot I_{j1n}}{\partial_{i1} \cdot I_{j1n}}$  $i = 1$  $p = \sum (\alpha p)$ <sup>1</sup>  $p \rightarrow \sum (\alpha p)$ <sup>2</sup>  $p \rightarrow \sum \alpha p$ ex  $p$ ex  $p$ *i*  $I = \sum_{i} \bigcup_{i} i_{iz} I_{j1z} I^{i} \bigcup_{i} \bigcup_{i} \bigcup_{i} i_{iz} I^{i} I_{j2z} I^{i} \bigcup_{i} i_{iz} I^{i} I^{i} I_{i1k}$ *j j p p p pj pj*  $i$ <sub>k</sub>  $\left| \frac{I_{i2k} + I_{i1n} - I_{i1n}}{I_{i1n} - I_{i1n}} \right|$   $\left| \frac{I_{i2n} - I_{i1c}}{I_{i1c} - I_{i1c}} \right|$   $\left| \frac{I_{i2n} - I_{i1n}}{I_{i1c} - I_{i1n}} \right|$ *j j*  $Y_{i1}^p = \sum_{i=1}^n (S_{i1z}^{pj1} \cdot P_{i1z} + \sum_{i=1}^n (S_{i1z}^{pj2} \cdot P_{i2z} + S_{i1z}^{px} \cdot P^{ex} + S_{i1k}^{pl} \cdot P_{i2z}$  $S_{ijk}^{p_2} \cdot P_{i2k} + S_{j1n}^{p_1} \cdot P_{j1n} + S_{j1n}^{p_2} \cdot P_{j2n} + \sum_{i} (S_{i1c}^{pj_1} \cdot P_{j1c}) + \sum_{i} (S_{i1c}^{pj_2} \cdot P_{i1c})$  $=1$   $j=$  $=$ 1  $j=$  $=\sum \left(S^{pj1}_{i1z}\cdot P_{j1z}\right)+\sum \left(S^{pj2}_{i1z}\cdot P_{j2z}\right)+S^{pex}_{i1z}\cdot P^{ex}+S^{pl}_{i1k}\cdot P_{i1k}+$  $+S_{i1k}^{p2} \cdot P_{i2k} + S_{i1n}^{p1} \cdot P_{i1n} + S_{i1n}^{p2} \cdot P_{i2n} + \sum (\mathcal{S}_{i1c}^{pj1} \cdot P_{j1c}) + \sum (\mathcal{S}_{i1c}^{pj2} \cdot P_{i2n} + \sum (\mathcal{S}_{i1c}^{pj2} \cdot P_{j1c}) + \sum (\mathcal{S}_{i1c}^{pj2} \cdot P_{i2n} + \sum (\mathcal{S}_{i1c}^{pj2} \cdot P_{i2n} + \sum (\mathcal{S}_{i1c}^{pj2} \cdot P_{i2n} + \sum (\mathcal{S}_{i1c}^{$ 

 $\bigoplus$ 

108

⊕
В этой формуле подсчитывается выручка от продажи готового продукта своим потребителям, в другие федеральные округа и в страны внешнего мира. Также учитывается выручка от продажи основных фондов.

⊕

Прибыль легального сектора:

$$
(4.4.57)
$$
  
\n
$$
Y_{i1}^{r} = O_{i1}^{y} \cdot Y_{i1}^{p} - \left( \sum_{j=1}^{7} \left( D_{i1z}^{pj1} \cdot P_{j1z} \right) + \sum_{j=1}^{7} \left( D_{i1z}^{pj2} \cdot P_{j2z} \right) + D_{i1z}^{plm} \cdot P_{lmz} \right) - W_{i1} / O_{i1}^{w} - A_{1}^{n} \cdot \left( K_{i1} \cdot P_{i1k} \right)
$$

где  $\mathit{O}_{i1}^{\mathrm{y}}$  — коэффициент, отражающий уровень неплатежей;

 $A_{\rm l}^{\rm n}$  — норма амортизации для основных фондов.

Здесь подсчитывается прибыль сектора, складывающаяся из выручки, скорректированной на уровень неплатежей. Со знаком минус идут средства, потраченные на промежуточный продукт, заработную плату (без учета задолженности — коэф-

 $\Phi$ ициент  $\mathit{O}_{\tiny{i1}}^{\rm w}$ ) и амортизацию основных фондов.

*Добавленная стоимость легального сектора:*

 $(4.4.58)$   $Y_{i1}^g = Y_{i1}^r + W_{i1}$ .

⊕

Добавленная стоимость складывается из прибыли, полученной в текущем периоде, и реально выплаченной заработной платы работникам сектора.

Бюджет легального сектора:

$$
(4.4.59)
$$
  
\n
$$
B_{i1} = B_{i1(t-1)}^{b} \cdot \left(1 + P_{b\%_{t-1}}\right) + O_{i1}^{y} \cdot Y_{i1}^{p} + D_{i1b}^{y} + G_{i4}^{s} + G_{i5}^{s} - S_{i1b}^{y} \cdot P_{b\%},
$$
  
\n
$$
\text{trig } P_{b\%} = \text{6aikobckn\ddot{m} \text{ input}};
$$

4 *<sup>s</sup> Gi —* субсидии регионального правительства для легального сектора экономики;

5 *<sup>s</sup> Gi* — субсидии федерального правительства для легального сектора экономики.

109

В этой формуле подсчитывается бюджет легального сектора, состоящий из:

1) средств, находящихся на банковских счетах (с учетом процентов по вкладам);

2) выручки, полученной в текущем периоде;

3) займов полученных в коммерческих банках;

4) субсидий регионального и федерального правительства.

При формировании бюджета со знаком минус идут проценты за кредит коммерческим банкам;

*Динамика остатков рублевых средств легального сектора на счетах в коммерческих банках:*

$$
(4.4.60) \, B_{i1}^b = O_{i1}^s \cdot B_{i1} \, .
$$

В этой формуле подсчитывается остаток рублевых средств на счетах коммерческих банках.

*Величина долга легального сектора коммерческим банкам (в рублях):*

$$
(4.4.61) S^{\%}_{i1b(t+1)} = S^{\%}_{i1b} \cdot P_{b\%} + D^{\%}_{i1b} - O^b_{i1} \cdot B_{i1}.
$$

В этой формуле подсчитывается величина долга в рублях коммерческим банкам с учетом процентов по старым долгам, новых займов и обслуживания долга средствами бюджета.

*Движение рабочей силы:*

$$
(4.4.62) \ L_{i1(r+1)} = \left(1 - \sum_{j \neq i}^{7} O_{ij}^{l} - R_{i}^{m}\right) \cdot L_{i1} + \sum_{j \neq i}^{7} \left(L_{j1} \cdot O_{ji}^{l}\right).
$$

Здесь подсчитывается число экономически активного населения, работающего в легальном секторе экономики. Расчет этого показателя ведется с учетом миграции населения между федеральными округами и выбытия.

*Основные фонды:*

$$
(4.4.63)\ \ K_{i1(t+1)} = \left(1 - R_{i1k}^{p1} - R_{i1k}^{p2}\right)K_{i1} + D_{i1k}^{p1} + D_{i1k}^{p2} + D_{i1n}^{p1} + D_{i1n}^{p2}.
$$

В этой формуле подсчитывается объем основных фондов с учетом их частичной продажи. Со знаком плюс идут купленные и введенные фонды.

110

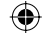

*Заработная плата:*

$$
(4.4.64) W_{i1} = O_{i1}^w \cdot D_{i1l}^{p1} \cdot P_{i1l}.
$$

Здесь подсчитывается реально выплаченная заработная плата с учетом неплатежей.

*Доля бюджета, идущая на уплату налогов в федеральный бюджет:*

$$
(4.4.65) O_{i1}^{tf} = (T^{vad} \cdot Y_{i1}^g)/B_{i1} + (T^{pr} \cdot Y_{i1}^r)/B_{i1}.
$$

При расчете доли бюджета, идущей на уплату налогов в федеральный бюджет, учитываются налоги на добавленную стоимость и прибыль.

*Доля бюджета, идущая на уплату налогов в бюджет федерального округа:*

$$
(4.4.66) O_{i1}^{tr} = (T^{pr} \cdot Y_{i1}^{r})/B_{i1} + (T^{prop} \cdot K_{i1})/B_{i1}.
$$

В § 4.11.3 объясняется причина выбора именно этих налогов и механизм расщепления налоговых доходов между уровнями бюджетной системы.

Остаток бюджета легального сектора экономики:<br> $\frac{7}{7}$ 

$$
(4.4.67) \qquad O_{i1}^s = 1 - O_{i1l}^{p1} - \sum_{j=1}^r O_{i1z}^{pj1} - \sum_{j=1}^r O_{i1z}^{pj2} - O_{i1z}^{plm} - O_{i1}^b - \ -O_{i1k}^{p1} - O_{i1k}^{p2} - O_{i1n}^{p1} - O_{i1n}^{p2} - O_{i1}^{p1} - O_{i1}^{p2} - O_{i1}^{f1} - O_{i1}^{r}
$$

# § 4.5. Экономический агент № 2. Сектор теневой экономики.

Поведение сектора теневой экономики почти такое же как и у сектора легальной экономики с той разницей что теневой сектор не торгует с внешним миром, не платит налоги правительству и не получает от него субсидии. Итак, приступим к описанию работы сектора теневой экономики.

Сектор теневой экономики осуществляет следующие действия:

*По распределению своего бюджета:*

покупает промежуточный продукт, необходимый ему для производства. Формально это выражается в том, что эко- •

 $\bigoplus$ 

номический агент определяет доли бюджета, идущие на покупку промежуточного продукта у своих производителей и у других федеральных округов по рыночным (1) и теневым (2) ценам, формирующимся в каждом из регионов. Это доли:  $O_{i2z}^{p11}$ ,  $O_{i2z}^{p21}$ ,  $O_{i2z}^{p31}$ ,  $O_{i2z}^{p41}$ ,  $O_{i2z}^{p51}$ ,  $O_{i2z}^{p61}$ ,  $O_{i2z}^{p71}$ , 12  $O_{i2z}^{p12}$ ,  $O_{i2z}^{p22}$ ,  $O_{i2z}^{p32}$ ,  $O_{i2z}^{p42}$ ,  $O_{i2z}^{p52}$ ,  $O_{i2z}^{p62}$ ,  $O_{i2z}^{p72}$ ;

- покупает капитальные товары (основные фонды) у своих производителей по рыночным и теневым ценам. В модели это доли:  $O_{i2k}^{\, p1}$  ,  $O_{i2k}^{\, p2}$  ;
- покупает инвестиционные товары. В модели это доли: 1  $O_{i2n}^{p1}$ ,  $O_{i2n}^{p2}$ ;
- оплачивает услуги рабочей силы. В модели это доля:  $O_{i2l}^{p2}$ ;
- платит долги коммерческим банкам. В модели это доля:  $O^b_{i2}$  ; •

 $\bigoplus$ 

определяет долю нераспределенного бюджета:  $O_{i2}^s$ . •

*По распределению произведенного продукта:*

- определяет доли готового продукта, идущие на продажу на рынках промежуточных продуктов по рыночным и теневым ценам. В модели это доли:  $E_{i2z}^{p11}$ ,  $E_{i2z}^{p21}$ ,  $E_{i2z}^{p31}$ ,  $E_{i2z}^{p41}$ , 51  $E_{i2z}^{p51}, E_{i2z}^{p61}, E_{i2z}^{p71}, E_{i2z}^{p12}, E_{i2z}^{p22}, E_{i2z}^{p32}, E_{i2z}^{p42}, E_{i2z}^{p52}, E_{i2z}^{p62}, E_{i2z}^{p72}$
- определяет доли готового продукта, идущие на продажу на рынках инвестиционных товаров по рыночным и теневым ценам. В модели это доли:  $E_{i2n}^{p1}$ ,  $E_{i2n}^{p2}$ ;
- определяет доли готового продукта, идущие на продажу на рынках потребительских товаров по рыночным и теневым ценам. В модели это доли:  $E_{i2c}^{p11}$ ,  $E_{i2c}^{p21}$ ,  $E_{i2c}^{p31}$ ,  $E_{i2c}^{p41}$ ,  $E_{i2c}^{p51}$ , 61  $E_{i2c}^{p61}$  ,  $E_{i2c}^{p71}$  ,  $E_{i2c}^{p12}$  ,  $E_{i2c}^{p22}$  ,  $E_{i2c}^{p32}$  ,  $E_{i2c}^{p42}$  ,  $E_{i2c}^{p52}$  ,  $E_{i2c}^{p62}$  ,  $E_{i2c}^{p72}$  .

*По продаже основных фондов:*

• определяет доли капитала, идущие на продажу на рынках капитальных товаров по рыночным и теневым ценам. В модели это доли:  $R_{i2k}^{p_1}$ ,  $R_{i2k}^{p_2}$ .

⊕

112

Далее, приводятся формулы, описывающие поведение *теневого сектора экономики.*

*Уравнение производственной функции:*

$$
(4.5.1)
$$
\n
$$
Y_{i2} = A'_{i2} \cdot \left( \sum_{j=1}^{7} D_{i2z}^{pj1} + \sum_{j=1}^{7} D_{i2z}^{pj2} \right)^{A'_{i2}} \cdot \left( D_{i2l}^{p2} \right)^{A'_{i2}} \cdot \left( \left( K_{i2(t)} + K_{i2(t+1)} \right) / 2 \right)^{A'_{i2}};
$$

где  $A_{i2}^r$ ,  $A_{i2}^z$ ,  $A_{i2}^l$ ,  $A_{i2}^k$  — параметры производственной функции;

В следующих формулах определяется *спрос теневого сектора на необходимые ему факторы производства:*

*Спрос на рабочую силу:*  $(4.5.2)$   $D_{i2l}^{p2} = \left( O_{i2l}^{p2} \cdot B_{i2} \right) / P_{i2l}$ .

Теневой сектор, как и легальный, нанимает рабочую силу только из своего федерального округа, при этом оценивая наемный труд по теневой цене  $P_{i2l}$ .

⊕

*Спрос на промежуточный продукт: по рыночным ценам:*

$$
(4.5.3) \ D_{i2z}^{p11} = (O_{i2z}^{p11} \cdot B_{i2})/P_{11z} ;
$$
  
\n
$$
(4.5.4) \ D_{i2z}^{p21} = (O_{i2z}^{p21} \cdot B_{i2})/P_{21z} ;
$$
  
\n
$$
(4.5.5) \ D_{i2z}^{p31} = (O_{i2z}^{p31} \cdot B_{i2})/P_{31z} ;
$$
  
\n
$$
(4.5.6) \ D_{i2z}^{p41} = (O_{i2z}^{p41} \cdot B_{i2})/P_{41z} ;
$$
  
\n
$$
(4.5.7) \ D_{i2z}^{p51} = (O_{i2z}^{p51} \cdot B_{i2})/P_{51z} ;
$$
  
\n
$$
(4.5.8) \ D_{i2z}^{p61} = (O_{i2z}^{p61} \cdot B_{i2})/P_{61z} ;
$$
  
\n
$$
(4.5.9) \ D_{i2z}^{p71} = (O_{i2z}^{p71} \cdot B_{i2})/P_{71z} ;
$$

*по теневым ценам:*

$$
(4.5.10) D_{i2z}^{p12} = \left( O_{i2z}^{p12} \cdot B_{i2} \right) / P_{12z} ;
$$

113

 $\bigoplus$ 

 $\bigoplus$ 

$$
(4.5.11) \ D_{i2z}^{p22} = (O_{i2z}^{p22} \cdot B_{i2})/P_{22z} ;
$$
  
\n
$$
(4.5.12) \ D_{i2z}^{p32} = (O_{i2z}^{p32} \cdot B_{i2})/P_{32z} ;
$$
  
\n
$$
(4.5.13) \ D_{i2z}^{p42} = (O_{i2z}^{p42} \cdot B_{i2})/P_{42z} ;
$$
  
\n
$$
(4.5.14) \ D_{i2z}^{p52} = (O_{i2z}^{p52} \cdot B_{i2})/P_{52z} ;
$$
  
\n
$$
(4.5.15) \ D_{i2z}^{p62} = (O_{i2z}^{p62} \cdot B_{i2})/P_{62z} ;
$$
  
\n
$$
(4.5.16) \ D_{i2z}^{p72} = (O_{i2z}^{p72} \cdot B_{i2})/P_{72z} .
$$

В этих формулах теневой сектор *i*-го федерального округа предъявляет спрос на промежуточный продукт ко всем федеральным округам по рыночным и теневым ценам, формируемым внутри соответствующих федеральных округов.

Во всех последующих формулах образование спроса на остальные товары происходит по той же схеме, поэтому приведем формулы без комментариев.

 $\bigoplus$ 

*Спрос на капитальные товары: по рыночным ценам:*

$$
(4.5.17) \ D_{i2k}^{p1} = \left(Q_{i2k}^{p1} \cdot B_{i2}\right) / P_{i1k} ;
$$

*по теневым ценам:*

$$
(4.5.18) \ D_{i2k}^{p2} = (O_{i2k}^{p2} \cdot B_{i2})/P_{i2k} .
$$

*Спрос на инвестиционные товары: по рыночным ценам:*

$$
(4.5.19) \ D_{i2n}^{p1} = \left( O_{i2n}^{p1} \cdot B_{i2} \right) / P_{i1n} ;
$$

*по теневым ценам:*

$$
(4.5.20) D_{i2n}^{p2} = (O_{i2n}^{p2} \cdot B_{i2})/P_{i2n}.
$$

Далее определяется *предложение товаров, производимых теневым сектором.* Кроме того, определяется *предложение рабочей силы:*

114

*Предложение рабочей силы:*

$$
(4.5.21) S_{i2l}^{p2} = l \cdot L_{i1};
$$

где *l* — доля работников в *i*-ом федеральном округе (от их общего числа), задействованных в теневом секторе.

*Предложение промежуточного продукта: по рыночным ценам:*

- $(4.5.22)$   $S_{i2z}^{p11} = E_{i2z}^{p11} \cdot Y_{i2}$  $S_{i2z}^{p11} = E_{i2z}^{p11} \cdot Y_{i2}$ ;  $(4.5.23)$   $S_{i2z}^{p21} = E_{i2z}^{p21} \cdot Y_{i2}$  $S_{i2z}^{p21} = E_{i2z}^{p21} \cdot Y_{i2}$ ;  $(4.5.24)$   $S_{i2z}^{p31} = E_{i2z}^{p31} \cdot Y_{i2}$  $S_{i2z}^{p31} = E_{i2z}^{p31} \cdot Y_{i2}$ ;  $(4.5.25)$   $S_{i2z}^{p41} = E_{i2z}^{p41} \cdot Y_{i2}$  $S_{i2z}^{p41} = E_{i2z}^{p41} \cdot Y_{i2}$ ;  $(4.5.26)$   $S_{i2z}^{p51} = E_{i2z}^{p51} \cdot Y_{i2}$  $S_{i2z}^{p51} = E_{i2z}^{p51} \cdot Y_{i2}$ ;  $(4.5.27)$   $S_{i2z}^{p61} = E_{i2z}^{p61} \cdot Y_{i2}$  $S_{i2z}^{p61} = E_{i2z}^{p61} \cdot Y_{i2}$ ;  $(4.5.28)$   $S_{i2z}^{p71} = E_{i2z}^{p71} \cdot Y_{i2}$  $S_{i2z}^{p71} = E_{i2z}^{p71} \cdot Y_{i2}$ ; *по теневым ценам:*  $(4.5.29)$   $S_{i2z}^{p12} = E_{i2z}^{p12} \cdot Y_{i2}$  $S_{i2z}^{p12} = E_{i2z}^{p12} \cdot Y_{i2}$ ;  $(4.5.30)$   $S_{i2z}^{p22} = E_{i2z}^{p22} \cdot Y_{i2}$  $S_{i2z}^{p22} = E_{i2z}^{p22} \cdot Y_{i2}$ ;  $(4.5.31)$   $S_{i2z}^{p32} = E_{i2z}^{p32} \cdot Y_{i2}$  $S_{i2z}^{p32} = E_{i2z}^{p32} \cdot Y_{i2};$
- $(4.5.32)$   $S_{i2z}^{p42} = E_{i2z}^{p42} \cdot Y_{i2}$  $S_{i2z}^{p42} = E_{i2z}^{p42} \cdot Y_{i2}$ ;
- $(4.5.33)$   $S_{i2z}^{p52} = E_{i2z}^{p52} \cdot Y_{i2}$  $S_{i2z}^{p52} = E_{i2z}^{p52} \cdot Y_{i2};$
- $(4.5.34)$   $S_{i2z}^{p62} = E_{i2z}^{p62} \cdot Y_{i2}$  $S_{i2z}^{p62} = E_{i2z}^{p62} \cdot Y_{i2}$ ;

$$
(4.5.35) S_{i2z}^{p72} = E_{i2z}^{p72} \cdot Y_{i2}.
$$

В формулах (4.5.22)–(4.5.35) описан процесс образования предложения промежуточного продукта теневым сектором

115

⊕

*i*-го федерального округа для всех федеральных округов по соответствующим ценам.

В приводимых далее формулах используется тот же механизм образования предложения, поэтому мы оставляем их без комментариев.

*Предложение капитальных товаров:*

*по рыночным ценам:*  $(4.5.36)$   $S^{pl}$ 

$$
(4.5.36) S_{i2k}^{p1} = R_{i2k}^{p1} \cdot K_{i2};
$$

*по теневым ценам:*

$$
(4.5.37) S_{i2k}^{p^2} = R_{i2k}^{p^2} \cdot K_{i2}.
$$

*Предложение инвестиционных товаров: по рыночным ценам:*

 $(4.5.38)$   $S_{i2n}^{p1} = E_{i2n}^{p1} \cdot Y_{i2}$  $S_{i2n}^{p1} = E_{i2n}^{p1} \cdot Y_{i2}$ ;

*по теневым ценам:*

⊕

 $(4.5.39)$   $S_{i2n}^{p^2} = E_{i2n}^{p^2} \cdot Y_{i2}$  $S_{i2n}^{p2} = E_{i2n}^{p2} \cdot Y_{i2}$ .

*Предложение потребительских товаров: по рыночным ценам:*

(4.5.40) 
$$
S_{i2c}^{p11} = E_{i2c}^{p11} \cdot Y_{i2}
$$
;  
\n(4.5.41)  $S_{i2c}^{p21} = E_{i2c}^{p21} \cdot Y_{i2}$ ;  
\n(4.5.42)  $S_{i2c}^{p31} = E_{i2c}^{p31} \cdot Y_{i2}$ ;  
\n(4.5.43)  $S_{i2c}^{p41} = E_{i2c}^{p41} \cdot Y_{i2}$ ;  
\n(4.5.44)  $S_{i2c}^{p51} = E_{i2c}^{p51} \cdot Y_{i2}$ ;  
\n(4.5.45)  $S_{i2c}^{p61} = E_{i2c}^{p61} \cdot Y_{i2}$ ;  
\n(4.5.46)  $S_{i2c}^{p71} = E_{i2c}^{p71} \cdot Y_{i2}$ ;  
\nno *mene  $u$   $u$   $u$* 

116

 $\bigoplus$ 

 $\bigoplus$ 

$$
(4.5.48) S_{i2c}^{p22} = E_{i2c}^{p22} \cdot Y_{i2};
$$
  
\n
$$
(4.5.49) S_{i2c}^{p32} = E_{i2c}^{p32} \cdot Y_{i2};
$$
  
\n
$$
(4.5.50) S_{i2c}^{p42} = E_{i2c}^{p42} \cdot Y_{i2};
$$
  
\n
$$
(4.5.51) S_{i2c}^{p52} = E_{i2c}^{p52} \cdot Y_{i2};
$$
  
\n
$$
(4.5.52) S_{i2c}^{p62} = E_{i2c}^{p62} \cdot Y_{i2};
$$
  
\n
$$
(4.5.53) S_{i2c}^{p72} = E_{i2c}^{p72} \cdot Y_{i2}.
$$

*Выручка теневого сектора:*

$$
(4.5.54)
$$
\n
$$
Y_{i2}^{p} = \sum_{j=1}^{7} \left( S_{i2z}^{pj1} \cdot P_{j1z} \right) + \sum_{j=1}^{7} \left( S_{i2z}^{pj2} \cdot P_{j2z} \right) + S_{i2k}^{p1} \cdot P_{i1k} + S_{i2k}^{p2} \cdot P_{i2k} + \dots
$$
\n
$$
+ S_{i2n}^{p1} \cdot P_{i1n} + S_{i2n}^{p2} \cdot P_{i2n} + \sum_{j=1}^{7} \left( S_{i2c}^{pj1} \cdot P_{j1c} \right) + \sum_{j=1}^{7} \left( S_{i2c}^{pj2} \cdot P_{j2c} \right)
$$
\nP. 2.12.12.13

⊕

В этой формуле подсчитывается выручка от продажи готового продукта своим потребителям и в другие федеральные округа. Также учитывается выручка от продажи основных фондов.

*Прибыль теневого сектора:*

$$
(4.5.55) \ \begin{aligned} Y_{i2}^r &= O_{i2}^{\gamma} \cdot Y_{i2}^p - \left( \sum_{j=1}^7 \left( D_{i2z}^{pj1} \cdot P_{j1z} \right) + \sum_{j=1}^7 \left( D_{i2z}^{pj2} \cdot P_{j2z} \right) \right) - \\ &\quad - W_{i2} / O_{i2}^{\gamma} - A_2^{\gamma} \cdot \left( K_{i2} \cdot P_{i2k} \right) \end{aligned}
$$

где  $O^{\mathcal{Y}}_{i2}$  — коэффициент, отражающий уровень неплатежей;

 $A_2^{\prime\prime}$  — норма амортизации для основных фондов.

Здесь подсчитывается прибыль сектора, складывающаяся из выручки, скорректированной на уровень неплатежей. Со знаком минус идут средства, потраченные на промежуточный продукт, заработную плату (без учета задолженности — коэффициент  $O_{i2}^w$ ) и амортизацию основных фондов.

117

*Бюджет теневого сектора:*

$$
(4.5.56) \ B_{i2} = B_{i2(t-1)}^b \cdot \left(1 + P_{b\%_{t-1}}\right) + O_{i2}^y \cdot Y_{i2}^p + D_{i2b}^{\%} - S_{i2b}^{\%} \cdot P_{b\%};
$$

где  $P_{b\%}$  — банковский процент.

В этой формуле подсчитывается бюджет теневого сектора, состоящий из:

- 1) средств, находящихся на банковских счетах (с учетом процентов по вкладам);
- 2) выручки, полученной в текущем периоде;
- 3) займов, полученных в коммерческих банках.

При формировании бюджета со знаком минус идут проценты за кредит коммерческим банкам;

*Динамика остатков рублевых средств теневого сектора на счетах в коммерческих банках:*

$$
(4.5.57) \ \ B_{i2}^b = O_{i2}^s \cdot B_{i2} \, .
$$

В этой формуле подсчитывается остаток рублевых средств на счетах коммерческих банках.

 $\bigoplus$ 

*Величина долга теневого сектора коммерческим банкам (в рублях):*

$$
(4.5.58) S_{i2b(t+1)}^{\prime\prime} = S_{i2b}^{\prime\prime} \cdot P_{b\%} + D_{i2b}^{\prime\prime} - O_{i2}^b \cdot B_{i2}.
$$

В этой формуле подсчитывается величина долга в рублях коммерческим банкам с учетом процентов по старым долгам, новых займов и обслуживания долга средствами бюджета.

*Основные фонды:*

$$
(4.5.59) K_{i2(t+1)} = \left(1 - R_{i2k}^{p_1} - R_{i2k}^{p_2}\right) K_{i2} + D_{i2k}^{p_1} + D_{i2k}^{p_2} + D_{i2n}^{p_1} + D_{i2n}^{p_2}.
$$

В этой формуле подсчитывается объем основных фондов с учетом их частичной продажи. Со знаком плюс идут купленные и введенные фонды.

 $\bigoplus$ 

*Заработная плата:*

$$
(4.5.60) W_{i2} = O_{i2}^w \cdot D_{i2l}^{p2} \cdot P_{i2l}.
$$

118

Здесь подсчитывается реально выплаченная заработная плата с учетом неплатежей.

⊕

*Остаток бюджета теневого сектора экономики:*

$$
(4.5.61) \qquad O_{i2}^s = 1 - O_{i2l}^{p2} - \sum_{j=1}^7 O_{i2z}^{pj1} - \sum_{j=1}^7 O_{i2z}^{pj2} - O_{i2}^b - \sum_{j=1}^7 O_{i2k}^{p1} - O_{i2k}^{p2} - O_{i2n}^{p1} - O_{i2n}^{p2}
$$

## § 4.6. Экономический агент № 3. Совокупный потребитель

В этот сектор входят работники секторов легальной и теневой экономики, а также безработные, пенсионеры, студенты и т. д.

Этот экономический агент осуществляет следующие действия.

*По распределению своего бюджета:*

⊕

- покупает потребительские товары. Формально это выра-• жается в том, что экономический агент определяет доли бюджета, идущие на покупку потребительских товаров у своих производителей и у других федеральных округов по рыночным (1) и теневым (2) ценам, формирующимся в каждом из регионов. Это доли:  $O_{i3c}^{p11}$ ,  $O_{i3c}^{p21}$ ,  $O_{i3c}^{p31}$ ,  $O_{i3c}^{p41}$ , 51  $O_{i3c}^{p51}$ ,  $O_{i3c}^{p61}$ ,  $O_{i3c}^{p71}$ ,  $O_{i3c}^{p12}$ ,  $O_{i3c}^{p22}$ ,  $O_{i3c}^{p32}$ ,  $O_{i3c}^{p42}$ ,  $O_{i3c}^{p52}$ ,  $O_{i3c}^{p62}$ ,  $O_{i3c}^{p72}$ ;
- покупает потребительские товары у внешнего мира по це-• нам  $\textit{P}_{\textit{Inc}}$ . В модели это доля  $\textit{O}_{i3c}^{\textit{plm}}$  ;
- платит налоги региональному и федеральному правитель-• ству. В модели это доли:  $\mathit{O}^{\textit{tr}}_{\textit{i3}}$  ,  $\mathit{O}^{\textit{tf}}_{\textit{i3}}$  ;
- определяет сколько оставить денежных средств на конец •месяца в виде наличности —  $\mathit{O}^{h}_{\scriptscriptstyle{i}3},$  а также на счетах в банках —  $O_{i3}^b$ .

Переходим к формулам.

 $\bigoplus$ 

*Спрос домашних хозяйств на потребительские товары, произведенные своими производителями и производителями других федеральных округов:*

*по рыночным ценам:*

$$
(4.6.1) \ D_{i3c}^{p11} = (O_{i3c}^{p11} \cdot B_{i3})/P_{11c} ;(4.6.2) \ D_{i3c}^{p21} = (O_{i3c}^{p21} \cdot B_{i3})/P_{21c} ;(4.6.3) \ D_{i3c}^{p31} = (O_{i3c}^{p31} \cdot B_{i3})/P_{31c} ;(4.6.4) \ D_{i3c}^{p41} = (O_{i3c}^{p41} \cdot B_{i3})/P_{41c} ;(4.6.5) \ D_{i3c}^{p51} = (O_{i3c}^{p51} \cdot B_{i3})/P_{51c} ;(4.6.6) \ D_{i3c}^{p61} = (O_{i3c}^{p61} \cdot B_{i3})/P_{61c} ;(4.6.7) \ D_{i3c}^{p71} = (O_{i3c}^{p71} \cdot B_{i3})/P_{71c} ;
$$

⊕

no menевым ценам:  
\n(4.6.8) 
$$
D_{i3c}^{p12} = (O_{i3c}^{p12} \cdot B_{i3})/P_{12c}
$$
;  
\n(4.6.9)  $D_{i3c}^{p22} = (O_{i3c}^{p22} \cdot B_{i3})/P_{22c}$ ;  
\n(4.6.10)  $D_{i3c}^{p32} = (O_{i3c}^{p32} \cdot B_{i3})/P_{32c}$ ;  
\n(4.6.11)  $D_{i3c}^{p42} = (O_{i3c}^{p42} \cdot B_{i3})/P_{42c}$ ;  
\n(4.6.12)  $D_{i3c}^{p52} = (O_{i3c}^{p52} \cdot B_{i3})/P_{52c}$ ;  
\n(4.6.13)  $D_{i3c}^{p62} = (O_{i3c}^{p62} \cdot B_{i3})/P_{62c}$ ;  
\n(4.6.14)  $D_{i3c}^{p72} = (O_{i3c}^{p72} \cdot B_{i3})/P_{72c}$ .

В этих формулах домашние хозяйства *i*-го федерального округа предъявляют спрос на потребительские товары ко всем федеральным округам по рыночным и теневым ценам, формируемым внутри соответствующих федеральных округов.

⊕

Спрос на потребительские *товары внешнего мира:*

120

$$
(4.6.15) \; D_{i3c}^{plm} = \left( O_{i3c}^{plm} \cdot B_{i3} \right) / P_{lmc} \, .
$$

*Бюджет домашних хозяйств:*

$$
(4.6.16) \ B_{i3} = B_{i3(t-1)}^b \cdot \left(1 + P_{b\%(t-1)}\right) + B_{i3(t-1)}^h + W_{i1} + W_{i2} + G_{i4}^w + G_{i5}^w ;
$$

⊕

где  $P_{b\%}$  — банковский процент.

 $B^b_{i3} = \mu$ еньги домашних хозяйств на счетах в банках;

 $B^h_{i3} = \rm{py}$ блевая наличность домашних хозяйств;

 $G_{i5}^{tr}$ ,  $G_{i4}^{tr}$  — социальные трансферты из федерального и региональных бюджетов;

*Бюджет домашних хозяйств складывается из:*

- 1) средств, находящихся на банковских счетах (с учетом процентов по вкладам);
- 2) наличных средств на начало месяца;
- 3) заработка на основной работе;
- 4) заработка в теневом секторе;
- 5) социальных трансфертов федерального и региональных правительств.

*Динамика остатков рублевых средств домашних хозяйств на счетах в коммерческих банках:*

$$
(4.6.17) \ \ B_{i3}^b = B_{i3} \cdot O_{i3}^b \, .
$$

⊕

*Динамика остатков рублевой наличности на руках населения:*

$$
(4.6.18) \ \ B_{i3}^h = B_{i3} \cdot O_{i3}^h \, .
$$

*Доля бюджета, идущая на уплату налогов в региональный бюджет:*

 $(4.6.19)$   $O_{i3}^{tr} = (W_{i1} \cdot T^{pod})/B_{i3}$ .

*Доля бюджета, идущая на уплату налогов в федеральный бюджет:*

$$
(4.6.20) O_{i3}^{tf} = (W_{i1} \cdot T^{pod})/B_{i3}.
$$

121

В § 4.11.3 объясняется причина выбора именно этих налогов и механизм расщепления налоговых доходов между уровнями бюджетной системы.

*Остаток бюджета домашних хозяйств:*

$$
(4.6.21) O_{i3}^h = 1 - \sum_{j=1}^7 O_{i3c}^{pj1} - \sum_{j=1}^7 O_{i3c}^{pj2} - O_{i3z}^{plm} - O_{i3}^{tr} - O_{i3}^{tf} - O_{i3}^h.
$$

## § 4.7. Экономический агент № 4. Региональное правительство

Региональное правительство осуществляет следующие действия.

По поступлению средств для формирования регионального бюджета:

устанавливает размеры ставок следующих налогов (в пре-• делах ограничений, накладываемых федеральным законодательством.):  $T^{pr}$  — налог на прибыль организаций,  $T^{\textit{prop}}$  — налог на имущество организаций.

 $\bigoplus$ 

*По расходованию средств своего бюджета:*

субсидирует сектор легальной экономики и финансирует •социальные программы. В модели это доли:  $\overline{O}_{i4}^s$ ,  $O_{i4}^{tr}$ . Перейдем к конкретным формулам:

*Бюджет регионального правительства:*

$$
(4.7.1) \ \ B_{i4} = B_{i1} \cdot O_{i1}^{tr} + B_{i3} \cdot O_{i3}^{tr}.
$$

В этой формуле суммируются деньги, полученные в виде налогов от легального сектора экономики и от населения.

*Деньги, выделенные для субсидирования легального сектора экономики:*

 $(4.7.2)$   $G_{i4}^s = B_{i4} \cdot O_{i4}^s$ .

*Деньги, выделенные для финансирования социальных программ:*

 $\bigoplus$ 

$$
(4.7.3) G_{i4}^{tr} = B_{i4} \cdot O_{i4}^{tr}.
$$

122

# § 4.8. Экономический агент № 5. Федеральное правительство

⊕

Федеральное правительство осуществляет следующие действия.

*По поступлению средств для формирования федерального бюджета:*

- устанавливает размеры ставок следующих налогов:  $T^{vad}$  — налог на добавленную стоимость,  $T^{pr}$  — налог на прибыль организаций,  $T^{pod}$  — подоходный налог с физических лиц;
- определяет доли расщепления налоговых доходов между уровнями бюджетной системой РФ (федеральным и региональным):  $T_f^{pr}$ ,  $T_r^{pr}$ . Более подробно про размеры налоговых ставок и доли расщепления налоговых доходов можно прочитать в § 4.11.3.

*По расходованию средств своего бюджета:*

субсидирует сектора легальной экономики и финансирует •социальные программы во всех семи федеральных округах. В модели это доли:  $O_{15}^s$ ,  $O_{25}^s$ ,  $O_{35}^s$ ,  $O_{45}^s$ ,  $O_{55}^s$ ,  $O_{65}^s$ ,  $O_{75}^s$ ,

 $O_{15}^{tr}$ ,  $O_{25}^{tr}$ ,  $O_{35}^{tr}$ ,  $O_{45}^{tr}$ ,  $O_{55}^{tr}$ ,  $O_{65}^{tr}$ ,  $O_{75}^{tr}$ . Перейдем к конкретным формулам.

⊕

*Бюджет федерального правительства:*

$$
(4.8.1) \ \ B_{5} = \sum_{j=1}^{7} \left( B_{j1} \cdot O_{j1}^{tf} + B_{j3} \cdot O_{j3}^{tf} \right).
$$

В этой формуле суммируются деньги, полученные в виде налогов от легальных секторов экономики и от населения всех федеральных округов.

*Деньги, выделенные для субсидирования легальных секторов экономики всех федеральных округов:*

(4.8.2)  $G_{15}^s = B_5 \cdot O_{15}^s$  — субсидии для легального сектора Центрального федерального округа;

123

(4.8.3)  $G_{25}^s = B_5 \cdot O_{25}^s$  — субсидии для легального сектора Северо-Западного федерального округа;

(4.8.4)  $G_{35}^s = B_5 \cdot O_{35}^s$  — субсидии для легального сектора Южного федерального округа;

(4.8.5)  $G_{45}^s = B_5 \cdot O_{45}^s$  — субсидии для легального сектора Приволжского федерального округа;

(4.8.6)  $G_{55}^s = B_5 \cdot O_{55}^s$  — субсидии для легального сектора Уральского федерального округа;

(4.8.7)  $G_{65}^s = B_5 \cdot O_{65}^s$  — субсидии для легального сектора Сибирского федерального округа;

(4.8.8)  $G_{75}^s = B_5 \cdot O_{75}^s$  — субсидии для легального сектора Дальневосточного федерального округа.

*Деньги, выделенные для финансирования социальных программ во всех федеральных округах:*

 $\bigoplus$ 

⊕

(4.8.9)  $G_{15}^{tr} = B_5 \cdot O_{15}^{tr}$  — социальные трансферты для домашних хозяйств Центрального федерального округа;

(4.8.10)  $G_{25}^{tr} = B_5 \cdot O_{25}^{tr}$  — социальные трансферты для домашних хозяйств Северо-Западного федерального округа;

(4.8.11)  $G_{35}^{tr} = B_5 \cdot O_{35}^{tr}$  — социальные трансферты для домашних хозяйств Южного федерального округа;

(4.8.12)  $G_{45}^{tr} = B_{5} \cdot O_{45}^{tr}$  — социальные трансферты для домашних хозяйств Приволжского федерального округа;

(4.8.13)  $G_{55}^{tr} = B_5 \cdot O_{55}^{tr}$  — социальные трансферты для домашних хозяйств Уральского федерального округа;

(4.8.14)  $G_{65}^{tr} = B_5 \cdot O_{65}^{tr}$  — социальные трансферты для домашних хозяйств Сибирского федерального округа;

124 (4.8.15)  $G_{75}^{tr} = B_{5} \cdot O_{75}^{tr}$  — социальные трансферты для домашних хозяйств Дальневосточного федерального округа.

### 4.9. Экономический агент № 6. Внешний мир

В данной версии модели все экономические показатели внешнего мира задаются экзогенно. Это значит, что отечественные производители не могут экспортировать больше, чем внешнему миру нужно.

### § 4.10. Интегральные показатели модели

В этом разделе приводятся формулы, по которым вычисляются интегральные показатели экономики России.

(4.10.1) 7  $1 - \sum I_{i1}$ 1 *i i*  $Y_1 = \sum Y$  $=\sum_{i=1} Y_{i1}$  — совокупный выпуск товаров и услуг, произведенных легальным сектором экономики России в постоянных ценах;

(4.10.2) 7  $2 - \sum I_{i2}$ 1 *i i*  $Y_2 = \sum Y$  $=\sum_{i=1} Y_{i2}$  — совокупный выпуск товаров и услуг, произведенных теневым сектором экономики России в постоянных ценах;

⊕

(4.10.3)  $\sum_{i=1}^{7} \sum_{j=1}^{7}$   $\sum_{i=1}^{7}$   $\sum_{i=1}^{7}$   $\sum_{i=1}^{7}$   $\sum_{i=1}^{7}$   $\sum_{i=1}^{7}$   $\sum_{i=1}^{7}$   $\sum_{i=1}^{7}$   $\sum_{i=1}^{7}$   $\sum_{i=1}^{7}$   $\sum_{i=1}^{7}$   $\sum_{i=1}^{7}$   $\sum_{i=1}^{7}$   $\sum_{i=1}^{7}$   $\sum_{i=1}^{7}$   $\sum_{i=1}^{7}$   $\sum$  $1 - \sum \sum \nu_{i1}$  $-1 \quad j=1$ *pj i z*  $i=1$   $j$  $Z_1 = \sum_i \sum_j S_i$  $=\sum_{i=1}\sum_{j=1}S_{i1z}^{pj1}$  — совокупное предложение про-

межуточного продукта, произведенного легальным сектором экономики России в постоянных ценах, где *i*, *j* = 1,2…7 — федеральные округа;

(4.10.4)  $\sum_{i=1}^{7} \sum_{j=1}^{7}$  c pj1  $1 - \sum \sum \alpha_i$  $-1$   $j=1$ *pj i c*  $i=1$  j  $C_1 = \sum_i \sum_i S_i$  $=\sum_{i=1}\sum_{j=1}S_{i1c}^{pj1}$  — совокупное предложение потре-

бительских товаров, произведенных легальным сектором экономики России в постоянных ценах, где *i*, *j* = 1,2…7 — федеральные округа;

(4.10.5) 7  $1 - \sum I_{i1}$ мики России в но<del>м</del>инальном выражении;  $p = \nabla v p$  $Y_1^p = \sum Y_{i1}^p$  — выручка легального сектора эконо-

125

(4.10.6) 7 2  $Z_{i2}$ 1  $p = \nabla v p$ *i i*  $Y_2^p = \sum Y$  $=\sum_{i=1} Y_{i2}^p$  — выручка теневого сектора экономики России в номинальном выражении;

⊕

(4.10.7) 7  $1 - \sum I_{i1}$ 1  $g = \nabla v g$ *i i*  $Y_1^g = \sum Y$  $=\sum_{i=1} Y^{\rm g}_{i1}$  — ВВП России в номинальном выражении.

## § 4.11. Данные для модели

# **§ 4.11.1. Оценка товарооборота между федеральными округами России**

Одной из основных проблем, возникших при построении модели «Россия: Центр — Федеральные округа», стала проблема отсутствия статистических данных по объемам товарооборота между регионами России, что сделало необходимым проведение еще одного исследования в рамках разработки модели.

 $\bigoplus$ 

Как было описано выше, в модели, между регионами происходит торговля двумя продуктами — конечным и промежуточным. Ниже приводится описание процедуры оценки товарооборота, однако результаты промежуточных расчетов, таких как товарооборот по отдельным товарным группам между всеми 89 регионами здесь приводиться не будут из-за экономии места, а также потому, что для разработанной модели интерес представляют только агрегированные до уровня федеральных округов объемы суммарных поставок промежуточной и конечной продукции.

### *Товарооборот конечных продуктов*

При оценке товарооборота конечных товаров были взяты статистические данные по объему ввоза-вывоза основных продовольственных и потребительских товаров по всем 89 регионам России (Торговля в России (2001)). Ниже приводится список рассмотренных товаров.

Продовольственные:

− мясо и птица;

126

⊕

- − масло животное;
- − сыр животный, включая брынзу;
- колбасные изделия; −
- − caxap;
- − растительное масло;
- крупа; −
- консервы мясные; −
- − мука.

⊕

Потребительские:

- автомобили; −
- телевизоры; −
- холодильники; −
- стиральные машины;
- швейные машины. −

После этого были рассчитаны расстояния между центрами всех 89 регионов России относительно друг друга. Для вычисления расстояний использовалась интерактивная форма, размещенная на сайте www. autotransinfo.ru/tc. php, работа которой основывается на данных, взятых из атласа автомобильных дорог России (Атлас автомобильных дорог (1998)). Этими значениями была заполнена матрица 89?89, предназначенная для решения транспортной задачи.

После решения транспортной задачи для всех перечисленных выше конечных товаров, были получены оптимальные, с точки зрения минимизации транспортных расходов, объемы продукции поступающей из одних регионов в другие. Далее, эти объемы были умножены на соответствующие цены, т. е. были получены объемы поставок в рублях, что сделало возможным суммировать значения по всем рассматриваемым конечным товарам.

Наконец, итоговые значения были агрегированы до уровня федеральных округов и представлены ниже (табл. 1). Данные, приведенные в ней, следует читать слева направо, т. е. федеральные округа, представленные в крайнем левом столбце продают конечные продукты федеральным округам, приведенным в верхней строке.

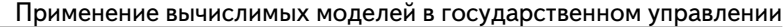

*Таблица 1*

 $\bigoplus$ 

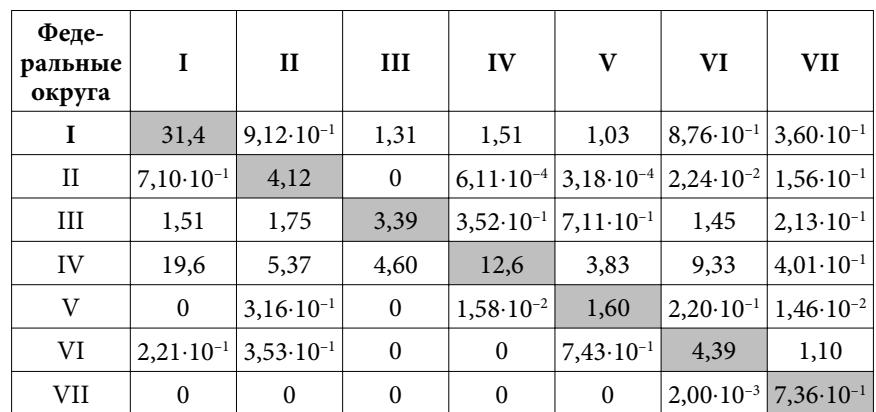

**Товарооборот конечных продуктов между федеральными округами России в 2000 г. (млрд руб.)**

I — Центральный федеральный округ

II — Северо-западный федеральный округ

III — Южный федеральный округ

IV — Приволжский федеральный округ

V — Уральский федеральный округ

VI — Сибирский федеральный округ

VII — Дальневосточный федеральный округ

Далее эти значения были использованы для вычисления долей готового продукта, идущих на продажу на рынках конечной продукции по рыночным и теневым ценам. Об этих долях говорилось в § 4.4.

Вообще говоря, как видно из таблицы, большая часть товарооборота происходит между регионами внутри федерального округа. В принципе, это соответствует действительности.

# *Товарооборот промежуточных продуктов*

Оценка товарооборота промежуточных продуктов между федеральными округами происходила по несколько другому, приведенному ниже алгоритму:

 $\bigoplus$ 

128

- 1) из статистического сборника (Российский статистический ежегодник (2002)) по всем 89 регионам России была взята информация относительно отраслевой структуры производства, в процентах от общего объема производства. Имея статистические данные об общем объеме производства в рублях и данные об отраслевой структуре производства, были вычислены значения объемов производства 12 отраслей народного хозяйства для всех регионов России. Ниже приводится список из 12 отраслей:
- электроэнергетика; −
- топливная промышленность; −
- черная металлургия; −
- цветная металлургия; −
- химия и нефтехимия; −
- − машиностроение и металлообработка;
- лесная, деревообрабатывающая и целлюлозно-бумажная промышленность;
- промышленность строительных материалов;
- − стекольная и фарфоро-фаянсовая промышленность;
- легкая; −
- − пищевая;
- − прочие отрасли промышленности.

Необходимо отметить, что данные отрасли охватывают более 90% общего объема производства всех отраслей народного хозяйства России.

- 2) используя информацию из статистических сборников (Национальные счета России (2002), Регионы России (2001), Российский статистический ежегодник (2002)), был вычислен объем внутреннего потребления промежуточной продукции для 12 отраслей народного хозяйства всех 89 регионов России. Эти данные относились к общему объему промежуточного потребления без разбиения по видам продукции.
- 3) учитывая отсутствие какой бы то ни было статистической информации относительно поставок промежуточной продукции из одних регионов в другие, было решено использовать системы таблиц «затраты — выпуск» (Система

 $\bigoplus$ 

 $\bigoplus$ 

таблиц «Затраты–Выпуск» России (2002)) для определения затрат промежуточной продукции 12 видов с целью производства известного объема конечной продукции, вычисленного на первом шаге.

- 4) далее, простым вычитанием была получена разница между произведенной конечной продукцией и промежуточной продукцией, необходимой для ее производства по 12 отраслям всех 89 регионов.
- 5) отрицательные значения, полученные на предыдущем шаге, были интерпретированы как потребности региона в данном виде промежуточной продукции, а положительные значения — как потенциальный объем поставок промежуточной продукции либо своим отечественным потребителям из других регионов, либо на экспорт.
- 6) далее, решив транспортную задачу по всем видам промежуточных продуктов (как и в предыдущем случае), итоговые значения были агрегированы сначала до общих объемов товарных поставок из одних регионов в другие в рублях, а затем до уровня федеральных округов.

Итоговые значения товарооборота промежуточной продукции представлены ниже (табл. 2). Данные, приведенные в ней, следует читать таким же способом, как и в предыдущей таблице.

*Таблица 2*

 $\bigoplus$ 

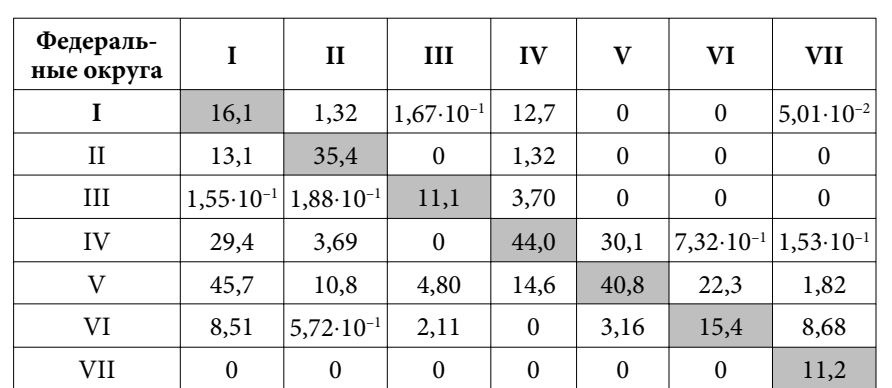

⊕

**Товарооборот промежуточных продуктов между федеральными округами России в 2000 г. (млрд руб.)**

130

I — Центральный федеральный округ

- II Северо-западный федеральный округ
- III Южный федеральный округ
- IV Приволжский федеральный округ
- V Уральский федеральный округ

⊕

- VI Сибирский федеральный округ
- VII Дальневосточный федеральный округ

Далее эти значения были использованы для вычисления долей готового продукта, идущих на продажу на рынках промежуточной продукции по рыночным и теневым ценам. Об этих долях говорилось в § 4.4.

Здесь, так же как и в предыдущей таблице, видно, что большая часть товарооборота между регионами происходит внутри федерального округа. Исключения составляют в основном продукты топливной промышленности, а также продукты черной и цветной металлургии.

#### *Некоторые замечания по поводу оценки товарооборота*

При оценке товарооборота было сделано, по крайней мере одно сильное предположение о том, что все участники экономической системы поступают рационально, т. е. стараются полностью минимизировать транспортные расходы.

Авторы понимают, что полученные результаты оценок товарооборота между регионами являются неточными и, по мнению некоторых экспертов, они соответствуют действительности не более чем на 80%.

# **§ 4.11.2. Доля теневого сектора в федеральных округах**

Поскольку определение доли теневых секторов в федеральных округах России выходит за рамки данного исследования, мы использовали материалы специального доклада экспертов Российско-европейского центра экономической политики С. Николаенко, Я. Лиссоволика и Р. МакФаркара (Обзор экономики России (1997)). В своем докладе авторы используют три способа для оценки масштабов не регистрируемой экономики. Первый основан на разности между расходами и регистриру-

емыми доходами, второй — на скрытой занятости, рассчитываемой как разность между данными опросов и официально зарегистрированными показателями безработицы, и, третий способ определяет теневую экономику путем сопоставления предполагаемой базы взимания НДС с фактическими поступлениями по данному налогу.

Ниже приводятся данные по масштабам теневой экономики в каждом из семи федеральных округов России, оцененные первым и третьим способом.

*Таблица 3*

 $\bigoplus$ 

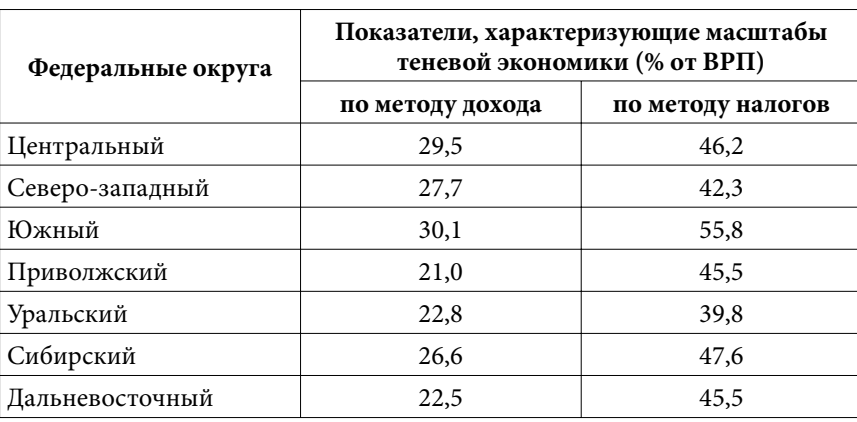

# **Масштабы теневой экономики в федеральных округах России**

Конкретно для модели были использованы данные, оцененные третьим способом.

# **§ 4.11.3. Налоги**

В §§ 4.4 и 4.6 уже упоминалось про то, какие именно налоги платит сектор легальной экономики и совокупный потребитель. Далее объясняется причина их выбора.

В соответствии со статьей 12 первой части Налогового кодекса РФ (в ред. Федерального закона от 29.07.2004 № 95-ФЗ) система налогообложения в России представлена тремя уровнями.

⊕

132

◈

*Первый уровень* — федеральные налоги, действующие на территории всей страны и регулируемые общероссийским законодательством. Они формируют основу доходной части федерального бюджета и, поскольку это наиболее доходные источники, за счет них поддерживается финансовая стабильность бюджетов субъектов Федерации.

*Второй уровень* — региональные налоги, устанавливаемые налоговым кодексом РФ и законами субъектов РФ. Часть региональных налогов относится к общеобязательным на территории РФ. В этом случае региональные власти регулируют только их ставки в определенных пределах, налоговые льготы и порядок взимания.

*Третий уровень* — местные налоги, т. е. налоги городов, районов, поселков и т. д.

Поскольку в модели мы рассматриваем два вида правительств — федеральное и региональное, налоги третьего уровня были отнесены ко второму уровню.

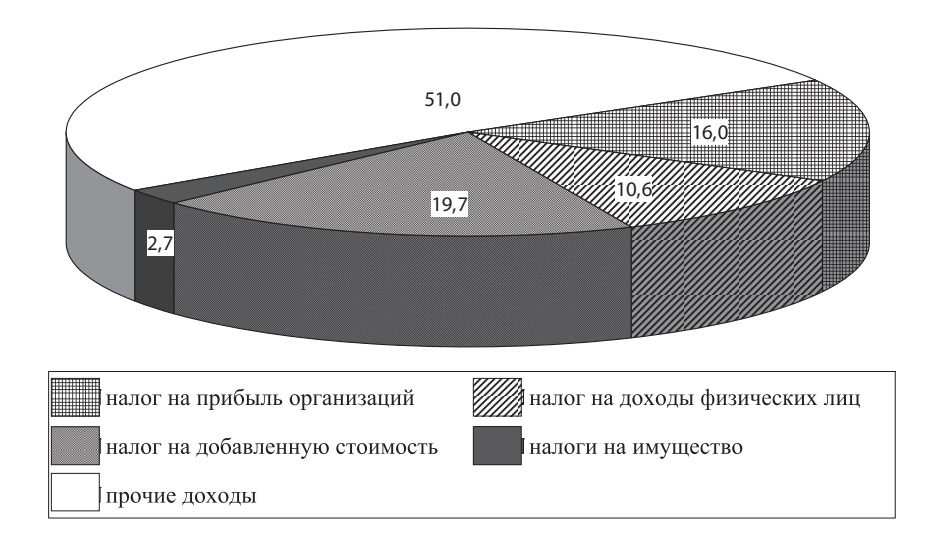

На рис. 2 показана структура доходов консолидированного бюджета Российской Федерации в 2004 г.

⊕

**Рис. 2.** Структура доходов консолидированного бюджета Российской Федерации в 2004 году

◈

133

Как видно из рисунка, рассматриваемые нами налоги формируют практически половину всех доходов консолидированного бюджета. В этой связи мы ограничили перечень рассматриваемых налогов четырьмя основными, а остальную часть налоговых и неналоговых поступлений ввели в модель экзогенно.

На момент создания модели, мы исходили из существовавшей на тот период системы расщепления суммы от собранных федеральных налогов. В приведенной ниже таблице представлены доли, по которым производилось расщепление. При этом доли расщепления были для всех регионов одинаковыми.

*Таблица 4*

 $\bigoplus$ 

# **Размеры налоговых ставок и долей расщепления между уровнями бюджетной системы (упрощенная схема); ФБ — федеральный бюджет, РБ — региональный бюджет, МБ — местный бюджет2**

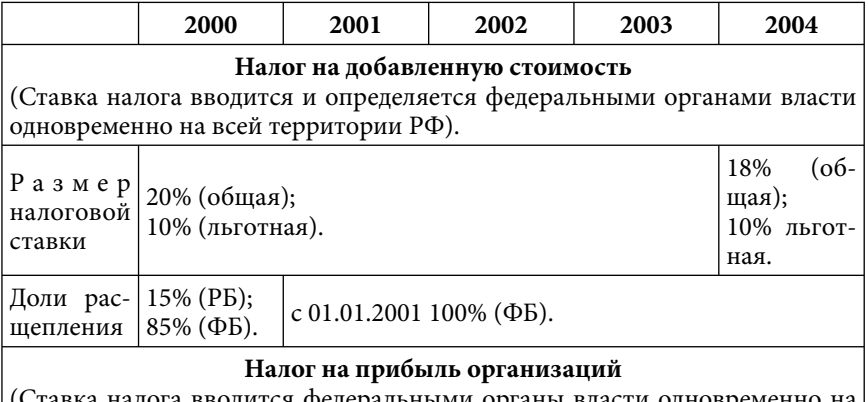

(Ставка налога вводится федеральными органы власти одновременно на всей территории РФ — определяется ставка по налогу, зачисляемому в федеральный бюджет, а также предельный размер ставки субъекта РФ и местной ставки).

◈

<sup>2</sup> Источники: Закон «Об основах налоговой системы в Российской Федерации» N 2118-1 с последними изменениями и дополнениями, Налоговый кодекс РФ, Законы «О федеральном бюджете» №№ 176-ФЗ, 186-ФЗ, Бюджетный кодекс РФ с последними изменениями и дополнениями.

Глава 4. CGE модель «Россия: Центр — Федеральные округа»

*Продолжение таблицы 4*

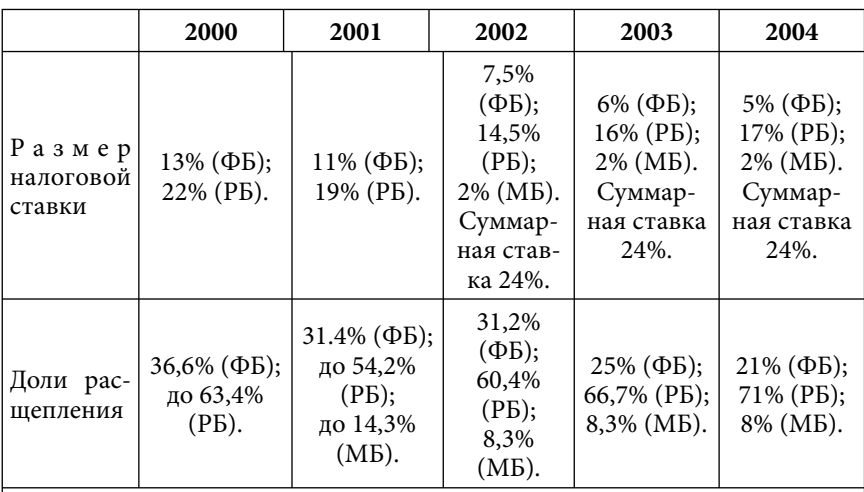

# **Подоходный налог с физических лиц**

(Ставка налога вводится и определяется федеральными органами власти одновременно на всей территории РФ. Доходы зачисляются в федеральный бюджет, бюджеты субъектов РФ и местные бюджеты в долях, определяемых федеральным бюджетным законодательством и бюджетным законодательством субъектов РФ).

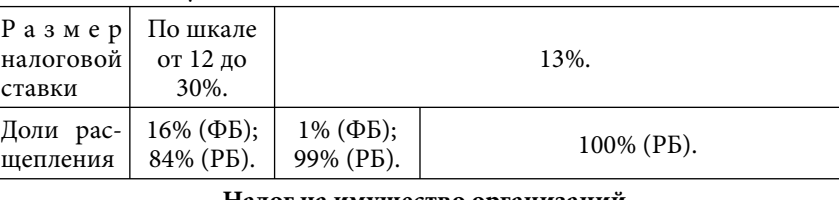

#### **Налог на имущество организаций**

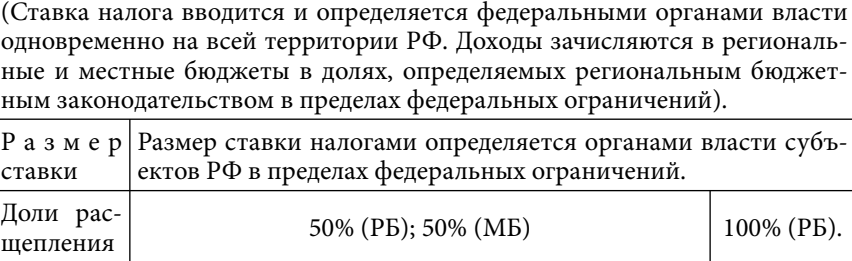

⊕

Таким образом, изменение долей расщепления налоговых доходов между федеральным и региональным уровнями бюджетной системы РФ является одной из задач, которая может быть решена с использованием данной модели.

# **§ 4.11.4. Фактические данные, послужившие ориентиром при калибровке**

При построении CGE модели были использованы данные, полученные в результате специальной обработки (см. § 4.11.1), а также данные Росстата из приведенных ниже источников:

- 1. Регионы России. Социально-экономические показатели, 2006;
- 2. Социально экономическое положение России: Ежемесячный доклад (2001–2005);

 $\bigoplus$ 

- 3. Торговля в России (2001, 2003, 2005 гг.);
- 4. Национальные счета в России в 1997–2004 гг.;
- 5. Российский статистический ежегодник (2005).

§ 4.12. Адекватность модели — ретроспективный прогноз

Перед проведением вычислительных экспериментов, необходимо проверить адекватность модели с целью выяснения ее способности давать точные прогнозные значения.

Модель откалибрована на период с 2000 г. по 2004 г. При этом известны фактические значения интегральных показателей модели (ВВП и индекса потребительских цен) за 2005 г.

Для проверки адекватности модели, мы продлили значения всех экзогенных показателей модели на проверяемый период. При этом их калибровка не проводилась.

Таким образом, после расчета эндогенных переменных, мы можем посмотреть отклонение данных, полученных в результате расчетов, от фактических значений.

В приводимой ниже таблице представлены расчетные и фактические значения для ВВП и индекса потребительских цен России.

⊕

*Таблица 5*

# **Основные макроэкономические показатели России (2000–2004 гг. — откалиброванный период, 2005 г. — проверяемый период)**

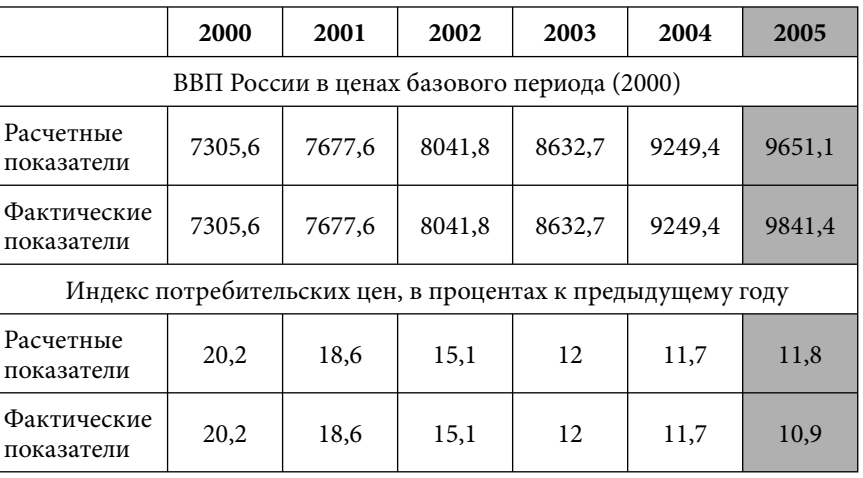

Как видно, за проверяемый период расчетные значения незначительно отклонились от фактических, что дает основания предполагать получения относительно достоверных оценок на весь рассматриваемый период (до 2015 года).

# § 4.13. Список экзогенных и эндогенных переменных

## *Экзогенные переменные:*

⊕

- i, j = 1,…,7 номер федерального округа;
- 1 Центральный федеральный округ;
- 2 Северо-западный федеральный округ;
- 3 Южный федеральный округ;
- 4 Приволжский федеральный округ;
- 5 Уральский федеральный округ;
- 6 Сибирский федеральный округ;
- 7 Дальневосточный федеральный округ.

#### **Сектор легальной экономики.**

*Доли бюджета легального сектора:*

1  $O^{pj1}_{i1z}$  — доля бюджета легального сектора *i*-го федерального округа, идущая на покупку промежуточного продукта у j-го федерального округа по цене  $P_{ijz}$ ;

2  $O^{pj^2}_{i1z}$  — доля бюджета легального сектора *i*-го федерального округа, идущая на покупку промежуточного продукта у j-го  $\phi$ едерального округа по цене  $P_{i2z}$ ;

 $O_{i1z}^{\textit{plm}}$  — доля бюджета легального сектора *i*-го федерального округа, идущая на покупку промежуточного продукта у внешнего мира по цене  $P_{lmz}$ ;

1  $O_{i1k}^{\mathit{p1}}$  — доля бюджета легального сектора *i*-го федерального округа, идущая на покупку основных фондов у производителей своего федерального округа по цене  $P_{i1k}$ ;

2  $O^{p2}_{i1k}$  — доля бюджета легального сектора *i*-го федерального округа, идущая на покупку основных фондов у производителей своего федерального округа по цене  $P_{i2k}$ ;

 $\bigoplus$ 

1  $O_{i1n}^{p1}$  — доля бюджета легального сектора *i*-го федерального округа, идущая на покупку инвестиционных товаров у производителей своего федерального округа по цене  $P_{i,j}$ ;

2  $O_{i1n}^{p2}$  — доля бюджета легального сектора *i*-го федерального округа, идущая на покупку инвестиционных товаров у производителей своего федерального округа по цене  $P_{i2n}$ ;

1  $O_{i1l}^{p1}$  — доля бюджета легального сектора *i*-го федерального округа, идущая на покупку рабочей силы по цене  $P_{i1}$ ;

1 *<sup>b</sup> Oi* — доля бюджета легального сектора *i*-го федерального округа, идущая на оплату долга коммерческим банкам.

*Доли продаваемого легальным сектором продукта:*

1  $E_{i{\rm I}z}^{pj1}$  — доля произведенного легальным сектором *i*-го федерального округа продукта, идущая на продажу на рынках промежуточных продуктов в *j*-ом федеральном округе по цене  $P_{j1z}$  ;

◈

138

2  $E_{i1z}^{pj2}$  — доля произведенного легальным сектором *i*-го федерального округа продукта, идущая на продажу на рынках промежуточных продуктов в *j*-ом федеральном округе по цене  $P_{i2z}$ ;

⊕

 $E_{i\scriptscriptstyle{1z}}^{\scriptscriptstyle{pex}}$  — доля произведенного легальным сектором *i*-го федерального округа продукта, идущая на продажу на рынках промежуточных продуктов в странах внешнего мира по цене  $P_{ex}$ ;

1  $E_{i1n}^{\,p1}$  — доля произведенного легальным сектором *i*-го федерального округа продукта, идущая на продажу на рынках инвестиционных товаров в *i*-ом федеральном округе по цене  $P_{i1n}$ ;

2  $E_{i1n}^{\,p\,2}$  — доля произведенного легальным сектором *i*-го федерального округа продукта, идущая на продажу на рынках инвестиционных товаров в *i*-ом федеральном округе по цене  $P_{i2n}$ ;

1  $E^\text{\it pi1}_\text{\it ilc}$  — доля произведенного легальным сектором  $i$ -го федерального округа продукта, идущая на продажу на рынках потребительских товаров в *j*-ом федеральном округе по цене  $P_{\text{jlc}}$ ;

2  $E_{i1c}^{pj2}$  — доля произведенного легальным сектором *i*-го федерального округа продукта, идущая на продажу на рынках потребительских товаров в j-ом федеральном округе по цене  $P_{j2c}$ .

*Параметры производственной функции легального сектора:*

 $A^r_{i1}$  — эмпирический коэффициент размерности;

 $A_{i1}^z$  — коэффициент при промежуточном продукте отечественного производства;

 $A_{i1}^{zlm}\,$ — коэффициент при промежуточном продукте импортного производства;

 $A_{\!\scriptscriptstyle l1}^l$  — коэффициент при труде;

⊕

 $A^k_{i1}$  — коэффициент при капитале.

*Другие экзогенные переменные:*

1  $R^{p1}_{i\bar\imath k}$  — доля основных фондов легального сектора *i*-го федерального округа, идущая на продажу на рыках капитальных товаров в *i*-ом федеральном округе по цене  $P_{ik}$ ;

2  $R^{p2}_{i\bar\imath k}$  — доля основных фондов легального сектора *i*-го федерального округа, идущая на продажу на рыках капитальных товаров в *i*-ом федеральном округе по цене  $P_{i2k}$ ;

 $O^{\mathit{y}}_{\mathit{il}}$  — коэффициент, отражающий уровень неплатежей производителям легального сектора *i*-го федерального округа;

 $O_{i1}^{\rm w}$  — коэффициент, отражающий задолженность по заработной плате работникам легального сектора *i*-го федерального округа;

1 *<sup>n</sup> A* — норма амортизации для основных фондов легального сектора *i*-го федерального округа;

*<sup>l</sup> Oij* — доля работников *i*-го федерального округа, переезжающая в *j*-й федеральный округ (*i* ≠ *j*);

*<sup>m</sup> Ri* — доля выбывших работников в *i*-ом федеральном округе (к примеру, ушедших на пенсию и т. д.).

 $\bigoplus$ 

## **Сектор теневой экономики.**

*Доли бюджета теневого сектора:*

1  $O_{i2z}^{pj1}$  — доля бюджета теневого сектора *i*-го федерального округа, идущая на покупку промежуточного продукта у *j*-го федерального округа по цене  $P_{j_1 z}$ ;

2  $O_{i2z}^{pj 2}$  — доля бюджета теневого сектора *i*-го федерального округа, идущая на покупку промежуточного продукта у *j*-го  $\phi$ едерального округа по цене  $P_{i2z}$ ;

1  $O_{i2k}^{p1}$  — доля бюджета теневого сектора *i*-го федерального округа, идущая на покупку основных фондов у производителей своего федерального округа по цене  $P_{ik}$ ;

2  $O_{i2k}^{p2}$  — доля бюджета теневого сектора *i*-го федерального округа, идущая на покупку основных фондов у производителей своего федерального округа по цене  $P_{i2k}$ ;

1  $O_{i2n}^{p1}$  — доля бюджета теневого сектора *i*-го федерального округа, идущая на покупку инвестиционных товаров у производителей своего федерального округа по цене  $P_{i,j}$ ;

⊕

140

2  $O_{i2n}^{p2}$  — доля бюджета теневого сектора *i*-го федерального округа, идущая на покупку инвестиционных товаров у производителей своего федерального округа по цене  $P_{i2n}$ ;

2  $O_{i2l}^{p2}$  — доля бюджета теневого сектора *i*-го федерального округа, идущая на покупку рабочей силы по цене  $P_{i2l}$ ;

2 *<sup>b</sup> Oi* — доля бюджета теневого сектора *i*-го федерального округа, идущая на оплату долга коммерческим банкам.

*Доли продаваемого теневым сектором продукта:*

1  $E_{i2z}^{pj1}$  — доля произведенного теневым сектором *i*-го федерального округа продукта, идущая на продажу на рынках промежуточных продуктов в *j*-ом федеральном округе по цене  $P_{i|z}$ ;

2  $E_{i2z}^{pj2}$  — доля произведенного теневым сектором *i*-го федерального округа продукта, идущая на продажу на рынках промежуточных продуктов в *j*-ом федеральном округе по цене  $P_{i2z}$ ;

1  $E_{i2n}^{\, p1}\,=\,$ доля произведенного теневым сектором *i*-го федерального округа продукта, идущая на продажу на рынках инвестиционных товаров в *i*-ом федеральном округе по цене  $P_{i1n}$ ;

2  $E_{i2n}^{p2}$  — доля произведенного теневым сектором *i*-го федерального округа продукта, идущая на продажу на рынках инвестиционных товаров в *i*-ом федеральном округе по цене  $P_{i2n}$ ;

1  $E^\text{\emph{pi}}_{i2c}$  — доля произведенного теневым сектором *i*-го федерального округа продукта, идущая на продажу на рынках потребительских товаров в *j*-ом федеральном округе по цене  $P_{\text{jlc}}$ ;

2  $E_{i2c}^{pj2}$  — доля произведенного теневым сектором *i*-го федерального округа продукта, идущая на продажу на рынках потребительских товаров в *j*-ом федеральном округе по цене  $P_{i2c}$ .

*Параметры производственной функции теневого сектора:*

⊕

 $A_{i2}^r$  — эмпирический коэффициент размерности;

 $A_{i2}^z$  — коэффициент при промежуточном продукте;

 $A_{\!i}^l$  — коэффициент при труде;

⊕

 $A^k_{i2}$  — коэффициент при капитале.

*Другие экзогенные переменные:*

1  $R^{p1}_{i2k}$  — доля основных фондов теневого сектора *i*-го федерального округа, идущая на продажу на рыках капитальных товаров в *i*-ом федеральном округе по цене  $P_{ik}$ ;

2  $R^{p2}_{i2k}$  — доля основных фондов теневого сектора *i*-го федерального округа, идущая на продажу на рыках капитальных товаров в *i*-ом федеральном округе по цене  $P_{i2k}$ ;

 $O_{i2}^{\nu}$  — коэффициент, отражающий уровень неплатежей производителям теневого сектора *i*-го федерального округа;

 $O_{i2}^{\rm w}$  — коэффициент, отражающий задолженность по заработной плате работникам теневого сектора *i*-го федерального округа;

*l* — доля работников в *i*-ом федеральном округе (от их общего числа), задействованных в теневом секторе;

 $\bigoplus$ 

 $A_2^n$  — норма амортизации для основных фондов теневого сектора *i*-го федерального округа.

## **Совокупный потребитель.**

*Доли бюджета совокупного потребителя:*

1  $O_{i3c}^{pj1}$  — доля бюджета домашних хозяйств *i*-го федерального округа, идущая на покупку конечных товаров у *j*-го федерального округа по цене  $P_{\text{inc}}$ ;

2  $O_{i3c}^{pj 2}$  — доля бюджета домашних хозяйств *i*-го федерального округа, идущая на покупку конечных товаров у *j*-го федерального округа по цене  $P_{i2c}$ ;

 $O_{i3c}^{plm}$  — доля бюджета домашних хозяйств *i*-го федерального округа, идущая на покупку конечных товаров у внешнего мира по цене  $P_{\text{Im}c}$ ;

3 *<sup>b</sup> Oi* — доля бюджета домашних хозяйств *i*-го федерального округа, идущая на сбережения.

◈

### **Региональное правительство.**

*Налоговые ставки:*

Размер ставок налогов определяется органами власти субъектов РФ в пределах ограничений, накладываемых федеральным законодательством.

⊕

*pr T* — налог на прибыль организаций в *i*-ом федеральном округе;

*prop T* — налог на имущество организаций в *i*-ом федеральном округе.

*Доли бюджета:*

4 *<sup>s</sup> Oi* — доля бюджета регионального правительства *i*-го федерального округа, идущая на субсидирование сектора легальной экономики;

4 *tr Oi* — доля бюджета регионального правительства *i*-го федерального округа, идущая на финансирование социальных программ.

### **Федеральное правительство.**

*Налоговые ставки:*

⊕

*vad T* — налог на добавленную стоимость;

*pr T* — налог на прибыль организаций;

 $T^{\,pod}\,$  — подоходный налог с физических лиц;

 $T_f^{pr}$  — доля дохода, получаемого с налога на прибыль организаций, зачисляемая в федеральный бюджет;

 $T_r^{pr}$  — доля дохода, получаемого с налога на прибыль организаций, зачисляемая в региональный и местный бюджеты.

*Доли бюджета:*

5 *<sup>s</sup> Oi* — доля бюджета федерального правительства, идущая на субсидирование сектора легальной экономики *i*-го федерального округа;

 $O^{\iota r}_{i5}$  — доля бюджета федерального правительства, идущая на социальные трансферты в *i*-ом федеральном округе.

143

# **Внешний мир.**

*Обозначения, относящиеся к спросу:*

 $D_{\tau}^{pex}$  — суммарный спрос на промежуточный продукт по цене *Pex* ;

 $S_z^\textit{\tiny{plm}}$  — суммарное предложение промежуточного продукта по цене  $P_{lmz}$ ;

 $S_c^\textit{\tiny plm}$  — суммарное предложение потребительских товаров по цене  $P_{\text{Im}c}$ .

*Цены:*

⊕

 $P_{ex}$  — экспортная цена на промежуточный продукт;

*PImz* — импортная цена на промежуточный продукт;

*PImc* — импортная цена на потребительские товары.

# **Общая часть модели.**

*Pb*% — процент за кредит, предоставляемый коммерческими банками.

 $\bigoplus$ 

*Эндогенные переменные:*

 $i, j = 1, ..., 7$  — номер федерального округа;

1 — Центральный федеральный округ;

2 — Северо-западный федеральный округ;

3 — Южный федеральный округ;

4 — Приволжский федеральный округ;

5 — Уральский федеральный округ;

6 — Сибирский федеральный округ;

7 — Дальневосточный федеральный округ.

#### **Сектор легальной экономики.**

*Обозначения, относящиеся к спросу:*

1  $D_{i1l}^{p1}$  — спрос легального сектора *i*-го федерального округа на рабочую силу по цене  $P_{il}$ ;

1  $D^{pj1}_{i1z}$  — спрос легального сектора *i*-го федерального округа на промежуточный продукт *j*-го федерального округа по цене  $P_{j1z}$  ;

144
Глава 4. CGE модель «Россия: Центр — Федеральные округа»

2  $D^{pj^2}_{i1z}$  — спрос легального сектора *i*-го федерального округа на промежуточный продукт *j*-го федерального округа по цене  $P_{i2z}$  ;

 $D^{plm}_{i1z}$  — спрос легального сектора *i*-го федерального округа на промежуточный продукт внешнего мира по цене *PImz* ;

1  $D^{p1}_{i1k}$  — спрос легального сектора *i*-го федерального округа на основные фонды по цене  $P_{ik}$ ;

2  $D^{p 2}_{i1k}$  — спрос легального сектора *i*-го федерального округа на основные фонды по цене  $\,P_{i2k}^{}$  ;

1  $D^{p1}_{i1n}$  — спрос легального сектора *i*-го федерального округа на инвестиционные товары по цене  $P_{i1n}$ ;

2  $D^{p 2}_{i1n}$  — спрос легального сектора *i*-го федерального округа на инвестиционные товары по цене  $P_{i2n}$ ;

 $D_{i b}^{\%}$  — спрос легального сектора *i*-го федерального округа на кредит, предоставляемый коммерческими банками.

#### *Обозначения, относящиеся к предложению:*

*Yi*1 — совокупный выпуск легального сектора *i*-го федерального округа в постоянных ценах;

*Li*1 — количество работников, задействованных в легальном секторе *i*-го федерального округа;

*Ki*1 — основные фонды легального сектора *i*-го федерального округа;

1 1  $S^{p1}_{i l l}$  — предложение рабочей силы в легальном секторе экономики *i*-го федерального округа по цене  $P_{i1}$ ;

1 1  $S^{pj1}_{i1z}$  — предложение промежуточного продукта, выпускаемого легальным сектором *i*-го федерального округа для *j*-го федерального округа по цене  $P_{i|z}$ ;

2 1  $S^{pj2}_{i\bar{\imath} z}$  — предложение промежуточного продукта, выпускаемого легальным сектором *i*-го федерального округа для *j*-го федерального округа по цене  $P_{i2z}$ ;

 $\bigoplus$ 

1  $S_{i{\rm l}z}^{\rm pex}$  — предложение промежуточного продукта, выпускаемого легальным сектором *i*-го федерального округа для внешнего мира по цене  $P_{ex}$ ;

1 1  $S_{i1k}^{p1}$  — предложение основных фондов легального сектора  $i$ -го федерального округа по цене  $P_{i1k}$ ;

2 1  $S^{p2}_{i\it lk}$  — предложение основных фондов легального сектора  $i$ -го федерального округа по цене  $P_{i2k}$ ;

1 1  $S^{p1}_{i\text{in}}$  — предложение инвестиционных товаров легального сектора *i*-го федерального округа по цене  $P_{i1n}$ ;

2 1  $S_{i1n}^{p2}$  — предложение инвестиционных товаров легального сектора *i*-го федерального округа по цене  $P_{i2n}$ ;

1 1  $S^{pj1}_{i l c}$  — предложение потребительских товаров, выпускаемых легальным сектором *i*-го федерального округа для *j*-го федерального округа по цене  $P_{\text{j1c}}$ ;

2 1  $S^{pj2}_{i l c}$  — предложение потребительских товаров, выпускаемых легальным сектором *i*-го федерального округа для *j*-го федерального округа по цене  $P_{j2c}$ .

 $\bigoplus$ 

*Обозначения, относящиеся к финансовому состоянию легального сектора:*

1 *<sup>p</sup> Yi* — выручка легального сектора *i*-го федерального округа;

1 *<sup>r</sup> Yi* — прибыль легального сектора *i*-го федерального округа;

 $Y_{i1}^g$  — добавленная стоимость легального сектора *i*-го федерального округа;

*Bi*1 — бюджет легального сектора *i*-го федерального округа;

1 *<sup>b</sup> Bi* — остаток рублевых средств легального сектора *i*-го федерального округа на счетах в коммерческих банках;

 $S_{i{\rm 1}b}^{\rm \%}$  — долг легального сектора *i*-го федерального округа коммерческим банкам;

*Wi*1 — заработная плата работников легального сектора *i*-го федерального округа;

⊕

146

Глава 4. CGE модель «Россия: Центр — Федеральные округа»

1 *tr Oi* — доля бюджета легального сектора *i*-го федерального округа, идущая на уплату налогов в региональный бюджет;

 $O_{i1}^{tf}$  — доля бюджета легального сектора *i*-го федерального округа, идущая на уплату налогов в федеральный бюджет;

 $O_{i1}^s$  — остаток бюджета легального сектора *i*-го федерального округа.

#### **Сектор теневой экономики.**

⊕

*Обозначения относящиеся к спросу:*

2  $D^{p2}_{i2l}$  — спрос теневого сектора *i*-го федерального округа на рабочую силу по цене  $P_{i2l}$ ;

1  $D^{pj1}_{i2z}$  — спрос теневого сектора *i*-го федерального округа на промежуточный продукт *j*-го федерального округа по цене  $P_{j1z}$ ;

2  $D_{i2z}^{pj 2}$  — спрос теневого сектора *i*-го федерального округа на промежуточный продукт *j*-го федерального округа по цене  $P_{j2z}$ ;

1  $D^{p1}_{i2k}$  — спрос теневого сектора *i*-го федерального округа на основные фонды по цене  $P_{ik}$ ;

2  $D^{p2}_{i2k}$  — спрос теневого сектора *i*-го федерального округа на основные фонды по цене  $P_{i2k}$ ;

1  $D^{p1}_{i2n}$  — спрос теневого сектора *i*-го федерального округа на инвестиционные товары по цене  $\,P_{_{i1n}};$ 

2  $D^{p2}_{i2n}$  — спрос теневого сектора *i*-го федерального округа на инвестиционные товары по цене  $P_{i2n}$ ;

 $D_{i2b}^{\%}$  — спрос теневого сектора *i*-го федерального округа на кредит, предоставляемый коммерческими банками.

*Обозначения, относящиеся к предложению:*

*Yi*2 — совокупный выпуск теневого сектора *i*-го федерального округа в постоянных ценах;

*Li*2 — количество работников, задействованных в теневом секторе *i*-го федерального округа;

⊕

*Ki*2 — основные фонды теневого сектора *i*-го федерального округа;

2 2  $S^{\rho 2}_{i 2l}$  — предложение рабочей силы в теневом секторе экономики *i*-го федерального округа по цене  $P_{i2l}$ ;

1 2  $S_{i2z}^{pj1}$  — предложение промежуточного продукта, выпускаемого теневым сектором *i*-го федерального округа для *j*-го федерального округа по цене  $P_{i1z}$ ;

2 2  $S_{i2z}^{pj2}$  — предложение промежуточного продукта, выпускаемого теневым сектором *i*-го федерального округа для *j*-го федерального округа по цене  $P_{i2z}$ ;

1 2  $S^{p1}_{i2k}$  — предложение основных фондов теневого сектора *i*-го федерального округа по цене  $P_{ik}$ ;

2 2  $S_{i2k}^{\rho 2}$  — предложение основных фондов теневого сектора *i*-го федерального округа по цене  $P_{i2k}$ ;

1 2  $S^{p1}_{i2n}$  — предложение инвестиционных товаров теневого сектора *i*-го федерального округа по цене  $P_{i|n}$ ;

 $\bigoplus$ 

2 2  $S^{p2}_{i2n}$  — предложение инвестиционных товаров теневого сектора *i*-го федерального округа по цене  $P_{i2n}$ ;

1 2  $S^{\textrm{\tiny{\it{pj1}}}}_{i2c}$  — предложение потребительских товаров, выпускаемых теневым сектором *i*-го федерального округа для *j*-го федерального округа по цене  $P_{\text{inc}}$ ;

2 2  $S^{\scriptscriptstyle pj2}_{\scriptscriptstyle i2c}$  — предложение потребительских товаров, выпускаемых теневым сектором *i*-го федерального округа для *j*-го федерального округа по цене  $P_{i2c}$ .

*Обозначения, относящиеся к финансовому состоянию легального сектора:*

2 *<sup>p</sup> Yi* — выручка теневого сектора *i*-го федерального округа;

2 *<sup>r</sup> Yi* — прибыль теневого сектора *i*-го федерального округа;

*Bi*2 — бюджет теневого сектора *i*-го федерального округа;

2 *<sup>b</sup> Bi* — остаток рублевых средств теневого сектора *i*-го федерального округа на счетах в коммерческих банках;

⊕

148

Глава 4. CGE модель «Россия: Центр — Федеральные округа»

 $S_{i2b}^{\%}$  — долг теневого сектора *i*-го федерального округа коммерческим банкам;

*Wi*2 — заработная плата работников теневого сектора *i*-го федерального округа;

2 *<sup>s</sup> Oi* — остаток бюджета теневого сектора *i*-го федерального округа.

#### **Совокупный потребитель.**

⊕

*Обозначения относящиеся к спросу:*

1  $D_{i3c}^{pj1}$  — спрос домашних хозяйств *i*-го федерального округа на потребительские товары *j*-го федерального округа по цене  $P_{j1c}$ ;

2  $D_{i3c}^{pj 2}$  — спрос домашних хозяйств *i*-го федерального округа на потребительские товары *j*-го федерального округа по цене  $P_{j2c}$  ;

 $D_{i3c}^{\tiny \it pIm}$  — спрос домашних хозяйств *i*-го федерального округа на потребительские товары внешнего мира.

*Обозначения, относящиеся к финансовому состоянию домашних хозяйств:*

*Bi*3 — бюджет домашних хоязйств *i*-го федерального округа;

3 *<sup>b</sup> Bi* — деньги домашних хозяйств *i*-го федерального округа на счетах в банках;

 $B^h_{i3}$  — рублевая наличность домашних хозяйств *i*-го федерального округа;

 $O^{\iota r}_{i3}$  — доля бюджета домашних хозяйств *i*-го федерального округа, идущая на уплату налогов в региональный бюджет;

 $O_{i3}^{tf}$  — доля бюджета домашних хозяйств *i*-го федерального округа, идущая на уплату налогов в федеральный бюджет;

*Oi*3 — остаток бюджета домашних хозяйств *i*-го федерального округа.

◈

#### **Региональное правительство.**

*Bi*4 — бюджет регионального правительства *i*-го федерального округа;

 $G^s_{\mu4}$  — средства, выделенные региональным правительством *i*-го федерального округа для субсидирования сектора легальной экономики;

 $G_{i4}^{tr}$  — средства, выделенные региональным правительством *i*-го федерального округа на финансирование социальных программ.

# **Федеральное правительство.**

*B*5 — бюджет федерального правительства;

5 *<sup>s</sup> Gi* — средства, выделенные федеральным правительством для субсидирования сектора легальной экономики *i*-го федерального округа;

5 *tr Gi* — средства, выделенные федеральным правительством для финансирования социальных программ в *i*-м федеральном округе.

 $\bigoplus$ 

#### **Общая часть модели.**

*Рыночные цены:*

*Pi l* <sup>1</sup> — рыночная цена на рабочую силу, формируемая в *i*-ом федеральном округе;

 $P_{iz}$  — рыночная цена на промежуточный продукт, формируемая в *i*-ом федеральном округе;

 $P_{i1k}$  — рыночная цена на капитальные товары, формируемая в *i*-ом федеральном округе;

 $P_{i1n}$  — рыночная цена на инвестиционные товары, формируемая в *i*-ом федеральном округе;

 $P_{\text{inc}}$  — рыночная цена на потребительские товары, формируемая в *i*-ом федеральном округе.

⊕

150

Глава 4. CGE модель «Россия: Центр — Федеральные округа»

*Цены теневого рынка:*

⊕

*Pi l* <sup>2</sup> — теневая цена на рабочую силу, формируемая в *i*-ом федеральном округе;

 $\bigoplus$ 

 $P_{i2z}$  — теневая цена на промежуточный продукт, формируемая в *i*-ом федеральном округе;

 $P_{i2k}$  — теневая цена на капитальные товары, формируемая в *i*-ом федеральном округе;

 $P_{i2n}$  — теневая цена на инвестиционные товары, формируемая в *i*-ом федеральном округе;

 $P_{i2c}$  — теневая цена на потребительские товары, формируемая в *i*-ом федеральном округе.

*Суммарный спрос и предложение на рабочую силу:*

 $D_i^{ps1}$  — суммарный спрос федеральных округов на рабочую силу по цене  $P_{i1}$ ;

 $D_{il}^{ps2}$  — суммарный спрос федеральных округов на рабочую силу по цене  $P_{i2l}$ ;

 $S_{il}^{\textrm{\tiny{\it ps1}}}$  — суммарное предложение рабочей силы федеральных округов по цене  $P_{i1i}$ ;

 $S_{il}^{\rm \scriptscriptstyle PS2}$  — суммарное предложение рабочей силы федеральных округов по цене  $P_{i2l}$ .

*Суммарный спрос и предложение на промежуточный продукт:*

*ps*<sup>1</sup> *Diz* — суммарный спрос федеральных округов на промежуточный продукт по цене  $P_{ij}$ 

*ps*<sup>2</sup> *Diz* — суммарный спрос федеральных округов на промежуточный продукт по цене  $P_{i2z}$ ;

 $D_{\tau}^{plm}$  — суммарный спрос на промежуточный продукт по цене  $P_{lmz}$ ;

 $S_{\scriptscriptstyle i\rm z}^{\scriptscriptstyle p s1}$  — суммарное предложение промежуточного продукта по цене  $P_{i|z}$ ;

 $S_{\scriptscriptstyle \!L\!z}^{\scriptscriptstyle \!PS2}$  — суммарное предложение промежуточного продукта по цене  $P_{i2z}$ ;

 $S_z^{\textit{pex}}$  — суммарное предложение промежуточного продукта по цене  $P_{ex}$ .

*Суммарный спрос и предложение на конечный продукт:*

*ps*<sup>1</sup> *Dic* — суммарный спрос федеральных округов на потребительские товары по цене  $P_{i,c}$ ;

*ps*<sup>2</sup> *Dic* — суммарный спрос федеральных округов на потребительские товары по цене  $P_{i2c}$ ;

 $D_{\boldsymbol{c}}^{\textit{plm}}$  — суммарный спрос на потребительские товары по цене *PImc* ;

 $S_{ic}^{ps1}$  — суммарное предложение потребительских товаров по цене  $P_{i|c}$ ;

 $S_{ic}^{ps2}$  — суммарное предложение потребительских товаров по цене *P<sub>i2c</sub>*;

*Суммарный спрос и предложение на капитальные товары:*

 $D_{ik}^{\rm ps1}$  — суммарный спрос на капитальные товары по цене  $P_{i1k}$ ;

 $D_{ik}^{\rm \scriptscriptstyle PS2}$  — суммарный спрос на капитальные товары по цене  $P_{i2k}$ ;

 $S^{ps1}_{ik_{\infty}}$  — суммарное предложение капитальных товаров по цене  $\ddot{P}_{i1k}$ ;

 $S_{ik}^{ps2}$  — суммарное предложение капитальных товаров по цене  $P_{i2k}$ ;

*Суммарный спрос и предложение на инвестиционные товары:*

*ps*<sup>1</sup> *Din* — суммарный спрос на инвестиционные товары по цене  $P_{i1n}$ ;

*ps*<sup>2</sup> *Din* — суммарный спрос на инвестиционные товары по цене *P*<sub>22</sub> ;

152

⊕

Глава 4. СGE модель «Россия: Центр - Федеральные округа»

 $\bigoplus$ 

 $S_{in}^{ps1}$  — суммарное предложение инвестиционных товаров по цене  $P_{in}$ ;

 $\bigoplus$ 

 $S_{\scriptscriptstyle in}^{\scriptscriptstyle ps2}$  — суммарное предложение инвестиционных товаров по цене $P_{\scriptscriptstyle i2n}$  .

⊕

# **Глава 5. CGE модель с теневым сектором1**

С помощью разработанной модели можно получить количественные оценки от воздействий на экономическую систему, выражающихся в изменении следующих показателей:

- 1) объема инвестиций в основные фонды предприятий государственной и частной форм собственности;
- 2) ставок НДС, налога на прибыль предприятий и организаций, налога на имущество, налога на доходы физических лиц и ЕСН;
- 3) заработной платы работников предприятий государственной формы собственности;
- 4) ставок депозитов для предприятий и физических лиц;
- 5) объема социальных трансфертов домашним хозяйствам России (пенсии, пособия и т. д.);

 $\bigoplus$ 

6) объема денежной массы в экономике.

## § 5.1. Агенты модели

Модель представлена семью экономическими агентами. Первые три из них являются агентами-производителями.

*Экономический агент № 1* — государственный сектор экономики. Сюда входят предприятия, доля государственной собственности в которых более 50%.

*Экономический агент № 2* — рыночный сектор, состоящий из легально существующих предприятий и организаций с частной и смешанной формами собственности.

*Экономический агент № 3* — теневой сектор (более подробно см. § 5.6).

*Экономический агент № 4* — совокупный потребитель, объединяющий в себя домашние хозяйства России.

*Экономический агент № 5* — *правительство*, представленное совокупностью федерального, региональных и местных

◈

154

<sup>1</sup> Работа отмечена в качестве одной из основных разработок Российской академии наук за 2005 г., готовой к практическому применению

Глава 5. СGE модель с теневым сектором

правительств, а также внебюджетными фондами. Кроме того, в этот сектор входят некоммерческие организации, обслуживающие домашние хозяйства (политические партии, профсоюзы, общественные объединения и т. д.).

Экономический агент № 6 — банковский сектор, включающий в себя Центральный банк России и коммерческие банки.

Экономический агент № 7 — внешний мир.

# § 5.2. Описание работы модели

Производственные возможности первых трех агентов задаются с помощью производственной функции Кобба-Дугласа. Входными факторами являются труд  $(L)$  и капитал  $(K)$ . Значение производственной функции показывает добавленную стоимость (конечный продукт), произведенную соответствующим сектором.

Ниже представлена концептуальная схема, отражающая работу модели в общем виде.

#### Обозначения схемы:

⊕

- экономический агент;

рынок, на котором происходит торговля соответ-

ствующим товаром между рассматриваемыми в модели экономическими агентами. Перечислим рынки, представленные на схеме:

 $c<sup>1</sup>$ ,  $c<sup>2</sup>$  и  $c<sup>3</sup>$  – рынки конечных товаров для домашних хозяйств с государственными, рыночными и теневыми ценами соответственно;

 $g^1, g^2$  — рынки конечных товаров для экономического агента № 5 с государственными и рыночными ценами;

 $k^{1}, k^{2}$  — рынки капитальных товаров с государственными и рыночными ценами;

 $i^1$ ,  $i^2$  — рынки инвестиционных товаров с государственными и рыночными ценами;

 $l^1$ ,  $l^2$ ,  $l^3$  — рынки рабочей силы с государственными, рыночными и теневыми ценами;

*ex* — рынок экспортных товаров.

Ниже, в этом разделе каждая товарная группа будет рассмотрена отдельно.

«Входящая» на рынок стрелка —  $\rightarrow$  означает, что агент предлагает товар на рынке, а «исходящая» стрелка , что агент покупает товар. Тонкая пунктирная стрелка отражает действия агентов, связанные со спросом и предложением рабочей силы, а жирная пунктирная стрелка налоговые платежи и субсидии.

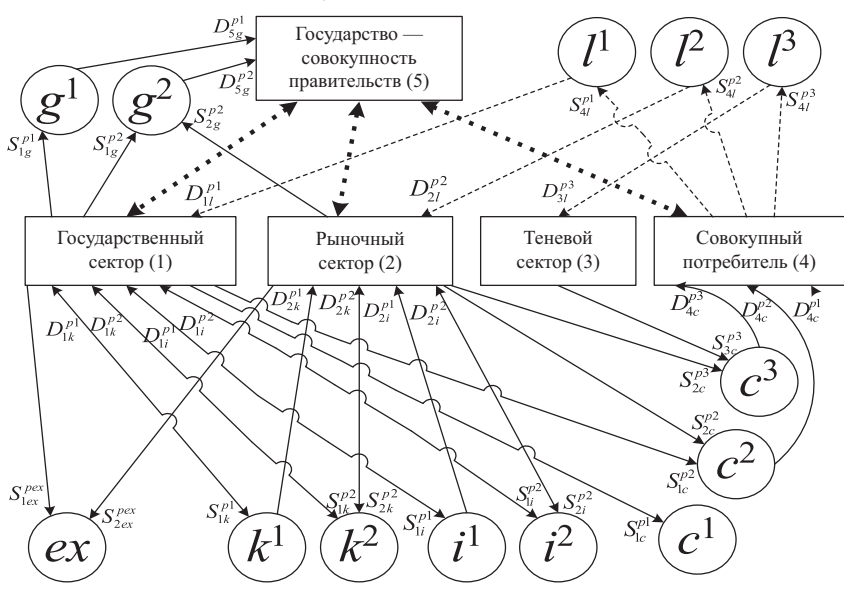

 $\bigoplus$ 

**Рис. 1.** Концептуальная схема CGE модели с теневым сектором

Согласно рисунку, государственный и рыночный сектора производят продукт, распределяемый по четырем направлениям:

1) конечный продукт для домашних хозяйств ( $S_{1c}^{p1}$ ,  $S_{1c}^{p2}$  и  $S_{2c}^{p2}$ ,

 $S^{p3}_{\rm 2c}$  ), включающий в себя потребительские товары текущего потребления (продукты питания и т. д.), товары длительного потребления (бытовая техника, автомобили и т. д.), а также услуги.

156

⊕

◈

Глава 5. СGE модель с теневым сектором

⊕

- 2) конечный продукт для экономического агента  $N^{\circ}$  5 ( $S_{1g}^{p_1}$ ,  $S_{1g}^{p2}$  и  $S_{2g}^{p2}$ ), состоящий из:
	- а) конечного продукта для государственных учреждений (по методологии CHC - расходы государственных учреждений на приобретение конечной продукции), включающего в себя:
		- бесплатные услуги для населения, оказываемые предприятиями и организациями в области здравоохранения, образования и культуры;
		- услуги, удовлетворяющие потребности общества в целом, т. е. общее государственное управление, охрана правопорядка, национальная оборона, нерыночная наука, жилищное хозяйство и т. д.;
	- b) конечного продукта для некоммерческих организаций, обслуживающих домашние хозяйства, включающего в себя бесплатные услуги социального характера;
- 3) инвестиционные товары затраты на улучшение произведенных и непроизведенных материальных активов (иными словами затраты на создание основного капитала) —  $S_{li}^{p1}$ ,  $S^{\rho 2}_{\scriptscriptstyle \rm li}$  и  $S^{\rho 2}_{\scriptscriptstyle 2i}$  . В этот вид товара не входят государственные (или правительственные) инвестиции, поскольку они учитываются в предыдущем виде товара. В соответствии с методологией СНС, этот вид товара определяется как сумма валового накопления основного капитала и изменения запасов материальных оборотных средств «минус» стоимость приобретенных новых и существующих основных фондов (за вычетом выбытия). Основные фонды в модели выделены в отдельный вид товара.
- 4) экспортные товары  $S_{\text{lex}}^{pex}$ ,  $S_{\text{2ex}}^{pex}$ . Поскольку одной из составляющих рассмотренных ранее товаров являются импортные товары, то для избегания двойного счета, в экспортные товары входит только чистый экспорт (т. е. экспорт «минус» импорт).

Помимо произведенного продукта, государственный и рыночный сектора торгуют основными фондами (в модели это капитальные товары) —  $S_{1k}^{p1}$ ,  $S_{1k}^{p2}$  и  $S_{2k}^{p2}$ .

⊕

157

Теневой сектор продает только один вид товара — конечный продукт для домашних хозяйств —  $S^{p3}_{3c}$ . Этот экономический агент не платит налоги и не получает субсидии. Для своего производства теневой сектор нанимает и оплачивает работников —  $D_{3l}^{p3}$ .

Таким образом, всего в модели используется 5 видов товаров.

Для производства конечного продукта государственный и рыночный сектора покупают факторы производства:

1) рабочую силу —  $D_{1l}^{p_1}$ ,  $D_{2l}^{p_2}$ ;

2) основные фонды —  $D_{1k}^{p1}$ ,  $D_{1k}^{p2}$  и  $D_{2k}^{p1}$ ,  $D_{2k}^{p2}$ ;

3) инвестиционные товары  $D_{1i}^{p1}$ ,  $D_{1i}^{p2}$  и  $D_{2i}^{p1}$ ,  $D_{2i}^{p2}$ .

Экономический агент *№* 5 устанавливает налоговые ставки, определяет доли бюджета, идущие на субсидирование производителей и на социальные трансферты, а также расходует средства  $\epsilon$ воего бюджета для покупки конечных товаров —  $D_{\rm sg}^{\rm pl}$ ,  $D_{\rm sg}^{\rm p2}$ , про-

 $\bigoplus$ 

изведенных государственным и рыночным секторами.

Банковский сектор определяет проценты для привлеченных депозитов и выпускает в обращение деньги.

Совокупный потребитель покупает конечные товары, производимые государственным, рыночным и теневым секторами —  $D_{4c}^{p1}$ ,  $D_{4c}^{p2}$  и  $D_{4c}^{p3}$ . Кроме того, в рамках этого сектора определяется предложение рабочей силы для государственного, рыночного и теневого секторов —  $S^{p1}_{4l}$  ,  $S^{p2}_{4l}$  и  $S^{p3}_{4l}$  .

Поведение каждого экономического агента будет рассмотрено подробно в соответствующих пунктах.

#### § 5.3. Рынки

Как уже говорилось, суммарное экономическое поведение в модели описывается совокупностью рынков. Каждый рынок определяется товаром, ценой на этот товар и механизмом работы рынка.

⊕

158

Глава 5. СGE модель с теневым сектором

Конечные товары для домашних хозяйств продаются по государственным, рыночным и теневым ценам (3 рынка). Конечные товары для экономического агента № 5 продаются только по государственным и рыночным ценам (2 рынка). Инвестиционные и капитальные товары также продаются только по государственным и рыночным ценам (еще  $2 + 2 = 4$  рынка).

⊕

Таким образом, мы имеем  $3 + 2 + 4 = 9$  внутренних товарных рынков и 1 внешний рынок, на котором продаются экспортные товары.

Помимо товарных рынков в модель включены 3 рынка труда.

Общее число рынков в модели  $9 + 1 + 3 = 13$ .

Для каждого рынка определяются суммарный спрос и предложение, уравниваемые в процессе итерационного пересчета. Механизмы уравнивания описывались нами в § 1.6.

Ниже приводятся используемые в модели формулы, определяющие индикаторы дефицитности для рынков с государственными ценами:

рынок рабочей силы:

⊕

$$
(5.3.1) Il = Sslp1 / Dslp1 ;
$$

рынок конечных продуктов для домашних хозяйств:

$$
(5.3.2) I_c = D_{sc}^{p_1} / S_{sc}^{p_1};
$$

рынок конечных продуктов для экономического агента № 5:

$$
(5.3.3) I_g = S_{sg}^{p1}/D_{sg}^{p1};
$$

рынок инвестиционных товаров:

$$
(5.3.4) I_i = S_{si}^{p1}/D_{si}^{p1};
$$

рынок капитальных товаров:

$$
(5.3.5) I_k = S_{sk}^{p_1} / D_{sk}^{p_1}.
$$

Как видно индикатор дефицитности есть частное от деления предложения продукта на его спрос. Исключение составляет формула (5.3.2), где спрос делится на предложение. Дело в том, что доля бюджета домашних хозяйств, идущая на покупку конечных товаров, вычисляется с помощью нейронной сети,

поэтому для устранения дисбаланса корректируется идущая на продажу доля готового продукта. Конечные формулы, определяющие спрос и предложение торгуемых по государственным ценам товаров, будут приведены в §§ 5.4, 5.5, 5.7 и 5.8.

Теперь запишем формулы модели, отражающие *рыночный процесс изменения цен:*

*на рабочую силу:*

$$
(5.3.6) P_{2l} [Q+1] = P_{2l} [Q] + (D_{sl[Q]}^{p2} - S_{sl[Q]}^{p2}) / C ;
$$

*на конечные товары для домашних хозяйств:*

$$
(5.3.7) \ P_{2c} [Q+1] = P_{2c} [Q] + (D_{sc[Q]}^{p^2} - S_{sc[Q]}^{p^2})/C;
$$

*на конечные товары для экономического агента № 5:*

(5.3.8) 
$$
P_{2g}[Q+1] = P_{2g}[Q] + (D_{sg[Q]}^{p^2} - S_{sg[Q]}^{p^2})/C
$$
;  
на инвестиционные товары:

$$
(5.3.9) P_{2i} [Q+1] = P_{2i} [Q] + (D_{si[Q]}^{p2} - S_{si[Q]}^{p2})/C ;
$$

*на капитальные товары:*

$$
(5.3.10) P_{2k} [Q+1] = P_{2k} [Q] + (D_{sk[Q]}^{p^2} - S_{sk[Q]}^{p^2}) / C.
$$

Равновесная цена на теневых рынках образуется так же, как и в случае рыночной цены. Ниже приводятся соответствующие формулы.

 $\bigoplus$ 

*цена на рабочую силу:*

$$
(5.3.11) P_{3l} [Q+1] = P_{3l} [Q] + (D_{sl[Q]}^{p3} - S_{sl[Q]}^{p3}) / C ;
$$

*цена на конечные товары для домашних хозяйств:*

$$
(5.3.12) P_{3c} [Q+1] = P_{3c} [Q] + (D_{sc[Q]}^{p3} - S_{sc[Q]}^{p3}) / C.
$$

Теперь приведем формулы, определяющие суммарный спрос и предложение товаров для каждой из цен, используемых в модели. Конечные формулы, определяющие спрос и предложение каждого экономического агента приводятся в §§ 5.4–5.8.

*Суммарный спрос на рабочую силу по государственным, рыночным и теневым ценам:*

 $\bigoplus$ 

 $(5.3.13)$   $D_{sl}^{p_1} = D_{1l}^{p_1}$ ;

160

 $\bigoplus$ 

Глава 5. CGE модель с теневым сектором

$$
(5.3.14) D_{sl}^{p2} = D_{2l}^{p2}
$$

$$
(5.3.15) D_{sl}^{p3} = D_{3l}^{p3}.
$$

*Суммарное предложение рабочей силы по государственным, рыночным и теневым ценам:*

(5.3.16) 
$$
S_{sl}^{p1} = L_1
$$
;  
\n(5.3.17)  $S_{sl}^{p2} = L_2$ ;  
\n(5.3.18)  $S_{sl}^{p3} = L_3$ .  
\nCymmabhhiŭ cnboc

*Суммарный спрос на конечные товары для домашних хозяйств по государственным, рыночным и теневым ценам:*

(5.3.19) 
$$
D_{sc}^{p1} = D_{4c}^{p1}
$$
;  
\n(5.3.20)  $D_{sc}^{p2} = D_{4c}^{p2}$ ;  
\n(5.3.21)  $D_{sc}^{p3} = D_{4c}^{p3}$ .

*Суммарное предложение конечных товаров для домашних хозяйств по государственным, рыночным и теневым ценам:*

(5.3.22) 
$$
S_{sc}^{p1} = S_{1c}^{p1}
$$
;  
\n(5.3.23)  $S_{sc}^{p2} = S_{1c}^{p2} + S_{2c}^{p2}$ ;  
\n(5.3.24)  $S_{sc}^{p3} = S_{2c}^{p3} + S_{3c}^{p3}$ .

*Суммарный спрос на конечные товары для экономического агента № 5 по государственным и рыночным ценам:*

$$
(5.3.25) D_{sg}^{p_1} = D_{5g}^{p_1};
$$

$$
(5.3.26) D_{sg}^{p^2} = D_{5g}^{p^2}.
$$

*Суммарное предложение конечных товаров для экономического агента № 5 по государственным и рыночным ценам:*

(5.3.27) 
$$
S_{sg}^{p1} = S_{1g}^{p1}
$$
;  
(5.3.28)  $S_{sg}^{p2} = S_{1g}^{p2} + S_{2g}^{p2}$ .

161

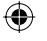

*Суммарный спрос на инвестиционные товары по государственным и рыночным ценам:*

$$
(5.3.29) \ \n\begin{aligned}\nD_{si}^{p1} &= D_{li}^{p1} + D_{2i}^{p1} \\
(5.3.30) \ \nD_{si}^{p2} &= D_{li}^{p2} + D_{2i}^{p2}\n\end{aligned}
$$

*Суммарное предложение инвестиционных товаров по государственным и рыночным ценам:*

 $(5.3.31) S_{si}^{p1} = S_{1i}^{p1}$ ;  $(5.3.32)$   $S_{si}^{p^2} = S_{1i}^{p^2} + S_{2i}^{p^2}$ .

*Суммарный спрос на капитальные товары по государственным и рыночным ценам:*

(5.3.33) 
$$
D_{sk}^{p1} = D_{1k}^{p1} + D_{2k}^{p1}
$$
;  
(5.3.34)  $D_{sk}^{p2} = D_{1k}^{p2} + D_{2k}^{p2}$ .

*Суммарное предложение капитальных товаров по государственным и рыночным ценам:*

 $\bigoplus$ 

 $(5.3.35)$   $S_{sk}^{p1} = S_{1k}^{p1}$ ;  $(5.3.36)$   $S_{sk}^{p^2} = S_{1k}^{p^2} + S_{2k}^{p^2}$ .

Таким образом, мы имеем 24 формулы для определения суммарного спроса и предложения товаров, рассматриваемых в модели.

## § 5.4. Экономический агент № 1. Государственный сектор

Государственный сектор осуществляет следующие действия:

*По распределению своего бюджета:*

- оплачивает услуги рабочей силы. Формально это выража-• ется в том, что **экономический агент определяет долю**   $\pmb{b}$ юджета, идущую на покупку рабочей силы  $\mathit{O}^{p1}_{\mathit{ll}}$  ;
- покупает капитальные товары (основные фонды) по государственным и рыночным ценам. В модели это доли:  $O_{1k}^{p1}$ ,  $O_{1k}^{p2}$ ; •

⊕

162

Глава 5. СGE модель с теневым сектором

- покупает инвестиционные товары:  $O_{1i}^{p_1}$ ,  $O_{1i}^{p_2}$ ;
- платит налоги в консолидированный бюджет и во внебюджетные фонды:  $O_i^t$ ,  $O_i^f$ ;

⊕

• определяет долю нераспределенного бюджета (т. е. сколько средств оставить на счетах в банках):  $O_i^s$ .

По распределению произведенного продукта:

- определяет доли готового продукта, идущие на продажу на рынках конечных товаров для домашних хозяйств по государственным и рыночным ценам:  $E_{1c}^{p_1}$ ,  $E_{1c}^{p_2}$ ;
- определяет доли готового продукта, идущие на продажу на рынках конечных товаров для экономического агента  $N$  о 5 по государственным и рыночным ценам:  $E_{1g}^{p1}$ ,  $E_{1g}^{p2}$ ;
- определяет доли готового продукта, идущие на продажу на рынках инвестиционных товаров по государственным и рыночным ценам:  $E_{1i}^{p1}$ ,  $E_{1i}^{p2}$ ;
- определяет долю готового продукта, идущую на продажу на рынке экспортных товаров:  $E_{1ex}^{pex}$ .

По продаже основных фондов:

⊕

• определяет доли основных фондов, идущие на продажу на рынках капитальных товаров по государственным и рыночным ценам:  $E_{1k}^{p1}$ ,  $E_{1k}^{p2}$ .

В \$1.6 говорилось о том, что на рынках с государственными ценами, уравнивание совокупного спроса и предложения происходит посредством корректировки долей бюджета  $O_{1}^{p_1}$ ,  $O_{1}^{p_1}$ ,  $O_{1k}^{p1}$  и доли готового продукта  $E_{1c}^{p1}$ . Этот процесс описывается следующими формулами:

$$
(5.4.1) \ \ O_{I\{Q+1\}}^{p1} = O_{I\{Q\}}^{p1} \cdot \eta + O_{I\{Q\}}^{p1} \cdot I_{I} \cdot (1-\eta);
$$
\n
$$
(5.4.2) \ \ O_{I\{Q+1\}}^{p1} = O_{I\{Q\}}^{p1} \cdot \eta + O_{I\{Q\}}^{p1} \cdot I_{i} \cdot (1-\eta);
$$
\n
$$
(5.4.3) \ \ O_{I\{Q+1\}}^{p1} = O_{I\{Q\}}^{p1} \cdot \eta + O_{I\{Q\}}^{p1} \cdot I_{k} \cdot (1-\eta);
$$

$$
(5.4.4) E_{1c[Q+1]}^{p1} = E_{1c[Q]}^{p1} \cdot \eta + E_{1c[Q]}^{p1} \cdot I_c \cdot (1-\eta).
$$

где  $Q$  — шаг итерации,  $0 < \eta < 1$  — модельная константа. При ее увеличении равновесие достигается медленнее, однако при этом система уравнений становится более устойчивой.

Переходим к формулам, определяющим поведение государственного сектора.

*Уравнение производственной функции:*

$$
(5.4.5) Y_1 = A_1^r \cdot ((K_{1(t)} + K_{1(t+1)})/2)^{4^k} \cdot (D_{1l}^{p_1})^{4^l},
$$

где  $A$  ,  $A$   $_{{\rm l}}$  ,  $A_{{\rm l}}$  — параметры производственной функции. В следующих формулах определяется *спрос государственного сектора на факторы производства:*

*Спрос на рабочую силу по государственным ценам:*

$$
(5.4.6) D_{1l}^{p1} = (O_{1l}^{p1} \cdot B_1)/P_{1l}.
$$

*Спрос на капитальные товары: по государственным ценам:*

$$
(5.4.7) D_{1k}^{p1} = \left( O_{1k}^{p1} \cdot B_1 \right) / P_{1k} ;
$$

*по рыночным ценам:*

$$
(5.4.8) \; D_{1k}^{p^2} = \left( O_{1k}^{p^2} \cdot B_1 \right) / P_{2k} \; .
$$

*Спрос на инвестиционные товары: по государственным ценам:*

$$
(5.4.9) \; D_{1i}^{p1} = \left( O_{1i}^{p1} \cdot B_1 \right) / P_{1i} \; ;
$$

*по рыночным ценам:*

$$
(5.4.10) D_{1i}^{p^2} = (O_{1i}^{p^2} \cdot B_1)/P_{2i}.
$$

В следующих формулах определяется п*редложение товаров, производимых государственным сектором.*

*Предложение конечных товаров для домашних хозяйств: по государственным ценам:*

 $(5.4.11)$   $S_{1c}^{p1} = E_{1c}^{p1} \cdot Y_1;$ 

*по рыночным ценам:*

$$
(5.4.12) S_{1c}^{p^2} = E_{1c}^{p^2} \cdot Y_1.
$$

*Предложение конечных товаров для экономического агента № 5:*

164

 $\bigoplus$ 

#### Глава 5. CGE модель с теневым сектором

*по государственным ценам:*

$$
(5.4.13) S_{1g}^{p1} = E_{1g}^{p1} \cdot Y_1;
$$

*по рыночным ценам:*

$$
(5.4.14) S_{1g}^{p^2} = E_{1g}^{p^2} \cdot Y_1.
$$

*Предложение инвестиционных товаров: по государственным ценам:*

$$
(5.4.15) S_{1i}^{p1} = E_{1i}^{p1} \cdot Y_1;
$$

*по рыночным ценам:*

$$
(5.4.16) S_{1i}^{p^2} = E_{1i}^{p^2} \cdot Y_1.
$$

*Предложение капитальных товаров: по государственным ценам:*

$$
(5.4.17) S_{1k}^{p1} = E_{1k}^{p1} \cdot K_1;
$$

*по рыночным ценам:*

 $(5.4.18)$   $S_{1k}^{p^2} = E_{1k}^{p^2} \cdot K_1$ .

⊕

*Предложение экспортных товаров:*

 $(5.4.19)$   $S_{1ex}^{pex} = E_{1ex}^{pex} \cdot Y_1$ .

В следующей формуле подсчитывается выручка государственного сектора:

$$
Y_1^p = S_{1c}^{p1} \cdot P_{1c} + S_{1c}^{p2} \cdot P_{2c} + S_{1g}^{p1} \cdot P_{1g} + S_{1g}^{p2} \cdot P_{2g} ++ S_{1i}^{p1} \cdot P_{1i} + S_{1i}^{p2} \cdot P_{2i} + S_{1k}^{p1} \cdot P_{1k} + S_{1k}^{p2} \cdot P_{2k} + S_{1ex}^{pex} \cdot P_{ex}.
$$

Как видно, она складывается из выручки от продажи конечных товаров и услуг для домашних хозяйств и экономического агента *№* 5, инвестиционных, капитальных, а также экспортных товаров.

*Бюджет государственного сектора:*

$$
(5.4.21) B_1 = B_1^b \cdot \left(1 + P_{b\%_{t-1}}\right) + Y_1^p + G_1^s + G_1^f + M_1.
$$

Бюджет агента формируется из:

1) средств, находящихся на банковских счетах (с учетом процентов по вкладам);

4) части средств внебюджетных фондов  $\,G\!^f$  ;

5) денежной эмиссии  $M_1$ .

*Динамика остатков средств государственного сектора на счетах в банках:*

$$
(5.4.22) \ \ B_{1(t+1)}^b = O_1^s \cdot B_1.
$$

*Динамика основных фондов:*

$$
(5.4.23) K_{1(t+1)} = K_1 \cdot \left(1 - E_{1k}^{p1} - E_{1k}^{p2}\right) K_a + D_{1k}^{p1} + D_{1k}^{p2} + D_{1i}^{p1} + D_{1i}^{p2}.
$$

В этой формуле подсчитывается объем основных фондов с учетом их продажи и износа. Со знаком плюс идут купленные фонды и инвестиции в основной капитал.

*Доля бюджета государственного сектора, идущая на уплату налогов в консолидированный бюджет:*

налогов в консолидированный бюджет:  
\n(5.4.24) 
$$
O_1^t = (Y_1^p \cdot T^{vad})/B_1 + ((Y_1^p - W_1 - K_1 \cdot P_{1k} \cdot A_1^n) T^{pr})/B_1 +
$$

*prop*

 $\bigoplus$ 

.

 $((K_1 \cdot P_{1k}) \cdot T^{prop})$  $1^{1}$  1k  $1^{1}$   $1^{1}$ *k*  $(K_1 \cdot P_{1k}) \cdot T^{prop}$   $\bigg)$  *B*  $+ ((K_1 \cdot P_{1k}) \cdot$ Здесь учитываются налоги на добавленную стоимость, налог на прибыль и налог на имущество. При подсчете доли бюджета идущей на уплату налога на прибыль, из выручки вычитаются затраты на оплату рабочей силы  $W_1$  и амортизационные отчисления  $K_1 \cdot P_{1k} \cdot A_1^n$ .

*Доля бюджета, идущая на уплату единого социального налога во внебюджетные фонды:*

$$
(5.4.25) O1f = (W1 \cdot Tesn)/B1.
$$

*Остаток бюджета государственного сектора экономики:*  $(5.4.26)$   $Q_1^s = 1 - Q_{1l}^{p1} - Q_{1k}^{p1} - Q_{1k}^{p2} - Q_{1i}^{p1} - Q_{1i}^{p2} - Q_1^t - Q_1^f$ .

# § 5.5. Экономический агент № 2. Рыночный сектор

Поведение рыночного сектора незначительно отличается от государственного сектора, поэтому в некоторых местах мы сократим описание, составленное по аналогии с агентом *№* 1.

166

Применение вычислимых моделей в государственном управлении

<sup>2)</sup> выручки, полученной в текущем периоде;

<sup>3)</sup> субсидий, полученных из консолидированного бюджета  $G_1^s$ ;

Глава 5. CGE модель с теневым сектором

Рыночный сектор осуществляет следующие действия: *По распределению своего бюджета:*

- оплачивает услуги рабочей силы:  $O_{2l}^{p2}$ ; •
- покупает капитальные товары по государственным и рыночным ценам:  $O_{2k}^{p1}$ ,  $O_{2k}^{p2}$ ; •

⊕

- покупает инвестиционные товары по государственным и рыночным ценам:  $O_{2i}^{p1}$ ,  $O_{2i}^{p2}$ ;
- платит налоги в консолидированный бюджет и во внебюджетные фонды:  $O_{\!2}^t\,,\,O_{\!2}^f\,;$ •
- определяет долю нераспределенного бюджета:  $O_2^s$  . •

*По распределению произведенного продукта:*

- определяет доли готового продукта, идущие на продажу на рынках конечных товаров для домашних хозяйств по рыночным и теневым ценам:  $E_{2c}^{p2}$ ,  $E_{2c}^{p3}$ . В последнем случае, доходы от продаж конечного товара причисляются к доходам теневого сектора; •
- определяет долю готового продукта, идущую на продажу на рынке конечных товаров для экономического агента  $N$ ° 5 по рыночной цене:  $\mathit{E_{2g}^{\tilde{p}2}}$ ;
- определяет долю готового продукта, идущую на продажу на рынке инвестиционных товаров по рыночной цене:  $E_{2i}^{p2}$  ;
- определяет долю готового продукта, идущую на продажу на рынке экспортных товаров:  $E_{2ex}^{~px}$ . •

*По продаже основных фондов:*

⊕

определяет долю основных фондов, идущую на продажу •на рынке капитальных товаров по рыночным ценам:  $E_{2k}^{p2}$ .

Рыночный сектор корректирует доли своего бюджета  $O_{2k}^{p_1}$ и  $O_{2i}^{p1}$ , идущие на покупку капитальных и инвестиционных товаров по государственным ценам. Этот процесс описывается следующими формулами:

$$
(5.5.1) O_{2k[Q+1]}^{p_1} = O_{2k[Q]}^{p_1} \cdot \eta + O_{2k[Q]}^{p_1} \cdot I_k \cdot (1 - \eta);
$$
  

$$
(5.5.2) O_{2i[Q+1]}^{p_1} = O_{2i[Q]}^{p_1} \cdot \eta + O_{2i[Q]}^{p_1} \cdot I_i \cdot (1 - \eta).
$$

167

 $\bigoplus$ 

где  $Q$  — шаг итерации,  $0 < \eta < 1$  — модельная константа, о которой уже говорилось в § 5.4.

Переходим к формулам, определяющим поведение рыночного сектора.

*Уравнение производственной функции:*

$$
(5.5.3) Y_2 = A_2^r \cdot ((K_{2(t)} + K_{2(t+1)})/2)^{4_2^k} \cdot (D_{2t}^{p^2})^{4_2^l};
$$

где  $A_2^r$ ,  $A_2^k$ ,  $A_2^l$  — параметры производственной функции.

В следующих формулах определяется *спрос рыночного сектора на факторы производства:*

*Спрос на рабочую силу по рыночным ценам:*

$$
(5.5.4) D_{2l}^{p2} = (O_{2l}^{p2} \cdot B_2)/P_{2l} .
$$

*Спрос на капитальные товары: по государственным ценам:*

$$
(5.5.5) D_{2k}^{p1} = \left( O_{2k}^{p1} \cdot B_2 \right) / P_{1k} ;
$$

*по рыночным ценам:*

$$
(5.5.6) D_{2k}^{p2} = \left( O_{2k}^{p2} \cdot B_2 \right) / P_{2k} .
$$

*Спрос на инвестиционные товары: по государственным ценам:*

$$
(5.5.7) D_{2i}^{p1} = (O_{2i}^{p1} \cdot B_2)/P_{1i};
$$

*по рыночным ценам:*

$$
(5.5.8) \; D_{2i}^{p2} = \left( O_{2i}^{p2} \cdot B_2 \right) / P_{2i} \, .
$$

В следующих формулах определяется *предложение товаров, производимых рыночным сектором.*

*Предложение конечных товаров для домашних хозяйств: по рыночным ценам:*

$$
(5.5.9) S_{2c}^{p2} = E_{2c}^{p2} \cdot Y_2;
$$

*по теневым ценам:*

$$
(5.5.10) S_{2c}^{p3} = E_{2c}^{p3} \cdot Y_2.
$$

168

⊕

#### Глава 5. CGE модель с теневым сектором

*Предложение конечных товаров для экономического агента № 5 по рыночным ценам:*

 $(5.5.11)$   $S_{2g}^{p^2} = E_{2g}^{p^2} \cdot Y_2$ .

*Предложение инвестиционных товаров по рыночным ценам:*

$$
(5.5.12) S_{2i}^{p^2} = E_{2i}^{p^2} \cdot Y_2.
$$

*Предложение капитальных товаров по рыночным ценам:*

$$
(5.5.13) S_{2k}^{p^2} = E_{2k}^{p^2} \cdot K_2.
$$

*Предложение экспортных товаров:*

 $(5.5.14)$   $S_{2ex}^{pex} = E_{2ex}^{pex} \cdot Y_2$ .

⊕

В следующей формуле подсчитывается выручка рыночного сектора:

$$
(5.5.15)\ \ Y_2^p = S_{2c}^{p2} \cdot P_{2c} + S_{2g}^{p2} \cdot P_{2g} + S_{2i}^{p2} \cdot P_{2i} + S_{2k}^{p2} \cdot P_{2k} + S_{2ex}^{pex} \cdot P_{ex}.
$$

Как видно, она складывается из выручки от продаж конечных товаров и услуг для домашних хозяйств и экономического агента *№* 5, инвестиционных, капитальных, а также экспортных товаров. Как уже говорилось выше, выручка от продаж конечных товаров и услуг для домашних хозяйств по теневым ценам, здесь не учитывается.

*Бюджет рыночного сектора:*

$$
(5.5.16) B2 = B2b \cdot (1 + Pb\%(t-1)) + Y2p + G2s + G2f + M2.
$$

Бюджет агента формируется из:

- 1) средств, находящихся на банковских счетах (с учетом процентов по вкладам);
- 2) выручки, полученной в текущем периоде;
- 3) субсидий, полученных из консолидированного бюджета  $\dot{G}_{2}^{s}$  ;
- 4) части средств внебюджетных фондов  $\,G_{2}^{f}$  ;

5) денежной эмиссии  $M_2$ .

*Динамика остатков средств рыночного сектора на счетах в банках:*

$$
(5.5.17) \ \ B_{2(t+1)}^b = O_2^s \cdot B_2 \, .
$$

*Динамика основных фондов:*

 $(5.5.18)$   $K_{2(t+1)} = K_2 \cdot (1 - E_{2k}^{p^2}) K_a + D_{2k}^{p^1} + D_{2k}^{p^2} + D_{2i}^{p^1} + D_{2i}^{p^2}$ .

В этой формуле подсчитывается объем основных фондов с учетом их продажи и износа. Со знаком плюс идут купленные фонды и инвестиции в основной капитал.

*Доля бюджета рыночного сектора, идущая на уплату налогов в консолидированный бюджет:*

$$
(5.5.19)
$$
  
\n
$$
O'_{2} = (Y_{2}^{p} \cdot T^{vad})/B_{2} + ((Y_{2}^{p} - W_{2} - K_{2} \cdot P_{2k} \cdot A_{2}^{n}) T^{pr})/B_{2} +
$$
  
\n
$$
+ ((K_{2} \cdot P_{2k}) T^{prop})/B_{2}
$$

Здесь учитываются налоги на добавленную стоимость, налог на прибыль и налог на имущество. При подсчете доли бюджета идущей на уплату налога на прибыль, из выручки вычитаются затраты на оплату рабочей силы  $W_2$  и амортизационные отчисления  $K_2 \cdot P_{2k} \cdot A_2^n$ .

*Доля бюджета, идущая на уплату единого социального налога во внебюджетные фонды:*

 $\bigoplus$ 

$$
(5.5.20) O_2^f = (W_2 \cdot T^{esn})/B_2.
$$

*Остаток бюджета рыночного сектора экономики:*

$$
(5.5.21) O_2^s = 1 - O_{2l}^{p2} - O_{2k}^{p1} - O_{2k}^{p2} - O_{2i}^{p1} - O_{2i}^{p2} - O_2^t - O_2^f.
$$

#### § 5.6. Экономический агент № 3. Теневой сектор

Для определения теневой экономики (ТЭ) часто используется экономико-статистический подход, в соответствии с которым ТЭ — *это все виды экономической деятельности, которые не учтены в официальной статистике, т. е. скрыты от статистического учета* (Сакс, Ларрен (1996)).

Существует различные виды теневой экономики (Латов (2001)):

«Беловоротничковая» теневая экономика или *неофициальная экономическая деятельность работников регис-* •

⊕

170

Глава 5. СGE модель с теневым сектором

⊕

трируемой экономики, связанная с их официальной профессиональной деятельностью. Сюда входят: экономика неформальных связей (т.е. «закулисное» выполнение обычных производственных заданий); экономика приписок (выдача фиктивных результатов за реальные); экономика взяток (злоупотребление служебным положением должностных лиц в личных целях).

- Серая (неформальная) теневая экономика разрешенная законом экономическая деятельность, которая не учитывается официальной статистикой. В этом секторе ТЭ производятся в основном обычные товары и услуги (как и в легальной экономике), но производители уклоняются от официального учета, не желая нести дополнительных расходов, связанных с уплатой налогов и т. д.
- Черная (подпольная) теневая экономика запрещенная законом экономическая деятельность, связанная с производством и реализацией запрещенных товаров и услуг (наркобизнес, рэкет и т. д.).

Что касается теневого сектора нашей модели, то в него входит серая ТЭ, а также «беловоротничковая», представленная производством рыночным сектором конечных товаров для домашних хозяйств  $S_{2c}^{p3}$ .

Мы не рассматриваем черную теневую экономику по ряду причин. Во-первых, в настоящий момент не существует достоверных оценок ее масштаба (а такие оценки необходимы для калибровки модели). Во-вторых, в работе мы моделируем трудовую мобильность между секторами, и если это реально сделать для серой и «беловоротничковой» экономики (как будет показано далее), то переход из других секторов в сектор черной экономики носит, по всей видимости, случайный характер, поэтому даже грубые оценки будут неточными. В то же время, необходимо отметить, что моделирование черной экономики технически не отличается от моделирования других секторов. «Производственные» возможности также задаются с помощью производственной функции, зависящей от основных фондов и рабочей силы.

Итак, теневой сектор осуществляет следующие действия:

 $\bigoplus$ 

*По распределению своего бюджета:*

- оплачивает услуги рабочей силы:  $O_{3l}^{p3}$ ;
- определяет долю нераспределенного бюджета:  $O_3^s$ .

*По распределению произведенного продукта:*

определяет долю конечного продукта, идущую на прода-•жу на рынке конечных товаров для домашних хозяйств по  $\overline{\text{Sine}}$  **reheboli** цене:  $E_{3c}^{p3}$ .

Переходим к формулам, определяющим поведение теневого сектора.

*Производственная функция:*

$$
(5.6.1) Y_3 = A_3^r \cdot ((K_{3(t)} + K_{3(t+1)})/2)^{4_3^k} \cdot (D_{3t}^{p_3})^{4_3^l};
$$

где  $A_3^r$ ,  $A_3^k$  ,  $A_3^l$  — параметры производственной функции.

Уравнение производственной функции имеет такой же вид как у государственного и рыночного секторов, однако один из ее аргументов — основные фонды, рассчитывается по-другому. Своих основных фондов у теневого сектора в нашей модели нет (равно как и в реальной жизни, представители «беловоротничковой» и серой экономики используют основные фонды государственного и рыночного секторов), поэтому основные фонды теневого сектора формируются следующим образом:

 $\bigoplus$ 

 $(5.6.2) K_3 = \gamma \cdot (K_1 + K_2);$ 

где γ — доля основных фондов государственного и рыночного секторов, используемых в теневой экономике. В § 5.13.1 приведен способ расчета этой доли.

*Спрос на рабочую силу по теневым ценам* вычисляется так же, как и у других секторов:

 $(5.6.3)$   $D_{3l}^{p3} = ( O_{3l}^{p3} \cdot B_3 ) / P_{3l}$ .

Далее вычисляется *предложение конечных товаров для домашних хозяйств по теневым ценам:*

 $(5.6.4)$   $S_{3c}^{p3} = E_{3c}^{p3} \cdot Y_3$ .

В следующей формуле подсчитывается *выручка теневого сектора*:

 $\bigoplus$ 

172

Глава 5. СGE модель с теневым сектором

(5.6.5)  $Y_3^p = (S_{2c}^{p3} + S_{3c}^{p3}) P_{3c}$ .

Здесь учитываются конечные товары, произведенные «беловоротничковой» и серой ТЭ.

Бюджет теневого сектора:

$$
(5.6.6) \ \ B_3 = B_3^b \cdot \left(1 + P_{b\%_{t-1}}\right) + Y_3^p \, .
$$

Бюджет агента формируется из:

- 1) средств, находящихся на банковских счетах (с учетом процентов по вкладам);
- 2) выручки, полученной в текущем периоде.

Динамика остатков средств теневого сектора на счетах в банках:

$$
(5.6.7) B_{3(t+1)}^b = O_3^s \cdot B_3.
$$

Остаток бюджета теневого сектора экономики:

$$
(5.6.8) O_3^s = 1 - O_{31}^{p3}.
$$

# § 5.7. Экономический агент № 4. Совокупный потребитель (домашние хозяйства)

В этой модели мы решили отказаться от традиционного моделирования поведения домашних хозяйств посредством максимизации функции полезности в пользу нестандартного моделирования ограниченной рациональности, посредством применения технологий искусственного интеллекта, а именно нейронных сетей. Это сделано для более реалистичного представления поведения людей (как работников, так и потребителей) в экономической системе.

Таким образом, экономический агент № 4 представлен в модели совокупностью «виртуальных обществ», которые принимают различные решения исходя из сложившейся экономической ситуации. К таким решениям относятся:

 $\bigoplus$ 

1) смена работы;

2) изменение потребительских предпочтений.

Решения принимаются посредством нейронных сетей, обученных на данных реально проводимых опросов нескольких тысяч респондентов (об этом будет рассказано ниже).

В данном разделе приводятся используемые в модели конечные формулы, а процедуры вычисления переменных этих формул (долей бюджета и параметров перетоков рабочей силы) подробно описаны в §§ 5.13.2 и 5.17. Кроме того, там дана характеристика каждого «виртуального общества» с указанием числа его членов и механизма их отбора.

Итак, сектор «совокупный потребитель» осуществляет следующие действия:

По распределению своего бюджета:

- покупает конечные товары по государственным, рыночным и теневым ценам. В модели это доли:  $O_{4c}^{p1}$ ,  $O_{4c}^{p2}$ ,  $O_{4c}^{p3}$ ;
- платит налоги в консолидированный бюджет:  $O_4^{tax}$ ;
- покупает иностранную валюту:  $O_4^s$ ;
- откладывает часть средств на счета в банках:  $O_4^b$ ;
- определяет долю нераспределенного бюджета (это сравнительно небольшая сумма, которая переносится на следующий временной промежуток):  $O_4^s$ .

 $\bigoplus$ 

Доли бюджета  $O_{4c}^{p_1}$ ,  $O_{4c}^{p_2}$ ,  $O_{4c}^{p_3}$ ,  $O_4^s$  и  $O_4^b$  определяются нейронными сетями.

Далее, экономический агент № 4 определяет доли работников, переходящих в другие сектора:

В модели существуют следующие виды перетоков рабочей силы:

1) государственный сектор  $\rightarrow$  рыночный сектор (доля  $L_1^2$  от величины  $L_1$ );

2) рыночный сектор  $\rightarrow$  государственный сектор (доля  $L_2^1$  от величины  $L_2$ );

3) государственный и рыночный сектора → теневой сектор (доля  $L_{12}^3$  от величины  $L_1 + L_2$ ).

⊕

Эти доли также определяются с помощью нейронных сетей.

174

Глава 5. CGE модель с теневым сектором

Помимо перечисленных долей, в модели определены доли прибывающих и выбывающих работников  $L_1^a$ ,  $\tilde{L}_1^r$ ,  $L_2^a$ ,  $L_2^r$ .

 $\bigoplus$ 

Переходим к формулам, определяющим поведение совокупного потребителя.

*Спрос домашних хозяйств на конечные товары: по государственным ценам:*

$$
(5.7.1) D_{4c}^{p1} = \left( O_{4c}^{p1} \cdot B_4 \right) / P_{1c} ;
$$

*по рыночным ценам:*

$$
(5.7.2) D_{4c}^{p2} = \left(Q_{4c}^{p2} \cdot B_4\right) / P_{2c} ;
$$

*по теневым ценам:*

$$
(5.7.3) D_{4c}^{p3} = (O_{4c}^{p3} \cdot B_4)/P_{3c}.
$$

*Движение рабочей силы: в государственном секторе:*

$$
(5.7.4) \ L_1 = L_{1(t-1)} \cdot \left( 1 - L_{1(t-1)}^2 + L_{1(t-1)}^a - L_{1(t-1)}^r \right) + L_{2(t-1)} \cdot L_{2(t-1)}^1;
$$

*в рыночном секторе:*

⊕

$$
(5.7.5)\ \ L_2 = L_{2(t-1)} \cdot \left(1 - L_{2(t-1)}^1 + L_{2(t-1)}^a - L_{2(t-1)}^r\right) + L_{1(t-1)} \cdot L_{1(t-1)}^2;
$$

*в теневом секторе:*

$$
(5.7.6) L_3 = (L_1 + L_2) \cdot L_{12}^3.
$$

Количество работников теневого сектора определяется как доля от работников государственного и рыночного секторов.

*Заработная плата работников: государственного сектора:*

$$
(5.7.7) W_1 = D_{1l}^{p1} \cdot P_{1l} ;
$$

*рыночного сектора:*

$$
(5.7.8) W_2 = D_{2l}^{p2} \cdot P_{2l};
$$

*теневого сектора:*

$$
(5.7.9) W_3 = D_{3l}^{p3} \cdot P_{3l}.
$$

*Бюджет домашних хозяйств:*

$$
(5.7.10) \quad B_4 = B_4^b \cdot \left(1 + P_{b\%_{(t-1)}}^{h}\right) + B_{4(t-1)} \cdot O_{4(t-1)}^s + W_1 + W_2 + W_3 + \cdots + G_4^r + G_4^f + M_4
$$

⊕

Бюджет агента формируется из:

- 1) денег, отложенных на счетах в банках;
- 2) нераспределенных наличных денег, оставшихся с предыдущего периода;
- 3) заработной платы, получаемой в государственном, рыночном и теневом секторах;
- 4) пенсий, пособий и субсидий, получаемых из внебюджетных фондов;
- 5) денежной эмиссии  $M_4$ ;
- а также:

⊕

6) доходов от собственности, предпринимательской деятельности и прочих доходов. Эта составляющая бюджета вводится в модель экзогенно, чтобы дополнить бюджет до значений официальной статистики.

 $\bigoplus$ 

*Динамика остатков средств домашних хозяйств на счетах в банках:*

 $(5.7.11)$   $B_{4(t+1)}^b = O_4^b \cdot B_4$ .

*Доля бюджета, идущая на уплату подоходного налога:*

$$
(5.7.12) O_4^{tax} = ((W_1 + W_2) \cdot T^{pod})/B_4.
$$

*Остаток наличных денег:*

 $(5.7.13)$   $O_4^s = 1 - O_{4c}^{p1} - O_{4c}^{p2} - O_{4c}^{p3} - O_{4}^{tar} - O_{4}^b - O_{4}^s$ .

# § 5.8. Экономический агент № 5. Государство

Как уже говорилось, этот экономический агент представлен совокупностью федерального, региональных и местных правительств, а также внебюджетными фондами. Помимо этого, сюда входят некоммерческие организации, обслуживающие домашние хозяйства.

176

Глава 5. CGE модель с теневым сектором

Экономический агент № 5 осуществляет следующие действия:

Устанавливает типы налогов и налоговые ставки:

- налог на добавленную стоимость  $T^{\textit{vad}}$ ;
- налог на прибыль организаций *pr T* ; •
- налог на имущество  $T^{prop}$ ;
- налог на доходы физических лиц  $T^{pod}$ ; •
- единый социальный налог $\mathit{T}^{\mathit{esn}}$  . •

Сумма первых четырех налоговых сборов, образующая большую часть налоговых поступлений, зачисляется в консолидированный бюджет, а единый социальный налог во внебюджетные фонды.

*По распределению своего бюджета:*

⊕

- покупает конечные товары у государственного и рыноч-• ного секторов:  $O_{5g}^{p1}$ 5 *<sup>p</sup> O <sup>g</sup>* , <sup>2</sup> 5 *<sup>p</sup> O <sup>g</sup>* . В § 5.2 уже говорилось, о каких товарах идет речь;
- субсидирует государственный и рыночный сектора из средств консолидированного бюджета:  $O_5^{s1}$ ,  $O_5^{s2}$ ;
- $\bullet~~$ выплачивает социальные трансферты населению:  $O_{\rm s}^{\rm tr}$  ;
- расходует средства внебюджетных фондов:  $O^{f1}_5$ ,  $O^{f2}_5$ ,  $O^{f4}_5$ ; •
- определяет долю нераспределенного бюджета:  $O_{\rm s}^s$  . •

Экономический агент № 5 корректирует долю бюджета  $O^{p1}_{5g}$ , идущую на покупку конечных товаров по государственной цене. Этот процесс описывается следующей формулой:

$$
(5.8.1) O_{sg}^{p_1} [Q_{q_2}^{q_2}] = O_{sg}^{p_1} [Q] \cdot \eta + O_{sg}^{p_1} [Q] \cdot I_g \cdot (1 - \eta);
$$

где  $Q$  — шаг итерации,  $0 < \eta < 1$  — модельная константа.

Переходим к формулам, определяющим поведение экономического агента *№* 5.

*Консолидированный бюджет:*

$$
(5.8.2) \ \ B_5 = O_1' \cdot B_1 + O_2' \cdot B_2 + O_4' \cdot B_4 + B_5^{other} + B_5^b \cdot (1 + P_{b\%(t-1)}). \tag{177}
$$

В этой формуле суммируются деньги, собранные в виде налогов с государственного и рыночного секторов, а также от населения. Экзогенно вводимое в модель значение  $B_5^{\text{other}}$  представляет собой сумму других налогов (не вошедших в перечень рассматриваемых в модели), неналоговых доходов и прочих доходов консолидированного бюджета. К полученной сумме приплюсовываются средства, находящиеся на банковских счетах (с учетом процентов по вкладам).

*Динамика остатков средств консолидированного бюджета на счетах в банках:*

$$
(5.8.3) \ \ B_{5(t+1)}^b = O_{5b}^s \cdot B_5 \, .
$$

*Денежные средства внебюджетных фондов:*

$$
(5.8.4) \ \ F_5 = O_1^f \cdot B_1 + O_2^f \cdot B_2 + F_5^b \cdot \left(1 + P_{b\%(t-1)}\right).
$$

Здесь рассчитывается сумма, собранная с государственного и рыночного секторов в виде единого социального налога, поступающая на счета внебюджетных фондов:

 $\bigoplus$ 

- пенсионного фонда; •
- фонда социального страхования; •
- Федерального и территориальных фондов обязательного •медицинского страхования.

К полученной сумме приплюсовываются средства, находящиеся на банковских счетах (с учетом процентов по вкладам).

*Динамика остатков средств внебюджетных фондов на счетах в банках:*

 $\bigoplus$ 

 $(5.8.5)$   $F_{5(t+1)}^b = O_{5f}^s \cdot F_5$ .

*Спрос на конечные товары: по государственным ценам:*

$$
(5.8.6) D_{5g}^{p1} = \left( O_{5g}^{p1} \cdot B_5 \right) / P_{1g} ;
$$

*по рыночным ценам:*

$$
(5.8.7) D_{5g}^{p^2} = (O_{5g}^{p^2} \cdot B_5)/P_{2g}.
$$

178

Глава 5. CGE модель с теневым сектором

*Субсидии секторам-производителям: государственному сектору*

 $(5.8.8)$   $G_1^s = O_5^{s_1} \cdot B_5$ ;

*рыночному сектору*

$$
(5.8.9) G_2^s = O_5^{s2} \cdot B_5.
$$

*Социальные трансферты населению:*

 $(5.8.10)$   $G_4^{\text{tr}} = O_5^{\text{tr}} \cdot B_5$ .

*Средства внебюджетных фондов, направленные: государственному сектору:*

 $(5.8.11)$   $G_1^f = O_5^{f_1} \cdot F_5$ ;

*рыночному сектору:*

 $(5.8.12)$   $G_2^f = O_5^{f^2} \cdot F_5$ .

*Средства внебюджетных фондов, выделенные для населе-*

⊕

$$
\bigcircledast
$$

*ния:*

 $(5.8.13)$   $G_4^f = O_5^{f4} \cdot F_5$ .

Сюда входят средства пенсионного фонда и фонда социального страхования, идущие на выплату пенсий и пособий.

# § 5.9. Экономический агент № 6. Банковский сектор

Банковский сектор в модели включает в себя Центральный банк и коммерческие банки.

Этот экономический агент выполняет следующие функции:

- 1) осуществляет эмиссию денег:  $M_1, M_2, M_4$ ;
- 2) устанавливает ставку по депозитам для предприятий  $P_{b\%}$ и физических лиц  $P_{b\%}^{h}$ .

Естественно, что функции рассматриваемых структур в реальной жизни гораздо шире, но в модели этот сектор нужен только для баланса денежных потоков.

§ 5.10. Экономический агент № 7. Внешний мир

В данной версии модели все экономические показатели внешнего мира задаются экзогенно. Это значит, что отечественные производители не могут экспортировать больше, чем внешнему миру нужно.

#### § 5.11. Интегральные показатели модели

В этом пункте мы приведем формулы, по которым вычисляются интегральные показатели экономики России.

ВВП России (в ценах базового периода):

 $(5.11.1)$   $Y = Y_1 + Y_2$ .

ВВП России (в текущих ценах):

 $(5.11.2)$   $Y^p = Y_1^p + Y_2^p$ .

Инфляция потребительских цен:

 $(5.11.3)$   $P = P_{2c(t)}/P_{2c(t-1)}$ .

Количество людей, занятых в экономике:

 $(5.11.4) L = L_1 + L_2 + L_3.$ 

Основные фонды:

 $(5.11.5) K = K_1 + K_2$ .

# § 5.12. Технологический способ реализации модели

В этом разделе описывается механизм работы модели, а также приводятся отдельные моменты из теории нейронных сетей.

#### § 5.12.1. Нейронные сети

Как уже отмечалось выше, для более адекватной формализации принятия человеком решений в плане смены работы и распределения своего бюджета, было решено использовать совокупность нейронных сетей (наиболее логичного и хорошо

180
⊕

зарекомендовавшего себя инструментария в плане имитации работы человеческого мозга) для моделирования поведения человека.

Более подробное описание процесса отбора данных для обучения нейронных сетей приводится в § 5.13.2, а здесь мы вкратце напомним отдельные положения из теории нейронных сетей, а также определим архитектуры сетей, которые будем использовать в модели.

Идея нейронных сетей появилась в процессе исследований в области искусственного интеллекта и основывается на биологической модели нервных систем.

Ниже (рис. 2) представлена модель биологического нейрона. Он состоит из ядра (тела нейрона), двух видов нервных волокон - аксонов, передающих нервные импульсы и принимающих их дендритов, а также синапсов, влияющих на силу сигнала. Нейрон получает импульсы от аксонов других нейронов через дендриты и при этом сила импульса меняется в зависимости от типа синапса. Если суммарный импульс превышает некоторый порог, то нейрон возбуждается, формирует свой собственный импульс и передает его дальше по аксону. Мозг человека содержит около  $10^{11}$  нейронов, каждый из которых связан с  $10^{3}-10^{4}$ другими нейронами.

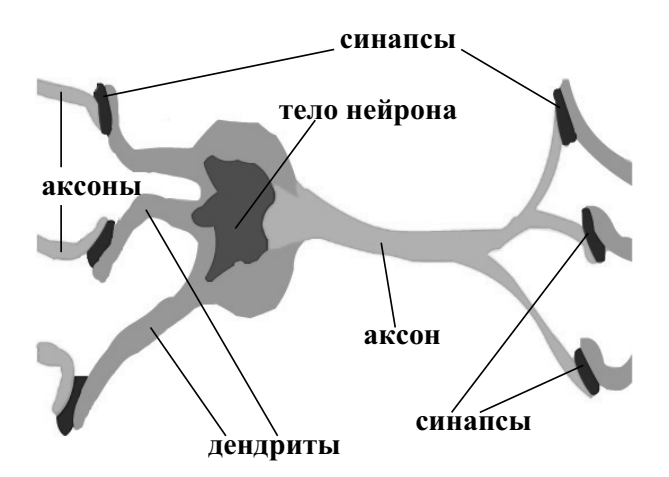

Рис. 2. Модель биологического нейрона

 $\bigoplus$ 

Когда человек получает новую информацию, то в отдельном участке мозга веса некоторых синапсов меняются и, соответственно, меняется поведение нейронов мозга. Таким образом, при решении какой-нибудь конкретной задачи, в мозгу задействуются соответствующие нейроны, возбуждаемые синапсами, подстроенными под поиск решения. Чем чаще человек сталкивается с задачами одного класса, тем более устойчивыми становятся веса синапсов и меньше времени требуется для поиска решения.

Математическая формализация биологического нейрона была предложена в середине 50-х годов прошлого века. Модель искусственного нейрона задается в виде скалярной функции векторного аргумента.

На рис. 3 представлена модель нейрона с тремя входами (дендритами), синапсы которых имеют веса  $w_1$ ,  $w_2$  и  $w_3$ . Пусть поступающие к синапсам импульсы имеют силу  $x_1$ ,  $x_2$ , и  $x_3$ , тогда к нейрону поступает суммарный импульс с силой

$$
x_1
$$
  
\n
$$
w_1
$$
  
\n
$$
w_2
$$
  
\n
$$
w_3
$$
  
\n
$$
f(x) = 1
$$
  
\n
$$
f(x) = 1
$$

Рис. 3. Модель искусственного нейрона

Выше уже говорилось, что если суммарный импульс превышает некоторый порог, то тогда нейрон преобразует его с помощью некоторой передаточной (активационной) функции  $y = f(x)$ . Хотя существуют и другие функции активации ней-182

 $x = x_1 \cdot w_1 + x_2 \cdot w_2 + x_3 \cdot w_3$ .

⊕

ронов, на практике, как правило, чаще всего используется нелинейная логистическая функция или сигмоид вида:

$$
(5.12.1) \ f(x) = \frac{1}{1+e^{-x}}
$$

⊕

При разработке нейронных сетей для решаемой нами задачи мы использовали именно сигмоид, поскольку эта функция обладает свойством усиливать слабые сигналы и тем самым предотвращает насыщение от больших сигналов, которые соответствуют тем областям аргумента, где сигмоид имеет пологий наклон.

Выходное значение сигмоида лежит в интервале (0, 1), а область чувствительности для входов чуть шире интервала (-1; 1). Поскольку при решении реальных задач приходится иметь дело с различными значениями, то для подачи данных на вход сети используются алгоритмы шкалирования данных (к примеру, алгоритм минимакса). Такие алгоритмы, используемые на этапе предварительной обработки данных, называются пре-про*цессированием*, а на этапе заключительной обработки — *пост*процессированием. Коэффициенты масштаба и смещения, веса синапсов и пороги для активации нейронов каждой из используемых в СGE модели сетей, приведены в § 5.17.

Если классифицировать большое количество существующих нейронных сетей, то их можно условно поделить на два пересекающихся множества:

- 1) нейронные сети, различающиеся по топологии полносвязные, многослойные и слабосвязные;
- 2) нейронные сети, реализующие различные свойства биологических систем (персептроны, сети Кохонена, Хопфилда, Хэмминга, когнитроны, неокогнитроны и т. д.).

Из всего этого многообразия, для решения своей задачи мы выбрали персептроны (рис. 4) - наиболее часто используемый на практике вид нейронных сетей.

Каждый элемент персептрона преобразует сумму своих входов с помощью функции активации. Все элементы сети организованы в послойную топологию с прямой передачей сигнала.

 $\bigoplus$ 

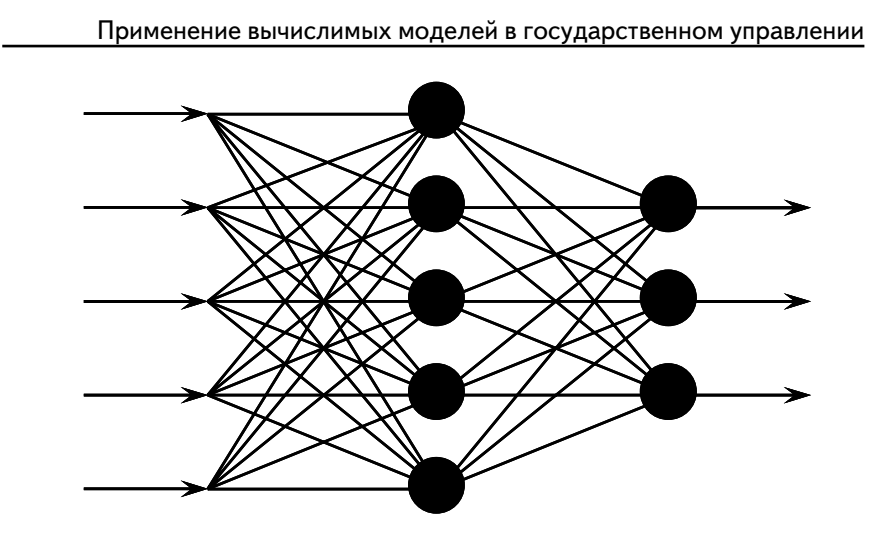

Рис. 4. Персептрон (сеть с последовательными связями)

 $\bigoplus$ 

Существует множество различных алгоритмов обучения нейронных сетей, однако наиболее часто используется алгоритм обратного распространения ошибки (error back propagation), входящий в группу алгоритмов «обучения с учителем». Этот итеративный градиентный алгоритм обучения используется с целью минимизации среднеквадратичного отклонения текущих от требуемых выходов многослойных сетей с последовательными связями. При этом сигналы ошибки от выходов нейронной сети распространяются к ее входам, т. е. в направлении, обратном прямому распространению сигналов, с целью соответствующей подстройки весов синапсов. Таким образом, ошибки нейронной сети служат для оценки производных функции ошибок по отношению к регулируемым весам.

### § 5.12.2. Объединение

В \$1.6 говорилось, что пересчет уравнений модели происходит до совпадения совокупного спроса и предложения на рынке каждого товара и услуги, рассматриваемых в модели, посредством итеративного процесса с помощью соответствующих прикладных пакетов, обзор которых приведен в §1.9. На

⊕

184

⊕

каждой итерации происходит корректировка долей бюджета экономических агентов (в случае государственной цены) или изменение цены (в случае рыночного или теневого механизма уравнивания спроса и предложения).

Что касается действий потребителя, то на каждой итерации три нейронные сети определяют параметры трудовой мобильности, а еще две определяют доли бюджета домашних хозяйств, идущие на покупку конечных товаров, на сбережения и на покупку валюты. Подробно про обработку данных для обучения нейронных сетей и характеристику используемых в модели «виртуальных обществ» будет рассказано в \$\$ 5.13.2 и 5.17.

При проведении вычислительных экспериментов сначала мы меняем какой-нибудь экзогенный параметр, а затем запускаем процедуру итеративного пересчета, в процессе которого модель имитирует реальные действия экономических агентов (рис. 5).

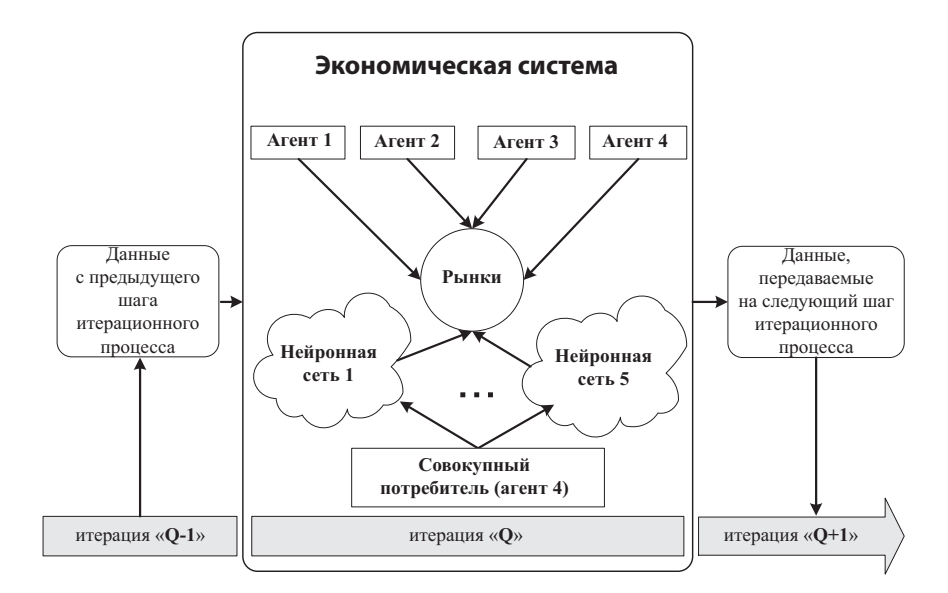

Рис. 5. Имитация действий экономических агентов во время итерационного пересчета

 $\bigoplus$ 

185

## § 5.13. Данные для модели

# **§ 5.13.1. Обработка данных Госкомстата**

Процесс калибровки модели, о котором было рассказано в § 1.7, в общих чертах представляет собой подгонку неизвестных показателей до таких значений, при которых интегральные показатели модели будут совпадать с фактическими данными. В этом пункте мы опишем, каким образом определялись значения основных показателей в модели, служащих ориентиром при калибровке. В приводимой ниже таблице представлен перечень фактических данных взятых из статистических сборников, а также приведен способ их обработки. В конце таблицы перечислены использованные источники.

*Таблица 1*

# **Методика обработки некоторых фактических данных для модели**

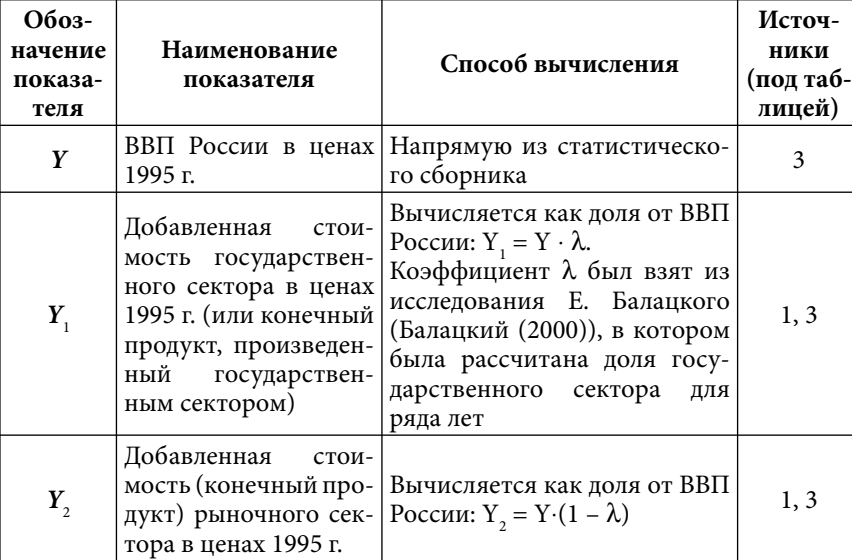

⊕

 $\bigoplus$ 

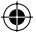

*Продолжение таблицы 1*

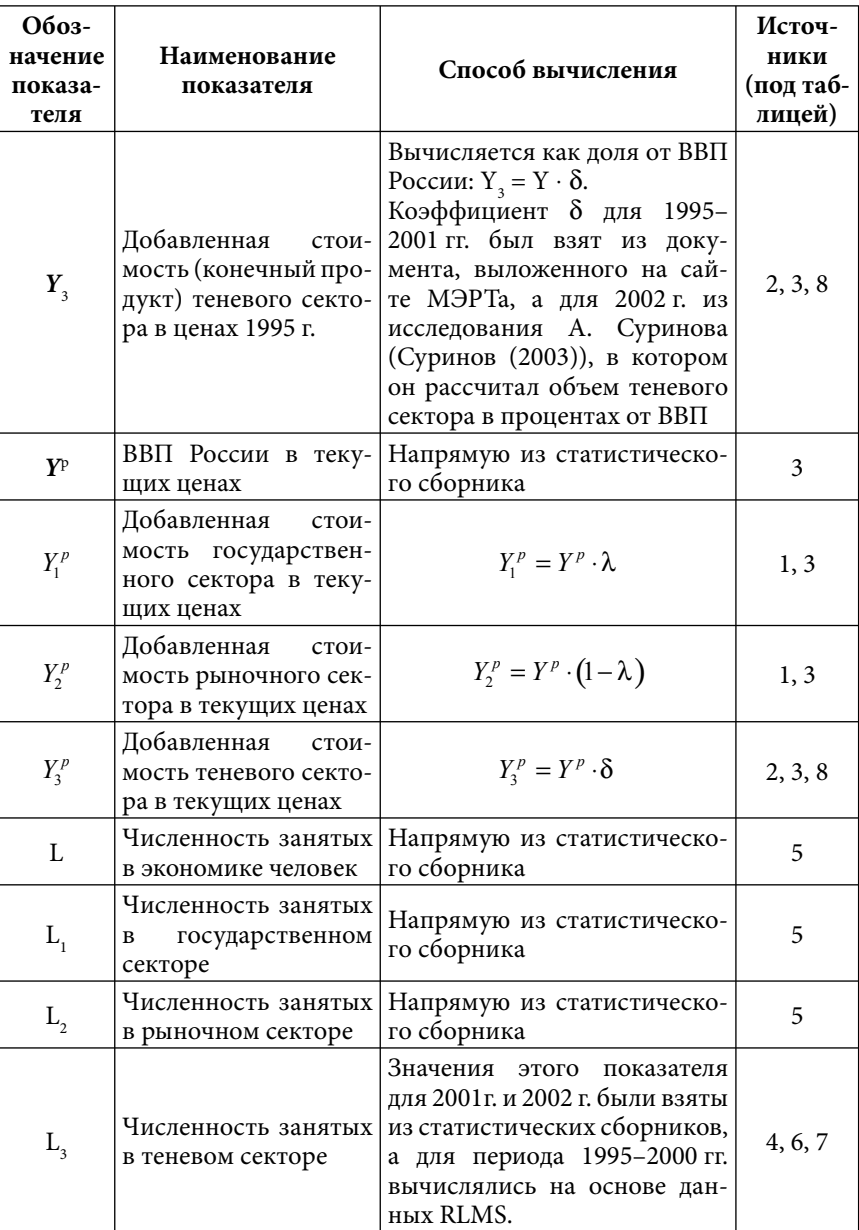

 $\bigoplus$ 

187

| Обоз-<br>начение<br>показа-<br>теля | Наименование<br>показателя                                                                                    | Способ вычисления                                                                                                    | Источ-<br>ники<br>(под таб-<br>лицей) |
|-------------------------------------|----------------------------------------------------------------------------------------------------|----------------------------------------------------------------------------------------------------|---------------------------------------|
| K                                   | Основные фонды                                                                                                | Напрямую из статистическо-<br>го сборника                                                                                                    | 5                                     |
| $K_{1}$                             | Основные фонды го-<br>сударственного<br>сек-<br>тора                                                          | Напрямую из статистическо-<br>го сборника                                                                                                    | 5                                     |
| $K_{2}$                             | Основные фонды ры-<br>ночного сектора                                                                         | Напрямую из статистическо-<br>го сборника                                                                                                    | 5                                     |
| $K_{\mathcal{A}}$                   | Основные фонды те-<br>невого сектора                                                                          | Вычисляется как доля от ос-<br>новных фондов государствен-<br>ного и рыночного секторов<br>$K_3 = \gamma (K_1 + K_2).$<br>Предполагается, что люди,<br>частично работающие в тене-<br>вом секторе, используют ос-<br>новные фонды своей основ-<br>ной работы.<br>Исходя из этого предположе-<br>ния $\gamma = L_{12}^3$ , т. е. равняется<br>доле людей, работающих в те-<br>невом секторе. Иными слова-<br>ми мы ввели допущение, что<br>доля задействованных в тене-<br>вом секторе основных фон-<br>пропорциональна<br>ДОВ<br>доле<br>людей, работающих в нем.<br>Способ вычисления перемен-<br>ной $L_1^3$ , описан в §5.13.2. | 4                                     |
| P                                   | Инфляция<br>потреби-<br>тельских цен                                                                          | Напрямую из статистическо-<br>го сборника                                                                                                    | 5                                     |
| $O_4^{(f)\$}$<br>$O_4^{(f)b}$       | Доли расходов бюд-<br>жетов домашних хо-<br>зяйств,<br>идущие<br>на<br>покупку валюты и на<br>вклады в банках | Напрямую из статистическо-<br>го сборника                                                                                                    | 5                                     |

Применение вычислимых моделей в государственном управлении

 $\bigoplus$ 

Продолжение таблицы 1

 $\bigoplus$ 

 $\bigoplus$ 

188

*Источники:*

1. *Балацкий Е*. Информационный фактор в управлении государственным сектором // Проблемы теории и практики управления. 2000. № 4.

⊕

- 2. Динамика масштабов ненаблюдаемой экономики в 1995– 2001 гг. // Аналитический доклад МЭРТ. <http://www. economy. gov.ru>, 2002.
- 3. Национальные счета России в 1995–2002 гг. // Статистический сборник. М.: Госкомстат России, 2003.
- 4. Российский мониторинг экономического положения и здоровья населения (RLMS).Ежегодные обследования. Carolina Population Center at the University of North Carolina at Chapel Hill.
- 5. Российский статистический ежегодник // Статистический сборник. М.: Госкомстат России. 2003.
- 6. Социально-экономическое положение России (январь-апрель 2002) // Статистический бюллетень. М.: Госкомстат России.
- 7. Социально-экономическое положение России (январь-апрель 2003) // Статистический бюллетень. М.: Госкомстат России.
- 8. *Суринов А*. Объем теневой экономики России. Аналитическая записка. 2003. <http://sme. ural-business.ru>.

# § 5.13.2. Обработка анкет из социологических баз данных RLMS

В этом пункте описывается процесс обработки социологических баз данных RLMS для обучения используемых в модели нейронных сетей.

RLMS — *Russian Longitudinal Monitoring Survey* или Российский мониторинг экономического положения и здоровья населения (РМЭЗ) представляет собой серию проводившихся в Российской Федерации в 1992–2001 гг. репрезентативных общенациональных опросов, реализованных в два этапа (две различные выборки). Второй этап мониторинга включает в себя шесть волн обследований:

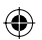

Глава 5. CGE модель с теневым сектором

1) 5-ая волна — осень 1994 г.;

2) 6-ая волна — осень 1995 г.;

3) 7-ая волна — осень 1996 г.;

4) 8-ая волна — осень 1998 г.;

5) 9-ая волна — осень 2000 г.;

6) 10-ая волна — осень 2001 г.

Каждое обследование представляет собой ответы на более чем 3 тысячи вопросов, сгруппированных по трем вопросникам, включающих в себя информацию по нескольким разделам:

- 1) вопросник для взрослых (*разделы: миграция, работа, медицинское обслуживание, оценка здоровья, бюджет времени*);
- 2) вопросник для детей (*разделы: уход за детьми, медицинское обслуживание, оценка здоровья, бюджет времени*);
- 3) семейный вопросник (*разделы: информация о семье, жилищные условия, земледелие и животноводство, расходы, доходы*).

 $\bigoplus$ 

В среднем, в каждой волне опрашивалось около 10000 взрослых, 2000 детей и 4000 домохозяйств.

Исследования второго этапа осуществлялись Институтом социологии РАН совместно с Paragon Research International, а средства для финансирования были предоставлены Агентством международного развития США, Национальными институтами здравоохранения, Национальным Научным фондом, Всемирным банком, Министерством национальных дел Швеции и Университетом Северной Каролины.

База данных RLMS находится в свободном доступе на сайте *http://www. cpc. unc. edu/projects/rlms/rlms\_home. html* и, кроме того, ее можно бесплатно получить в Институте социологии РАН.

Уникальность этого исследования заключается в том, что интервьюеры старались найти всех людей участвовавших в исследовании ранее, и когда находили переехавших, то опрашивали их по новым адресам. Таким образом, благодаря проведенным обследованиям можно прослеживать поведение людей в динамике.

 $\bigoplus$ 

190

⊕

Для своих целей мы использовали данные второго этапа мониторинга, поскольку на первом этапе использовалась другая репрезентативная выборка.

В модели мы решили использовать пять нейронных сетей, три из которых определяют поведение человека в плане смены работы, а остальные две определяют способ распределения бюджета домохозяйства.

Ниже описываются процедуры построения всех нейронных сетей.

Нейронная сеть № 1, определяющая долю  $L_1^2$  от вели- $\blacktriangleright$ чины  $L_1$ , т. е. количество работников государственного сектора, переходящих в рыночный сектор.

Для построения этой сети использовались анкеты для взрослых, из которых были отобраны вопросы, приведенные в § 5.16.1 (табл. 3). Полученный массив данных обрабатывался следующим образом:

- Этап 1. Отбирались только те люди, которые участвовали во всех волнах обследований (для того, чтобы можно было проследить поведение человека во времени).
- Этап 2. Отбирались только те, у кого есть работа (вопрос 1, табл. 3). Среди них отбирались респонденты, указавшие свою зарплату (вопрос 2, табл. 3), а уже среди них отбирались ответившие на вопрос о том, какая форма собственности у предприятия-работодателя (вопрос 3, табл. 3).
- Этап 3. В каждую волну обследований была включена новая переменная  $Z_1^j$ , представляющая собой частное от деления индекса номинальной заработной платы каждого респондента и индекса потребительских цен:

$$
(5.13.2.1) Z_1^j = \frac{\left(W_{1(t+1)}^j \middle/ W_{1(t)}^j\right)}{\left( \left(P_{1c(t+1)} + P_{2c(t+1)} + P_{3c(t+1)} \right) \middle/ \left(P_{1c(t)} + P_{2c(t)} + P_{3c(t)} \right) \right)}
$$

где  $W_{1(t)}^j$  — заработная плата отдельного респондента *j*, работающего в государственном секторе в момент времени t, взятая из анкет RLMS.

 $\bigoplus$ 

191

 $\bigoplus$ 

Как видно, в этой формуле используется суммарный индекс потребительских цен всех трех рынков конечного продукта для домашних хозяйств.

Поскольку в массиве данных представлено шесть волн, то таких переменных получилось пять:

1) значения 1995 г. к значениям 1994 г.;

- 2) 1996 г. к 1995 г.;
- 3) 1998 г. к 1996 г.;
- 4) 2000 г. к 1998 г.;
- 5) 2001 г. к 2000 г.

⊕

На данном этапе обработки, массив данных представляет собой таблицу, столбцами которой являются упомянутые выше переменные, повторяющиеся по годам, а строками - наблюдения.

• Этап 4. Для обучения нейронной сети нам необходимы только две переменные: 1)  $Z_1^j$  и 2) индикатор, отражающий форму собственности предприятия-работодателя в момент времени  $t + 1$ , при условии что в момент времени t человек работал в государственном секторе. Этот индикатор принимает два значения: «1» — работник остался в государственном секторе, «2» — работник перешел в рыночный сектор. Таким образом, остальные переменные массива уже обработаны и больше не нужны, поэтому мы их удалили. Оставшиеся две переменные были «склеены» в массив из двух переменных, содержащий 1097 наблюдений для непосредственного обучения нейронной сети.

 $\bigoplus$ 

**Этап 5.** Введем в рассмотрение еще одну переменную  $V_1$ , показывающую различие между переменной (5.13.2.1) для отдельно взятого работника и переменной  $Z_{1}$  «совокупного работника»:

 $(5.13.2.2)$   $V_1^j = Z_1^j/Z_1$ ;

$$
\text{rge} \qquad Z_1 = \frac{\left(W_{1(t+1)}/W_{1(t)}\right)}{\left(\left(P_{1c(t+1)} + P_{2c(t+1)} + P_{3c(t+1)}\right)/\left(P_{1c(t)} + P_{2c(t)} + P_{3c(t)}\right)\right)}
$$

частное от деления индекса номинальной заработной платы 192

⊕

«совокупного работника» государственного сектора и индекса потребительских цен.

Для обучения нейронной сети переменная (5.13.2.2) не потребуется, однако она нужна для встраивания сети в СGE модель. Но об этом чуть позже.

• Этап 6. Вкратце, мы уже упоминали о процессе обучения (§ 5.12.1), однако нет необходимости его автоматизировать самостоятельно, поскольку для этих нужд в настоящий момент существует достаточное количество прикладных программ, которые помимо всего прочего позволяют конструировать наиболее подходящую для конкретного случая архитектуру сети. Самыми известными среди них являются NeuroSolutions от компании NeuroDimension и STATISTICA Neural Networks от компании StatSoft. Эти пакеты предоставляют возможность получить значения весов синапсов нейронов, которые в дальнейшем были использованы нами для симулирования работы нейронных сетей (в пакете Microsoft Excel) в составе СGE модели.

Как уже говорилось выше, результатом последнего этапа обработки данных стал массив из двух переменных содержащий 1097 наблюдений. В некоторых случаях значения переменной  $Z_1^{\prime}$  были слишком большими, что сделало необходимым очистить массив данных от подобных выбросов, в результате чего окончательное число наблюдений стало равным 839 (рис. 6).

Таким образом, с помощью пакета STATISTICA Neural Networks, первая нейронная сеть была обучена на 839 наблюдениях. Архитектура этой сети приведена в § 5.17.

## Включение нейронной сети в CGE модель

Все наблюдения, ранее используемые для обучения нейронной сети, в СGE модели интерпретируются как 839 человек «виртуального общества», которые принимают решение о переходе в рыночный сектор или о продолжении работы в государственном секторе. Принимаемое с помощью нейронной сети решение базируется на размышлении о целесообразности дальнейшей работы в секторе, исходя из изменения своей покупательной способности. Иными словами в процессе работы

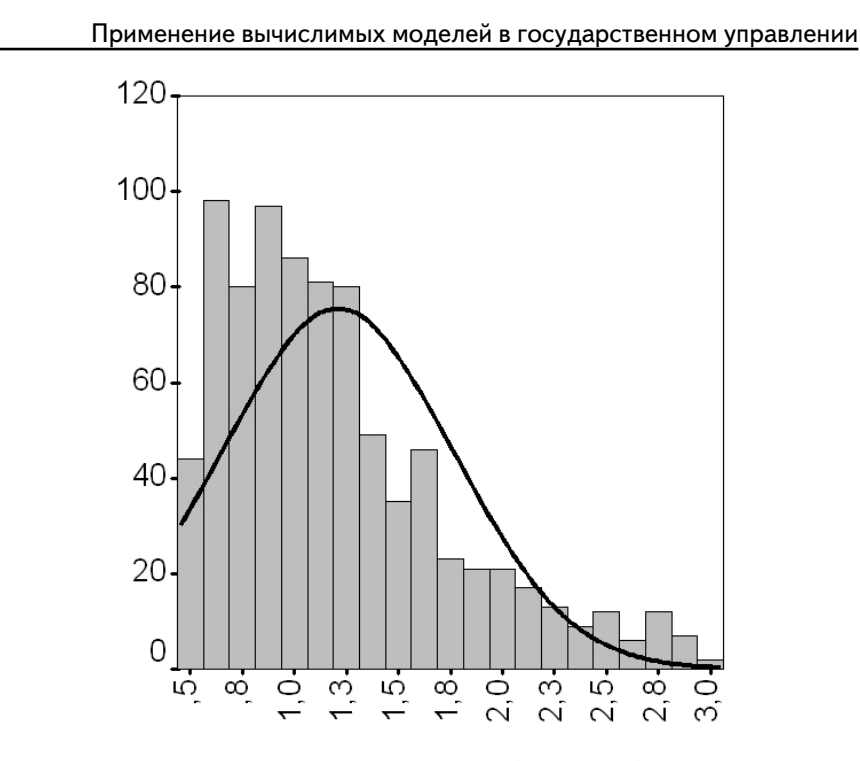

**Рис. 6.** Распределение переменной  $Z_1^j$  ( $j = 1...839$ ) для всех волн обследований

 $\bigoplus$ 

СGE модели каждому члену «виртуального общества» подается следующая информация:

 $(5.13.2.3) U_1^j = Z_1 \cdot V_1^j$ 

— входная переменная нейронной сети, где $V_1^j$  — константа «различия людей», рассчитанная ранее по формуле (5.13.2.2), а  $Z_1$  — общая для всех работников переменная, изменяющаяся в процессе итеративного пересчета.

Теперь что касается выходной переменной. Естественно, что нейронная сеть не выдает значения в точности равные «1» или «2», в связи с чем, в модели они округляются до ближайшего целого. Таким образом, выходная переменная сети  $N_1^j$  (способ ее вычисления подробно изложен в § 5.17) преобразуется следующим образом:

194

$$
(5.13.2.4) N_1^j = \begin{cases} 1; & 1, 5 \le N_1^j < 2, 5 \\ 0; & 0, 5 < N_1^j < 1, 5 \end{cases}
$$

Такое преобразование необходимо для вычисления доли работников, от их общего количества  $L_1$ , перешедших в рыночный сектор:

⊕

$$
(5.13.2.5) L_1^2 = \left(\sum_{j=1}^{839} N_1^j\right) / 839.
$$

Полученная таким образом доля используется в уравнениях (5.7.4) и (5.7.5), приведенных в § 5.7.

**Нейронная сеть** № 2, определяющая долю  $L_2^1$  от вели-➤ чины L, т. е. количество работников рыночного сектора, переходящих в государственный сектор.

Эта сеть строилась по тому же принципу, что и предыдущая.

Этапы 1-3 в точности повторяются, с той разницей, что вместо переменной  $Z_i^j$  была введена другая переменная:

$$
(5.13.2.6)\ \ Z_2^{\ j} = \frac{\left(W_{2(t+1)}^j \middle/ W_{2(t)}^j\right)}{\left( \left(P_{1c(t+1)} + P_{2c(t+1)} + P_{3c(t+1)}\right) \middle/ \left(P_{1c(t)} + P_{2c(t)} + P_{3c(t)}\right) \right)}
$$

где  $W_{2(t)}^j$  — заработная плата отдельного респондента *j*, работающего в рыночном секторе в момент времени *t*.

На четвертом этапе, был введен в рассмотрение индикатор, отражающий форму собственности предприятия-работодателя, который принимает значение «1» если работник переходит в государственный сектор и «2» если работник остался в рыночном секторе. После «склеивания» всех данных, массив из двух переменных включал в себя 603 наблюдения.

Как и в предыдущем случае на *пятом этапе* была вычислена переменная  $V_2^J$ , показывающая различие между переменной (5.13.2.6) для отдельно взятого работника и переменной  $Z$ , «совокупного работника»:

$$
(5.13.2.7) V_2^j = Z_2^j / Z_2.
$$

⊕

195

Для обучения нейронной сети эта переменная не потребуется, однако она будет нужна для встраивания сети в CGE модель.

После очистки массива данных от выбросов, окончательное число наблюдений для обучения нейронной сети стало равным 436 (рис. 7).

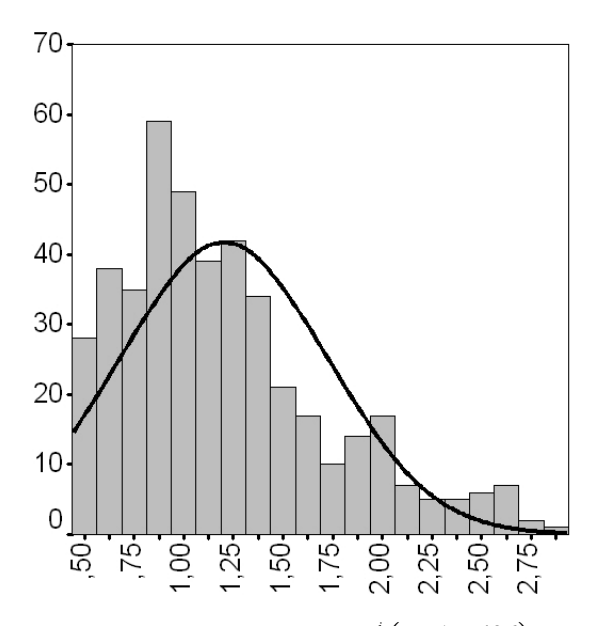

 $\bigoplus$ 

**Рис. 7.** Распределение переменной  $Z_2^j$   $(j = 1...436)$  для всех волн обследований

Архитектура нейронной сети *№* 2 приведена в § 5.17.

# **Включение нейронной сети в CGE модель**

По аналогии с предыдущей сетью, *436 человек* «виртуального общества» *принимают решение о переходе в государственный сектор или о продолжении работы в рыночном секторе, получая входную информацию об изменении своей покупательной способности*:

$$
(5.13.2.8) U_2^j = Z_2 \cdot V_2^j.
$$

196

Выходная переменная  $N_2^j$  (способ ее вычисления подробно изложен в § 5.17) преобразуется следующим образом:

$$
(5.13.2.9) N_2^j = \begin{cases} 0; & 1, 5 \le N_2^j < 2, 5 \\ 1; & 0, 5 < N_2^j < 1, 5 \end{cases}.
$$

Используя (5.13.2.9) вычисляем долю работников от их общего числа  $L<sub>2</sub>$ , перешедших в государственный сектор:

$$
(5.13.2.10) L_2^1 = \left(\sum_{j=1}^{436} N_2^j\right) / 436.
$$

Полученная таким образом доля используется в уравнениях (5.7.4) и (5.7.5), приведенных в § 5.7.

**≻ Нейронная сеть № 3**, определяющая долю  $L_{12}^3$  от величины  $L_1 + L_2$ , т. е. количество работников государственного и рыночного секторов, работающих в теневом секторе.

Построение этой сети особо не отличается от двух предыдущих.

На первом этапе также отбираются только те люди, которые участвовали во всех волнах обследований.

На втором этапе, вместо вопроса относительно формы собственности предприятия-работодателя, мы учитывали тех, кто ответил на вопрос о второй, неофициальной работе (вопрос 4, табл. 3).

Так же как и в предыдущих случаях, на *третьем этапе* мы ввели переменную:

$$
(5.13.2.11) \ Z_3^j = \frac{\left(\!\!\!\!\!\left(W^j_{3(t+1)}/W^j_{3(t)}\right)\!\!\!\!\right)}{\left(\!\!\!\!\left(P_{1c(t+1)}+P_{2c(t+1)}+P_{3c(t+1)}\right)\!\!\!\!\right)\left(\!\!\!\!\left(P_{1c(t)}+P_{2c(t)}+P_{3c(t)}\right)\!\!\!\right)}
$$

где  $W_{3(i)}^j$  — заработная плата отдельного респондента j, работающего в государственном или рыночном секторе в момент времени t.

На четвертом этапе был введен в рассмотрение индикатор, который принимает значение «1» если человек занимался работой, не оформляясь официально, и «2» если не занимался. После «склеивания» всех данных (так же как и в случае нейрон-

197

 $\bigoplus$ 

ной сети *№* 1), массив из двух переменных включал в себя 2120 переменных.

 $\bigoplus$ 

На *пятом этапе* было вычислена переменная  $V_3^j$ , показывающая различие между переменной (5.13.2.11) для отдельно взятого работника и переменной Z<sub>3</sub> «совокупного работника»:

$$
(5.13.2.12) V_3^j = Z_3^j / Z_3.
$$

⊕

Для обучения нейронной сети эта переменная не потребуется, однако она будет нужна для встраивания сети в CGE модель.

После очистки массива данных от выбросов, окончательное число наблюдений для обучения нейронной сети стало равным 1599 (рис. 8).

 $\bigoplus$ 

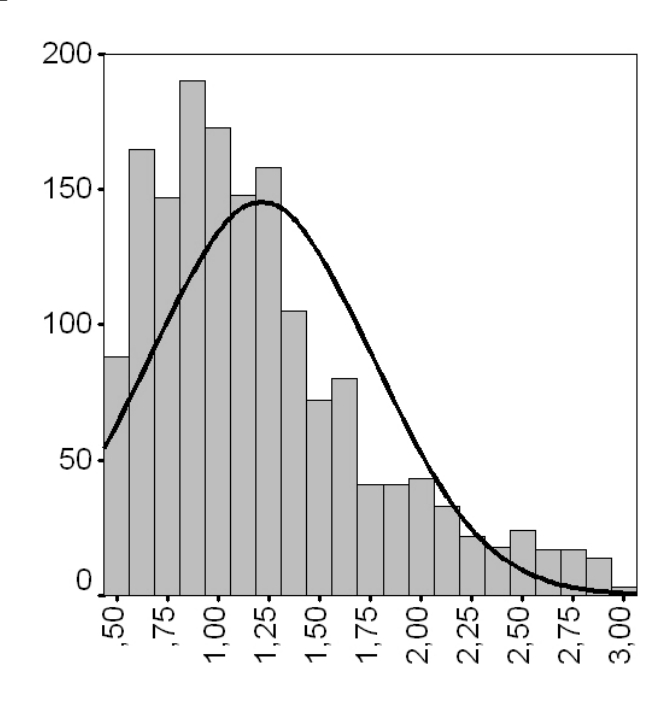

**Рис. 8.** Распределение переменной  $Z_3^j$  ( $j = 1...1599$ ) для всех волн обследований

198 Архитектура нейронной сети *№* 3 приведена в § 5.17.

### Включение нейронной сети в CGE модель

По аналогии с предыдущей сетью, 1599 человек «виртуального общества» принимают решение о переходе в теневой сектор, получая входную информацию об изменении своей покупательной способности:

$$
(5.13.2.13) U'_{3} = Z_{3} \cdot V_{3}'.
$$

Выходная переменная  $N_3^j$  (способ ее вычисления подробно изложен § 5.17) преобразуется следующим образом:

$$
(5.13.2.14) N_3^j = \begin{cases} 0; & 1, 5 \le N_3^j < 2, 5 \\ 1; & 0, 5 < N_3^j < 1, 5 \end{cases}
$$

Используя (5.13.2.14) вычисляем долю работников от их общего числа  $L_1 + L_2$ , в том числе работающих неофициально:

$$
(5.13.2.15)\ \ L_{12}^{3} = \left(\sum_{j=1}^{1599} N_{3}^{j}\right) / 1599 \,.
$$

Полученная таким образом доля используется в уравнении (5.7.6), приведенном в § 5.7.

**≻ Нейронная сеть № 4**, определяющая доли бюджета  $O_{4c}^{p_1}$ ,

 $O_{4c}^{p2}$  и  $O_{4c}^{p3}$  совокупного потребителя, идущие на покупку конечных товаров по государственным, рыночным и теневым ценам.

Для построения этой сети использовались семейные вопросники, из которых были отобраны вопросы, приведенные в § 5.16.2 (табл. 4, табл. 5). Полученный массив данных обрабатывался следующим образом:

• Этап 1. Рассмотрим первую из этих таблиц. В столбце «Вопросы RLMS» представлены вопросы из анкет, конкретизирующие расходы домашних хозяйств на конечные товары. Здесь необходимо отметить, что в исходных таблицах, помимо самого вопроса также указывалась Сумма Потраченных Денег (СПД) на соответствующий товар. Поскольку эти суммы относилась к различным временным интервалам, а наша модель построена на годовых

⊕

данных, то возникла необходимость свести все к единому знаменателю. Возьмем, к примеру, первый вопрос из рассматриваемой таблицы: «Ваша семья покупала за последние 7 дней белый хлеб?». Чтобы рассчитать СПД на этот вид продукта за год, нужно умножить сумму денег, названную респондентом на количество недель в месяце (4) и количество месяцев в году (12).

Таким образом, СПД = «*ответ\_в\_БД\_RLMS*» × 4 × 12 (см. правый столбец таблицы). Расчет СПД для всех 92 видов товаров и услуг, перечисленных в таблице, основан на логических выводах о том, как часто среднестатистический человек потребляет тот или иной товар. В рассмотренном выше примере предполагается, что хлеб покупается постоянно (именно поэтому сумма потраченных денег за 7 дней умножается на количество недель и т. д.).

В другом вопросе (*№* 65) спрашивается, покупала ли семья респондента в течение трех месяцев гараж. В том случае если покупала, предполагается, что такая крупная покупка в течение года была единственной, т. е. второй гараж не покупался.

 $\bigoplus$ 

Если по некоторым видам товаров отдельное домохозяйство никаких покупок не совершало, то в соответствующую ячейку записывался «0».

Таким образом, в результате данного этапа обработки исходного массива данных появилась новая переменная  $H_4^j$ , представляющая собой сумму потраченных домохозяйством денег на покупку всех рассматриваемых конечных товаров и услуг. Перечисленные в таблице переменные, служившие «промежуточным звеном» для вычисления упомянутой суммы, за ненадобностью были удалены, и в массиве осталось только две переменные:

1) доход отдельного домохозяйства  $B_4^j$  (вопрос 2, табл. 5);

2) сумма денег, потраченных на покупку конечных товаров

и услуг за год (  $H_4^j$  ).

На данном этапе массив представляет собой таблицу, столбцами которой являются упомянутые переменные, повторяющиеся по годам, а строками наблюдения.

 $\bigoplus$ 

200

⊕

• Этап 2. Массив данных, полученный на первом этапе, был преобразован следующим образом:

⊕

- 1) Были отобраны только те респонденты, которые указали доход своего домохозяйства;
- 2) В каждую волну обследований, были включены две новые переменные:
- *первая*  $Z_4$ , представляющая собой частное от деления индекса дохода каждого домохозяйства (в номинальном выражении) и индекса потребительских цен:

$$
(5.13.2.16)\ \ Z_4^j = \frac{\left(B_{4(t+1)}^j \Big/B_{4(t)}^j\right)}{\left(\left(P_{1c(t+1)} + P_{2c(t+1)} + P_{3c(t+1)}\right) \Big/\left(P_{1c(t)} + P_{2c(t)} + P_{3c(t)}\right)\right)}
$$

где  $B_{4(t)}^j$  — доход отдельного домохозяйства *j* в момент времени $t$ .

• вторая —  $O_{4c}^{j}$ , представляющая собой частное от деления суммы денег, потраченных на покупку конечных товаров и услуг за год и годового дохода домохозяйства.

Для обучения нейронной сети нам необходимо только две эти переменные, в связи с чем, остальные мы удалили, а оставшиеся «склеили» в единый массив, содержащий 14744 наблюдений.

После очистки массива данных от выбросов, окончательное число наблюдений для обучения нейронной сети стало равным 7244 (рис. 9, рис. 10).

Таким образом, нейронная сеть № 4 была обучена на 7244 наблюдениях, а ее архитектура приведена в § 5.17.

## Включение нейронной сети в CGE модель

В отличие от предыдущих случаев, эта нейронная сеть имитирует работу не каждого из членов «виртуального общества», а всего «совокупного потребителя».

Вспомним предыдущие сети. Если бы мы учили их на переменных, характеризующих действия «совокупного работника», то в таком случае у нас было бы всего 5 переменных для каждой сети, что явно недостаточно. Таким образом, обучение проходило по описанным выше переменным, зависимым

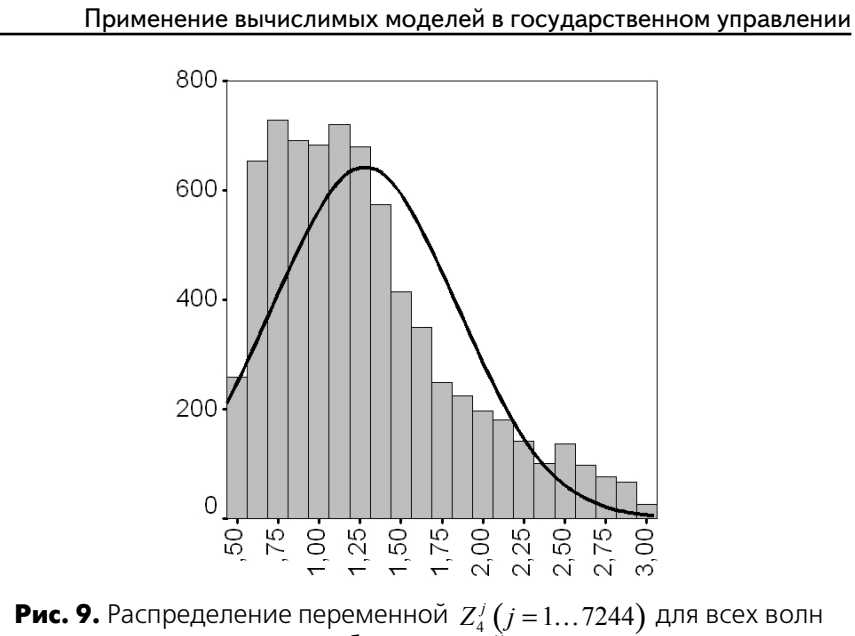

обследований

 $\bigoplus$ 

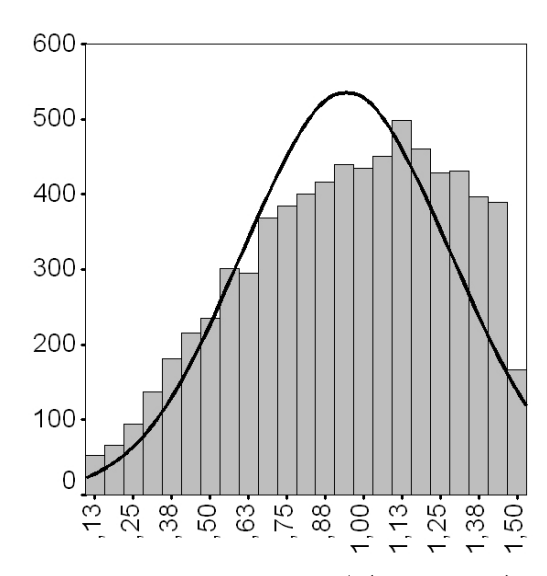

**Рис. 10.** Распределение переменной  $O_{4c}^{j}$   $(j = 1...7244)$  для всех волн обследований

 $\bigoplus$ 

202

от однозначно поставленных вопросов из базы данных RLMS. Иными словами выяснялось, в каком именно секторе работает респондент (государственном, рыночном или теневом) и, соответственно, для того чтобы рассчитать долю работников одного сектора переходящих в другой сектор, обязательно «участие» в СGE модели всех членов «виртуального общества».

В рассматриваемой в настоящий момент нейронной сети можно ограничиться информацией поступающей от совокупного потребителя, поскольку в этом случае сеть, обученная на множестве стратегий поведения домашних хозяйств, выдаст значение характерное для большинства респондентов.

На входе нейронная сеть № 4 получает следующую информацию:

$$
(5.13.2.17) U_4 = \frac{(B_{4(t+1)}/B_{4(t)})}{\left( (P_{1c(t+1)} + P_{2c(t+1)} + P_{3c(t+1)})/(P_{1c(t)} + P_{2c(t)} + P_{3c(t)}) \right)}
$$

где  $B_{4(t)}$  — бюджет совокупного потребителя (см. формулу  $(5.7.10)$ ) в момент времени t.

Выходной переменной нейронной сети является переменная  $N_A$  (способ ее вычисления подробно изложен в § 5.17), которая преобразуется следующим образом:

$$
(5.13.2.18) \begin{cases} N_4 \cdot \left( \frac{S_{1c}^{p1}}{S_{sc}^{p1} + S_{2c}^{p2} + S_{sc}^{p3}} \right) = O_{4c}^{p1} \\ N_4 \cdot \left( \frac{S_{sc}^{p1} + S_{2c}^{p2} + S_{2c}^{p3}}{S_{sc}^{p1} + S_{2c}^{p2} + S_{sc}^{p3}} \right) = O_{4c}^{p2} \\ N_4 \cdot \left( \frac{S_{2c}^{p1} + S_{2c}^{p2} + S_{2c}^{p3}}{S_{sc}^{p1} + S_{sc}^{p2} + S_{sc}^{p3}} \right) = O_{4c}^{p3} \end{cases}
$$

⊕

Как видно доля бюджета домашнего хозяйства, идущая на покупку конечных товаров по одной из трех цен, образуется в зависимости от доли объема предлагаемой секторами-производителями конечной продукции по соответствующей цене в суммарном объеме конечной продукции. Такой способ расчета связан с тем, что в анкетах RLMS не конкретизируется, по каким именно ценам домохозяйства покупают конечные товары.

 $\bigoplus$ 

203

Полученные таким образом доли используются при определении спроса домохозяйств на конечную продукцию по трем ценам (уравнения  $(5.7.1)$  —  $(5.7.3)$ ).

**≻** Нейронная сеть № 5, определяющая доли бюджета  $O_4^s$  и  $O_4^b$  совокупного потребителя, идущие на покупку валюты и на вклады в банках.

Как и в предыдущем случае, для построения этой сети использовались семейные вопросники, из которых были отобраны вопросы, приведенные в § 5.16.2 (табл. 5). Полученный массив данных обрабатывался следующим образом:

- Этап 1. Как и раньше, были отобраны только те респонденты, которые указали доход своего домохозяйства. Затем, в каждую волну обследований, были включены две новые переменные:
- *первая*  $Z_5^j$ , представляющая собой частное от деления индекса дохода каждого домохозяйства (в номинальном выражении) и индекса потребительских цен:

$$
(5.13.2.19) \ \ Z_5^j = \frac{\left(B_{4(t+1)}^j \middle/ B_{4(t)}^j\right)}{\left( \left(P_{1c(t+1)} + P_{2c(t+1)} + P_{3c(t+1)} \right) \middle/ \left(P_{1c(t)} + P_{2c(t)} + P_{3c(t)} \right) \right)}
$$

 $\bigoplus$ 

где  $B_{4(t)}^j$  — доход отдельного домохозяйства *j* в момент времени t.

• вторая —  $O_{4h}^j$ , представляющая собой частное от деления суммы денег, потраченных на покупку валюты и отложенных на банковские счета, и годового дохода домохозяйства.

Для обучения нейронной сети нам необходимы только две эти переменные, в связи с чем, остальные мы удалили, а оставшиеся «склеили» в единый массив, содержащий 14744 наблюдений.

После очистки массива данных от выбросов, окончательное число наблюдений для обучения нейронной сети стало равным 10736 (рис. 11, рис. 12).

Таким образом, нейронная сеть № 5 была обучена на 10736 наблюдениях, а ее архитектура приведена в § 5.17.

 $\bigoplus$ 

204

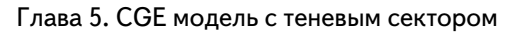

 $\bigoplus$ 

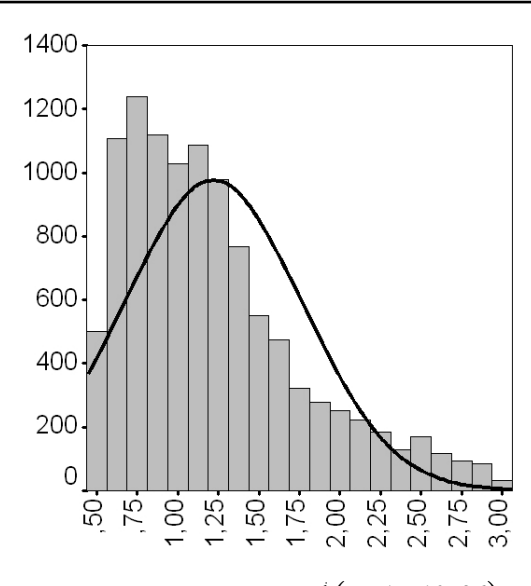

**Рис. 11.** Распределение переменной  $Z_5^j$  ( $j = 1...10736$ ) для всех волн обследований

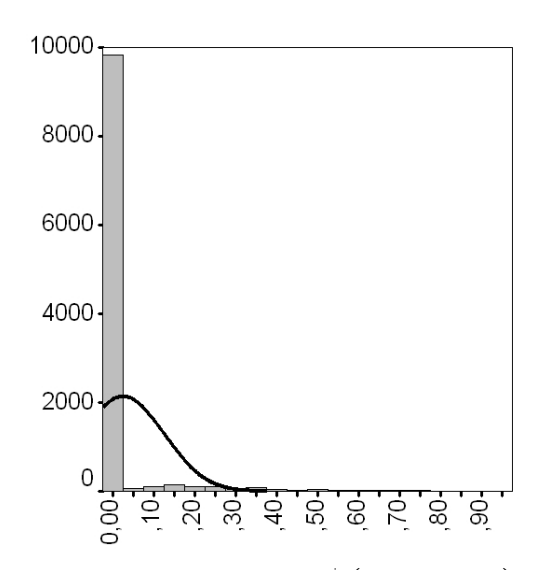

**Рис. 12.** Распределение переменной  $O_{4b}^{j}$   $(j = 1...10736)$  для всех волн обследований

⊕

205

 $\bigoplus$ 

### Включение нейронной сети в CGE модель

Так же как и в предыдущем случае, эта нейронная сеть имитирует работу «совокупного потребителя». На входе она получает следующую информацию:

$$
(5.13.2.20) \ U_5 = \frac{\left(B_{4(t+1)}/B_{4(t)}\right)}{\left(\left(P_{1c(t+1)} + P_{2c(t+1)} + P_{3c(t+1)}\right)/\left(P_{1c(t)} + P_{2c(t)} + P_{3c(t)}\right)\right)}
$$

где  $B_{4(t)}$  — бюджет совокупного потребителя (см. формулу  $(5.7.10)$ ) в момент времени t.

Выходной переменной нейронной сети является переменная  $N_c$  (способ ее вычисления подробно изложен в \$ 5.17), которая преобразуется следующим образом:

$$
(5.13.2.21) \begin{cases} N_5 \cdot \left( \frac{O_4^{(f)\$}}{O_4^{(f)\$} + O_4^{(f)b}} \right) = O_4^{\$} \\ N_5 \cdot \left( \frac{O_4^{(f)b}}{O_4^{(f)\$} + O_4^{(f)b}} \right) = O_4^b \end{cases}
$$

где  $Q_4^{(f)}$  и  $Q_4^{(f)}$  — фактические (взятые непосредственно из статистических сборников) доли расходов бюджетов домашних хозяйств, идущие на покупку валюты и на вклады в банках. Такой способ расчета связан с тем, что в анкетах RLMS не конкретизируется, какой способ хранения отложенных денег выбрало домохозяйство.

 $\bigoplus$ 

Полученные таким образом доли, используются в уравнении (5.7.13).

#### $\S$  5.14. Адекватность модели — ретроспективный прогноз

Перед проведением вычислительных экспериментов, необходимо проверить адекватность модели с целью выяснения ее способности давать точные прогнозные значения.

Модель откалибрована на период с 2000 г. по 2004 г. При этом известны фактические значения интегральных показателей модели (ВВП и индекса потребительских цен) за 2005 г.

Для проверки адекватности модели, мы продлили значения всех экзогенных показателей модели на проверяемый период. При этом их калибровка не проводилась.

Таким образом, после расчета эндогенных переменных, мы можем посмотреть отклонение данных, полученных в результате расчетов, от фактических значений.

В приводимой ниже таблице представлены расчетные и фактические значения для ВВП и индекса потребительских цен России.

*Таблица 2*

 $\bigoplus$ 

# **Основные макроэкономические показатели России (2000–2004 гг. — откалиброванный период, 2005 г. — проверяемый период)**

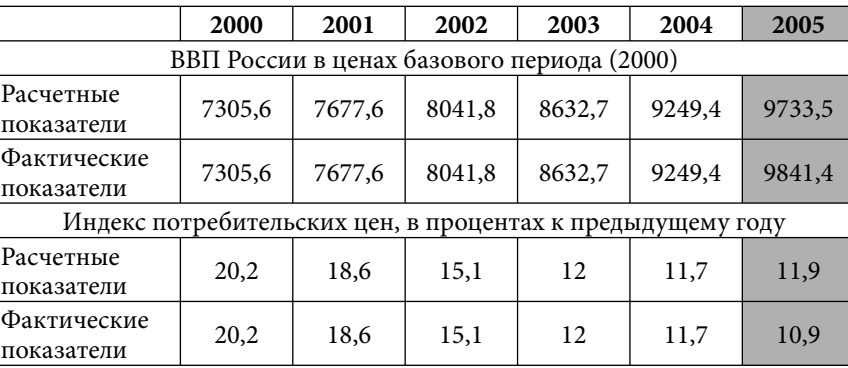

Как видно, за проверяемый период расчетные значения незначительно отклонились от фактических, что дает основания предполагать получения относительно достоверных оценок на весь рассматриваемый период (до 2015 г.).

§ 5.15. Список экзогенных и эндогенных переменных

# *Экзогенные переменные:* **Государственный сектор**

◈

*Доли бюджета государственного сектора:*

 $O^{p \hspace{0.5pt} 2}_{\mathbf l k}$  — доля бюджета, идущая на покупку капитальных товаров по цене  $P_{2k}$ ;

 $\bigoplus$ 

207

 $O_{li}^{p2}$  — доля бюджета, идущая на покупку инвестиционных  $V_{1i}$  доля стора<br>товаров по цене  $P_{2i}$ .

*Доли продаваемого государственным сектором продукта:*

 $E_{\rm lc}^{p 2}$  — доля произведенного продукта, идущая на продажу на рынках конечных товаров по цене  $P_{2c}$ ;

 $E^{p1}_{\lg}$  — доля произведенного продукта, идущая на продажу на рынках конечных товаров для экономического агента № 5 по цене  $P_{1g}$ ;

 $E_{\rm 1g}^{\rm p2}$  — доля произведенного продукта, идущая на продажу на рынках конечных товаров для экономического агента № 5 по цене  $P_{2g}$ ;

⊕

 $E_{1i}^{p1}$  — доля произведенного продукта, идущая на продажу на рынках инвестиционных товаров по цене  $P_{1i}$ ;

 $E_{1i}^{p2}$  — доля произведенного продукта, идущая на продажу на рынках инвестиционных товаров по цене  $P_{2i}$ ;

 $\bigoplus$ 

 $E_{\rm lex}^{\rm \scriptscriptstyle per}$  — доля произведенного продукта, идущая на продажу на рынках конечных товаров в странах внешнего мира по цене  $P_{ex}$ .

*Параметры производственной функции:*

1 *<sup>r</sup> <sup>A</sup>* — эмпирический коэффициент размерности;

 $A^{k}_{\rm l}$  — коэффициент при капитале;

1 *<sup>l</sup> <sup>A</sup>* — коэффициент при труде.

*Другие параметры:*

 $E_{1k}^{p1}$  — доля основных фондов государственного сектора, идущая на продажу на рынках капитальных товаров по цене  $P_{1k}$ ;

 $E_{1k}^{p2}$  — доля основных фондов государственного сектора, идущая на продажу на рынках капитальных товаров по цене  $P_{2k}$ ;

⊕

208

 $A_{\rm l}^{\rm n}$  — норма амортизации для основных фондов государственного сектора.

## **Рыночный сектор**

*Доли бюджета рыночного сектора:*

 $O_{\rm 2l}^{\rm p2}$  — доля бюджета, идущая на покупку рабочей силы по цене  $P_{2l}$ ;

 $O^{p2}_{2k}$  — доля бюджета, идущая на покупку капитальных товаров по цене  $P_{2k}$ ;

 $O_{2i}^{p2}$  — доля бюджета, идущая на покупку инвестиционных товаров по цене  $P_{2i}$ .

*Доли продаваемого рыночным сектором продукта:*

 $E^{p2}_{2c}$  — доля произведенного продукта, идущая на продажу на рынках конечных товаров по цене  $P_{2c}$ ;

 $E_{2c}^{p3}$  — доля произведенного продукта, идущая на продажу на рынках конечных товаров по цене  $P_{3c}$ ;

 $E_{2g}^{p2}$  — доля произведенного продукта, идущая на продажу на рынках конечных товаров для экономического агента № 5 по цене  $P_{2g}$ ;

 $E_{2i}^{p\,2}$  — доля произведенного продукта, идущая на продажу на рынках инвестиционных товаров по цене  $P_{2i}$ ;

 $E_{\rm 2ex}^{\rm \scriptscriptstyle pex}$  — доля произведенного продукта, идущая на продажу на рынках конечных товаров в странах внешнего мира по цене

 $P_{ex}$ .

⊕

*Параметры производственной функции:*

 $A_2^r$  — эмпирический коэффициент размерности;

 $A_2^k \ -$  коэффициент при капитале;

 $A_2^l$  — коэффициент при труде.

209

*Другие параметры:*

 $E_{2k}^{p2}$  — доля основных фондов рыночного сектора, идущая на продажу на рынках капитальных товаров по цене  $P_{2k}$ ;

 $A_2^{\prime\prime}$  — норма амортизации для основных фондов рыночного сектора.

## **Теневой сектор**

*Доля бюджета теневого сектора:*

 $O_{3l}^{p3}$  — доля бюджета, идущая на покупку рабочей силы по цене  $P_{3}$ .

*Доля продаваемого теневым сектором продукта:*

 $E^{p3}_{3c}$  — доля произведенного продукта, идущая на продажу на рынках конечных товаров по цене  $P_{3c}$ .

 $\bigoplus$ 

*Параметры производственной функции:*

 $A_3^r$  — эмпирический коэффициент размерности;

 $A^k_3$  — коэффициент при капитале;

 $A^l_3$  — коэффициент при труде.

## **Совокупный потребитель**

*Параметры трудовой мобильности:*

 $L^{a}_{1}$  — доля работников, прибывших в государственный сектор (к примеру, начавших в государственном секторе свою трудовую деятельность);

 $L_1^r$  — доля работников, выбывших из государственного сектора (к примеру, ушедших на пенсию);

 $L_2^a$  — доля работников, прибывших в рыночный сектор (к примеру, начавших в рыночном секторе свою трудовую деятельность);

2 *<sup>r</sup> L* — доля работников, выбывших из рыночного сектора (к примеру, ушедших на пенсию).

⊕

### **Правительство**

⊕

*Налоговые ставки:*

 $T^{\mathrm{vad}}$  — налог на добавленную стоимость;

*pr T* — налог на прибыль организаций;

*prop T* — налог на имущество;

*pod T* — налог на доходы физических лиц;

 $T^{esn}$  — единый социальный налог.

*Доли бюджета экономического агента № 5:*

2  $O_{\rm sg}^{\rm p2}$  — доля консолидированного бюджета, идущая на покупку конечных товаров по цене  $P_{2g}$ ;

1  $O_5^{s1}$  — доля консолидированного бюджета, идущая на субсидирование государственного сектора;

2  $O_{5}^{s2}$  — доля консолидированного бюджета идущая на субсидирование рыночного сектора;

 $O_5^{\prime\prime}$  — доля консолидированного бюджета, идущая на социальные трансферты;

1  $\mathit{O}^{f1}_{\scriptscriptstyle{5}}$  — доля в расходах внебюджетных фондов, идущая государственному сектору;

2  $\mathit{O}^{f2}_{\mathit{s}}$  — доля в расходах внебюджетных фондов, идущая рыночному сектору;

4  $O^{f4}_{5}$  — доля в расходах внебюджетных фондов, идущая домашним хозяйствам.

*Обозначение, относящееся к финансовому состоянию консолидированного бюджета:*

 $B_5^{\text{other}}$  — сумма налоговых поступлений (не вошедших в число рассматриваемых), неналоговых доходов и прочих доходов консолидированного бюджета.

## **Банковский сектор**

 $M_1$ ,  $M_2$ ,  $M_4$  – эмиссия денег;  $P_{b\%}$  — ставка по депозитам для предприятий;

211

 $P_{b\%}^{h}$  — ставка по депозитам для физических лиц.

#### **Общая часть модели**

*Государственные цены:*

*P*1*l* — на рабочую силу;

$$
P_{\rm lc}
$$
 — на конечные товары для домашних хозяйств;

 $P_{\text{1g}}$  — на конечные товары для экономического агента № 5;

 $P_{1i}$  — на инвестиционные товары;

 $P_{1k}$  — на капитальные товары.

*Экспортная цена:*

*Pex* — на конечные товары для внешнего мира.

### **Модельные константы**

η — константа, используемая для корректировки долей бюджета агентов при уравнивании совокупного спроса и предложения на рынках с государственными ценами;

*Q* — шаг итерации;

*C* — константа итераций, используемая для изменения скорости вычисления равновесного состояния CGE модели.

## **Нейронные сети**

*Технические параметры нейронных сетей:*

 $r^{in}_{\scriptscriptstyle(n) scale}$  — коэффициент масштаба для входной переменной *n*-й нейронной сети;

 $r^{in}_{(n)shift}$  — параметр смещения для входной переменной *п*-й нейронной сети;

 $r_{\scriptscriptstyle (n) scale}^{\scriptscriptstyle out}$  — коэффициент масштаба для выходной переменной *n*-й нейронной сети;

 $r_{\scriptscriptstyle (n)shift}^{\scriptscriptstyle out}$  — параметр смещения для выходной переменной *n*-й нейронной сети;

 $w_n^{2k}$  — вес синапса для нейрона *k* второго слоя *n*-й нейронной сети;

212

⊕

<sup>3</sup>*<sup>k</sup> wn* — вес синаптической связи между нейроном *k* второго слоя и нейроном третьего слоя *n*-й нейронной сети;

 $\tau^{2k}_{\scriptscriptstyle n}$  — значение порога для нейрона  $k$  второго слоя *n*-й нейронной сети;

 $\tau_n^3$  — значение порога для нейрона третьего слоя *n*-й нейронной сети.

# *Эндогенные переменные* **Государственный сектор**

*Доли бюджета государственного сектора:*

 $O^{\mathit{pl}}_{\mathit{l}\mathit{l}}$  — доля бюджета, идущая на покупку рабочей силы по цене  $P_{1l}$ ;

 $O^{p1}_{\rm \scriptscriptstyle Ik}$  — доля бюджета, идущая на покупку капитальных товаров по цене  $P_{1k}$ ;

⊕

 $O_{\!{\rm I}i}^{\!{\rm pl}}$  — доля бюджета, идущая на покупку инвестиционных товаров по цене  $P_{1i}$ ;

 $O_{\rm I}^{\prime}$  — доля бюджета, идущая на уплату налогов в консолидированный бюджет;

 $\it O^{f}_{\rm I}$  — доля бюджета, идущая на уплату налогов во внебюджетные фонды;

 $O_{\!\!1}^{\!\mathit{s}}$  — доля нераспределенного бюджета.

*Доля продаваемого государственным сектором продукта:*

 $E_{\rm lc}^{p1}$  — доля произведенного продукта, идущая на продажу на рынках конечных товаров по цене  $P_{1c}$ .

*Обозначения, относящиеся к предложению:*

*Y*<sub>1</sub> — добавленная стоимость государственного сектора (в ценах базового периода);

 $S^{p1}_{\rm lc}$  — предложение конечных товаров по цене  $\emph{P}_{\rm lc}$  ;

 $S^{p2}_{\rm lc}$  — предложение конечных товаров по цене  $P_{\rm 2\it c}$  ;

213

 $S^{p1}_{\lg}$  — предложение конечных товаров для экономического агента № 5 по цене  $P_{1g}$ ;

 $\frac{S_{1g}^{p_2}}{p_1}$ — предложение конечных товаров для экономического агента № 5 по цене $\frac{P_{2g}}{P_{2g}}$ ;

 $S_{1i}^{\, p1}$  — предложение инвестиционных товаров по цене  $\,P_{1i}\,;$  $S_{1i}^{\rho 2}$  — предложение инвестиционных товаров по цене  $P_{2i}$  ;  $S^{p1}_{1k}$  — предложение капитальных товаров по цене  $P_{1k}$  ;

 $S^{p2}_{1k}$  — предложение капитальных товаров по цене  $P_{2k}$ ;

 $S^{\textit{pex}}_{\textit{lex}}$  — предложение экспортных товаров по цене  $\textit{P}_{\textit{ex}}$  .

*Обозначения, относящиеся к спросу:*

 $D_{\!l}^{p1}$  — спрос на рабочую силу по цене  $\mathit{P}_{\!l}$  ;

 $D_{\!1k}^{p1}$  — спрос на капитальные товары по цене  $P_{1k}$  ;

 $D^{p 2}_{\text{\tiny L}}$  — спрос на капитальные товары по цене  $P_{2k}$  ;

 $D_{{\rm I}i}^{{p1}}$  — спрос на инвестиционные товары по цене  $\,P_{{\rm I}i}$ ;

 $D_{{\rm li}}^{p\,2}$  — спрос на инвестиционные товары по цене  $P_{\rm 2i}$  .

*Обозначения, относящиеся к финансовому состоянию государственного сектора:*

 $\bigoplus$ 

 $Y_1^p$  — выручка в текущих ценах;

 $B_{1}$  — бюджет;

 $\emph{B}_{\rm l}^{b}$  — остаток средств на счетах в банках;

 $K_{1}$  — основные фонды.

## **Рыночный сектор**

*Доли бюджета рыночного сектора:*

 $O_{2k}^{p1}$  — доля бюджета, идущая на покупку капитальных товаров по цене  $P_{1k}$ ;

 $O_{2i}^{p1}$  — доля бюджета, идущая на покупку инвестиционных товаров по цене  $P_{1i}$ ;

◈

214

 $\mathit{O}_{2}^{\prime}$  — доля бюджета, идущая на уплату налогов в консолидированный бюджет;

 $\mathit{O}^f_{2}$  — доля бюджета, идущая на уплату налогов во внебюджетные фонды;

 $O_2^{\text{\tiny S}}$  — доля нераспределенного бюджета.

*Обозначения, относящиеся к предложению:*

*Y*2 — добавленная стоимость рыночного сектора (в ценах базового периода);

 $S^{p2}_{2c}$  — предложение конечных товаров по цене  $P_{2c}$  ;

 $S^{p3}_{2c}$  — предложение конечных товаров по цене  $P_{3c}$ ;

 $S_{2g}^{p2}$  — предложение конечных товаров для экономического агента № 5 по цене  $P_{2g}$ ;

 $S^{p2}_{2i}$  — предложение инвестиционных товаров по цене  $P_{2i}$  ;

 $S_{2k}^{p2}$  — предложение капитальных товаров по цене  $P_{2k}$ ;

 $S_{2ex}^{\, pex}\,-$  предложение экспортных товаров по цене  $\,P_{ex}^{\,}$  .

*Обозначения, относящиеся к спросу:*

 $D_{2l}^{p2}$  — спрос на рабочую силу по цене  $P_{2l}$ ;

 $D^{p1}_{2k}$  — спрос на капитальные товары по цене  $\mathit{P}_{1k}$  ;

 $D^{p2}_{2k}$  — спрос на капитальные товары по цене  $P_{2k}$  ;

 $D^{p1}_{2i}$  — спрос на инвестиционные товары по цене  $P_{1i}$ ;

 $D_{2i}^{p\,2}$  — спрос на инвестиционные товары по цене  $P_{2i}$  .

*Обозначения, относящиеся к финансовому состоянию рыночного сектора:*

 $Y_2^p$  — выручка в текущих ценах;

 $B_{2}$  — бюджет;

⊕

 $B_2^b$  — остаток средств на счетах в банках;

 $K_{2}$  — основные фонды.

215

## **Теневой сектор**

*Доля бюджета теневого сектора:*

 $O_{\!\!3}^{\!\mathit{s}}$  — доля нераспределенного бюджета.

*Обозначения, относящиеся к предложению:*

*Y*3 — добавленная стоимость теневого сектора (в ценах базового периода);

 $S^{p3}_{3c}$  — предложение конечных товаров по цене  $P_{3c}$ .

*Обозначения, относящиеся к спросу:*  $D_{3l}^{p3}$  — спрос на рабочую силу по цене  $P_{3l}$ .

*Обозначения, относящиеся к финансовому состоянию теневого сектора:*

 $Y_3^p$  — выручка в текущих ценах;

 $B_{3}$  — бюджет;

⊕

 $B_{\scriptscriptstyle 3}^{\scriptscriptstyle b}$  — остаток средств на счетах в банках;

 $K$ <sub>3</sub> — основные фонды.

## **Совокупный потребитель**

*Доли бюджета совокупного потребителя:*

 $O_{4c}^{p1}$  — доля бюджета (*определяется нейронной сетью № 4*), идущая на покупку конечных товаров по цене  $P_{1c}$ ;

 $\bigoplus$ 

 $O_{4c}^{p2}$  — доля бюджета (*определяется нейронной сетью № 4*), идущая на покупку конечных товаров по цене  $P_{2c}$ ;

 $O_{4c}^{p3}$  — доля бюджета (*определяется нейронной сетью № 4*), идущая на покупку конечных товаров по цене  $P_{3c}$ ;

\$ *O*4 — доля бюджета (*определяется нейронной сетью № 5*), идущая на покупку иностранной валюты;

 $O_{4}^{b}$  — доля бюджета (*определяется нейронной сетью № 5*), идущая на сбережения (в виде вкладов в банках);

 $\mathit{O}_{\rm 4}^{\rm 4ax}$  — доля бюджета, идущая на уплату налогов в консолидированный бюджет;

⊕

216
Глава 5. CGE модель с теневым сектором

 $O_4^s$  — доля нераспределенного бюджета.

*Параметры трудовой мобильности:*

<sup>2</sup> *L*1 — доля работников государственного сектора (*определяется нейронной сетью № 1*), переходящих в рыночный сектор;

<sup>1</sup>*L*2 — доля работников рыночного сектора (*определяется нейронной сетью № 2*), переходящих в государственный сектор;

<sup>3</sup> *L*12 — доля работников государственного и рыночного секторов (*определяется нейронной сетью № 3*), частично занятых в теневом секторе.

*Обозначения, относящиеся к предложению:*

 $L_{\rm i}$  — предложение рабочей силы государственному сектору;

 $L_{\rm _2}$  — предложение рабочей силы рыночному сектору;

 $L_{\rm 3}$  — предложение рабочей силы теневому сектору.

*Обозначения, относящиеся к спросу:*

⊕

 $D_{4c}^{p1}$  — спрос домашних хозяйств на конечные товары по цене  $P_{1c}$ ;

 $D_{4c}^{p2}$  — спрос домашних хозяйств на конечные товары по цене *P*<sub>2*c*</sub>;

 $D_{4c}^{p3}$  — спрос домашних хозяйств на конечные товары по цене  $P_{3c}$ .

*Обозначения, относящиеся к финансовому состоянию домашних хозяйств:*

 $W_{\rm 1}$  — заработная плата работников государственного сектора;

 $W_{\mathcal{I}}$ — заработная плата работников рыночного сектора;

 $W_{\!\scriptscriptstyle 3}$  — заработная плата работников теневого сектора;

 $B_{\overline{4}}$  — бюджет домашних хозяйств;

217

 $B_4^b$  — остаток средств на счетах в банках.

#### **Правительство**

*Доли бюджета экономического агента № 5:*

1  $\mathit{O}_{\mathit{sg}}^{\mathit{pl}}$  — доля консолидированного бюджета, идущая на покупку конечных товаров по цене  $P_{1g}$ ;

5 *<sup>s</sup> O* — доля нераспределенного консолидированного бюджета;

 $\mathit{O}^s_{5f}$  — доля нераспределенных средств внебюджетных фондов.

*Обозначения, относящиеся к спросу:*

 $D_{\textit{5g}}^{\textit{pl}}$  — спрос на конечные товары по цене  $\textit{P}_{\textit{1g}}$  ;

 $D_{\rm{5g}}^{\rm{\scriptscriptstyle P2}}$  — спрос на конечные товары по цене  $P_{\rm{2g}}$  .

*Обозначения, относящиеся к финансовому состоянию консолидированного бюджета и внебюджетных фондов:*

 $\bigoplus$ 

 $G_{\rm I}^s$  — расходы консолидированного бюджета, направленные на субсидирование государственного сектора;

 $G_2^s$  — расходы консолидированного бюджета, направленные на субсидирование рыночного сектора;

 $G_4^{\prime\prime}$  — социальные трансферты населению, сформированные из средств консолидированного бюджета;

 $\emph{G}_{\rm l}^{f}$  — средства внебюджетных фондов, направленные государственному сектору;

 $G_2^f$  — средства внебюджетных фондов, направленные рыночному сектору;

4 *<sup>f</sup> G* — средства внебюджетных фондов выделенные для населения;

 $B_{\mathfrak{s}}$  — консолидированный бюджет;

 $B_5^b$  — остаток средств консолидированного бюджета на счетах в банках;

218

# Глава 5. CGE модель с теневым сектором

 $F_{\scriptscriptstyle{5}}$  — денежные средства внебюджетных фондов;

 $F_5^b$  — остаток средств внебюджетных фондов на счетах в банках.

⊕

#### **Общая часть модели**

*Рыночные цены:*

*P*<sub>2</sub>*l* — на рабочую силу;

 $P_{\rm 2c}$  — на конечные товары для домашних хозяйств;

*P*2*g* — на конечные товары для экономического агента *№* 5;

 $P_{2i}$  — на инвестиционные товары;

 $P_{2k}$  — на капитальные товары.

*Теневые цены:*

*P*3*l* — на рабочую силу;

 $P_{3c}$  — на конечные товары для домашних хозяйств.

*Индикаторы дефицитности (ИД) для рынков с государственными ценами:*

 $I_{\textit{l}}$  — ИД для рынка рабочей силы;

 $I_{c}$  — ИД для рынка конечных продуктов для домашних хозяйств;

*I g* — ИД для рынка конечных продуктов для экономического агента *№* 5;

*I i* — ИД для рынка инвестиционных товаров;

 $I_{\scriptscriptstyle{k}}$  — ИД для рынка капитальных товаров.

*Суммарный спрос и предложение рабочей силы:*

 $D_{\rm sl}^{\rm pl}$  — суммарный спрос на рабочую силу по цене  $P_{\rm ll}$ ;

 $D_{\rm sl}^{p2}$  — суммарный спрос на рабочую силу по цене  $P_{2l}$ ;

 $D_{\rm sl}^{p3}$  — суммарный спрос на рабочую силу по цене  $P_{3l}$ ;

 $S_{sl}^{p1}$  — суммарное предложение рабочей силы по цене  $\emph{P}_{l}$  ;

 $S_{sl}^{p2}$  — суммарное предложение рабочей силы по цене  $P_{2l}$  ;

219

Применение вычислимых моделей в государственном управлении  $S_{sl}^{p3}$  — суммарное предложение рабочей силы по цене  $P_{3l}$ . *Суммарный спрос и предложение конечных товаров:*  $D_{\rm sc}^{p1}$  — суммарный спрос на конечные товары по цене  $P_{\rm lc}$ ;  $D^{p2}_{\rm sc}$  — суммарный спрос на конечные товары по цене $\emph{P}_{\rm 2c}$  ;  $D_{sc}^{p3}$  — суммарный спрос на конечные товары по цене  $P_{3c}$ ;  $S_{\it sc}^{\it pl}$  — суммарное предложение конечных товаров по цене  $P_{1c}$ ;  $S_{\textit{sc}}^{\textit{p2}}$  — суммарное предложение конечных товаров по цене  $P_{2c}$ ;  $S_{\mathit{sc}}^{\mathit{p3}}$  — суммарное предложение конечных товаров по цене  $P_{3c}$ .

*Суммарный спрос и предложение конечных товаров для экономического агента № 5:*

 $\bigoplus$ 

 $D_{\tiny{sg}}^{\tiny{p1}}$  — суммарный спрос на конечные товары по цене  $\emph{P}_{\tiny{1g}}$  ;  $D_{\rm sg}^{\rm p2}$  — суммарный спрос на конечные товары по цене  $\rm \mathit{P}_{2g}\rm$  ;  $S_{\tiny{sg}}^{\tiny{p1}}$  — суммарное предложение конечных товаров по цене  $P_{\mathrm{1g}}$  ;

 $S_{\rm sg}^{\rm p2}$  — суммарное предложение конечных товаров по цене  $P_{2g}$ .

*Суммарный спрос и предложение инвестиционных товаров:*

 $D_{si}^{p1}$  — суммарный спрос на инвестиционные товары по цене  $P_{1i}$ ;

 $D_{\scriptscriptstyle{si}}^{\scriptscriptstyle{p2}}$  — суммарный спрос на инвестиционные товары по цене *P*2*<sup>i</sup>* ;

 $S_{\scriptscriptstyle{si}}^{\scriptscriptstyle{p1}}$  — суммарное предложение инвестиционных товаров по цене  $P_{1i}$ ;

 $S_{si}^{\textit{p2}}$  — суммарное предложение инвестиционных товаров по цене  $P_{2i}$ .

220

#### Глава 5. CGE модель с теневым сектором

*Суммарный спрос и предложение капитальных товаров:*

 $D_{sk}^{p1}$  — суммарный спрос на капитальные товары по цене  $P_{1k}$ ;

 $D_{\alpha}^{p2}$  — суммарный спрос на капитальные товары по цене  $P_{2k}$ ;

 $S_{\scriptscriptstyle{sk}}^{\scriptscriptstyle{p1}}$  — суммарное предложение капитальных товаров по цене *P*1*<sup>k</sup>* ;

 $S^{p2}_{sk}$  — суммарное предложение капитальных товаров по цене  $P_{2k}$ .

*Интегральные показатели:*

*Y* — ВВП России (в ценах базового периода);

*Yp* — ВВП России (в текущих ценах);

*P* — инфляция потребительских цен;

*L* — количество людей, занятых в экономике;

 $\bigoplus$ 

*K* — основные фонды.

#### **Нейронные сети**

⊕

*Обозначения переменных, участвующих в обучении нейронных сетей:*

*Нейронные сети № № 1–3:*

 $i = \{1, 2, 3\}$  — номер сектора (1 — государственный, 2 — рыночный, 3 — теневой);

 $Z_i^j$  — частное от деления индекса номинальной заработной платы каждого респондента *j*, работающего в секторе *i*, и индекса потребительских цен;

*Zi* — частное от деления индекса номинальной заработной платы «совокупного работника» сектора *i* и индекса потребительских цен;

*<sup>j</sup> Wi* — заработная плата отдельного респондента *j*, работающего в государственном секторе *i*, взятая из анкет RLMS;

221

 $V_i^j$  — рассчитанная константа, показывающая различие между переменной  $Z_i^j$  для отдельно взятого работника и переменной Z, «совокупного работника»;

 $U_i^j$  — входная переменная *i*-й нейронной сети;

 $N_i^j$  — выходная переменная *i*-й нейронной сети.

Нейронные сети № № 4-5:

 $H_4^j$  — сумма потраченных домохозяйством  $j$  денег на покупку всех рассматриваемых в анкетах RLMS конечных товаров и услуг;

 $B_4^j$  — доход домохозяйства *j*, взятый из анкет RLMS;

 $Z_i^j$ ,  $Z_i^j$  — частное от деления индекса дохода каждого домохозяйства (в номинальном выражении) и индекса потребительских цен для четвертой и пятой нейронной сети;

 $Z_s^j$  — частное от деления индекса дохода каждого домохозяйства (в номинальном выражении) и индекса потребительских нен:

 $\bigoplus$ 

 $O_{4c}^{j}$  — частное от деления суммы денег, потраченных на покупку конечных товаров и услуг за год, и годового дохода домохозяйства;

 $O_{4h}^{j}$  — частное от деления суммы денег, потраченных на покупку валюты и отложенных на банковские счета, и годового дохода домохозяйства;

 $U_{\scriptscriptstyle 4}$  — входная переменная нейронной сети  $\mathcal{N}^{\scriptscriptstyle 2}$ 4;

 $U_{5}$  — входная переменная нейронной сети  $N$ ° 5;

 $N_4$  — выходная переменная нейронной сети  $N_2$  4;

 $N_e$  — выходная переменная нейронной сети  $N_e$  5.

 $\bigoplus$ 

222

Глава 5. CGE модель с теневым сектором

⊕

§ 5.16. Отобранные вопросы для обучения нейронных сетей

# **§ 5.16.1. Отобранные вопросы из анкет RLMS для взрослых**

*Таблица 3*

# **Вопросы из анкет RLMS, используемые для обучения первой, второй и третьей нейронной сети**

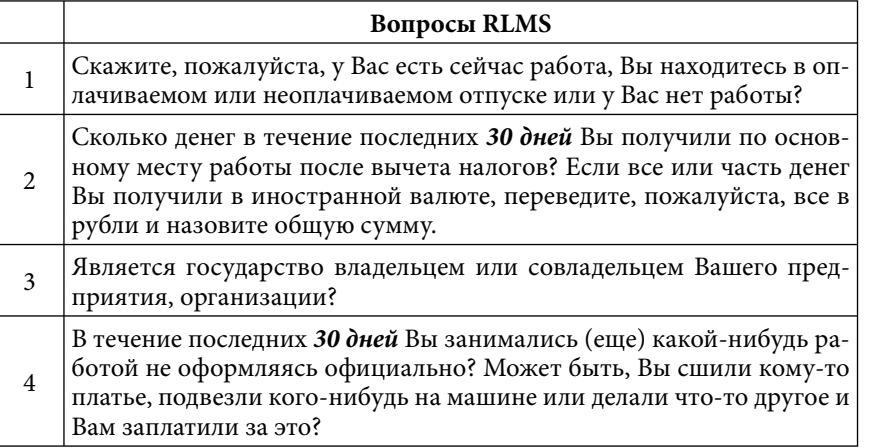

#### **§ 5.16.2. Отобранные вопросы из анкет RLMS для домашних хозяйств**

*Таблица 4*

⊕

**Вопросы из анкет RLMS, используемые для обучения четвертой нейронной сети**

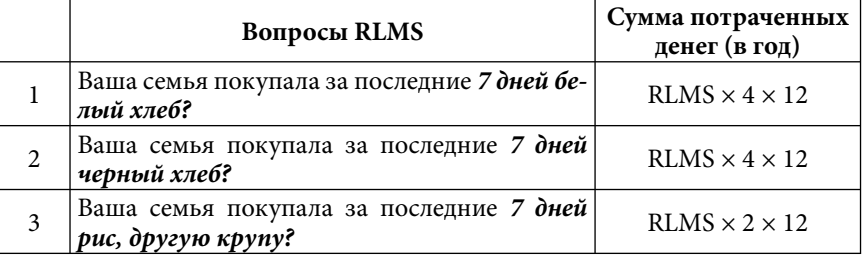

| $\overline{4}$ | Ваша семья покупала за последние 7 дней<br>муку?                                | $RLMS \times 2 \times 12$  |
|----------------|---------------------------------------------------------------------------------|----------------------------|
| 5              | Ваша семья покупала за последние 7 дней<br>макаронные изделия?                  | $RLMS \times 2 \times 12$  |
| 6              | Ваша семья покупала за последние 7 дней<br>картофель?                           | $RLMS \times 2 \times 12$  |
| 7              | Ваша семья покупала за последние 7 дней<br>овощные консервы (без солений)?      | RLMS $\times$ 2 $\times$ 6 |
| 8              | Ваша семья покупала за последние 7 дней ка-<br>пусту (включая квашенную)?       | $RLMS \times 2 \times 6$   |
| 9              | Ваша семья покупала за последние 7 дней<br>огурцы (включая соленые)?            | RLMS $\times$ 2 $\times$ 6 |
| 10             | Ваша семья покупала за последние 7 дней по-<br>мидоры (включая соленые)?        | $RLMS \times 2 \times 6$   |
| 11             | Ваша семья покупала за последние 7 дней<br>свеклу, морковь и другие корнеплоды? | $RLMS \times 2 \times 6$   |
| 12             | Ваша семья покупала за последние 7 дней<br>лук, чеснок?                         | $RLMS \times 1 \times 12$  |
| 13             | Ваша семья покупала за последние 7 дней ка-<br>бачки, тыквы и т. д.?            | RLMS $\times$ 2 $\times$ 6 |
| 14             | Ваша семья покупала за последние 7 дней<br>другие овощи?                        | $RLMS \times 2 \times 6$   |
| 15             | Ваша семья покупала за последние 7 дней ар-<br>бузы, дыни (включая сушеные)?    | RLMS $\times$ 4 $\times$ 3 |
| 16             | Ваша семья покупала за последние 7 дней<br>фруктово-ягодные консервы?           | $RLMS \times 1 \times 12$  |
| 17             | Ваша семья покупала за последние 7 дней<br>свежие ягоды?                        | RLMS $\times$ 4 $\times$ 3 |
| 18             | Ваша семья покупала за последние 7 дней<br>свежие фрукты?                       | RLMS $\times$ 4 $\times$ 3 |
| 19             | Ваша семья покупала за последние 7 дней су-<br>шеные фрукты и ягоды?            | $RLMS \times 1 \times 12$  |
| 20             | Ваша семья покупала за последние 7 дней<br>орехи, семечки?                      | $RLMS \times 2 \times 12$  |
| 21             | Ваша семья покупала за последние 7 дней<br>мясные консервы?                     | $RLMS \times 2 \times 12$  |
| 22             | Ваша семья покупала за последние 7 дней го-<br>вядину, телятину?                | $RLMS \times 2 \times 12$  |

Применение вычислимых моделей в государственном управлении

*Продолжение таблицы 4*

 $\bigoplus$ 

 $\bigoplus$ 

 $\overline{\phantom{a}}$ 

224

|    |                                                                                                    | Продолжение таблицы 4       |
|----|----------------------------------------------------------------------------------------------------|-----------------------------|
| 23 | Ваша семья покупала за последние 7 дней ба-<br>ранину, козлятину?                                      | $RLMS \times 2 \times 12$   |
| 24 | Ваша семья покупала за последние 7 дней<br>свинину?                                                    | $RLMS \times 2 \times 12$   |
| 25 | Ваша семья покупала за последние 7 дней<br>субпродукты (печень, почки и т. д.)?                        | $RLMS \times 2 \times 12$   |
| 26 | Ваша семья покупала за последние 7 дней<br>nmuuv?                                                      | $RLMS \times 2 \times 12$   |
| 27 | Ваша семья покупала за последние 7 дней<br>сало и другие животные жиры?                                | RLMS $\times$ 2 $\times$ 12 |
| 28 | Ваша семья покупала за последние 7 дней<br>колбасные изделия, копчености?                              | $RLMS \times 2 \times 12$   |
| 29 | Ваша семья покупала за последние 7 дней<br>мясные полуфабрикаты?                                       | $RLMS \times 2 \times 12$   |
| 30 | Ваша семья покупала за последние 7 дней<br>молочные консервы, сухое молоко?                            | $RLMS \times 1 \times 12$   |
| 31 | Ваша семья покупала за последние 7 дней<br>молоко (кроме сухого)?                                      | RLMS $\times$ 4 $\times$ 12 |
| 32 | Ваша семья покупала за последние 7 дней<br>кисломолочные продукты (кефир, йогурт<br>$u \partial p$ .)? | RLMS $\times$ 4 $\times$ 12 |
| 33 | Ваша семья покупала за последние 7 дней<br>сметану, сливки?                                            | RLMS $\times$ 4 $\times$ 12 |
| 34 | Ваша семья покупала за последние 7 дней<br>масло животное?                                             | $RLMS \times 4 \times 12$   |
| 35 | Ваша семья покупала за последние 7 дней<br>творог, сырковую массу?                                     | $RLMS \times 4 \times 12$   |
| 36 | Ваша семья покупала за последние 7 дней<br>сыр, брынзу?                                                | RLMS $\times$ 4 $\times$ 12 |
| 37 | Ваша семья покупала за последние 7 дней<br>мороженное?                                                 | RLMS $\times$ 4 $\times$ 12 |
| 38 | Ваша семья покупала за последние 7 дней<br>масло растительное?                                         | $RLMS \times 4 \times 12$   |
| 39 | Ваша семья покупала за последние 7 дней<br>маргарин?                                                   | $RLMS \times 2 \times 12$   |
| 40 | Ваша семья покупала за последние 7 дней са-<br>xap?                                                    | RLMS $\times$ 2 $\times$ 12 |

Глава 5. CGE модель с теневым сектором

 $\overline{\phantom{a}}$ 

 $\begin{array}{c} \hline \end{array}$ 

225

 $\bigoplus$ 

 $\bigoplus$ 

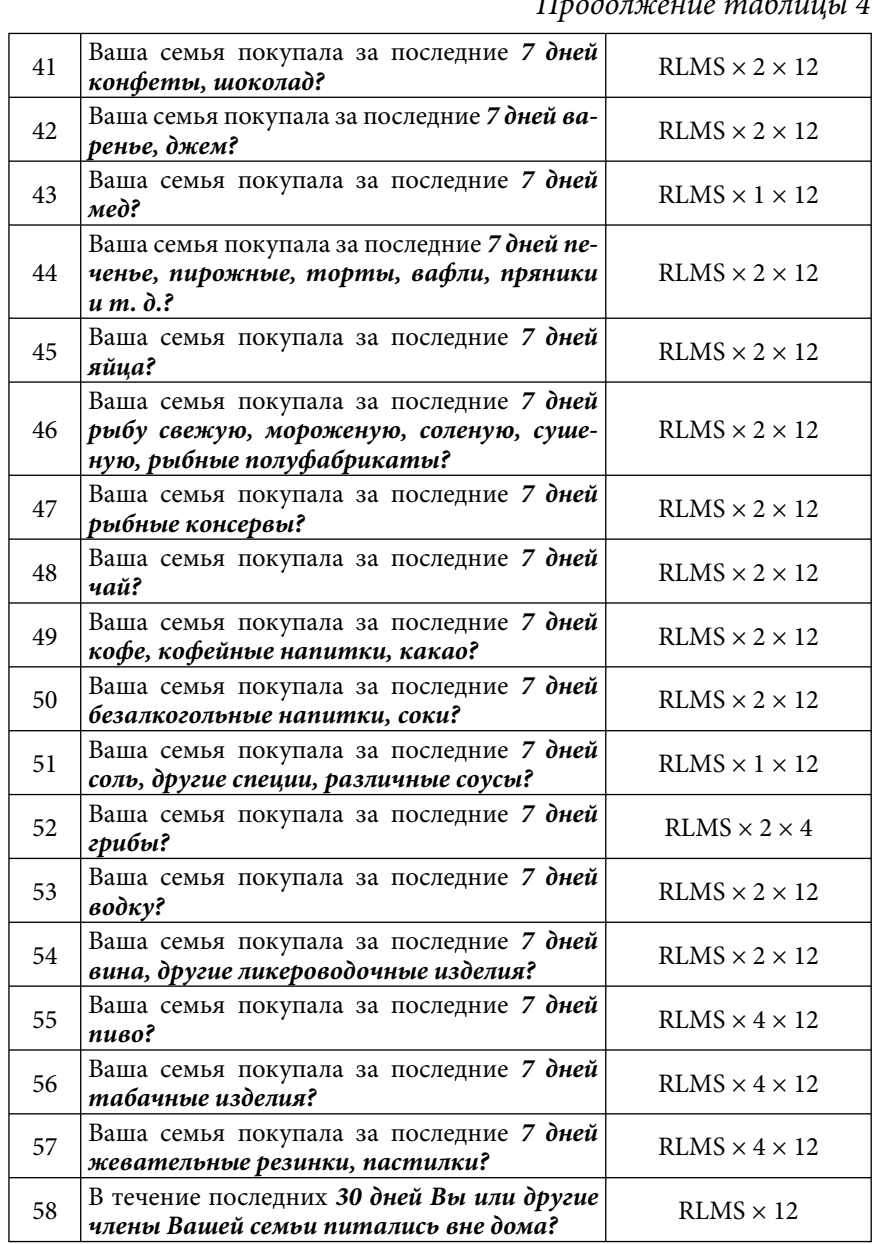

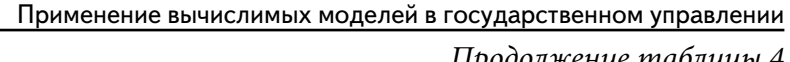

 $\overline{\phantom{a}}$ 

 $\bigoplus$ 

 $\bigoplus$ 

 $^{-}$ 

226

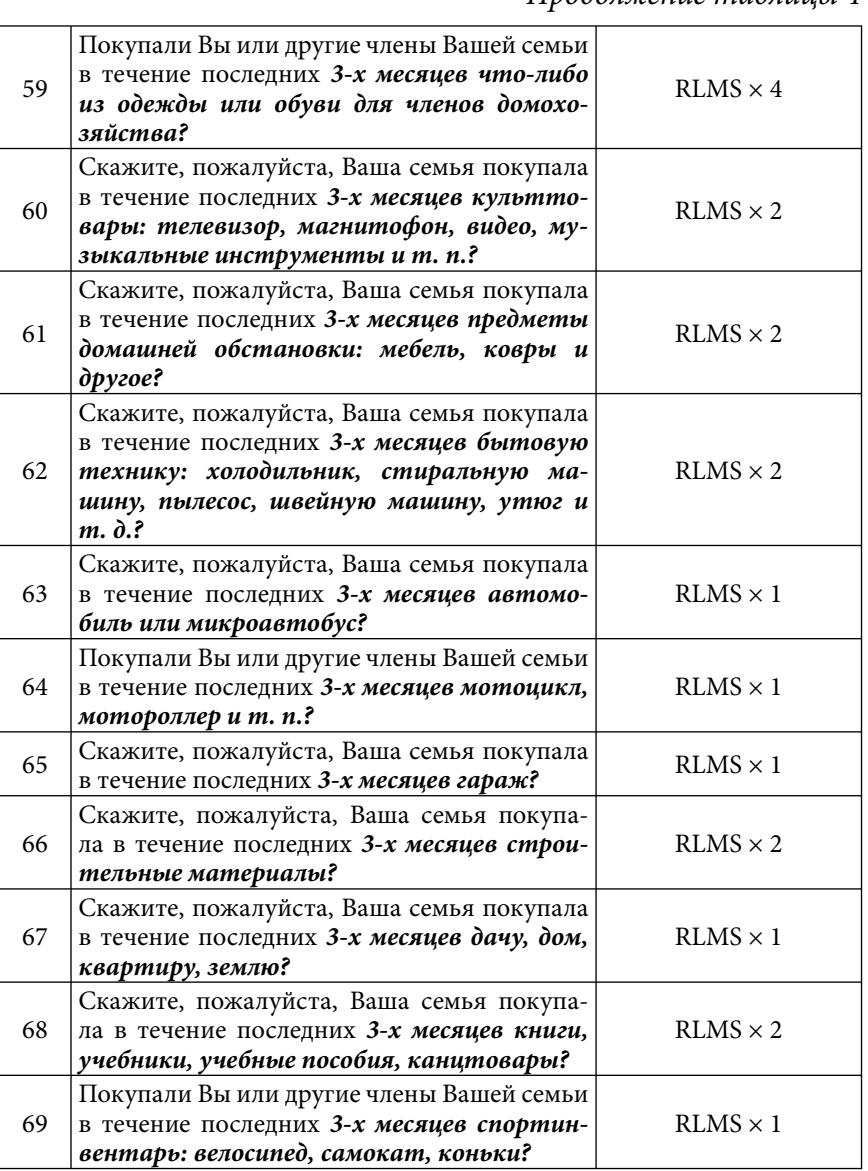

Глава 5. CGE модель с теневым сектором

*Продолжение таблицы 4*

 $\bigoplus$ 

 $\overline{\phantom{a}}$ 

227

 $\bigoplus$ 

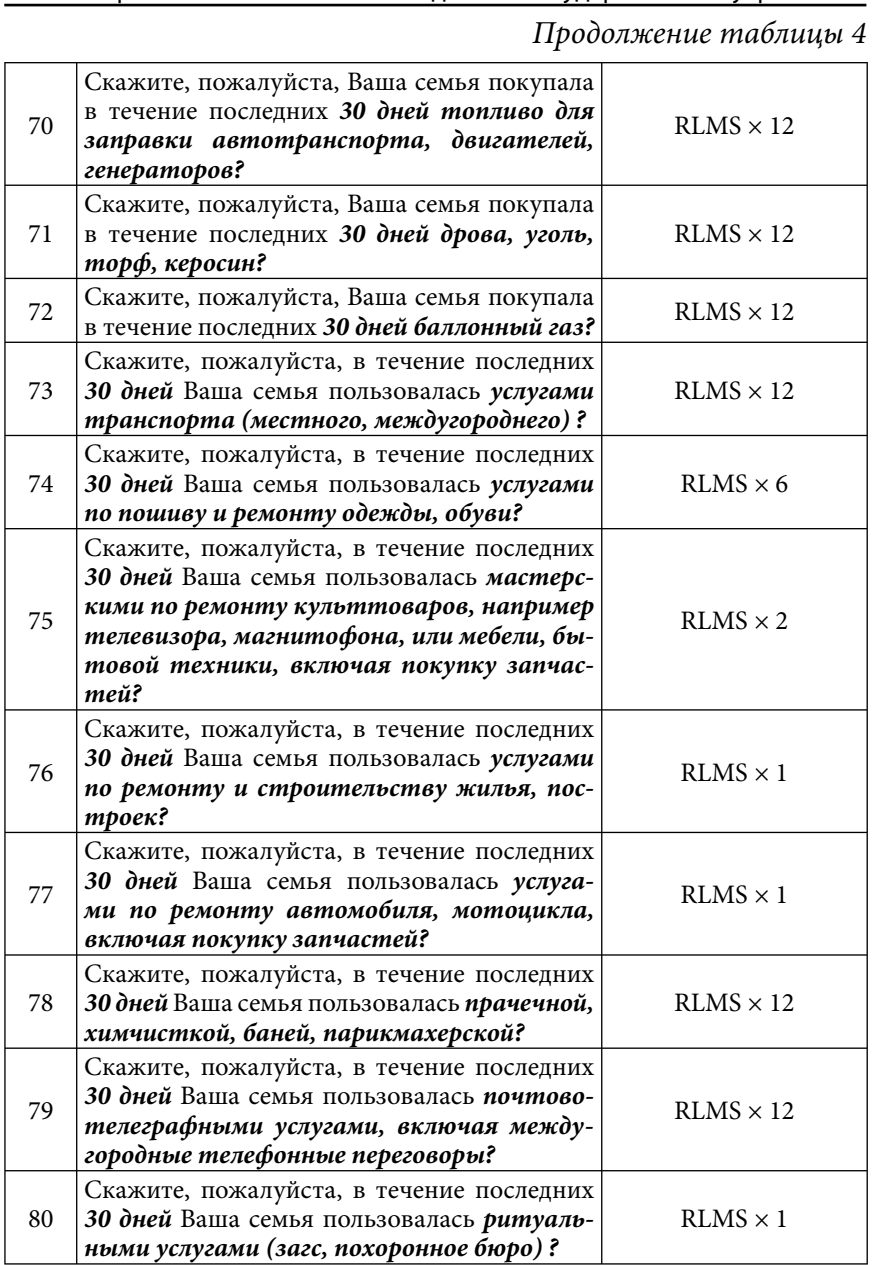

Применение вычислимых моделей в государственном управлении

 $\bigoplus$ 

 $\bigoplus$ 

 $\sim$  1

228

 $\sim$  1

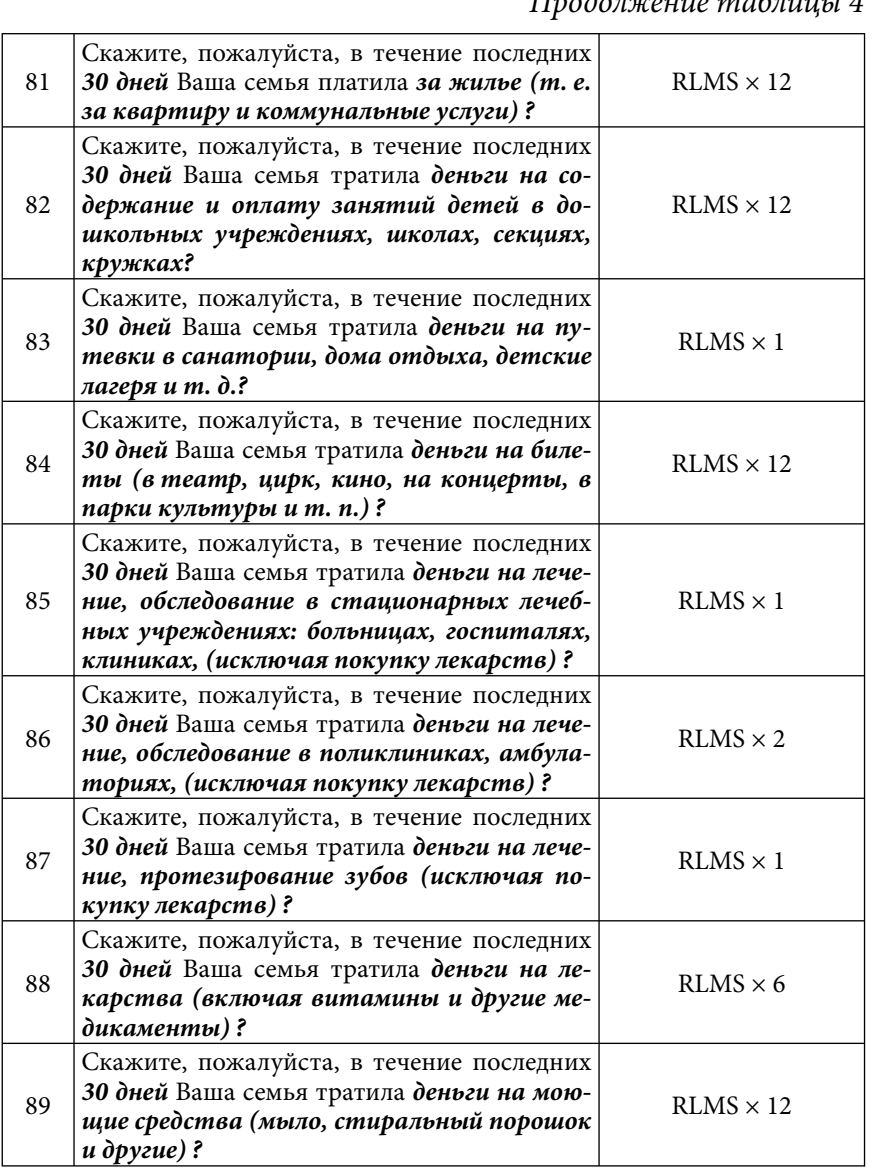

Глава 5. CGE модель с теневым сектором

*Продолжение таблицы 4*

 $\bigoplus$ 

 $\overline{\phantom{a}}$ 

229

 $\bigoplus$ 

*Продолжение таблицы 4*

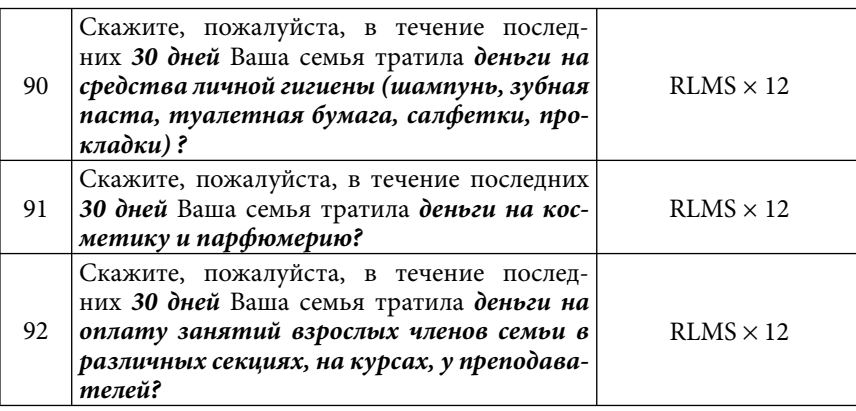

*Таблица 5*

⊕

**Вопросы из анкет RLMS, используемые для обучения четвертой и пятой нейронной сети**

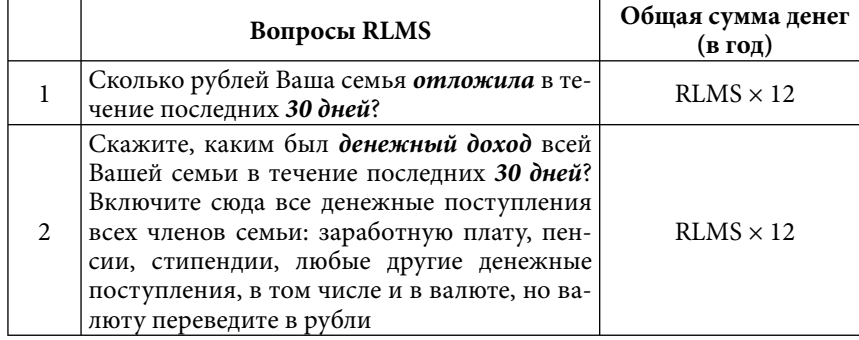

#### § 5.17. Архитектуры нейронных сетей, используемых в модели

Как уже отмечалось в § 5.12.1, значения переменных, подаваемых в нейронную сеть, могут лежать в различных диапазонах, в то время как область чувствительности логистической функции активации или сигмоида (см. формулу (5.12.1)) чуть шире интервала (–1; 1). Выходные значения сигмоида также лежат в узком диапазоне (0; 1).

230

⊕

Глава 5. СGE модель с теневым сектором

⊕

Для устранения этих несоответствий используют различные алгоритмы масштабирования (шкалирования) входных и выходных значений. В нейронных сетях, используемых в данной работе, применяется алгоритм минимакса. Суть его состоит в том, что каждая переменная преобразуется путем умножения на коэффициент масштаба и прибавления смещения.

Таким образом, нулевой уровень активации соответствует минимальному значению, встретившемуся в обучающих данных, а единичный уровень - максимальному значению.

В этом параграфе представлены архитектуры нейронных сетей, описываемых в § 5.13.2 с указанием коэффициентов масштаба и смещения входных и выходных переменных, весов синапсов и порогов для активации нейронов.

**Нейронная сеть № 1**, определяющая долю  $L_1^2$  от вели-➤ чины  $L_1$ , т. е. количество работников государственного сектора, переходящих в рыночный сектор.

Эта нейронная сеть состоит из трех слоев, средний из которых содержит 10 нейронов (рис. 13).

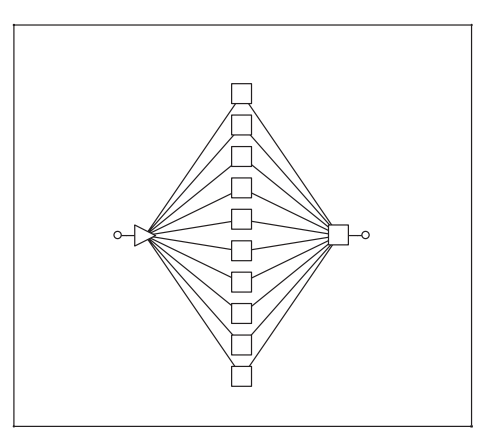

Рис. 13. Архитектура нейронной сети № 1

В § 5.13.2 говорилось, что входной переменной этой нейронной сети является  $U_1^j$ , где  $j$  — член «виртуального общества». Поскольку активационная функция имеет определенный по-

 $\bigoplus$ 

231

рог, то каждая входная переменная $\,U^{j}_1\,$ шкалируется посредством умножения на коэффициент масштаба $\textit{r}^{in}_{(1)\textit{scale}}$ и прибавления смещения  $r_{(1)shift}^{in}$ :

$$
(5.17.1) \; \theta_1^{\ j} = U_1^{\ j} \cdot r_{(1)scale}^{in} + r_{(1)shift}^{in} \, .
$$

Далее, к каждому нейрону второго слоя подаются значения шкалированной переменной  $\theta_1^j$ , скорректированной на соответствующий вес синапса  $w_1^{2k}$  и значение порога  $\tau_1^{2k}$ :

 $(5.17.2)$   $x_1^{jk} = \theta_1^j \cdot w_1^{2k} - \tau_1^{2k}$ ;

где  $k = 1...10$  — номер нейрона во втором слое.<br>Порог (*threshold*)  $\tau_1^{2k}$  представляет собой специальный числовой критерий, определяемый пакетом STATISTICA Neural Networks для последующего определения уровня активации.

Получая  $x_1^{jk}$  в качестве аргумента, сигмоида каждого нейрона второго слоя выглядит следующим образом:

$$
(5.17.3) f_1^{jk} (x_1^{jk}) = \frac{1}{1 + e^{-x_1^{jk}}}.
$$

Суммарный импульс, поступающий к нейрону выходного слоя, вычисляется как сумма значений функций активации каждого нейрона во втором слое, скорректированных на веса синапсов  $w_1^{3k}$ , за вычетом значения порога  $\tau_1^3$ , определяющего уровень активации линейной функции выходного нейрона:

$$
(5.17.4) \; \pi_1^j = \sum_{k=1}^{10} \left(f_1^{jk} \left(x_1^{jk}\right) w_1^{3k}\right) \tau_1^3
$$

И, наконец, значение выходного нейрона  $\pi_1^j$  преобразуется в выходное значение нейронной сети  $N_1^j$ , посредством вычитания смещения $\textit{r}_{\text{(1)shift}}^{\textit{out}}$ с последующим делением на коэффициент масштаба  $r_{(1)scale}^{out}$  (обратное шкалирование):

$$
(5.17.5) N_1^j = (\pi_1^j - r_{(1)shift}^{out})/r_{(1)scale}^{out}
$$

232

⊕

Глава 5. СGE модель с теневым сектором

Все преобразования (5.17.1) - (5.17.5) можно записать в виде одного уравнения:

$$
(5.17.6) \t\t N_1^j = \frac{\sum_{k=1}^{10} \left( \frac{1}{1+e^{-(\frac{(V_i^j \cdot r_{(i)scale}^{in} + r_{(i)shape}^{in})}{V_{(i)scale}^{in}})w_i^{2k} - \tau_i^{2k}} \right) \cdot w_i^{3k}}{r_{(i)scale}^{out}}
$$

Таким образом, каждый член «виртуального общества», состоящего из 839 индивидуумов «принимает решение», используя уравнение (5.17.6).

В пакете Excel, нейронная сеть представляет собой таблицу размером 839xt (t- количество лет), каждая ячейка которой использует формулу (5.17.6), которая в свою очередь использует другую таблицу той же размерности, содержащую входные данные  $U_1^j$ .

Дальнейшее преобразование выходных данных нейронной сети было описано в § 5.13.2, а ниже мы приведем значения синапсов, порогов и параметров шкалирования.

Таблица 6

 $\bigoplus$ 

#### Параметры шкалирования входных и выходных переменных

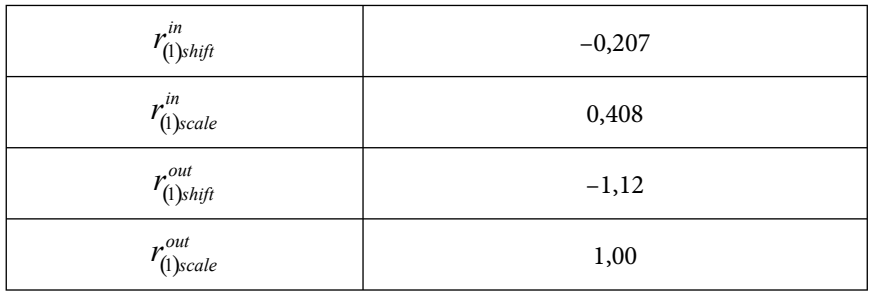

*Таблица 7*

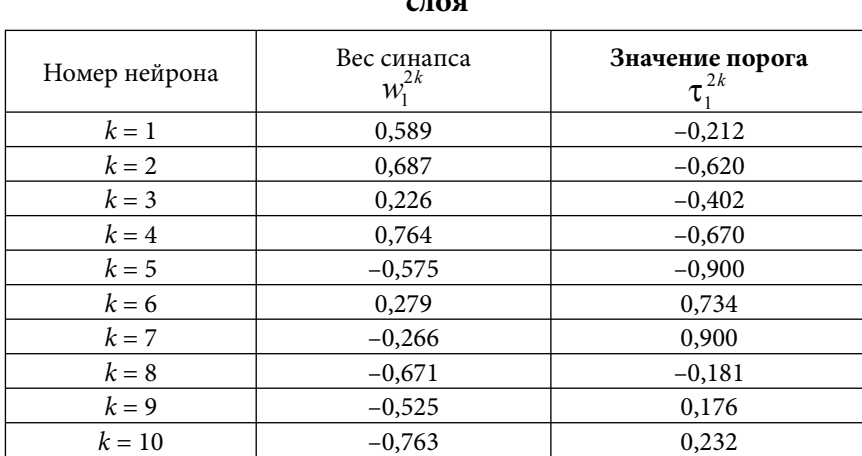

## **Значения весов синапсов и порогов для нейронов второго слоя**

*Таблица 8*

 $\bigoplus$ 

# **Значения весов синапсов для нейрона третьего слоя**

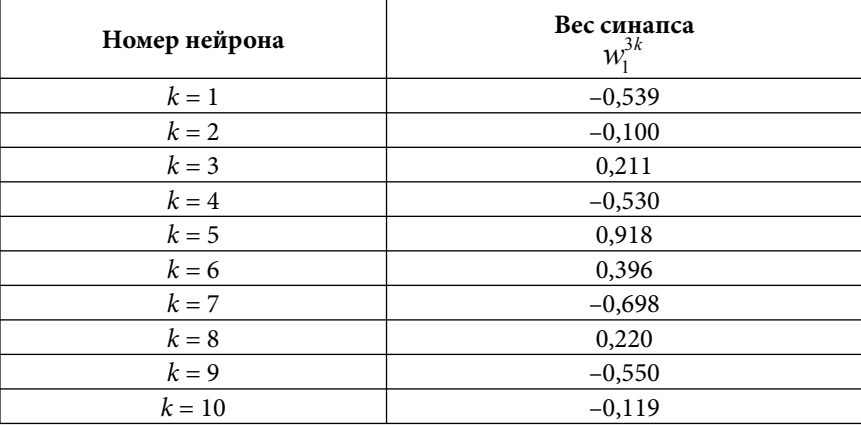

# *Таблица 9*

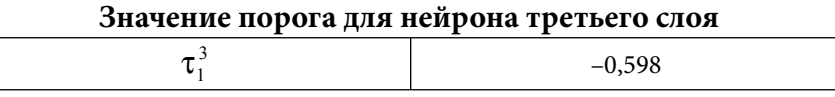

 $\bigoplus$ 

234

Глава 5. СGE модель с теневым сектором

⊕

**Нейронная сеть № 2**, определяющая долю  $L_1^2$  от вели- $\blacktriangleright$ чины  $L_2$ , т. е. количество работников рыночного сектора, переходящих в государственный сектор.

Эта нейронная сеть также состоит из трех слоев, средний из которых содержит 10 нейронов (рис. 14).

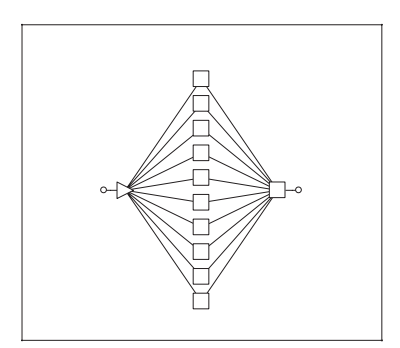

Рис. 14. Архитектура нейронной сети № 2

Входной переменной этой нейронной сети является  $U_2^j$ , где *j* — член «виртуального общества».

Здесь, а также в следующих случаях, мы не будем детально расписывать преобразование входной переменной, а просто выпишем результирующее уравнение для определения выходной переменной сети:

Каждый член «виртуального общества», состоящего из 436 индивидуумов «принимает решение», используя уравнение  $(5.17.7).$ 

Компьютерная реализация этой сети аналогична реализации нейронной сети № 1, а дальнейшее преобразование выходной переменной  $N_2^j$  было описано в § 5.13.2.

 $\bigoplus$ 

Далее приводятся значения синапсов, порогов и параметров шкалирования нейронной сети № 2.

*Таблица 10*

 $\bigoplus$ 

# **Параметры шкалирования входных и выходных переменных**

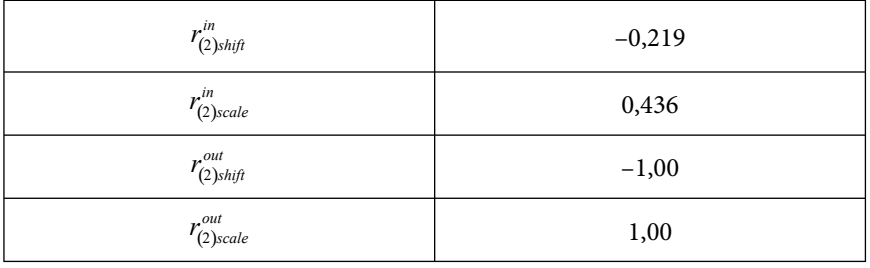

 $\bigoplus$ 

## *Таблица 11* **Значения весов синапсов и порогов для нейронов второго слоя**

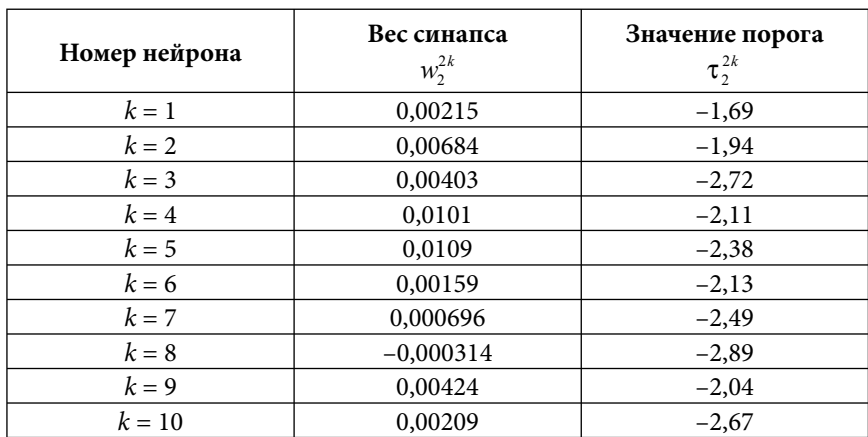

#### Глава 5. CGE модель с теневым сектором

*Таблица 12*

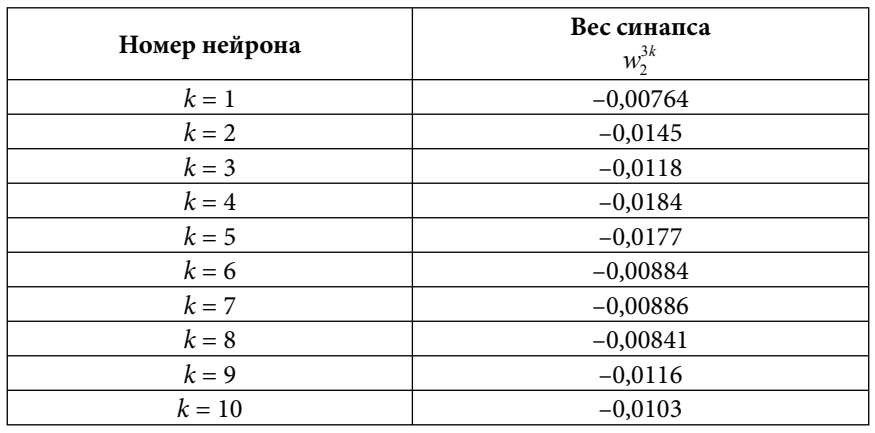

#### **Значения весов синапсов для нейрона третьего слоя**

*Таблица 13*

 $\bigoplus$ 

#### **Значение порога для нейрона третьего слоя**

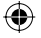

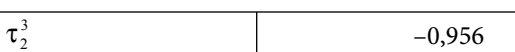

**≻** *Нейронная сеть № 3*, определяющая долю  $L_{12}^3$  от величины  $L_1 + L_2$ , т. е. количество работников государственного и рыночного секторов, работающих в теневом секторе.

Эта нейронная сеть также состоит из трех слоев, средний из которых содержит 6 нейронов (рис. 15).

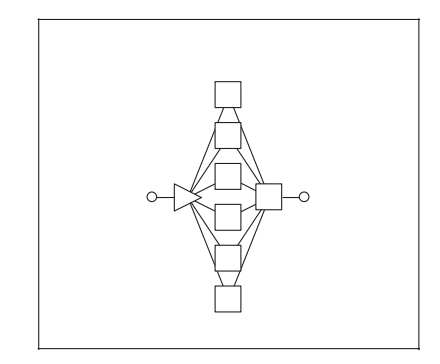

**Рис. 15.** Архитектура нейронной сети № 3

237

Входной переменной этой нейронной сети является  $U_3^j$ , где *j* — член «виртуального общества».

Выходная переменная сети определяется следующим уравнением:

$$
(5.17.8) N_3^j = \frac{\sum_{k=1}^6 \left( \frac{1}{1+e^{-(\frac{(V_3^j \cdot r_{(3)scale}^{in} + r_{(3)shape}^{in})}{V_{(3)scale}^{out}})v_3^{2k} - \tau_3^{2k}} \right) \cdot w_3^{3k}}{r_{(3)scale}^{out}}
$$

Каждый член «виртуального общества», состоящего из 1599 индивидуумов «принимает решение», используя уравнение  $(5.17.8).$ 

Компьютерная реализация этой сети аналогична реализации нейронной сети № 1, а дальнейшее преобразование выходной переменной  $N_3^j$  было описано в § 5.13.2.

Далее приводятся значения синапсов, порогов и параметров шкалирования нейронной сети № 3.

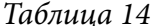

 $\bigoplus$ 

Параметры шкалирования входных и выходных переменных

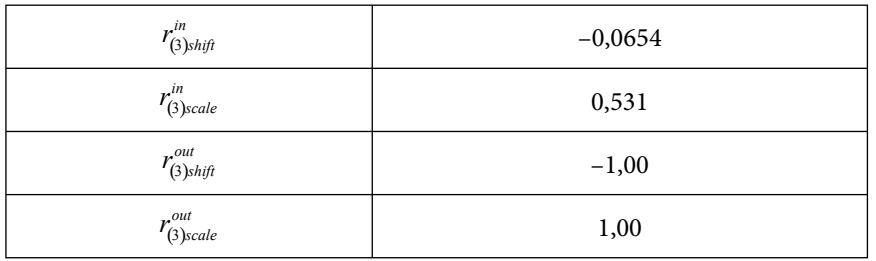

#### Таблица 15

# Значения весов синапсов и порогов для нейронов второго слоя

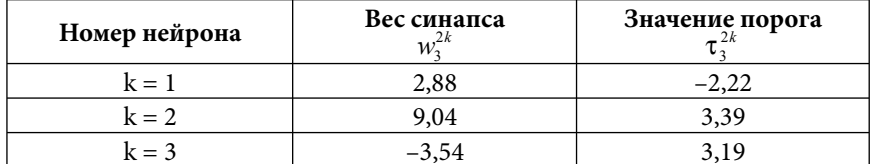

⊕

238

#### Глава 5. CGE модель с теневым сектором

⊕

*Продолжение таблицы 15*

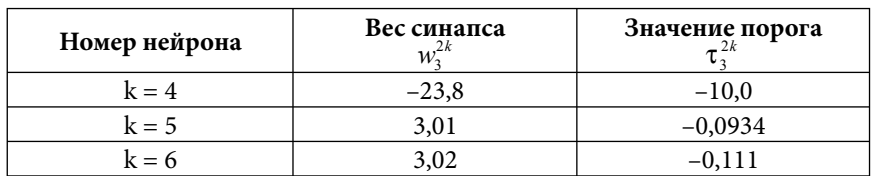

## *Таблица 16*

#### **Значения весов синапсов для нейрона третьего слоя**

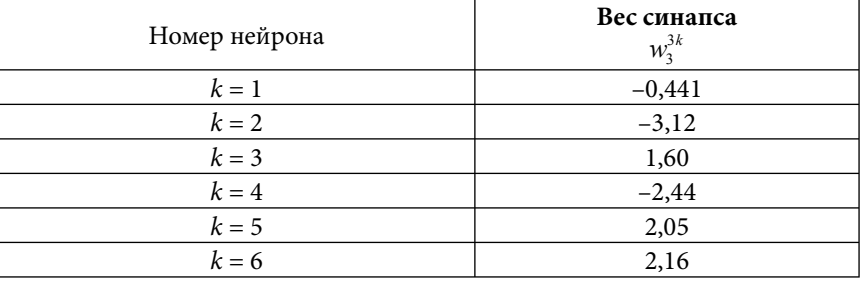

*Таблица 17*

 $\bigoplus$ 

### **Значение порога для нейрона третьего слоя**

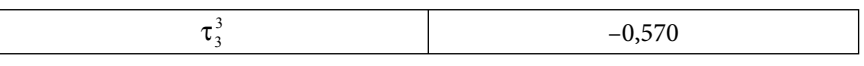

**≥ Нейронная сеть № 4,** определяющая доли бюджета  $O_{4c}^{p_1}$ ,

2  $O_{4c}^{p2}$  и  $O_{4c}^{p3}$  совокупного потребителя, идущие на покупку конеч-

ных товаров по государственным, рыночным и теневым ценам. Эта нейронная сеть также состоит из трех слоев, средний из которых содержит 10 нейронов (рис. 16).

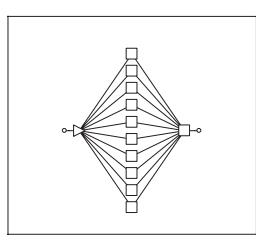

**Рис. 16.** Архитектура нейронной сети № 4

В отличие от предыдущих случаев, эта нейронная сеть имитирует работу не всех членов «виртуального общества», а одного «совокупного потребителя». Об этом уже говорилось в  $$5.13.2.$ 

Таким образом, в пакете Excel нейронная сеть представляет собой не таблицу (как в предыдущих случаях), а отдельную ячейку (размноженную по годам) с входной переменной  $U_{\mu}$ .

Уравнение выходной переменной аналогично рассмотренным выше случаям, с той разницей, что оно описывает всего «совокупного потребителя», а не отдельного индивидуума:

$$
(5.17.9) N_4 = \frac{\sum_{k=1}^{10} \left( \frac{1}{1+e^{-\left( (U_4 - r_{(4)\text{side}}^i + r_{(4)\text{side}}^i)\right) v_4^{2k} - \tau_4^{2k}})} \cdot w_4^{3k} \right) - \tau_4^3 - r_{(4)\text{shift}}^{out}
$$

Дальнейшее преобразование выходной переменной  $N_{4}$ было описано в § 5.13.2.

 $\bigoplus$ 

Ниже приводятся значения синапсов, порогов и параметров шкалирования нейронной сети № 4.

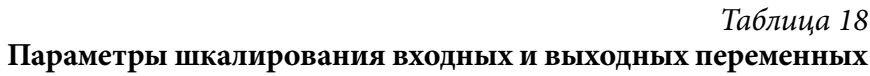

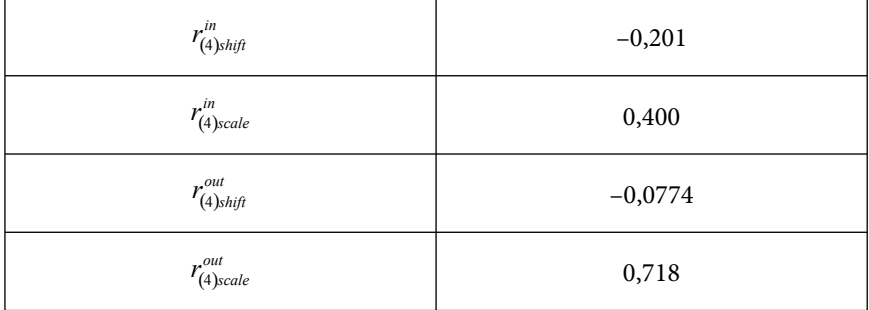

⊕

# Глава 5. CGE модель с теневым сектором

*Таблица 19*

## **Значения весов синапсов и порогов для нейронов второго слоя**

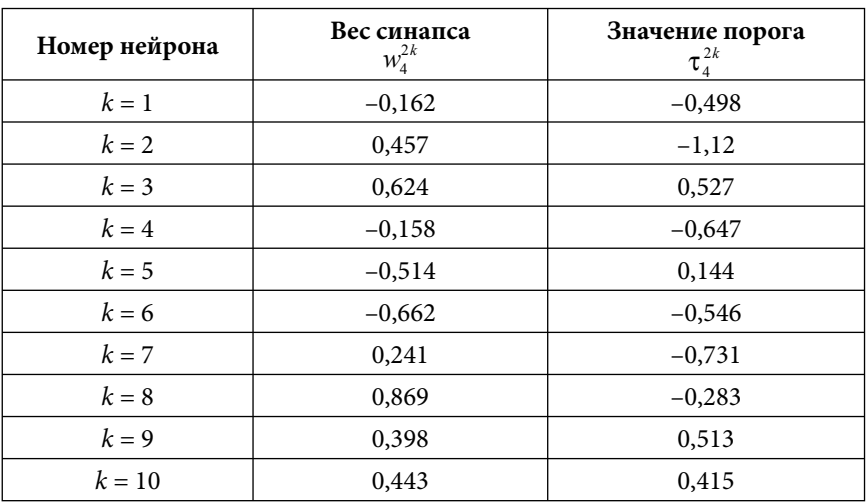

 $\bigoplus$ 

*Таблица 20*

 $\bigoplus$ 

# **Значения весов синапсов для нейрона третьего слоя**

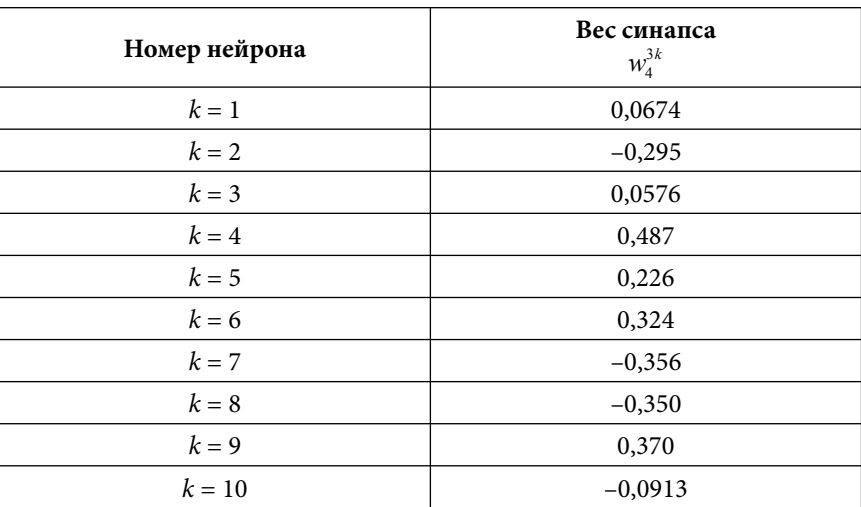

241

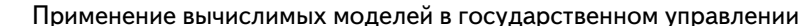

Таблица 21

 $\bigoplus$ 

 $\bigoplus$ 

Значение порога для нейрона третьего слоя

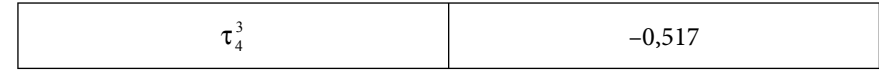

**Нейронная сеть № 5, определяющая доли бюджета**  $O_4^s$  $\blacktriangleright$ 

и  $O_4^b$  совокупного потребителя, идущие на покупку валюты и на вклады в банках.

Эта нейронная сеть также состоит из трех слоев, средний из которых содержит 10 нейронов (рис. 17).

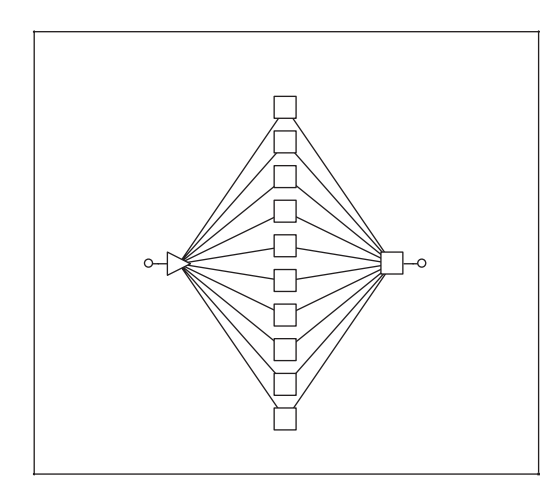

Рис. 17. Архитектура нейронной сети № 5

Как и в четвертом случае, эта нейронная сеть имитирует работу не всех членов «виртуального общества», а одного «совокупного потребителя». Об этом уже говорилось в \$5.13.2.

Входная переменная  $U_{5}$ , а выходная задается следующим уравнением:

$$
(5.17.10) N_5 = \frac{\sum_{k=1}^{10} \left( \frac{1}{1 + e^{-\left( \left( U_5 \cdot r_{(5)scale}^{in} + r_{(5)shift}^{in} \right) w_s^{2k} - \tau_s^{2k} \right)} \cdot W_5^{3k} \right) - \tau_5^3 - r_{(5)shift}^{out}}{r_{(5)scale}^{out}}
$$

242

⊕

Глава 5. CGE модель с теневым сектором

Дальнейшее преобразование выходной переменной  $N_{\rm _5}$ было описано в § 5.13.2.

Ниже приводятся значения синапсов, порогов и параметров шкалирования нейронной сети № 5.

#### *Таблица 22*

# **Параметры шкалирования входных и выходных переменных**

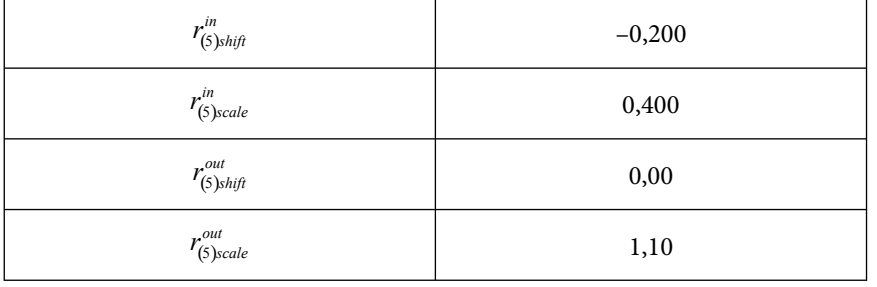

⊕

# $\bigoplus$

# *Таблица 23* **Значения весов синапсов и порогов для нейронов второго слоя**

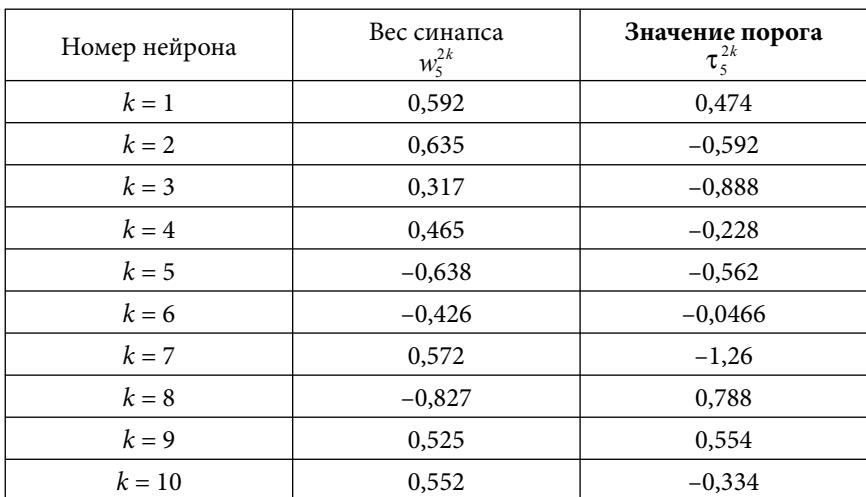

243

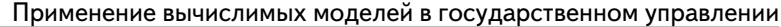

*Таблица 24*

*Таблица 25*

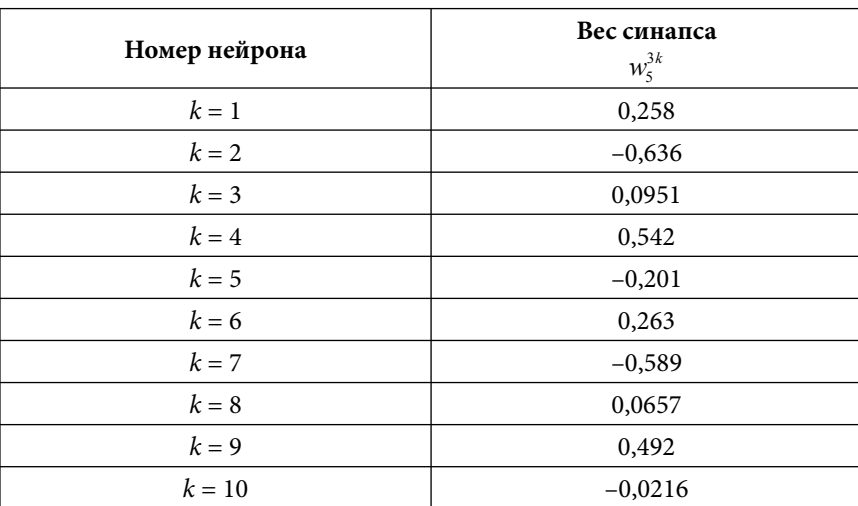

# **Значения весов синапсов для нейрона третьего слоя**

 $\bigoplus$ 

# **Значение порога для нейрона третьего слоя**

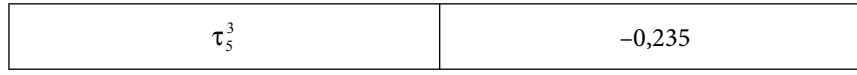

# **Глава 6. Расчет последствий от реализации государственных управленческих решений**

#### § 6.1. Оптимизация отраслевой структуры (диверсификация экономики)

В рамках данного исследования нами определялась практическая возможность изменения спектра валовых добавленных стоимостей (ВДС) отраслей экономики России.

Спектр ВДС представляет собой значения добавленных стоимостей отраслей экономики, нормированных к различным показателям, в том числе и к выпуску. Особенность спектрального анализа заключается в том, что шкала отраслей ранжирована по их эффективности, что позволяет объективно охарактеризовать национальную экономику с точки зрения ее типа (сырьевой, наукоемкий и т. п.). Иными словами спектр ВДС позволяет увидеть и предложить управленческий механизм видоизменения неудовлетворительного с точки зрения национального экономико-политического выбора вида спектра.

Подобная модификационная задача называется диверсификацией экономики, уходом от сырьевой зависимости, структурной отраслевой реформой, переходом к экономике знаний.

В описываемом ниже эксперименте мы решили просчитать последствия от дополнительного инвестирования тех отраслей, в цене продукции которых велика доля добавленной стоимости с целью изменения вида результирующей линии спектра.

Для расчетов использовалась CGE модель отраслей экономики России, описание которой приведено в третьей главе. Дополнительное инвестирование отраслей возможно за счет средств предполагаемого Государственного внебюджетного инвестиционно-кредитного Фонда, механизм работы которого подробно описан в книге «О конкретном механизме восстановления рабочего уровня монетизации и инвестиционном стимулировании развития российской экономики» (В.И. Якунин, С.С. Сулакшин и др.). Также следует отметить, что на выделя-

245

⊕

емые средства предполагается покупка готовых к использованию основных фондов, которые дадут эффект уже в первые годы с момента их ввода в эксплуатацию.

Итак, исходя из спектров, построенных по паре показателей: 1) «выпуск товаров и услуг» (параметр) и 2) «отношение выпуска к добавленной стоимости соответствующей отрасли», нами были выявлены пять отраслей, для которых мы предусмотрели дополнительное инвестирование.

- 1. Финансы, кредит, страхование;
- 2. Здравоохранение, физическая культура и социальное обеспечение;
- 3. Связь:

⊕

4. Сельское хозяйство:

5. Жилищно-коммунальное хозяйство.

Следует отметить сразу несколько моментов:

1. Есть ряд отраслей, у которых доля добавленной стоимости в цене продукции сопоставима с перечисленными выше, например:

- а) торговля, общественное питание и заготовки;
- 6) топливная промышленность;
- в) непроизводственные виды бытового обслуживания населения.

 $\bigoplus$ 

Но в тоже время, во-первых, эксперимент носит иллюстративный характер, а перечисленные отрасли в некотором смысле «портят картину», поскольку их выпуск относительно других отраслей значителен, а, следовательно, полученные нами результаты в графическом представлении не будут наглядными. Во-вторых, мы не придерживаемся догматических представлений о том, что следует поддерживать только какие-то определенные отрасли. Наоборот, продемонстрировав возможность изменения кривой спектра за счет одних отраслей, можно предположить ту же возможность для других, не вошедших в число рассматриваемых и не включенных в разработанную нами математическую модель.

2. Изменение спектра, как будет показано ниже, процесс долгосрочный, поэтому результаты дополнительного инвестирования имеют последствия в отдаленной перспективе.

 $\bigoplus$ 

246

Глава 6. Расчет последствий…

⊕

Для эксперимента мы предусмотрели следующие суммы дополнительного инвестирования выделенных ранее отраслей:

- Финансы, кредит, страхование инвестируется пример-• но 34 млрд руб. (или 1,16 млрд \$) в год;
- Здравоохранение, физическая культура и социальное обеспечение — инвестируется примерно 62 млрд руб. (или 2,15 млрд \$) в год; •
- Связь инвестируется примерно 156 млрд руб. (или 5,37 млрд \$) в год;
- Сельское хозяйство инвестируется примерно 110 млрд руб. (или 3,79 млрд \$) в год;
- Жилищно-коммунальное хозяйство инвестируется примерно 426 млрд руб. (или 14,7 млрд \$) в год.

Таким образом, общая сумма дополнительных инвестиций составляет 788 млрд руб. (или 27,17 млрд \$) в год.

На приведенном ниже рисунке представлена сглаженная кривая для набора точек спектра в начальном году.

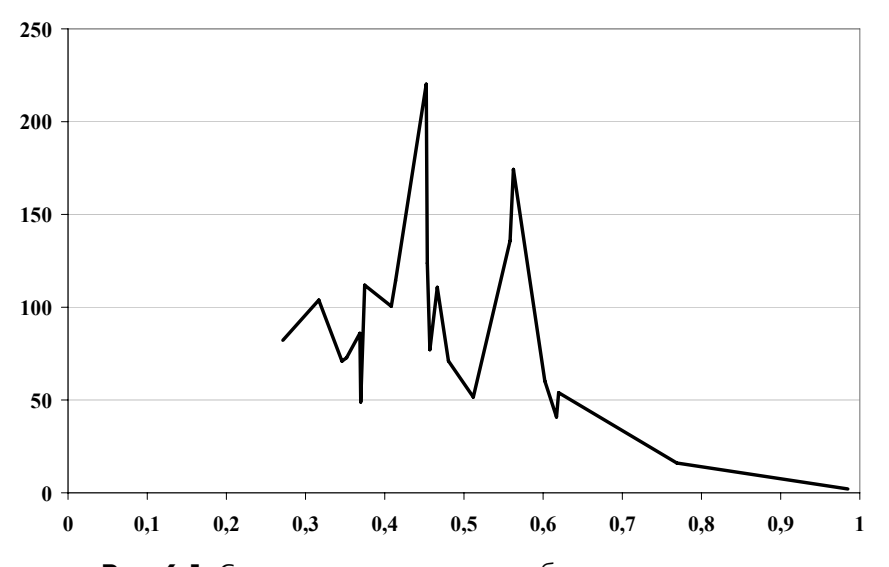

**Рис. 6.1.** Сглаженная кривая для набора точек спектра (ось ординат — выпуск, млрд руб., ось абсцисс — отношение добавленной стоимости к выпуску соответствующей отрасли), начальный период

 $\bigoplus$ 

247

А теперь рассмотрим сглаженные кривые для спектра, полученного через восемь лет по отношению к начальному периоду. Одна из кривых представляет собой развитие экономической системы без дополнительного инвестирования выявленных ранее отраслей. Другая кривая построена по точкам спектра, полученного в результате удвоения инвестиций для каждой из пяти отраслей.

Как видно, нам удалось искусственным образом преобразовать спектр.

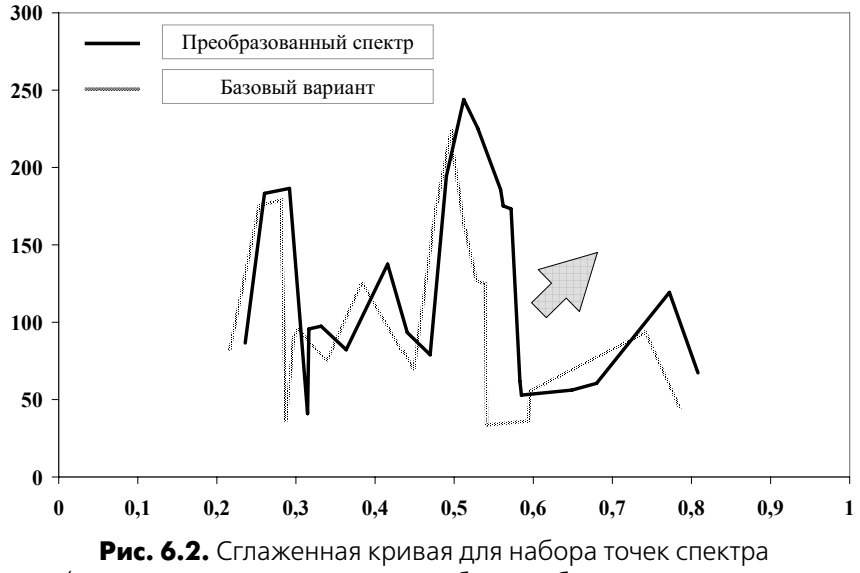

 $\bigoplus$ 

(ось ординат - выпуск, млрд руб., ось абсцисс - отношение добавленной стоимости к выпуску соответствующей отрасли), через 8 лет по отношению к начальному периоду

Теперь рассмотрим набор точек, послуживший базисом для построения двух спектральных кривых. Как видно, увеличение выпуска пяти выделенных нами отраслей повлекло за собой некоторое увеличение выпуска в других отраслях (рис. 6.3).

Таким образом, за счет мультипликативного эффекта от дополнительного инвестирования в выбранные отрасли мы получили дополнительный прирост ВВП России (в ценах на-

248

Глава 6. Расчет последствий…

чального периода) почти 20% за 8 лет. Еще раз подчеркнем, что процесс изменения кривой спектра процесс долгосрочный.

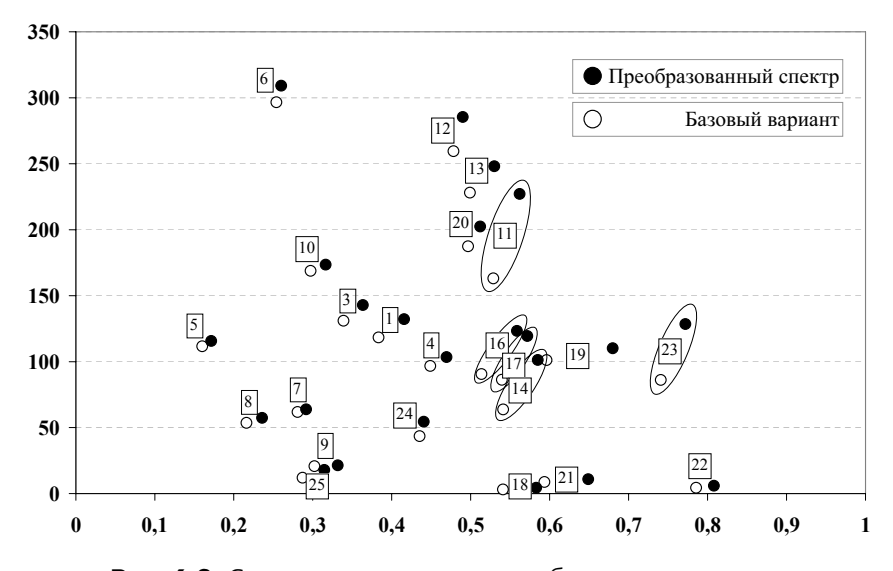

**Рис. 6.3.** Сглаженная кривая для набора точек спектра (ось ординат — выпуск, млрд руб., ось абсцисс — отношение добавленной стоимости к выпуску соответствующей отрасли), через 8 лет по отношению к начальному периоду, обведенные точки представляют собой выбранные нами отрасли:

1 — Электроэнергетика;

⊕

- 3 Черная металлургия;
- 4 Цветная металлургия;
- 5 Химическая и нефтехимическая промышленность;
- 6 Машиностроение и металлообработка;
- 7 Лесная, деревообрабатывающая и целлюлозно-бумажная промышленность;

⊕

8 — Промышленность строительных материалов;

- 9 Легкая промышленность;
- 10 Пищевая промышленность;
- 11 Сельское хозяйство;
- 12 Строительство;
- 13 Транспорт;
- 14 Связь;
- 16 Жилищно-коммунальное хозяйство;

249

17 — Здравоохранение, физическая культура и социальное обеспечение;

18 — Лесное хозяйство;

- 19 Образование, культура и искусство;
- 20 Управление;

21 — Информационно-вычислительное обслуживание;

- 22 Непроизводственные виды бытового обслуживания населения;
- 23 Финансы, кредит, страхование;
- 24 Наука и научное обслуживание;
- 25 Общественные объединения.

#### § 6.2. Оценка эффективности «экономики знаний»

В предыдущем параграфе мы рассматривали практическую возможность диверсификации экономики России, а теперь рассмотрим эффективность финансовых вложений в инновационную составляющую российской экономики, а также в сектор науки и образования.

Под финансовыми вложениями в упомянутые сектора нами понимаются:

а) затраты на технологические инновации предприятий из средств федерального бюджета и бюджетов субъектов Федерации;

 $\bigoplus$ 

- б) финансирование науки и образования из средств федерального бюджета.
- Предполагается проведение двух блоков расчетов:
- 1) увеличение упомянутых выше вложений в 2 раза;
- 2) вложение такого же объема средств в прочие отрасли экономики страны (т. е. увеличение объема субсидий реальному сектору).

Вложения средств (в рамках модели) будет осуществляться ежегодно с 2008 г. по 2015 г.

После проведения экспериментов станет ясно, в какую сферу экономики вложения являются более прибыльными в долгосрочном периоде. Для расчетов была использована CGE модель с сектором знаний, описанная во второй главе.

Полученные нами результаты представлены в приведенной ниже таблице, где «базовый вариант» предполагает инерцион-

 $\bigoplus$ 

250

Глава 6. Расчет последствий...

 $\bigoplus$ 

ное развитие экономики без каких-либо дополнительных финансовых вложений.

Таблица 6.1

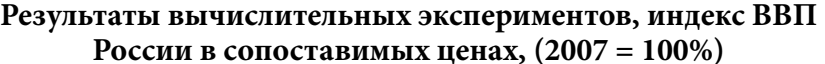

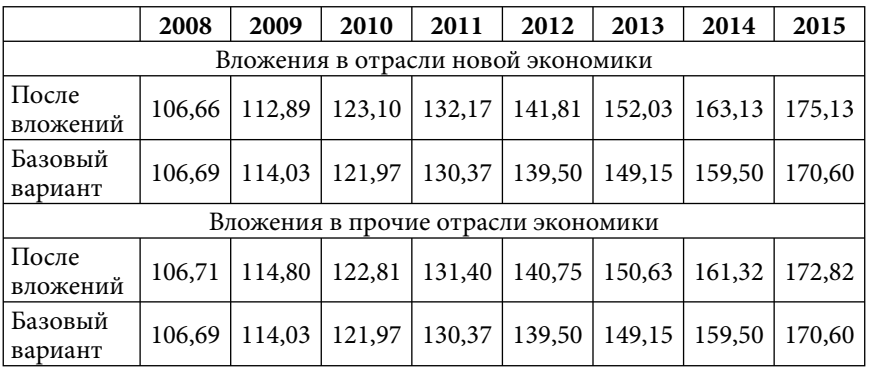

Для большей наглядности приведем полученные результаты в виде графика, отражающего прирост (снижение) ВВП России относительно базового варианта развития экономики.

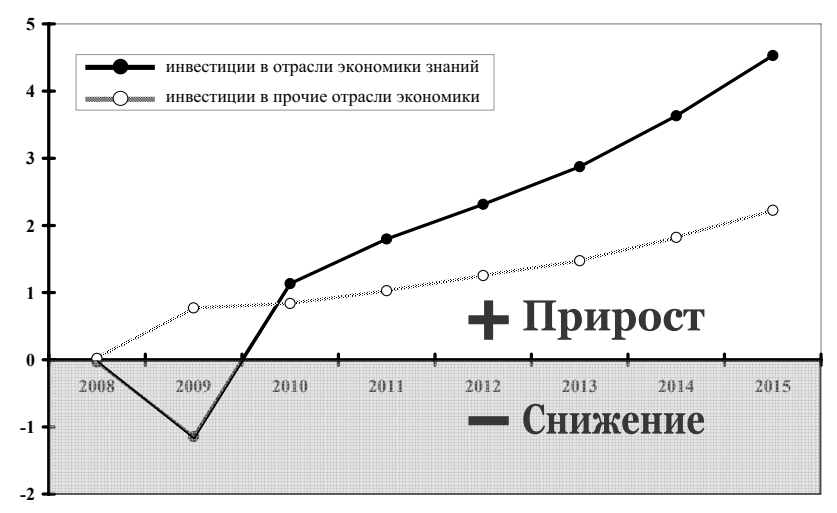

Рис. 6.4. Прирост (снижение) ВВП России относительно базового варианта развития экономики, в %

⊕

251

Как видно, в долгосрочном периоде (2015 г.) вложения в экономику знаний приводят к дополнительному приросту ВВП почти на 5% к 2007 г. (по сравнению с базовым вариантом развития экономики). Кроме того, следует отметить, что вложения в эти сектора являются более эффективными, нежели субсидирование прочих отраслей экономики, хотя первые два экспериментальных года (2008-2009) демонстрирует некоторое снижение темпов прироста ВВП (даже по сравнению с инерционным вариантом развития).

На первый взгляд может показаться, что эффект от государственных инвестиций не так значим, как хотелось бы. Но с другой стороны, развитие высокотехнологичных отраслей может и не дать быстрой отдачи (хотя, к 2015 г. мы получили 5% дополнительного прироста ВВП по сравнению с базовым вариантом развития). Главное — поддержать пока еще имеющийся в стране мощный научно-технический потенциал.

#### § 6.3. Восстановление монетизации российской экономики и инвестиционное стимулирование развития

 $\bigoplus$ 

Одной из основных целей экономической политики государства является увеличение темпа роста экономики, характеризующимся приростом ВВП, во многом определяемым объемом инвестиций, доля которых в ВВП России значительно ниже аналогичного показателя других стран.

Расчеты, социологические опросы показывают, что как минимум необходимо удвоить общий объем инвестиций в экономику России. Искомые суммы составляют от 50 до 100 млрд долл. ежегодно. В этой связи, принципиален вопрос в рамках официально проводимой политики финансовой стабилизации - а возможно ли наращивать подобного масштаба денежное предложение в стране? Не возникнет ли инфляционных последствий, во имя борьбы с которыми уже длительное время проводится сжатие денежного предложения, внутреннего платежеспособного спроса, создан инструмент финансовой стерилизации — стабфонд, иными словами при монетаристском

 $\bigoplus$ 

252
◈

выборе, отвергающем в принципе стимулированное инвестирование как способ экономического развития?

Существует системный принцип рыночной ценовой саморегуляции, заключающийся в том, что инфляция (рост потребительских цен) зависит от баланса спроса и предложения. В рамках монетаристского выбора в этом балансе сокращается спрос, причем естественно развитие также сокращается. Но ведь уравнение баланса симметрично - можно добиваться того же результата, наращивая предложение. При этом еще и решая задачи развития, роста ВВП, роста занятости, доходов населения, т. е. решая по-существу весь спектр неотъемлемых задач государства.

Но возникает ключевые вопросы.

Как восстановить необходимый объем оборотной денежной массы в стране при том, что наращивание должно произойти в три и более раза, что является очень масштабной макроэкономической задачей.

Как осуществить это наращивание именно в инвестиционном контуре, сохраняя инвестиционный характер и адресацию средств, уберегая их от «обнала», разворовывания, перекачки на потребительский рынок и т. д.

Наконец, каковы должны быть национально-доступные источники средств в десятки млрд долл. в год, механизмы их доведения до получателей, при том, что получатели - это и крупнейший бизнес, и естественные монополии, малый и средний бизнес и население, т. е. в условиях множественности и сетевого характера распределения получателей, в том числе в регионах?

Именно на поставленные вопросы отвечает разработка, выполненная с использованием и теоретических обоснований, и опыта стран мира, и собственного поучительного опыта России, а главное, с учетом реально имеющихся возможностей.

Формула решения заключается в необходимости и возможности создания четвертого, наряду с существующими фондами: пенсионным, обязательного медицинского страхования и соцстраха, - Государственного внебюджетного инвестиционно-кредитного фонда.

 $\bigoplus$ 

К самым крупным целям его создания относятся восстановление рабочего состояния монетизации финансовой системы страны, инвестиционная подкачка и инноватизация экономического развития, управление пропорциями экономической развитости в отраслевом и региональном измерении, повышение национальной конкурентоспособности, решение крупных социальных задач — обеспечения населения жильем, развития малого и среднего бизнеса — основы среднего класса.

Разработанный механизм актуализирует для экономического развития золотовалютные резервы (ЗВР) страны, эмиссионную функцию Банка России, стимулированное синдицирование государственных и частных финансовых ресурсов.

Ниже описаны результаты расчетов последствий от дополнительного инвестирования экономики России за счет средств Государственного внебюджетного инвестиционнокредитного Фонда, механизм работы которого подробно описан в книге «О конкретном механизме восстановления рабочего уровня монетизации и инвестиционном стимулировании развития российской экономики» (В.И. Якунин, С.С. Сулакшин и др.).

 $\bigoplus$ 

Для оценки последствий нами были проведены две серии расчетов, предусматривающих инвестиции, направленные непосредственно на модернизацию основных фондов предприятий и организаций России. Иными словами предполагается покупка готовых к использованию основных фондов, которые дадут эффект уже в первые годы с момента их ввода в эксплуатацию. Следует также отметить, что расчеты проводились на макромодели, не предусматривающей оценки влияния от покупки какого-либо конкретного вида основных фондов (зданий и сооружений, машин и оборудования).

Первый блок расчетов предусматривает инвестиции в основные фонды в зависимости от трех различных вариантов:

 $\triangleright$  вариант 1 — инвестиции 20 млрддолларов в год;

> вариант 2 — инвестиции 40 млрддолларов в год;

> вариант 3 — инвестиции 60 млрддолларов в год.

Нулевой вариант предполагает дальнейшее развитие экономики без принимаемых мер по ее улучшению.

 $\bigoplus$ 

254

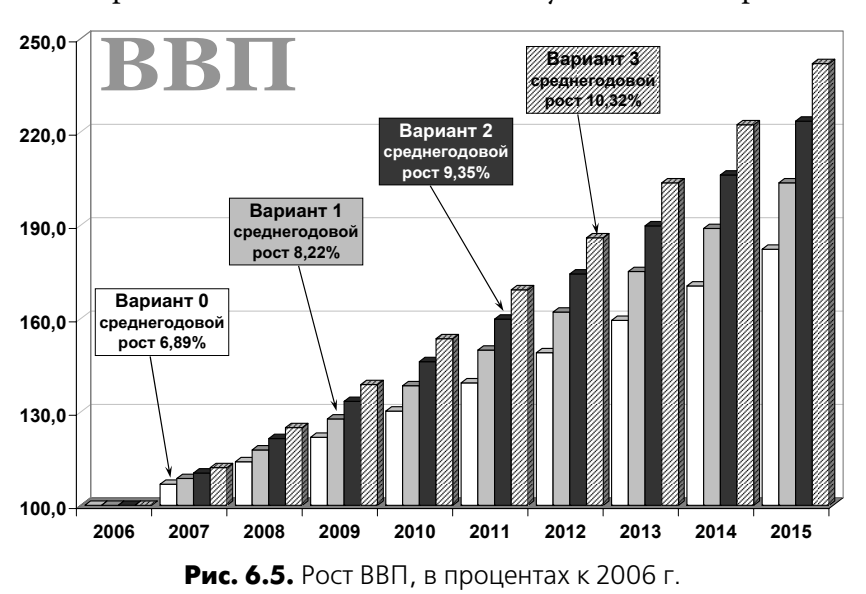

На приводимых ниже рисунках показано изменение основных макроэкономических показателей с учетом всех вариантов.

Как видно, направление инвестиционных средств непосредственно на покупку основных фондов приносит весьма ощутимые результаты. Так, по отношению к 2006 г. прирост ВВП в 2015 г. составил:

- вариант 0–82,3% (среднегодовой рост 6,89%); ¾
- вариант 1–103,65% (среднегодовой рост 8,22%); ¾
- вариант 2–123,46% (среднегодовой рост 9,35%); ¾

вариант 3–141,98% (среднегодовой рост 10,32%). ¾

Что касается инфляции, то она также незначительно выросла — ее среднегодовой прирост составил 0,45% по сравнению с базовым вариантом развития экономики (рис. 6.6).

Согласно рисунку, среднегодовые значения инфляции составили:

◈

вариант 0–9,91%; ¾

⊕

- вариант 1–9,97%; ¾
- вариант 2–10,21%; ¾
- вариант 3–10,36%. ¾

255

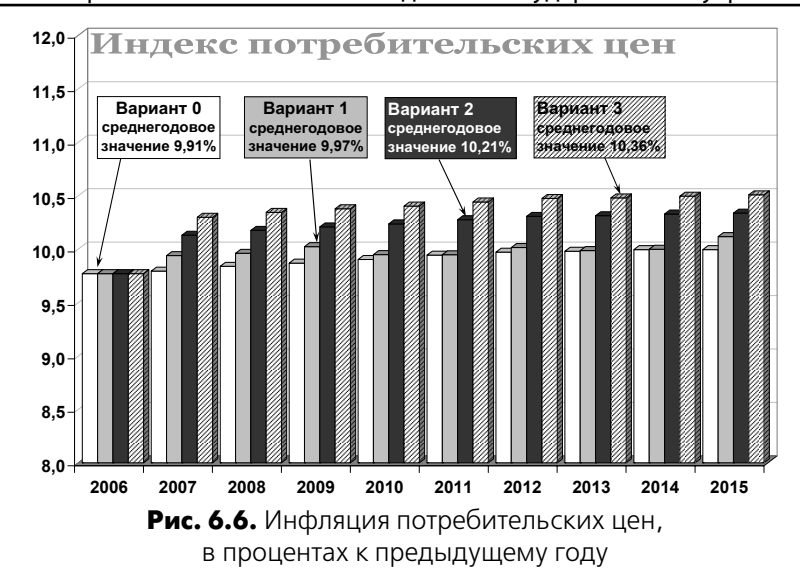

Полученные нами результаты приведены также ниже в таблице:

# *Таблица 6.2*

⊕

## **Результаты расчетов основных экономических показателей по трем вариантам**

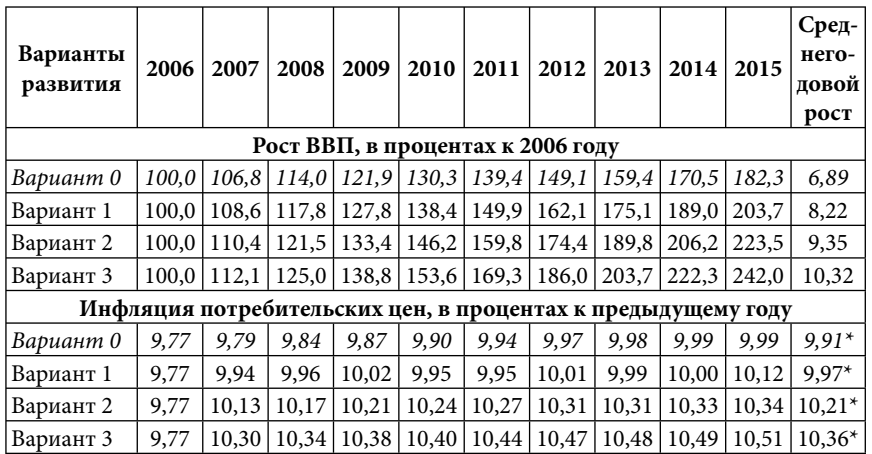

⊕

\* среднегодовые значения

256

⊕

Вторая серия расчетов предполагает инвестирование, в конечном счете, той же суммы что и в предыдущем случае, но по другой схеме:

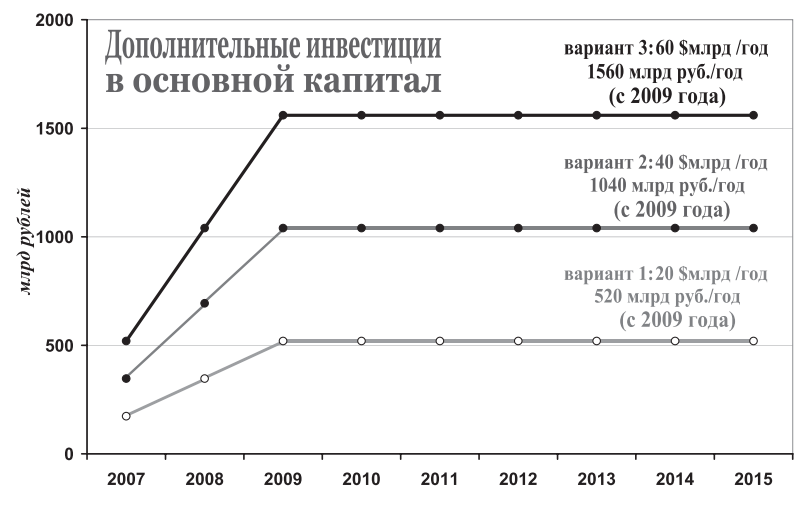

**Рис. 6.7.** «Синусоида» ввода инвестиций

За счет такой схемы мы планируем уменьшить инфляцию. На приводимых ниже рисунках показано изменение основных макроэкономических показателей с учетом всех вариантов.

По отношению к 2006 г. прирост ВВП в 2015 г. составил:

- вариант 0–82,3% (среднегодовой рост 6,89%); ¾
- вариант 1–102,5% (среднегодовой рост 8,15%); ¾
- вариант 2–121,6% (среднегодовой рост 9,24%); ¾
- вариант 3–139,8% (среднегодовой рост 10,21%). ¾

Как видно, темпы экономического роста в данном случае оказались несколько ниже, чем в предыдущей серии расчетов, однако за счет плавного ввода инвестиций удалось практически избежать роста цен. Так, в случае варианта, предусматривающего максимальный объем дополнительного инвестирования предприятий и организаций, среднегодовой прирост индекса потребительских цен составляет 0,22% по сравнению с базовым вариантом развития экономики.

 $\bigoplus$ 

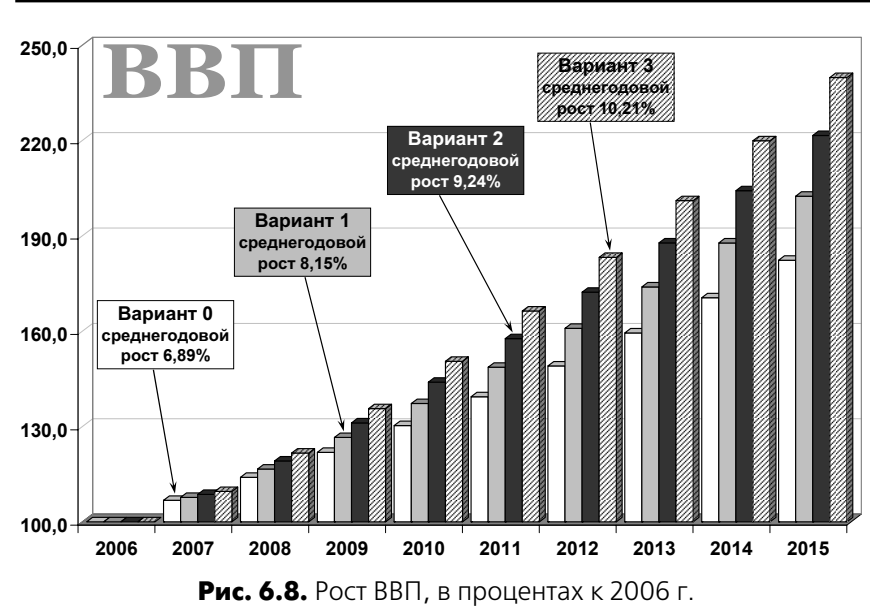

⊕

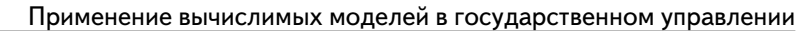

 $\bigoplus$ 

 $\bigoplus$ 

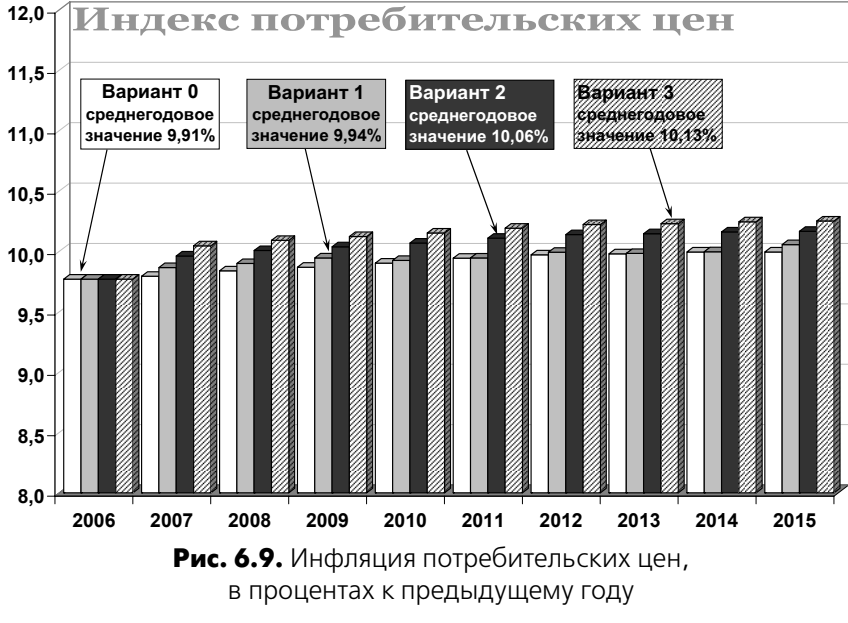

258

Среднегодовые значения инфляции составили:

- вариант 0–9,91%; ¾
- вариант 1–9,94%; ¾
- вариант 2–10,06%; ¾
- вариант 3–10,13%. ¾

Полученные нами результаты приведены также ниже в таблице:

⊕

#### *Таблица 6.3*

 $\bigoplus$ 

#### **Результаты расчетов основных экономических показателей по трем вариантам**

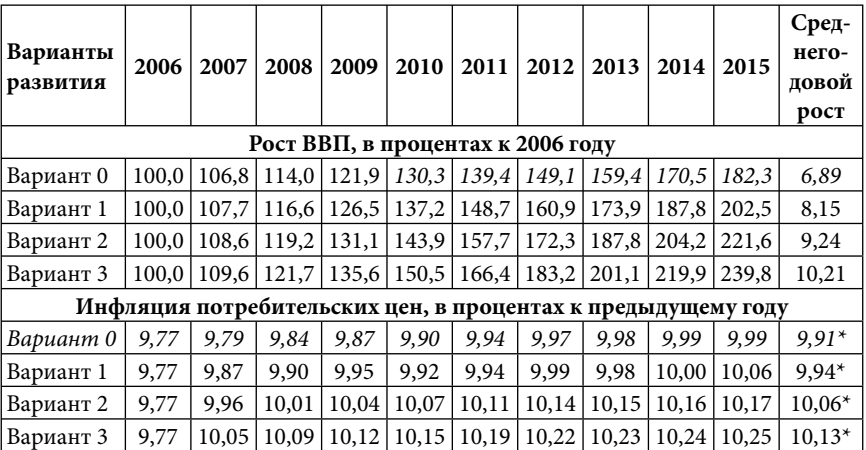

\* среднегодовые значения

⊕

Следует отметить, что направление значительного объема средств на модернизацию основных фондов предприятий и организаций России — важнейшей задачи на сегодняшний день способно обеспечить мощный экономический рост в стране.

#### § 6.4. Сокращение межрегиональной дифференциации посредством налоговых преференций и дополнительного инвестирования «проблемных» регионов

В рамках данного исследования нами была оценена практическая возможность сглаживания межрегиональной диффе-

259

ренциации в Российской Федерации. Для проведения вычислительных экспериментов мы использовали СGE модель «Россия: Центр — Федеральные округа». Эта модель уже использовалась в практических целях при разработке Государственной политики промышленного развития России, а, кроме того, ее предыдущая версия была отмечена в числе основных результатов и важнейших достижений Российской Академии Наук за 2003 г. в области теории и методов экономико-математического моделирования. Полное описание модели приведено в четвертой главе.

Аналитическим обзорам по межрегиональной дифференциации посвящено достаточно большое количество литературы, в связи с чем, мы не будем подробно рассматривать различные аспекты различий в уровне социально-экономического развития регионов, а приведем данные по основному показателю - ВРП на душу населения:

 $\bigoplus$ 

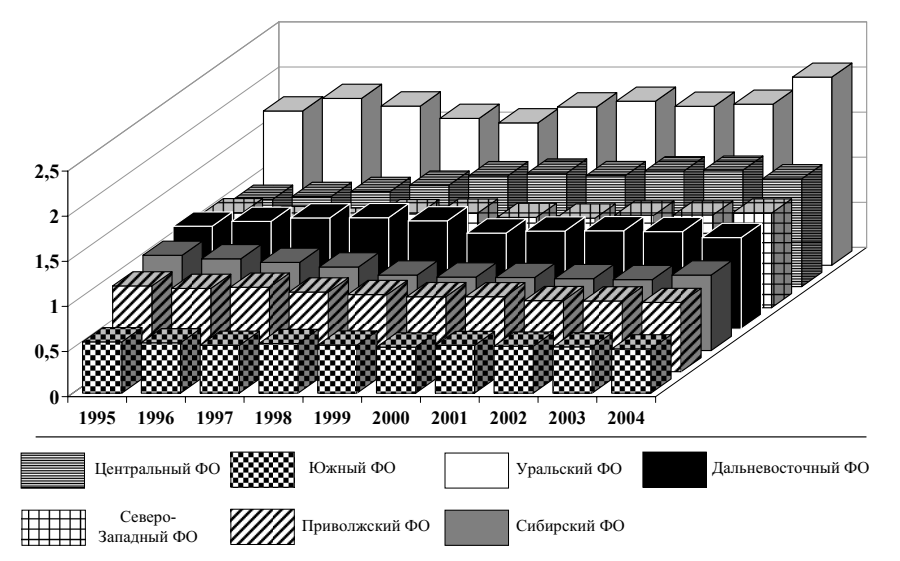

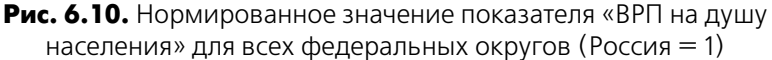

Как видно, для трех федеральных округов (Южного, Приволжского и Сибирского) этот показатель меньше 1.

260

⊕

К слову сказать, межрегиональная дифференциация в России продолжает нарастать. На приведенном ниже рисунке представлено различие в разах по показателю «ВРП на душу населения» в разрезе федеральных округов.

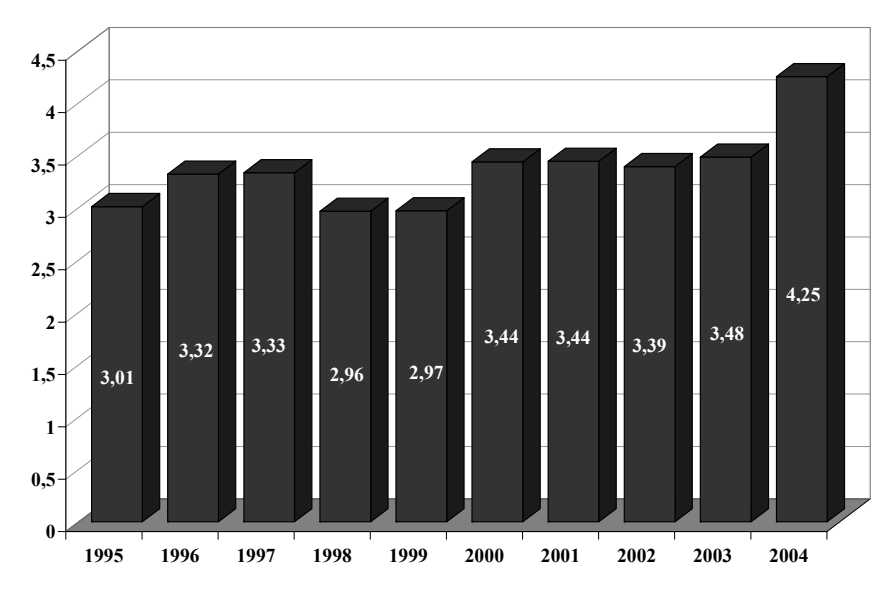

**Рис. 6.11.** Различия между показателем «ВРП на душу населения» в разрезе федеральных округов, в разах

В разрезе субъектов федерации разрыв по этому показателю гораздо больше, в 2003 г. — почти 36 раз. Следует также отметить «положительную» динамику этого показателя за последние годы (рис. 6.12).

Одной из причин сложившихся различий в уровне развития регионов является нехватка инвестиционных ресурсов. На приведенном ниже рисунке (рис. 6.13) хорошо видно, что как раз те федеральные округа, у которых ВРП на душу населения ниже общероссийского уровня, по показателю «Инвестиции в основной капитал на душу населения» также находятся в числе аутсайдеров.

261

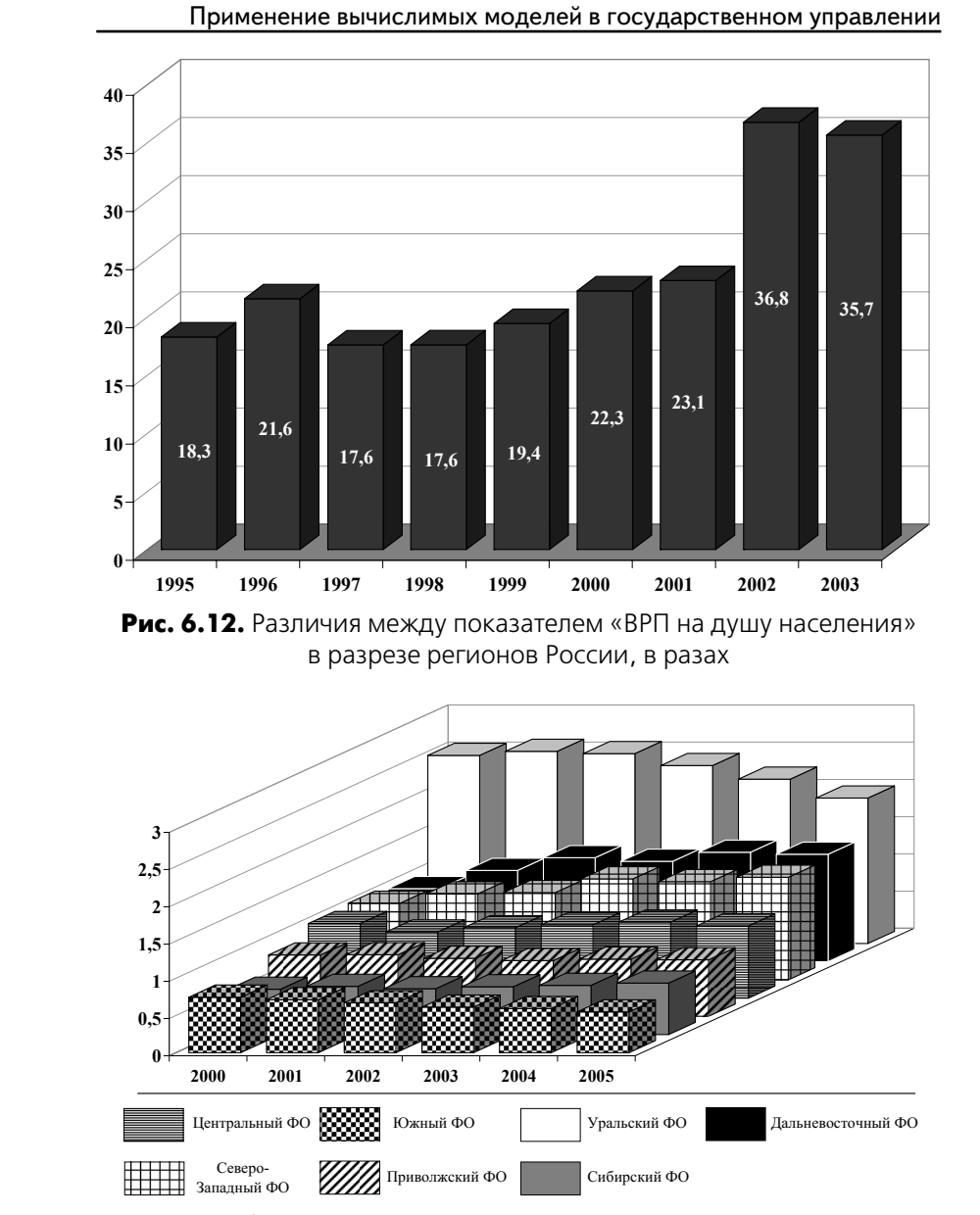

 $\bigoplus$ 

 $\bigoplus$ 

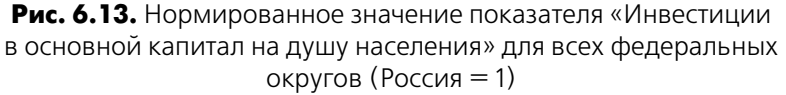

262

◈

Для больше наглядности представим данные по рассмотренным выше показателям, ранжированные по федеральным округам.

*Таблица 6.4*

## **Упорядоченный список федеральных округов по двум макроэкономическим показателям (первое место означает, что у федерального округа наилучшие показатели), данные 2005 г.**

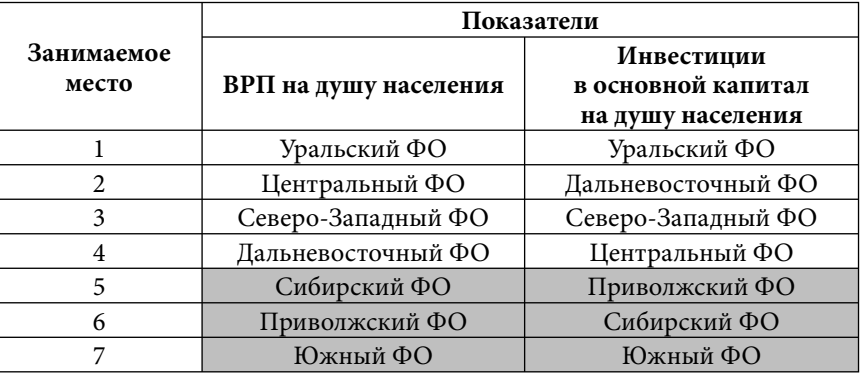

Для сокращения межрегиональной дифференциации нами был проведен ряд вычислительных экспериментов, предусматривающих следующие меры: 1) снижение налоговых ставок и 2) увеличение инвестиций для «проблемных» регионов — федеральных округов, к которым мы относим Южный, Приволжский и Сибирский, т. е. те, которые по показателю «ВРП на душу населения» находятся ниже общероссийского уровня.

Следует отметить, что в модели рассмотрены следующие виды налогов: НДС, налог на прибыль организаций, подоходный налог с физических лиц, налог на имущество организаций.

Упомянутые нами меры (и их различные комбинации), записаны ниже в виде сценариев для модельных расчетов:

- *Сценарий № 1:* снижение ставок основных налогов для ¾ Сибирского ФО (на 30% от их начального уровня);
- *Сценарий № 2:* снижение ставок основных налогов для ¾Приволжского ФО (на 30% от их начального уровня);

 $\bigoplus$ 

263

- *Сценарий № 3:* снижение ставок основных налогов для ¾ Южного ФО (на 30% от их начального уровня);
- *Сценарий № 4:* снижение ставок основных налогов для ¾ Сибирского, Приволжского, Южного ФО (на 30% от их начального уровня);
- *Сценарий № 5:* удвоение инвестиций для Сибирского ФО; ¾
- *Сценарий № 6:* удвоение инвестиций для Приволжского ¾ ФО;
- *Сценарий № 7:* удвоение инвестиций для Южного ФО; ¾
- *Сценарий № 8:* удвоение инвестиций для Сибирского, ¾ Приволжского, Южного ФО;
- *Сценарий № 9:* снижение ставок основных налогов (на 30% ¾ от их начального уровня) и удвоение инвестиций для Сибирского ФО;
- *Сценарий № 10:* снижение ставок основных налогов ¾ (на 30% от их начального уровня) и удвоение инвестиций для Приволжского ФО;
- *Сценарий № 11:* снижение ставок основных налогов (на ¾ 30% от их начального уровня) и удвоение инвестиций для Южного ФО;

 $\bigoplus$ 

*Сценарий № 12:* снижение ставок основных налогов ¾(на 30% от их начального уровня) и удвоение инвестиций для Сибирского, Приволжского, Южного ФО.

Опишем величины финансовых потоков. В 2005 г. поступление налогов, сборов и иных обязательных платежей в бюджетную систему Российской Федерации по субъектам Российской Федерации в разрезе «проблемных» федеральных округов составили: 220,20 млрд руб. для Южного ФО; 725,15 млрд руб. для Приволжского ФО и 389,33 млрд руб. для Сибирского ФО. Соответственно, суммы эквивалентные 30% от этих поступлений составляют 66,06 млрд руб. (или 2,54 млрд \$) для Южного ФО; 217,55 млрд руб. (или 8,37 млрд \$) для Приволжского ФО и 116,8 млрд руб. (или 4,49 млрд \$) для Сибирского ФО.

Пролонгированные значения этих величин в 2008 г. составляют примерно 4,16 млрд \$ для Южного ФО; 12,81 млрд \$ для Приволжского ФО и 7,32 млрд \$ для Сибирского ФО. При про-

⊕

264

⊕

ведении модельных расчетов, эти средства остаются у производителей соответствующих федеральных округов.

Далее мы рассмотрим последствия от реализации обозначенных выше сценариев. Полученные результаты будем приводить в виде таблиц, а также для наглядности в виде рисунков.

*Сценарий № 1: снижение ставок основных налогов для Сибирского ФО (на 30% от их начального уровня)*

*Таблица 6.5*

 $\bigoplus$ 

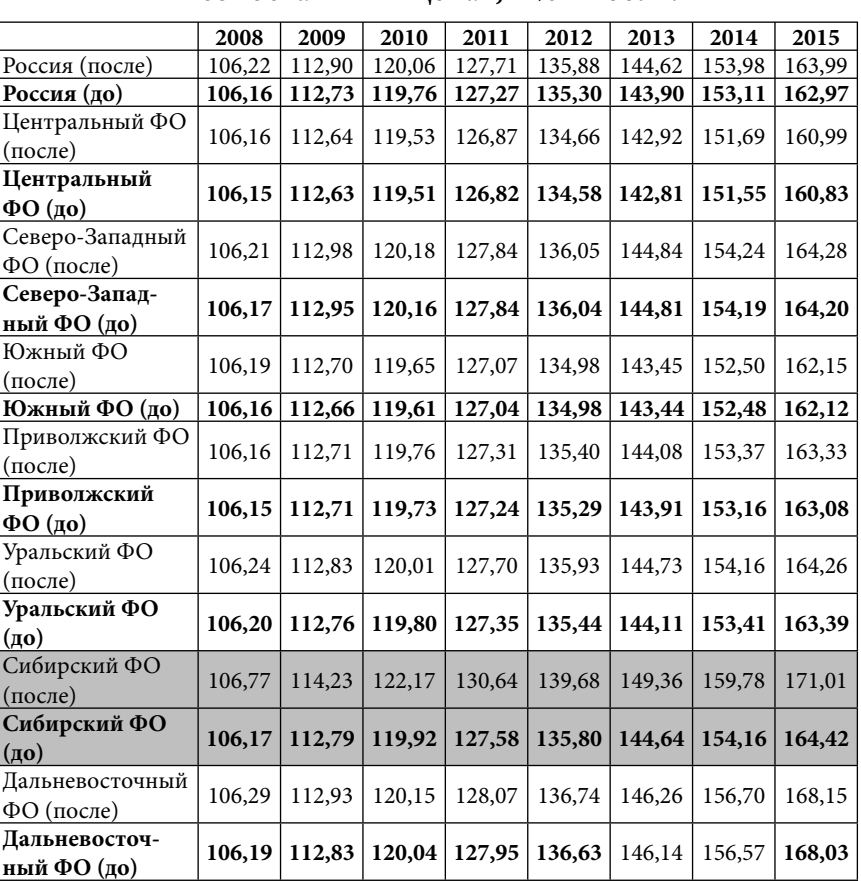

⊕

**Прирост ВРП федеральных округов и ВВП России в сопоставимых ценах, в % к 2007 г.**

265

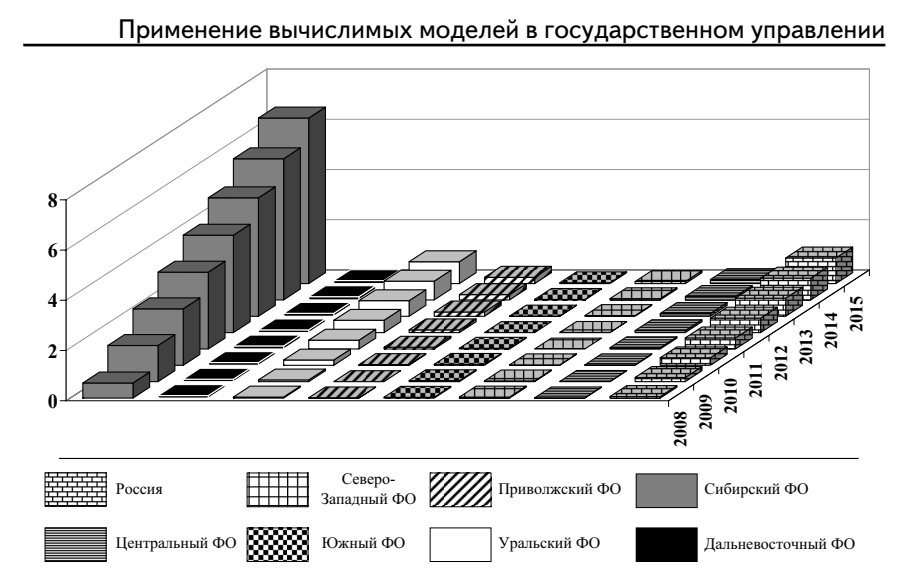

⊕

**Рис. 6.14.** Прирост в сопоставимых ценах ВРП федеральных округов и ВВП России относительно базового варианта развития экономики, в % к 2007 г.

Реализация предлагаемого сценария повлекла за собой прирост ВРП регионов Сибирского ФО. За 8 лет дополнительный прирост составил 6,59% по сравнению с базовым вариантом развития экономики. Что касается ВРП других федеральных округов и ВВП России, то они также увеличиваются относительно базового значения. Это связано с тем, что часть дополнительно произведенной продукции продается в соседние регионы, что также вызывает у них прирост объемов производства.

*Сценарий № 2: снижение ставок основных налогов для Приволжского ФО (на 30% от их начального уровня)*

*Таблица 6.6*

 $\bigoplus$ 

**Прирост ВРП федеральных округов и ВВП России в сопоставимых ценах, в % к 2007 г.**

|                | 2008                                                                                                    |  | $2009$   2010   2011   2012   2013   2014               |  | 2015 |
|----------------|----------------------------------------------------------------------------------------------------|--|---------------------------------------------------------|--|------|
| Россия (после) | $\left[106,19\right]112,82\left[119,95\right]127,60\left[135,80\right]144,58\left[153,99\right]164,07\right]$ |  |                                                         |  |      |
| Pocсия (no)    |                                                                                                    |  | 106,16 112,73 119,76 127,27 135,30 143,90 153,11 162,97 |  |      |

266

*Продолжение таблицы 6.6*

|                                 | 2008   | 2009   | 2010   | 2011   | 2012   | 2013   | 2014   | 2015   |
|---------------------------------|--------|--------|--------|--------|--------|--------|--------|--------|
| Центральный<br>ФО (после)       | 106,18 | 112,65 | 119,56 | 126,98 | 134,88 | 143,26 | 152,14 | 161,57 |
| Центральный<br>$\Phi$ О (до)    | 106,15 | 112,63 | 119,51 | 126,82 | 134,58 | 142,81 | 151,55 | 160,83 |
| Северо-Запад-<br>ный ФО (после) | 106,21 | 112,96 | 120,20 | 127,96 | 136,26 | 145,13 | 154,63 | 164,78 |
| Северо-Запад-<br>ный ФО (до)    | 106,17 | 112,95 | 120,16 | 127,84 | 136,04 | 144,81 | 154,19 | 164,20 |
| Южный ФО<br>(после)             | 106,20 | 112,69 | 119,62 | 127,11 | 135,12 | 143,66 | 152,78 | 162,52 |
| Южный ФО (до)                   | 106,16 | 112,66 | 119,61 | 127,04 | 134,98 | 143,44 | 152,48 | 162,12 |
| Приволжский<br>ФО (после)       | 107,15 | 114,56 | 122,26 | 130,57 | 139,58 | 149,36 | 159,95 | 171,43 |
| Приволжский<br>$\Phi$ О (до)    | 106,15 | 112,71 | 119,73 | 127,24 | 135,29 | 143,91 | 153,16 | 163,08 |
| Уральский ФО<br>(после)         | 106,25 | 112,82 | 120,06 | 127,85 | 136,22 | 145,19 | 154,81 | 165,12 |
| Уральский ФО<br>(no)            | 106,20 | 112,76 | 119,80 | 127,35 | 135,44 | 144,11 | 153,41 | 163,39 |
| Сибирский ФО<br>(после)         | 106,20 | 112,81 | 119,96 | 127,71 | 136,06 | 145,06 | 154,74 | 165,17 |
| Сибирский ФО<br>(до)            | 106,17 | 112,79 | 119,92 | 127,58 | 135,80 | 144,64 | 154,16 | 164,42 |
| Дальневосточ-<br>ный ФО (после) | 106,28 | 112,93 | 120,15 | 128,07 | 136,75 | 146,27 | 156,72 | 168,19 |
| Дальневосточ-<br>ный ФО (до)    | 106,19 | 112,83 | 120,04 | 127,95 | 136,63 | 146,14 | 156,57 | 168,03 |

Глава 6. Расчет последствий…

⊕

Результатом введения налоговых преференций для регионов Приволжского ФО стал дополнительный прирост ВРП входящих в него регионов на 8,35% по сравнению с базовым вариантов развития экономики. Как видно, при реализации данного сценария эффект более значим по сравнению с предыдущим и это связано, в первую очередь, с тем, что у производителей остаются более существенные суммы (об этом уже говорилось выше). Также следует отметить, что показатели других федеральных округов незначительно улучшаются относительно базового варианта развития экономики.

267

 $\bigoplus$ 

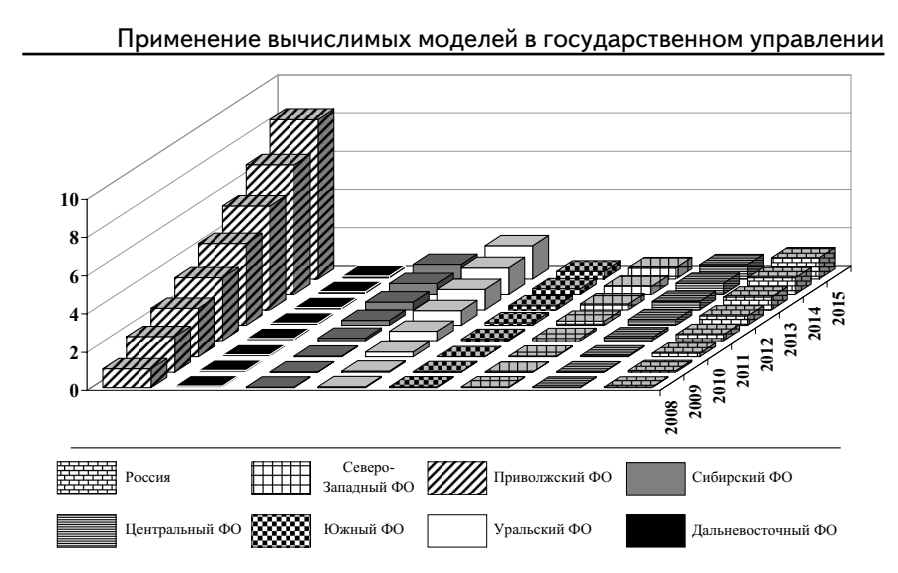

**Рис. 6.15.** Прирост в сопоставимых ценах ВРП федеральных округов и ВВП России относительно базового варианта развития экономики, в % к 2007 г.

*Сценарий № 3: снижение ставок основных налогов для Южного ФО (на 30% от их начального уровня)*

*Таблица 6.7*

 $\bigoplus$ 

## **Прирост ВРП федеральных округов и ВВП России в сопоставимых ценах, в % к 2007 г.**

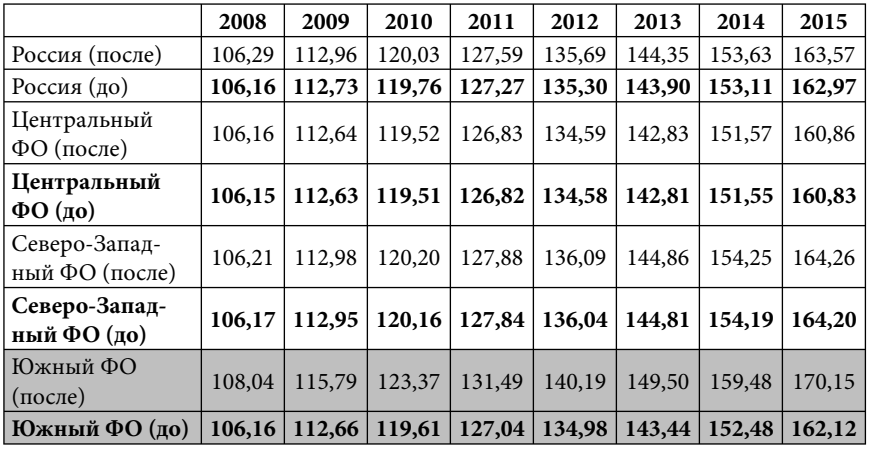

⊕

Глава 6. Расчет последствий…

 $\bigoplus$ 

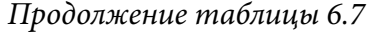

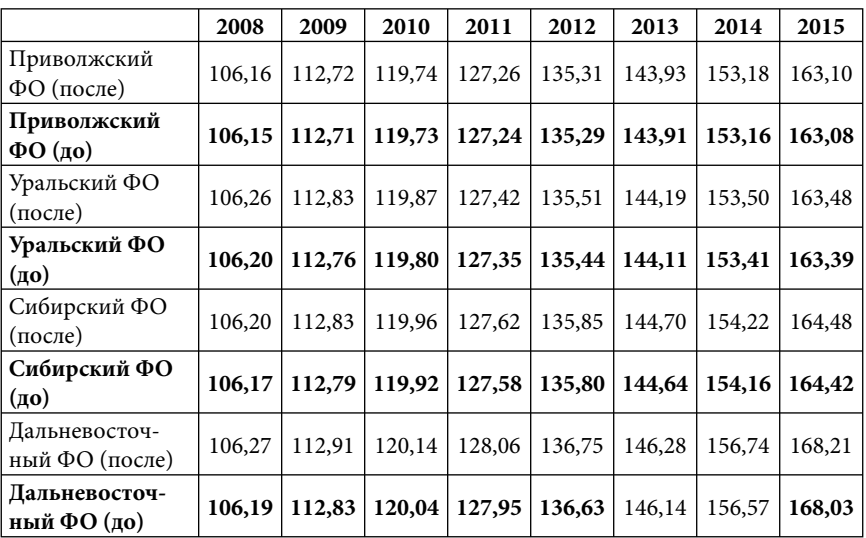

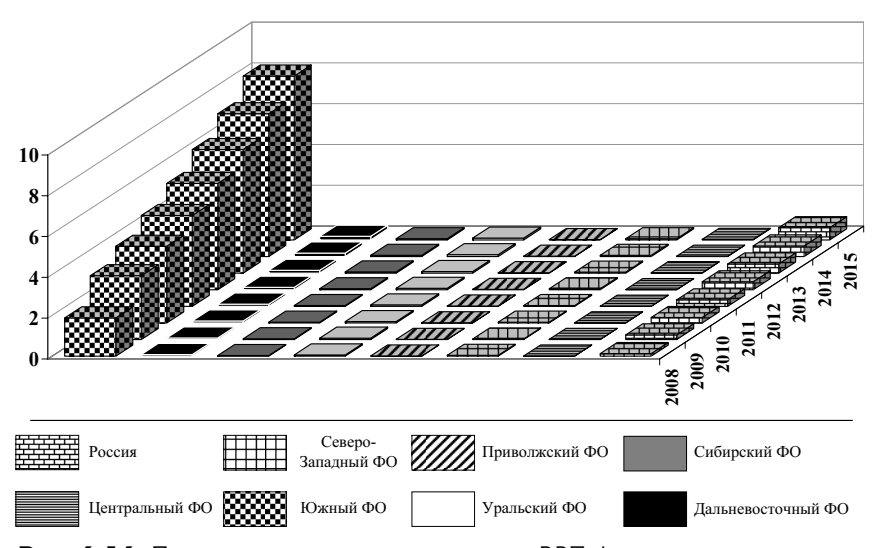

**Рис. 6.16.** Прирост в сопоставимых ценах ВРП федеральных округов и ВВП России относительно базового варианта развития экономики, в % к 2007 г.

Снижение налогового бремени для Южного ФО повлекло за собой прирост ВРП входящих в него регионов на 8,03%, что так же больше, чем в первом сценарии. В то же время показатели других федеральных округов не ухудшились, а остались приблизительно на уровне базового варианта развития экономики.

*Сценарий № 4: снижение ставок основных налогов для Сибирского, Приволжского, Южного ФО (на 30% от их начального уровня)*

*Таблица 6.8.*

 $\bigoplus$ 

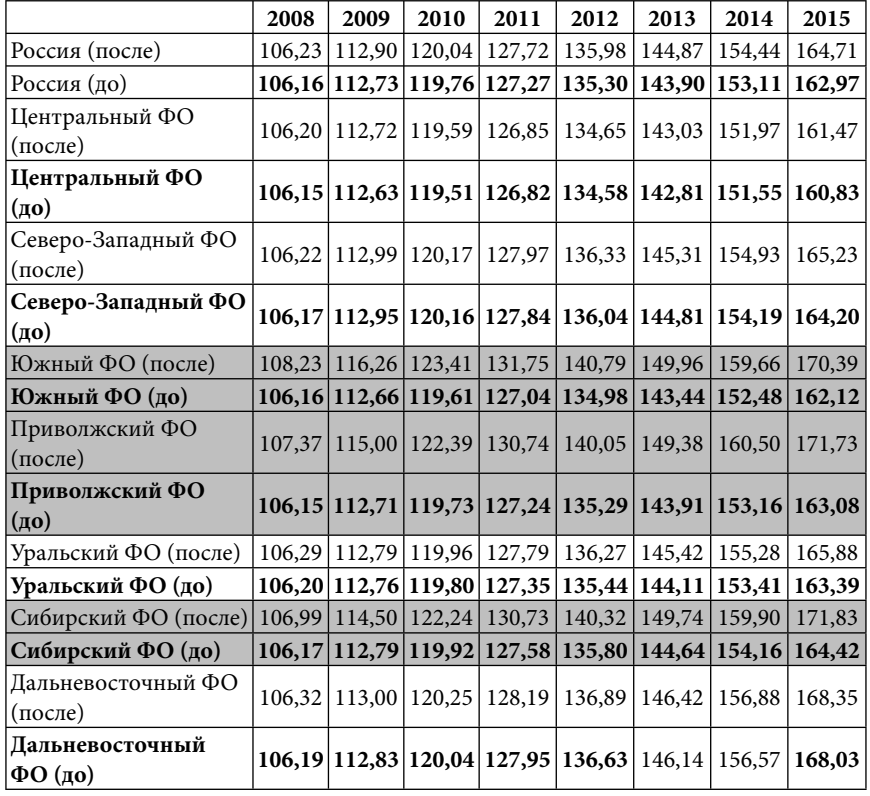

⊕

## **Прирост ВРП федеральных округов и ВВП России в сопоставимых ценах, в % к 2007 г.**

270

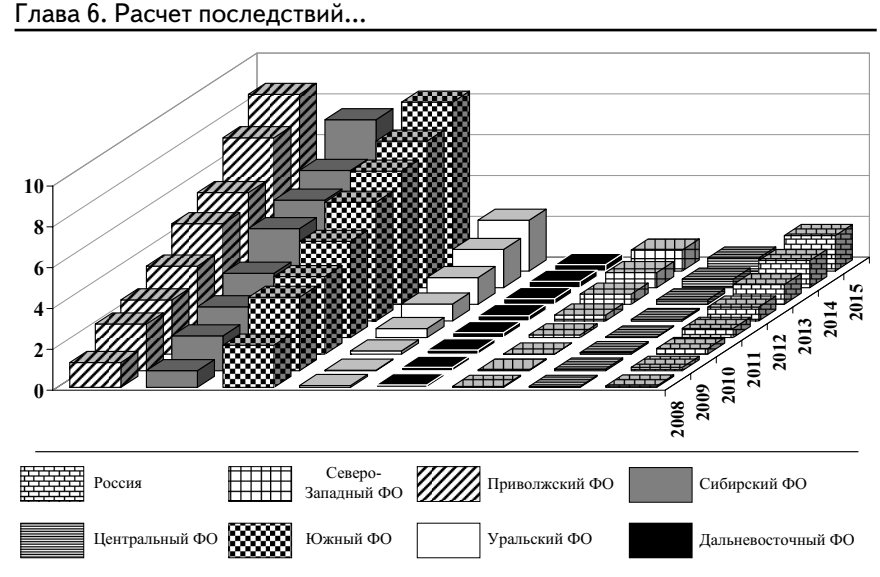

⊕

Рис. 6.17. Прирост в сопоставимых ценах ВРП федеральных округов и ВВП России относительно базового варианта развития экономики, в % к 2007 г.

⊕

Вариант одновременного введения в действия налоговых преференций сразу для трех федеральных округов оказал значимый эффект не только на показатели соответствующих округов, но и на всю Россию в целом. Так, за 8 лет дополнительный прирост составил: 7,41% для Сибирского ФО; 8,65% для Приволжского ФО и 8,27% для Южного ФО. В целом для России прирост за этот же период составил 1,74% по сравнению с базовым вариантом развития экономики. Как видно, мультипликативный эффект оказался более действенным по сравнению с воздействием на уровне одного федерального округа.

Далее мы переходим к описанию результатов расчетов с использованием другого механизма сглаживания межрегиональной дифференциации - инвестирования денежных средств в «проблемные» регионы.

271

*Сценарий № 5: удвоение инвестиций для Сибирского ФО*

 $\bigoplus$ 

*Таблица 6.9*

 $\bigoplus$ 

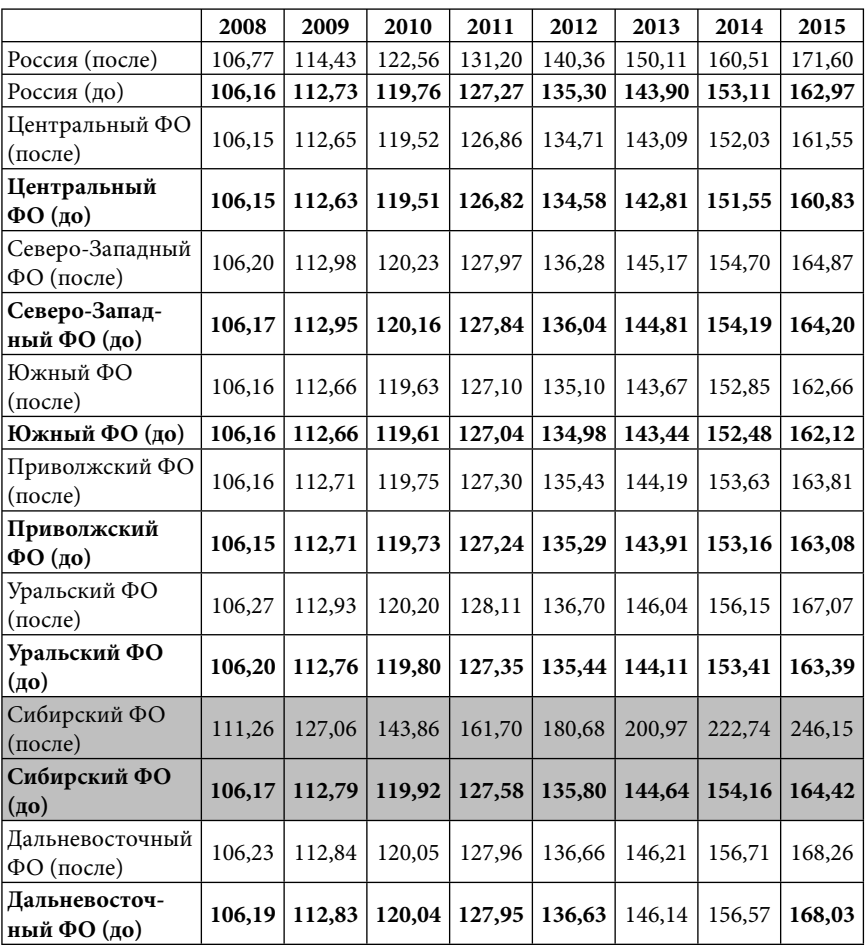

**Прирост ВРП федеральных округов и ВВП России в сопоставимых ценах, в % к 2007 г.**

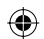

272

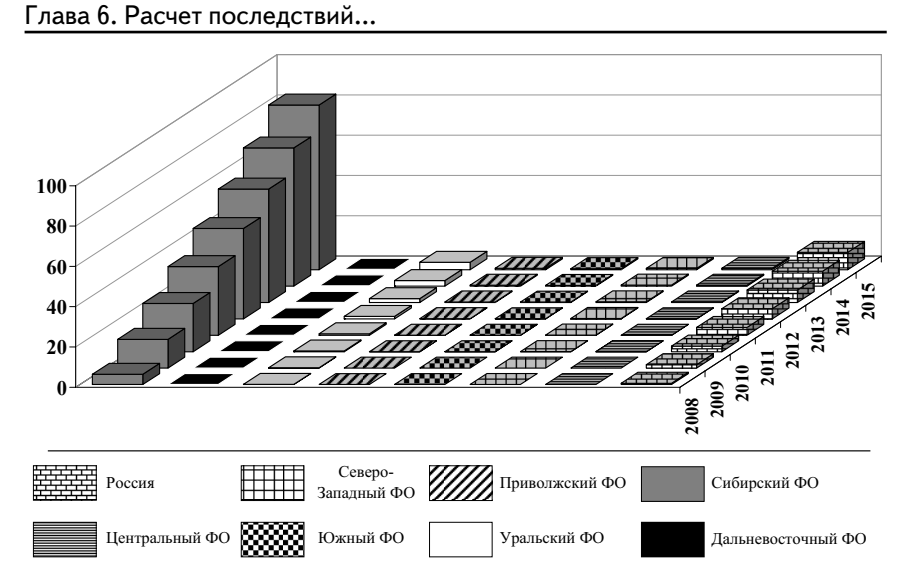

⊕

Рис. 6.18. Прирост в сопоставимых ценах ВРП федеральных округов и ВВП России относительно базового варианта развития экономики, в % к 2007 г.

⊕

Как видно, реализация другого механизма - инвестирование средств непосредственно в основные фонды предприятий и организаций дают более ощутимый эффект по сравнению с налоговыми преференциями. В сценариях № № 1-4 производители товаров и услуг расходуют не изъятые денежные средства по прежней схеме, т. е. не только на инвестирование в основные фонды, но и на заработную плату, покупку промежуточной продукции и т. д., а в описываемом сценарии только в основные фонды. Итак, в результате мы получили прирост ВРП Сибирского ФО за 8 лет на 81,73% по сравнению с базовым вариантом развития экономики. В то же время, прирост ВВП России составил 8,63%.

273

*Сценарий № 6: удвоение инвестиций для Приволжского ФО*

 $\bigoplus$ 

*Таблица 6.10*

 $\bigoplus$ 

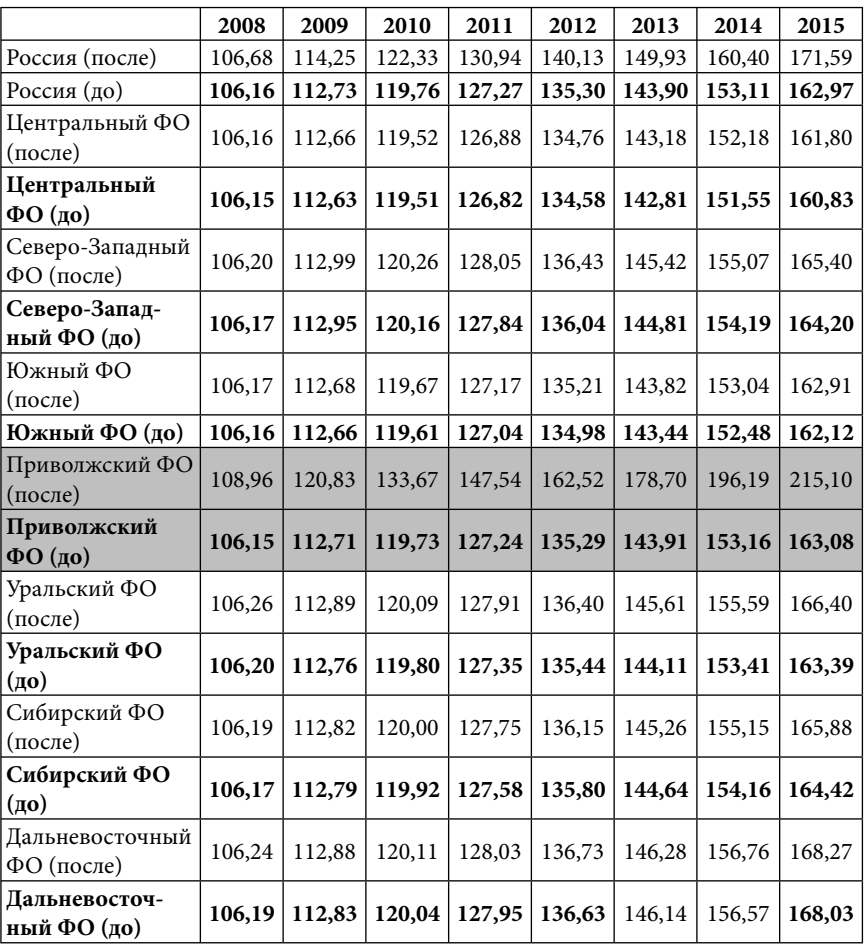

**Прирост ВРП федеральных округов и ВВП России в сопоставимых ценах, в % к 2007 г.**

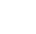

 $\bigoplus$ 

274

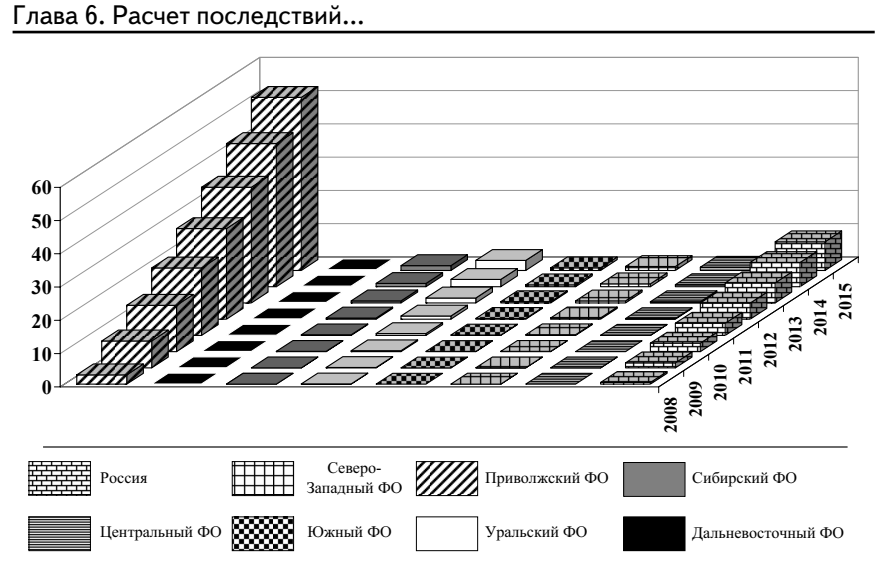

**Рис. 6.19.** Прирост в сопоставимых ценах ВРП федеральных округов и ВВП России относительно базового варианта развития экономики, в % к 2007 г.

⊕

В случае данного сценария мы имеем прирост ВРП Приволжского ФО за 8 лет на 52,02% по сравнению с базовым вариантом развития экономики, а прирост ВВП России составил 8,62%. Также как и в предыдущем случае, показатели других федеральных округов не ухудшились, а в отдельных случаях имел место небольшой прирост ВРП.

#### *Сценарий № 7: удвоение инвестиций для Южного ФО*

*Таблица 6.11*

 $\bigoplus$ 

**Прирост ВРП федеральных округов и ВВП России в сопоставимых ценах, в % к 2007 г.**

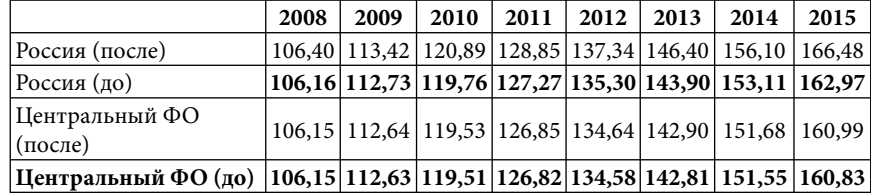

275

|                               | 2008   | 2009                                                      | 2010   | 2011          | 2012                                  | 2013   | 2014                                             | 2015   |
|-------------------------------|--------|-----------------------------------------------------------|--------|---------------|---------------------------------------|--------|--------------------------------------------------|--------|
| Северо-Западный ФО<br>(после) |        | 106,20   112,99                                           | 120,21 | 127,92 136,17 |                                       | 144,98 | 154,39                                           | 164,42 |
| Северо-Западный ФО<br>(no)    |        |                                                           |        |               |                                       |        | 106,17 112,95 120,16 127,84 136,04 144,81 154,19 | 164,20 |
| Южный ФО (после)              |        | $109,35$   121,53                                         |        |               | 134, 29   147, 68   161, 78   176, 68 |        | 192,53                                           | 209,50 |
| Южный ФО (до)                 |        | 106, 16 112, 66 119, 61 127, 04 134, 98 143, 44           |        |               |                                       |        | 152,48                                           | 162,12 |
| Приволжский ФО<br>(после)     |        | 106, 16   112, 72                                         |        |               | 119,75   127,28   135,35   144,02     |        | 153,31                                           | 163,29 |
| Приволжский ФО (до)           |        | 106, 15   112, 71   119, 73   127, 24   135, 29   143, 91 |        |               |                                       |        | 153,16                                           | 163,08 |
| Уральский ФО (после)          | 106,26 | 112,84                                                    | 119,92 |               | $127,51$ 135.67                       | 144,43 | 153,82                                           | 163,89 |
| Уральский ФО (до)             | 106,20 | 112,76 119,80 127,35 135,44 144,11                        |        |               |                                       |        | 153,41                                           | 163,39 |
| Сибирский ФО (после)          |        | 106,18   112,81                                           |        |               | 119,95   127,63   135,88   144,77     |        | 154,34                                           | 164,66 |
| Сибирский ФО (до)             |        | 106,17 112,79 119,92 127,58 135,80 144,64                 |        |               |                                       |        | 154,16                                           | 164,42 |
| Дальневосточный ФО<br>(после) | 106,24 | 112,89                                                    |        |               | $120,11$   $128,03$   $136,71$        | 146,24 | 156,69                                           | 168,17 |
| Дальневосточный ФО<br>(no)    |        | 106,19 112,83 120,04 127,95 136,63 146,14                 |        |               |                                       |        | 156,57                                           | 168,03 |

Применение вычислимых моделей в государственном управлении

*Продолжение таблицы 6.11*

 $\bigoplus$ 

**50 40 30 2015 20 2014 2013 10 2012 2009 2010 2011 0 2008** WM. H Северо-<br>Западный ФО 莘莘 Poccия Приволжский ФО Сибирский ФО Уральский ФО Дальневосточный ФО Центральный ФО **ВЗЗЗЗЭН** Южный ФО

**Рис. 6.20.** Прирост в сопоставимых ценах ВРП федеральных округов и ВВП России относительно базового варианта развития экономики, в % к 2007 г.

⊕

276

⊕

Дополнительное инвестирование средств в основные фонды производителей Южного ФО также имеет ощутимый эффект как на уровне самого федерального округа — прирост к базовому варианту развития составил 47,38% за 8 лет, так и на уровне всей страны — 3,51%.

*Сценарий № 8: удвоение инвестиций для Сибирского, Приволжского, Южного ФО*

*Таблица 6.12*

 $\bigoplus$ 

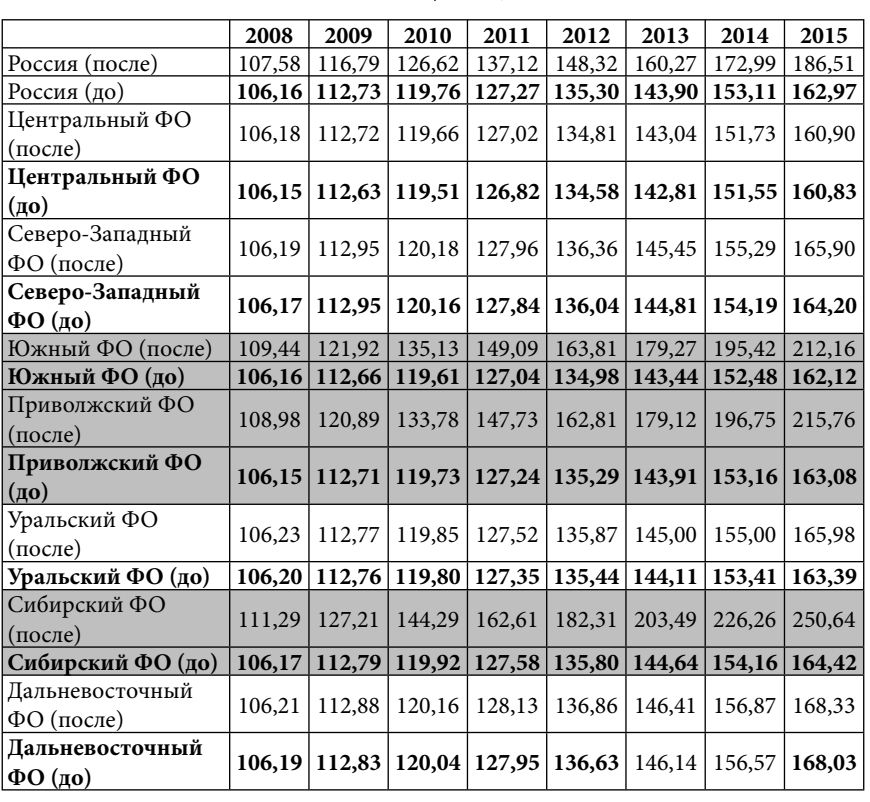

**Прирост ВРП федеральных округов и ВВП России в сопоставимых ценах, в % к 2007 г.**

Сценарий, предусматривающий дополнительно инвестирование одновременно для трех федеральных округов оказался

⊕

277

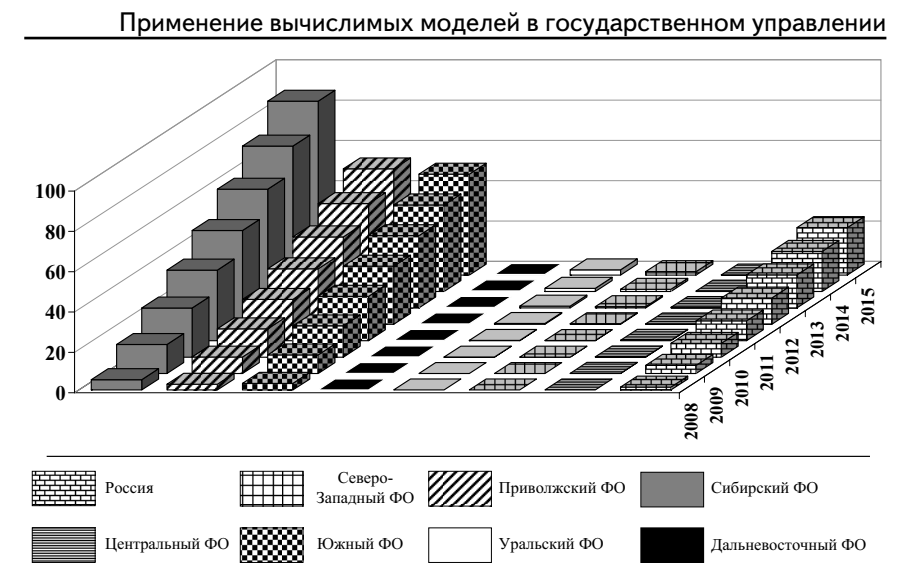

**Рис. 6.21.** Прирост в сопоставимых ценах ВРП федеральных округов и ВВП России относительно базового варианта развития экономики, в % к 2007 г.

более действенным по сравнению с воздействием на уровне одного федерального округа. Итак, за 8 лет дополнительный прирост составил: 86,22% для Сибирского ФО; 55,54% для Приволжского ФО и 50,04% для Южного ФО. Прирост ВВП России за этот же период составил 23,54%.

Теперь мы рассмотрим результаты расчетов с использованием одновременно двух рассмотренных выше механизмов сокращения межрегиональной дифференциации.

*Сценарий № 9:снижение ставок основных налогов (на 30% от их начального уровня) и удвоение инвестиций для Сибирского ФО*

*Таблица 6.13.*

 $\bigoplus$ 

**Прирост ВРП федеральных округов и ВВП России в сопоставимых ценах, в % к 2007 г.**

|                | 2008 | 2009                                                                                                    | 2010 | 2011 | 2012 | 2013 | 2014 | 2015 |
|----------------|------|----------------------------------------------------------------------------------------------------|------|------|------|------|------|------|
| Россия (после) |      | 106,82   114,56   122,79   131,54   140,83   150,74   161,31   172,60                                                                                                    |      |      |      |      |      |      |
| Россия (до)    |      | $\left  \right. \left. 106,16 \left  \right. \left. 112,73 \left  \right. \left. 119,76 \left  \right. \right. \left. 127,27 \left  \right. \right. 135,30 \left  \right. \left. 143,90 \left  \right. \right. \left. 153,11 \left  \right. \right. \left. 162,97 \left  \right. \right. \right. \right $ |      |      |      |      |      |      |

⊕

⊕

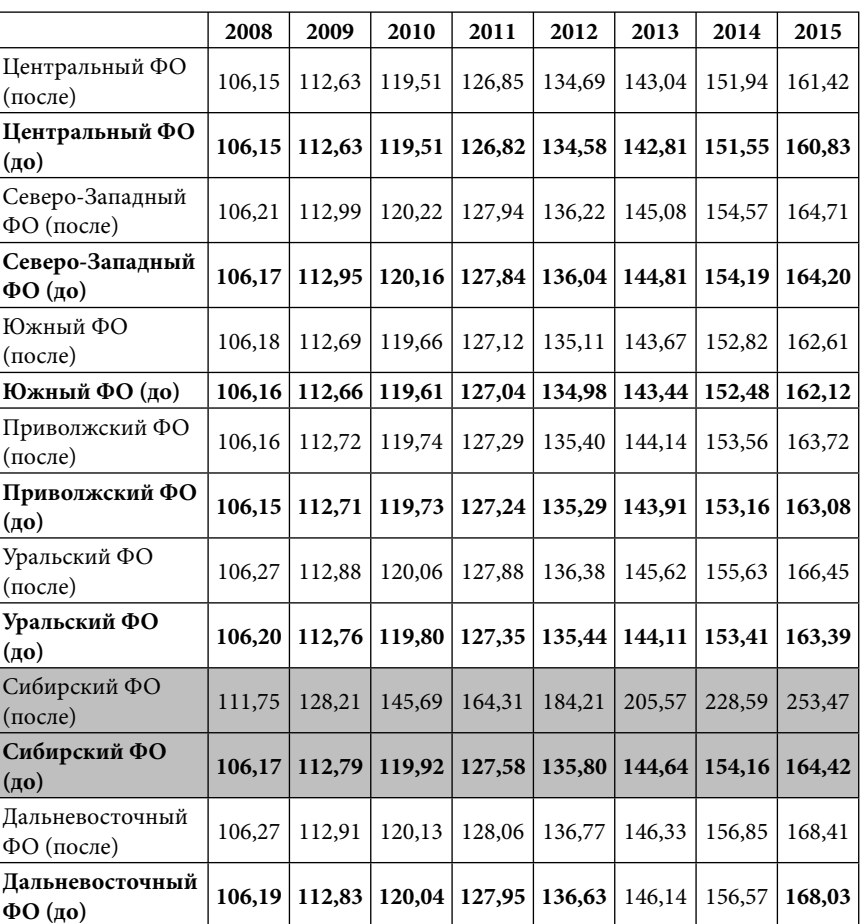

*Продолжение таблицы 6.13*

Как и предполагалось, одновременное использование двух механизмов выравнивания регионального развития дало больший эффект по сравнению со сценариями № № 1 и 5 — прирост ВРП регионов Сибирского ФО за 8 лет составил 89,05% по сравнению с базовым вариантом развития экономики. ВВП России в этом сценарии дополнительно выросло на 9,63%.

279

⊕

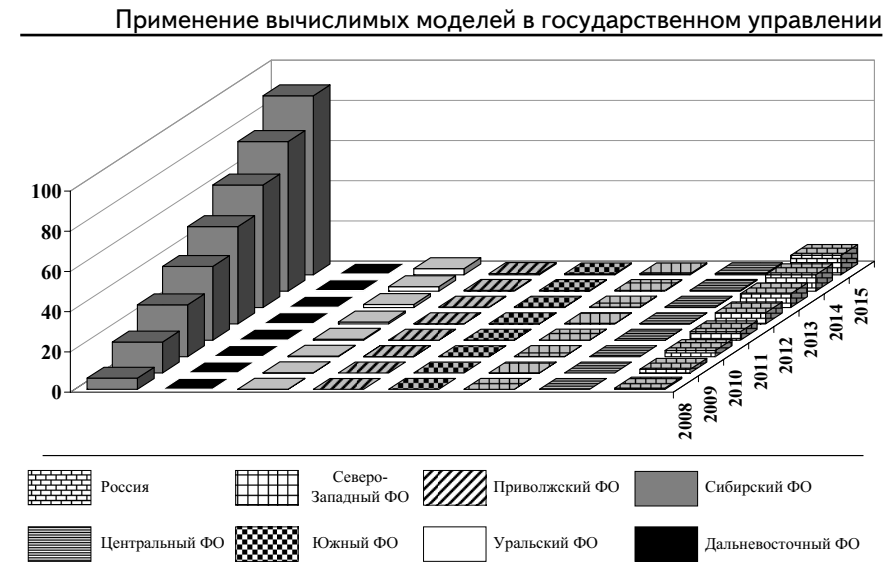

**Рис. 6.22.** Прирост в сопоставимых ценах ВРП федеральных округов и ВВП России относительно базового варианта развития экономики, в % к 2007 г.

*Сценарий № 10: снижение ставок основных налогов (на 30% от их начального уровня) и удвоение инвестиций для Приволжского ФО*

*Таблица 6.14*

 $\bigoplus$ 

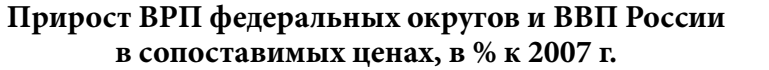

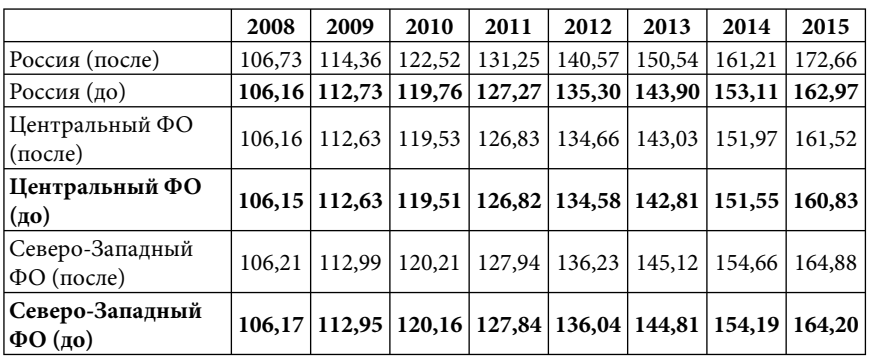

⊕

*Продолжение таблицы 6.13*

Глава 6. Расчет последствий…

 $\bigoplus$ 

|                                   | 2008    | 2009   | 2010                                | 2011          | 2012   | 2013   | 2014            | 2015   |
|-----------------------------------|---------|--------|-------------------------------------|---------------|--------|--------|-----------------|--------|
| Южный ФО (после)                  | 106,20  | 112,71 | 119,68                              | 127,14        | 135,13 | 143,69 | 152,86          | 162,67 |
| Южный ФО (до)                     | 106,16  | 112,66 | 119,61                              | 127,04        | 134,98 | 143,44 | 152,48          | 162,12 |
| Приволжский ФО<br>(после)         | 109,27  | 121,43 | 134,52                              | 148,68        | 164,03 | 180,70 | 198,84          | 218,62 |
| Приволжский ФО<br>$(\texttt{до})$ | 106, 15 |        | $112,71$   119,73   127,24   135,29 |               |        | 143,91 | 153, 16 163, 08 |        |
| Уральский ФО<br>(после)           | 106,26  | 112,80 | 119,86                              | 127,50        | 135,78 | 144,77 | 154,50          | 165,04 |
| Уральский ФО (до)                 | 106,20  | 112,76 | 119,80                              | 127,35        | 135,44 | 144,11 | 153,41          | 163,39 |
| Сибирский ФО<br>(после)           | 106,20  | 112,83 | 119,98                              | 127,68        | 135,99 | 144,99 | 154,74          | 165,31 |
| Сибирский ФО (до)                 | 106,17  | 112,79 | 119,92                              | 127,58        | 135,80 | 144,64 | 154,16          | 164,42 |
| Дальневосточный<br>ФО (после)     | 106,29  | 112,94 | 120,17                              | 128,10        | 136,80 | 146,35 | 156,84          | 168,36 |
| Дальневосточный<br>$\Phi$ О (до)  | 106,19  | 112,83 |                                     | 120,04 127,95 | 136,63 | 146,14 | 156,57          | 168,03 |

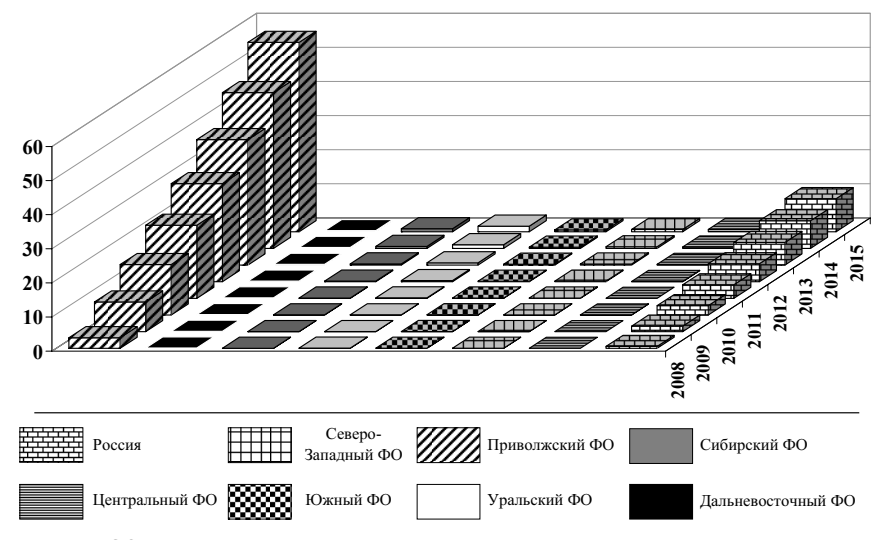

**Рис. 6.23.** Прирост в сопоставимых ценах ВРП федеральных округов и ВВП России относительно базового варианта развития экономики, в % к 2007 г.

В этом сценарии прирост ВРП Приволжского ФО составил 55,54% к базовому варианту развития, а для России прирост составил 9,69%.

*Сценарий № 11: снижение ставок основных налогов (на 30% от их начального уровня) и удвоение инвестиций для Южного ФО*

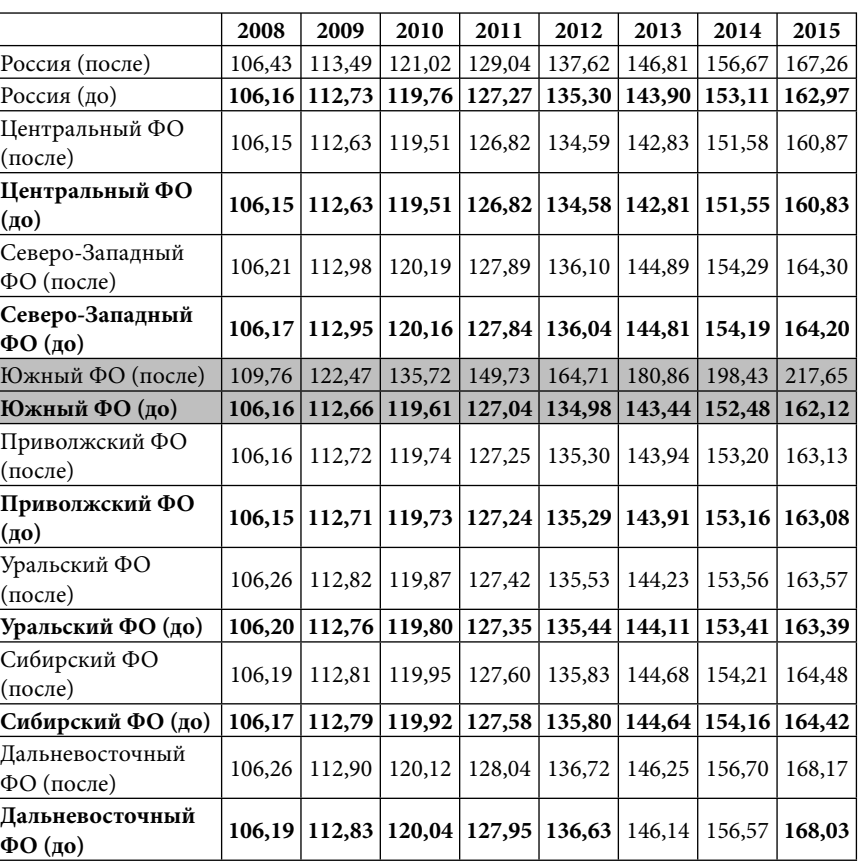

 $\bigoplus$ 

## **Прирост ВРП федеральных округов и ВВП России в сопоставимых ценах, в % к 2007 г.**

*Таблица 6.15*

⊕

282

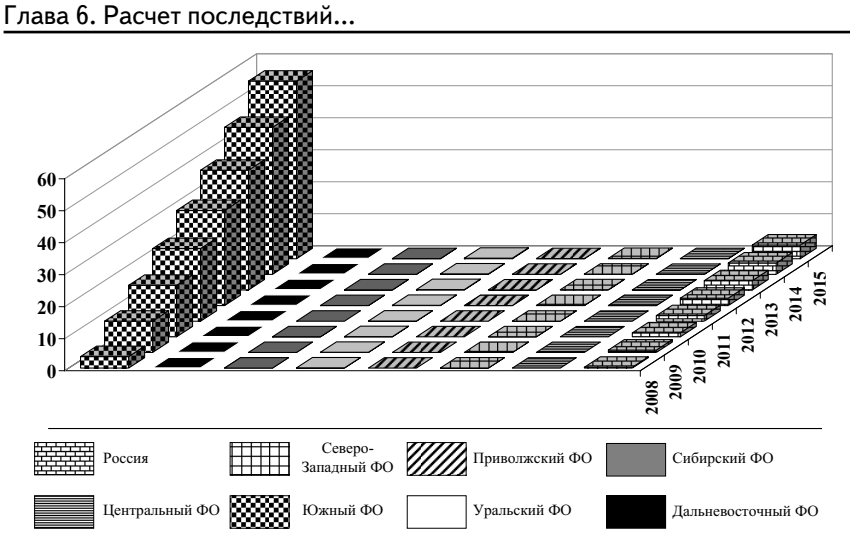

**Рис. 6.24.** Прирост в сопоставимых ценах ВРП федеральных округов и ВВП России относительно базового варианта развития экономики, в % к 2007 г.

⊕

Как и в двух предыдущих сценариях, одновременное использование двух рассматриваемых механизмов дало больший эффект по сравнению со сценариями № № 3 и 7 — прирост ВРП регионов Южного ФО за 8 лет составил 55,53% по сравнению с базовым вариантом развития экономики. ВВП России в этом сценарии дополнительно выросло на 4,29%.

*Сценарий № 12: снижение ставок основных налогов (на 30% от их начального уровня) и удвоение инвестиций для Сибирского, Приволжского, Южного ФО*

*Таблица 6.16*

 $\bigoplus$ 

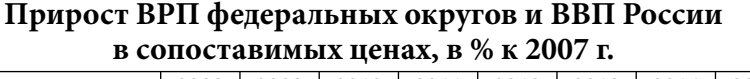

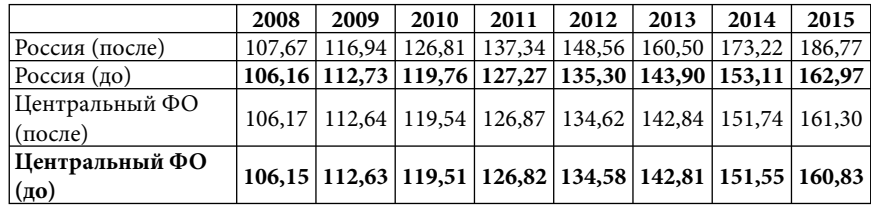

 $\bigoplus$ 

283

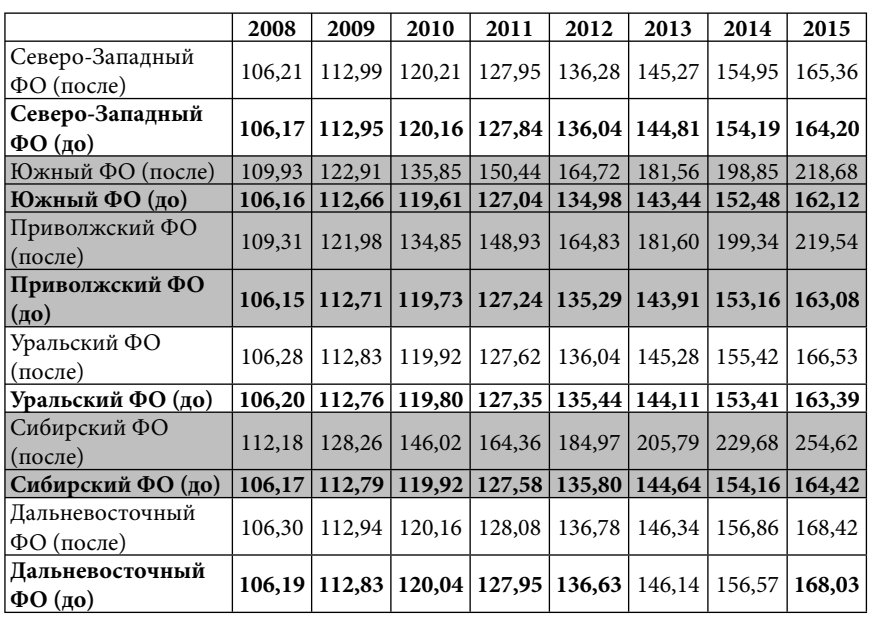

*Продолжение таблицы 6.16*

 $\bigoplus$ 

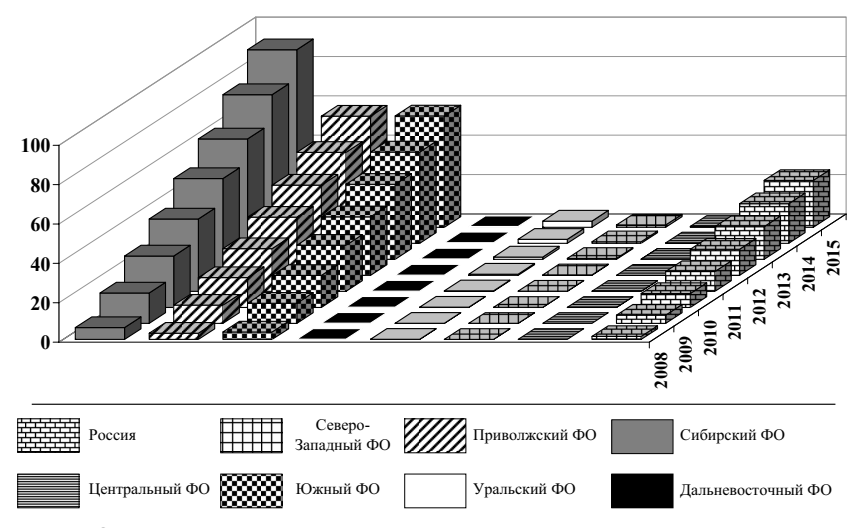

**Рис. 6.25.** Прирост в сопоставимых ценах ВРП федеральных округов и ВВП России относительно базового варианта развития экономики, в % к 2007 г.

 $\bigoplus$ 

284

⊕

Этот сценарий предусматривает использование обоих механизмов для всех «проблемных» федеральных округов. В результате мы получили следующее: прирост ВРП Сибирского ФО за 8 лет составил 90,20%; Приволжского ФО 56,46%; Южного 56,56%. ВВП России за тот же период вырос на 23,8% по сравнению с базовым вариантов развития экономики.

Рассмотрим последствия сценария № 12 с позиции уменьшения межрегиональной дифференциации. На приведенном ниже рисунке приведено нормированное к общероссийскому уровню значение показателя «ВРП на душу населения» для всех федеральных округов, рассчитанное для базового варианта развития и сценария № 12 для 2015 г.

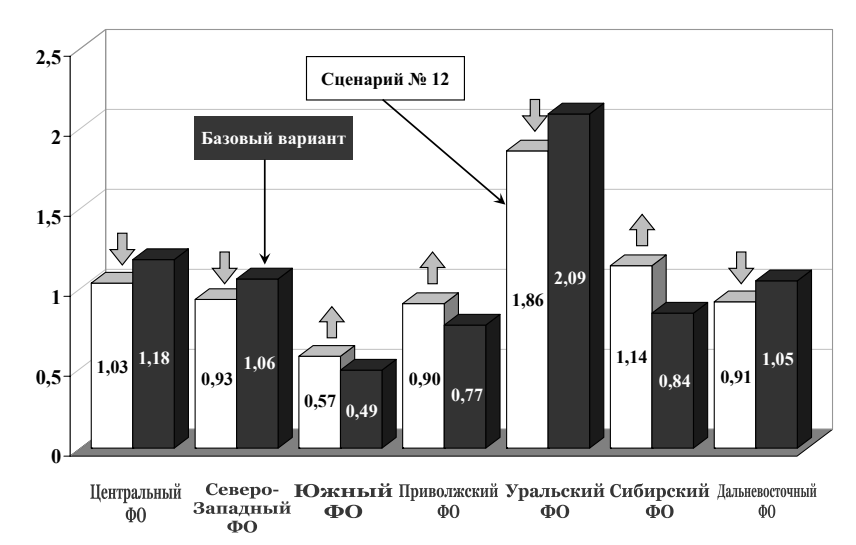

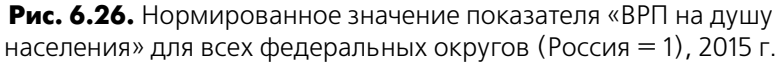

Как видно, за 8 лет реализации описанных выше мер, возможно сокращение межрегиональной дифференциации на уровне федеральных округов, а именно разрыва по ключевому показателю «ВРП на душу населения» с 4,28 раз до 3,24.

Вообще говоря, проведенные эксперименты показали, что выравнивание регионального развития процесс долгосрочный.

 $\bigoplus$ 

285

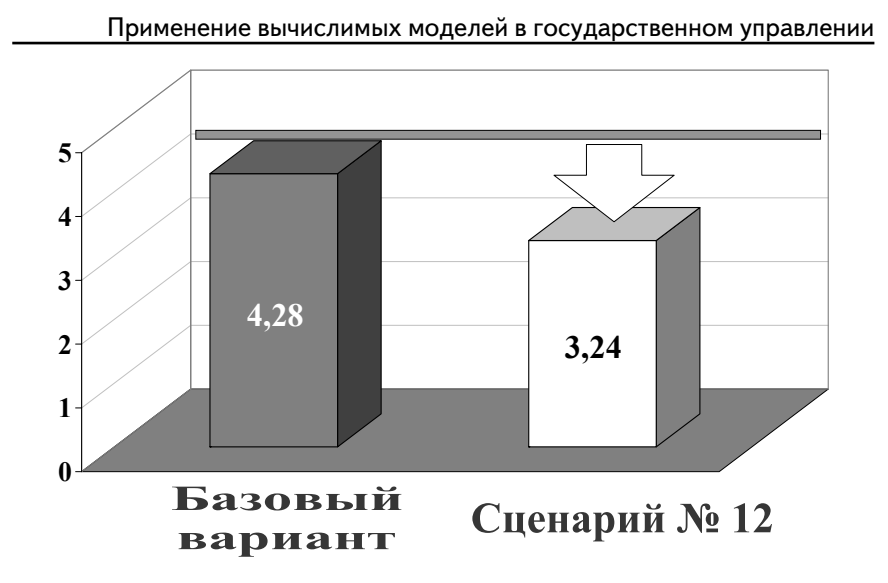

**Рис. 6.27.** Различия между показателем «ВРП на душу населения» в разрезе федеральных округов в 2015 г., в разах

 $\bigoplus$ 

По результатам проведенного исследования было выяснено, что выравнивание межрегионального различия возможно за счет налоговых преференций и дополнительного инвестирования «проблемных» регионов. При этом, по крайней мере не ухудшаются макроэкономические показатели соседних территорий. Покрытие выпадающих доходов консолидированного бюджета России возможно за счет использования профицитных средств, а дополнительное инвестирование за счет средств Государственного внебюджетного Фонда.

Также следует отметить, что различные механизмы сглаживания межрегиональной дифференциации дают разные результаты. Так, было показано, что дополнительное инвестирование средств непосредственно в основные фонды предприятий и организаций дают более ощутимый эффект по сравнению с налоговыми преференциями. В последнем случае, в модели производители товаров и услуг расходуют не изъятые денежные средства по прежней схеме, т. е. не только на инвестирование в основные фонды, но и на заработную плату, покупку промежуточной продукции и т. д.

 $\bigoplus$ 

286

В заключении подчеркнем, что процесс выравнивания межрегионального различия процесс долгосрочный. Как было показано в результате расчетов, более менее ощутимый эффект был получен на восьмой год после запуска механизмов выравнивания экономического развития регионов.

#### $\S$  6.5. Оценка влияния теневой экономики на экономический рост

В рамках исследования нами была проанализирована связь между некоторыми составляющими теневой экономики и основными макроэкономическими показателями страны (ВВП и индексом потребительских цен).

Для выявления возможной зависимости использовалась СGE модель с теневым сектором социально-экономической системы России, описание которой приведено в пятой главе, с помощью которой был проведен ряд описываемых ниже вычислительных экспериментов.

Первая серия вычислительных экспериментов представляет собой имитацию процесса изъятия денежных средств из консолидированного бюджета страны и направления этих средств домашним хозяйствам. Таким образом, нами имитировался процесс хищения напрямую или, что встречается чаще, вполне «легальный» процесс освоения бюджетных средств. К примеру, на бюджетные деньги происходят закупки различного оборудования, офисной техники для государственных учреждений. При этом объявляется конкурс поставщиков-производителей, но только формально, т. к. на самом деле победитель уже известен. После выделения соответствующих средств, происходит процесс отката довольно существенной суммы наличными непосредственно чиновникам.

Конкретно в модели мы рассматриваем следующие варианты изъятия бюджетных средств с последующим перенаправлением их домашним хозяйствам:

• вариант № 1: изъятие 10% средств консолидированного бюджета;

 $\bigoplus$ 

◈

- вариант № 2: изъятие 20% средств консолидированного бюджета;
- вариант № 3: изъятие 30% средств консолидированного бюджета;
- *вариант № 0 представляет собой базовый вариант разви- тия экономики*.

В 2005 г. расходы консолидированного бюджета составили 6820,6 млрд руб.. Суммы, эквивалентные 10%, 20% и 30%, изъятые и перенаправленные домашним хозяйствам составляют примерно 682 млрд руб. (или 26 млрд \$), 1364 млрд руб. (или 53 млрд \$) и 2046 млрд руб. (или 78 млрд \$). В модели мы проигрываем варианты предполагаемого развития экономики с 2008 г. по 2015 г. Пролонгированные значения изъятых денежных средств в 2008 г. составляют примерно 43 млрд \$, 87 млрд \$ и 130 млрд \$ для трех вариантов соответственно. Средства изымаются ежегодно вплоть до последнего рассматриваемого в модели года.

В таблице 6.17 представлены результаты расчетов.

*Таблица 6.17*

 $\bigoplus$ 

#### **Результаты расчетов последствий от изъятия денег из консолидированного бюджета и перенаправления их домашним хозяйствам**

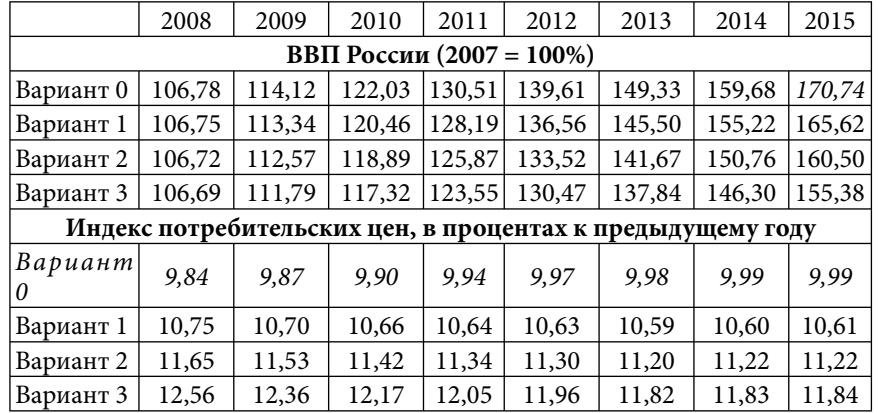

Для большей наглядности полученные результаты представлены также в виде графиков:

⊕
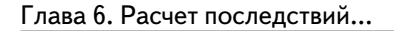

⊕

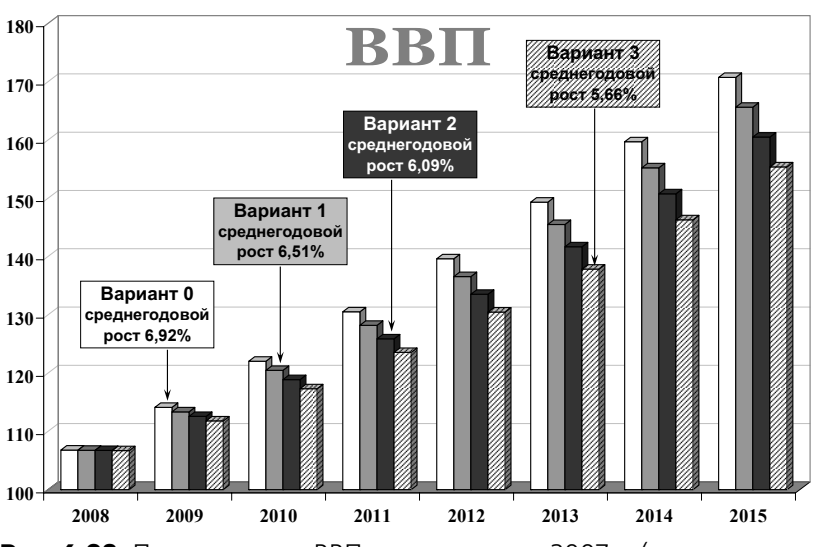

**Рис. 6.28.** Прогноз роста ВВП, в процентах к 2007 г. (изъятие денег из консолидированного бюджета и перенаправление их домашним хозяйствам)

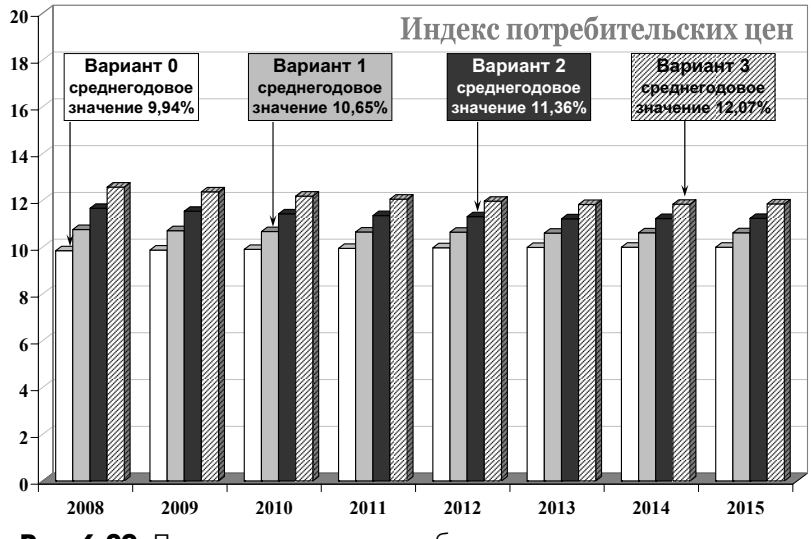

**Рис. 6.29.** Прогноз индекса потребительских цен, в процентах к предыдущему году (изъятие денег из консолидированного бюджета и перенаправление их домашним хозяйствам)

289

Вырисовывается следующая картина. Поступившие домашним хозяйствам бюджетные деньги спровоцировали рост расходов на потребительские товары, что в свою очередь вызвало рост цен, поскольку с одной стороны вырос спрос, а с другой недополученные производителем субсидии из бюджета, спровоцировали снижение объема производства товаров и услуг.

В итоге, при реализации варианта № 3 мы получили снижение среднегодовых темпов роста ВВП с 6,92% (инерционный вариант развития экономики) до 5,66%, и, таким образом, к 2015 г. нереализованный потенциал прироста ВВП к 2007 г. составил 5,12%, 10,24% и 15, 26% для трех вариантов соответственно.

Что касается индекса потребительских цен, то мы имеем прирост среднегодовых значений на 0,71%, 1,43% и 2,14% для рассмотренных случаев.

**Вторая серия расчетов** предполагает **изъятие средств у производителя и перенаправление их домашним хозяйствам России**. В этом случае нами имитируется процесс дачи (со стороны производителя) и получения взяток (в конечном счете, домашними хозяйствами). Примеров такой схемы множество: открытие предпринимателем своего дела, получение разрешения на строительство, «выдуманные» штрафы и т. д. выплачиваемые производителем товаров и услуг в итоге транслируются в цену на его продукцию или услуги, что, в конечном счете, бьет по карману простого потребителя.

 $\bigoplus$ 

С другой стороны обогащение за счет такой схемы, определенной части населения приводит к повышенному спросу на потребительские товары и услуги, и в результате приводит к росту цен. Ситуация усугубляется изъятием денег у производителей, поскольку в этом случае они лишаются возможности инвестирования средств в производство.

В этой серии расчетов, по сравнению с предыдущей, изымаемые средства представляют собой более существенную сумму, эквивалентную примерно 70 млрд \$, 140 млрд \$ и 210 млрд \$ для следующих трех вариантов:

вариант № 1: изъятие 10% средств производителей товаров и услуг; •

 $\bigoplus$ 

290

⊕

Глава 6. Расчет последствий…

⊕

- вариант № 2: изъятие 20% средств производителей това-• ров и услуг;
- вариант № 3: изъятие 30% средств производителей това-• ров и услуг;
- *вариант № 0 представляет собой базовый вариант развития экономики*. •

В таблице 6.18 представлены результаты расчетов.

*Таблица 6.18*

 $\bigoplus$ 

## **Результаты расчетов последствий от изъятия денег из бюджета производителей товаров и услуг и перенаправление их домашним хозяйства**

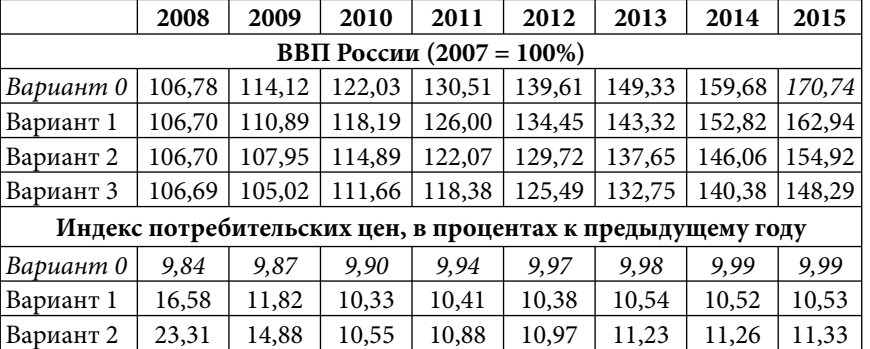

Также как и в предыдущем случае, представим полученные результаты в виде графиков (рис 6.30, 6.31).

Вариант 3 | 37,42 | 18,15 | 10,69 | 11,19 | 11,34 | 11,69 | 11,80 | 11,95

Как видно, изъятие средств у производителей приводит к крайне негативным последствиям. Нереализованный потенциал прироста ВВП к 2015 г. составляет 7,80%, 15,81% и 22,45% для трех вариантов соответственно.

Более того, в случае третьего варианта на следующий год изъятия денег мы имеем снижение ВВП почти на один процент по сравнению с предыдущим годом.

Что касается инфляции, то наблюдается значительный прирост среднегодовых значений на 1,45%, 3,12% и 5,59% для рассмотренных случаев. Более того, в первый год происходит ее сильный всплеск, хотя следует отметить, что в последующие

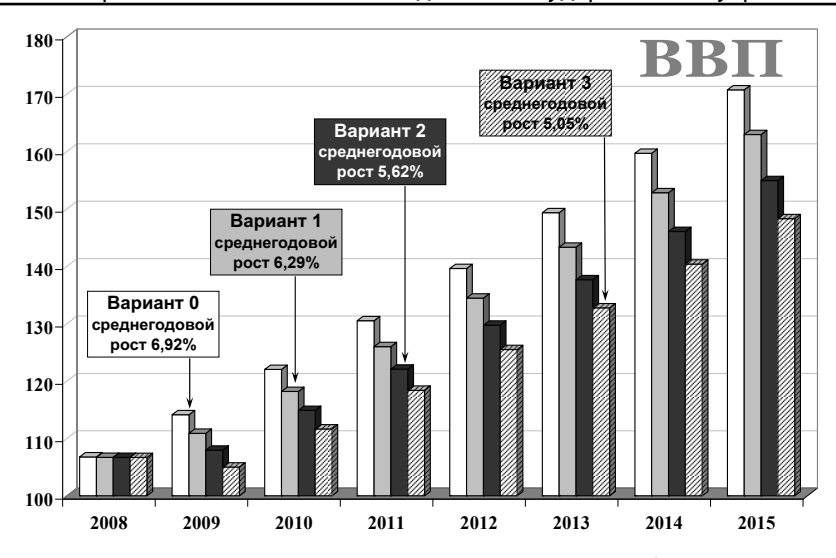

Применение вычислимых моделей в государственном управлении

 $\bigoplus$ 

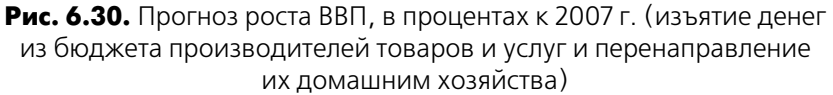

 $\bigoplus$ 

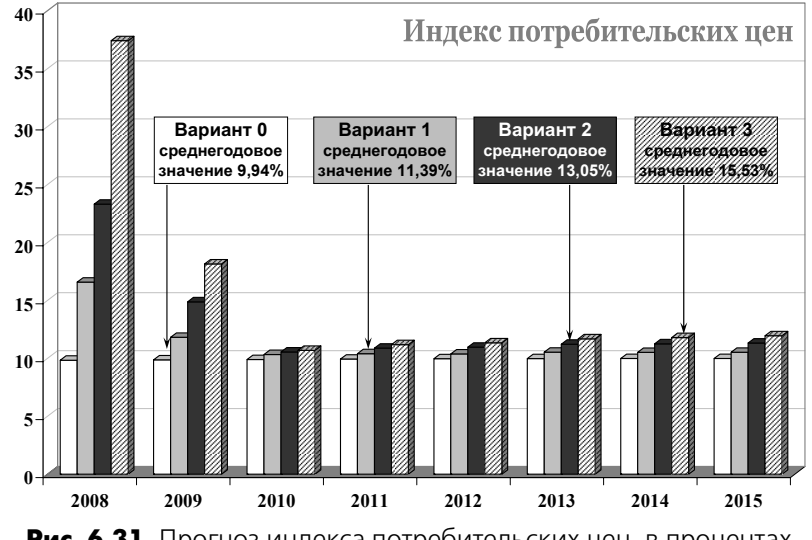

**Рис. 6.31.** Прогноз индекса потребительских цен, в процентах к предыдущему году (изъятие денег из бюджета производителей товаров и услуг и перенаправление их домашним хозяйства)

292

#### Глава 6. Расчет последствий…

⊕

годы экономическая система приспособилась к такому перераспределению средств и к 2015 г. прирост индекса потребительских цен в случае варианта № 3 (наиболее экстремального) составил 1,96% по отношению к базовому варианту.

Резюмируя, отметим, что рассмотренные аспекты теневой экономики — хищения из бюджета и взятки приводят к ярко выраженным негативным последствиям для экономики страны. В обоих случаях возрастает спрос на потребительские товары, что приводит к естественному росту потребительских цен. Помимо этого, зачастую производитель транслирует издержки, идущие на взятки в цену своей продукции, что также приводит к росту цен. В любом случае, в конечном счете, страдает большая часть населения страны, не имеющая отношения к дележу бюджетных средств и получению взяток и откатов.

 $\bigoplus$ 

### **Заключение**

⊕

В книге рассмотрен новый инструмент измерения экономических явлений — CGE модели, применяемые для количественной оценки последствий от различных управленческих решений, имеющих влияние на макроэкономическую систему страны. Иными словами, CGE модели могут быть применимы для ответа на все вопросы, связанные с инфляционными, структурными и иными последствиями масштабных государственных решений, направленных на перевод российской экономической политики от политики финансовой стабилизации, очевидно исчерпавшей свои возможности, к политике активного стимулирования роста и развития на основе национально доступных ресурсов.

Проведенные эксперименты показали, что CGE модели можно легко модифицировать под конкретную задачу — благодаря своей гибкой форме, внесение изменений в математическую часть CGE модели, с технической точки зрения, не представляет особой сложности.

⊕

Благодаря ряду преимуществ, описываемых в первой главе, CGE подход может с успехом заменить другие экономико-математические модели во многих областях исследований. В тоже время это не означает, что мы настаиваем на использовании именно CGE моделей. CGE модели являются одним из инструментов. Целесообразно использовать разные инструменты для ответа на одни и те же вопросы. Тогда достоверность результатов повышается. К примеру, при более детальном рассмотрении эффектов коррупции на уровне отдельной отрасли — железнодорожном транспорте, нами использовались статистические методы обработки информации, подтвердившие первоначальную гипотезу о негативном воздействии хищения бюджетных средств на инфляцию и темпы экономического роста, равно как и результаты, полученные с помощью CGE модели.

# **Литература**

- 1. *Андреева Е.И., Голованова Н.В*. Децентрализация в Российской Федерации: Публикация Центра фискальной политики. <www. fpcenter. org>, 2003.
- 2. Атлас автомобильных дорог «От Балтики до Сибири» / Тривиум. Минск, 1998.
- 3*. Балацкий Е*. Информационный фактор в управлении государственным сектором // Проблемы теории и практики управления. 2000. № 4.
- 4. Бюллетень банковской статистики: Статистический бюллетень / Центральный банк Российской Федерации. М., № 9 (112), 2002.
- 5. *Варшавский А.Е*. Научно-технический прогресс в моделях экономического развития. М.: Финансы и статистика, 1984.
- 6. *Гранберг А.Г*. Основы региональной экономики: Учебник для вузов. М.: ГУ–ВШЭ. 2000.
- 7. *Дежина И.Г*. Обеспечение эффективных механизмов осуществления инновационной деятельности в российской экономике. М.: ИЭПП. 2001.
- 8. Динамика масштабов ненаблюдаемой экономики в 1995– 2001 гг. (2002). Аналитический доклад МЭРТ. <http://www. economy. gov.ru>.
- 9. *Иванова Н.И*. Национальные инновационные системы. М.: Наука, 2002.
- 10. Инвестиции в России. 2005: Статистический сборник / Росстат. М., 2005.
- 11. Индикаторы науки. Статистический сборник, М.: ГУ ВШЭ, 2006.
- 12. Индикаторы образования. Статистический сборник. М.: ГУ — ВШЭ, 2006.
- 13. Инновационная активность организаций обрабатывающих производств во II полугодии 2004 года. Издание Центра экономической конъюнктуры при Правительстве Российской Федерации, 2005.

⊕

 $\bigoplus$ 

⊕

295

- 14. Инновационный менеджмент в России: вопросы стратегического управления и научно-технологической безопасности / под редакцией В.Л. Макарова, А.Е. Варшавского. М.: Наука, 2004.
- 15. *Клейнер Г.Б.* Экономико-математическое моделирование и экономическая теория. // Экономика и математические методы. 2001. Т. 37. № 3.
- 16. *Латов Ю.В*. Экономика вне закона: Очерки по теории и истории теневой экономики. М.: Московский общественный научный фонд. 2001.
- 17. *Львов Д.С*. Концепция управлением национальным имуществом // Экономическая наука современной России. 2002. № 2.
- 18. *Макаров В.Л*. Вычислимая модель российской экономики (RUSEC). / Препринт # WP/99/069. М.: ЦЭМИ РАН, 1999.
- 19. Национальные счета России в 1994–2001 годах: Статистический сборник / Госкомстат России. М., 2002.
- 20. Национальные счета России в 1995–2002 годах (2003): Статистический сборник. М.: Госкомстат России.

 $\bigoplus$ 

- 21. Национальные счета России в 1997–2004 годах (2005): Статистический сборник. М.: Росстат.
- 22. Наука России в цифрах: 2000. Стат.сб. М.: ЦИСН, 2000.
- 23. Наука России в цифрах: 2001. Стат.сб. М.: ЦИСН, 2001.
- 24. Наука России в цифрах: 2003. Стат.сб. М.: ЦИСН, 2003.
- 25. Наука России в цифрах: 2004. Стат.сб. М.: ЦИСН, 2004.
- 26. Обзор экономики России: Ежеквартальный журнал / Российско-европейский центр экономической политики. М., № 4, 1997.
- 27. Обоснование к разделу «Разграничение налоговых полномочий и доходных источников» Программы Развития Бюджетного Федерализма в России на период до 2005 г. <www. fpcenter. org>, 2001.
- 28. Программа развития бюджетного федерализма в Российской Федерации до 2005 года от 15 августа 2001 г. № 584.
- 29. Промышленность России. 2005: Статистический сборник / Росстат. М., 2005.

 $\bigoplus$ 

#### Литература

- 30. Регионы России: Статистический сборник в 2 томах / Госкомстат России. М., 2001.
- 31. Регионы России. Социально-экономические показатели, 2005: Статистический сборник / Росстат. М., 2005.
- 32. Российский мониторинг экономического положения и здоровья населения (RLMS).Ежегодные обследования. Carolina Population Center at the University of North Carolina at Chapel Hill.
- 33. Российский статистический ежегодник: Статистический сборник / Госкомстат России. М., 2001.
- 34. Российский статистический ежегодник: Статистический сборник / Госкомстат России. М., 2002.
- 35. Российский статистический ежегодник: Статистический сборник / Госкомстат России. М., 2003.
- 36. Российский статистический ежегодник. 2004: Стат.сб./Росстат. М., 2004.
- 37. Российский статистический ежегодник. 2005: Стат.сб./Росстат. М., 2005.
- 38*. Сакс Д.Д., Ларрен Ф.Б*. Макроэкономика. Глобальный подход. М.: Дело. 1996.
- 39. Система таблиц «Затраты Выпуск» России за 1998– 1999 годы: Статистический сборник / Госкомстат России. М., 2002.
- 40. Система таблиц «Затраты Выпуск» России за 2000 год: Статистический сборник / Госкомстат России. М., 2003.
- 41. Система таблиц «Затраты Выпуск» России за 2001 год: Статистический сборник / Госкомстат России. М., 2004.
- 42. Система таблиц «Затраты Выпуск» России за 2002 год: Статистический сборник / Госкомстат России. М., 2005.
- 43. Система таблиц «Затраты Выпуск» России за 2003 год: Статистический сборник / Росстат. М., 2006.
- 44. Социально-экономическое положение России: Ежемесячный доклад / Госкомстат России. М., № 1–12, 2001.
- 45. Социально-экономическое положение России: Ежемесячный доклад / Госкомстат России. М., № 1–12, 2002.
- 46. Социально-экономическое положение России: Ежемесячный доклад / Госкомстат России. М., № 1–12, 2003.

 $\bigoplus$ 

- 47. Статистическое обозрение: Ежеквартальный журнал / Госкомстат России. М., № 1 (40), 2002.
- 48. *Суринов А*. Объем теневой экономики России. Аналитическая записка. http://sme. ural-business.ru.
- 49. Торговля в России: Статистический сборник / Госкомстат России. М., 2001.
- 50. Торговля в России. 2003: Статистический сборник / Госкомстат России. М., 2003.
- 51. Торговля в России. 2005: Статистический сборник / Росстат. М., 2005.
- 52. Труд и занятость в России. 2005: Статистический сборник / Росстат. М., 2005.
- 53. Финансы России. 2004: Статистический сборник / Росстат. М., 2004.
- 54. Якунин В.И., Сулакшин С.С. и др. О конкретном механизме восстановления рабочего уровня монетизации и инвестиционном стимулировании развития российской экономики. М.: Научный эксперт, 2007.

 $\bigoplus$ 

- 55. *Adams, P.D., Horridge J.M. and Brian R*. Parmenter (2000) «MMRF-GREEN: A Dynamic, Multi-sectoral, Multi-regional model of Australia», Centre of Policy Studies and IMPACT Projects, Monash University, Victoria 2800, Australia.
- 56. *Berck P., Golan E. and Smith B.* (1996). Dynamic Revenue Analysis for California. University of California, Berkeley.
- 57. *Brooke A., Kendrick D., Meeraus A., Raman R.* (1998). GAMS: A users guide. GAMS Development Corporation.
- 58. *Dixon P., Parmenter B*. (1996). Computable General Equilibrium Modelling for Policy Analysis and Forecasting*.* Handbook of Computational Economics, Volume I, ed. by Amman, H. et al., Elsevier Science, 1996, North-Holland.
- 59. Feltenstein A., Shah A. (1995). General equilibrium effects of investment incentives in Mexico, Journal of Development Economics 46: 253–269.
- 60. *Garrett G., Rodden J*. Globalization and Fiscal Decentralization. The thesis to conference: Globalization and Governance. The Grand Colonial Hotel, La Jolla, CA, March 30–31, 2001.

⊕

298

#### Литература

- 61. *Harberger A.* (1962). *The incidence of the corporate income tax.* Journal of Political Economy 70: 215–240.
- 62. *Harrison W., Pearson K*. (2000). An introduction to GEMPACK*.*  Center of Policy Studies and Impact Project, Melbourne, Australia, Fifth edition.
- 63. *Johansen L*. (1960). A multi-sectoral study of economic growth. North-Holland, Amsterdam.
- 64. *Jones C.* Introduction to Economic Growth. W.W. Norton & Company. N.Y., 1998.
- 65. *Markusen J., Rutherford T. and Hunter L*. (1995). Trade liberalization in a multinational-dominated industry. Journal of International Economics 38: 95–117.
- 66. OECD Information Technology Outlook 2004.
- 67. *Peter, M.W., J.M. Horridge, G.A. Meagher, F. Naqvi, B.R. Parmenter and P.D. Adams* (2001) MONASH-MRF: A Multisectoral, Multi-regional Model of the Australian Economy, mimeo. Monash University, Victoria 3800, Australia.
- 68. *Romer P.*, «Endogenous Technological Change», Journal of Political Economy, October 1990. 985; 2, S71–102.

 $\bigoplus$ 

- 69. *Rutherford T*. (1997). Applied General Equilibrium Modeling with MPSGE as a GAMS Subsystem: An Overview of the Modeling Framework and Syntax. Department of Economics, University of Colorado.
- 70. *Scarf H*. (1984). The computation of economic equilibria. Yale University Press, New Haven and London.
- 71. *Taylor L*. (1990). Socially relevant policy analysis: structuralist computable general equilibrium models for the developing world, MIT press, Cambridge (MA).
- 72. *Thissen M.* (1998). A Classification of Empirical CGE Modelling. SOM Research Report 99C01, University of Groningen, The Netherlands.

# **Содержание**

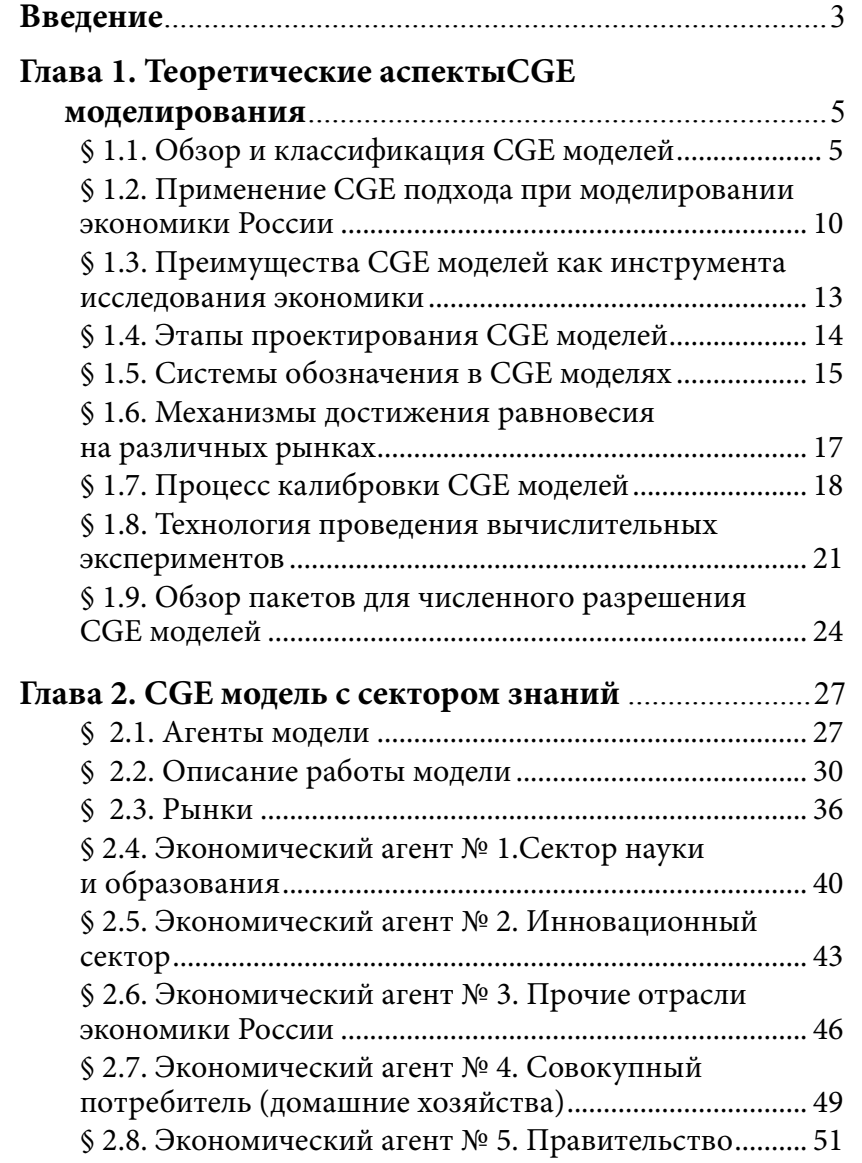

 $\sim$   $\,$ 

 $\bigoplus$ 

 $\frac{1}{\sqrt{2}}$ 

 $\bigoplus$ 

 $\begin{array}{c} \hline \end{array}$ 

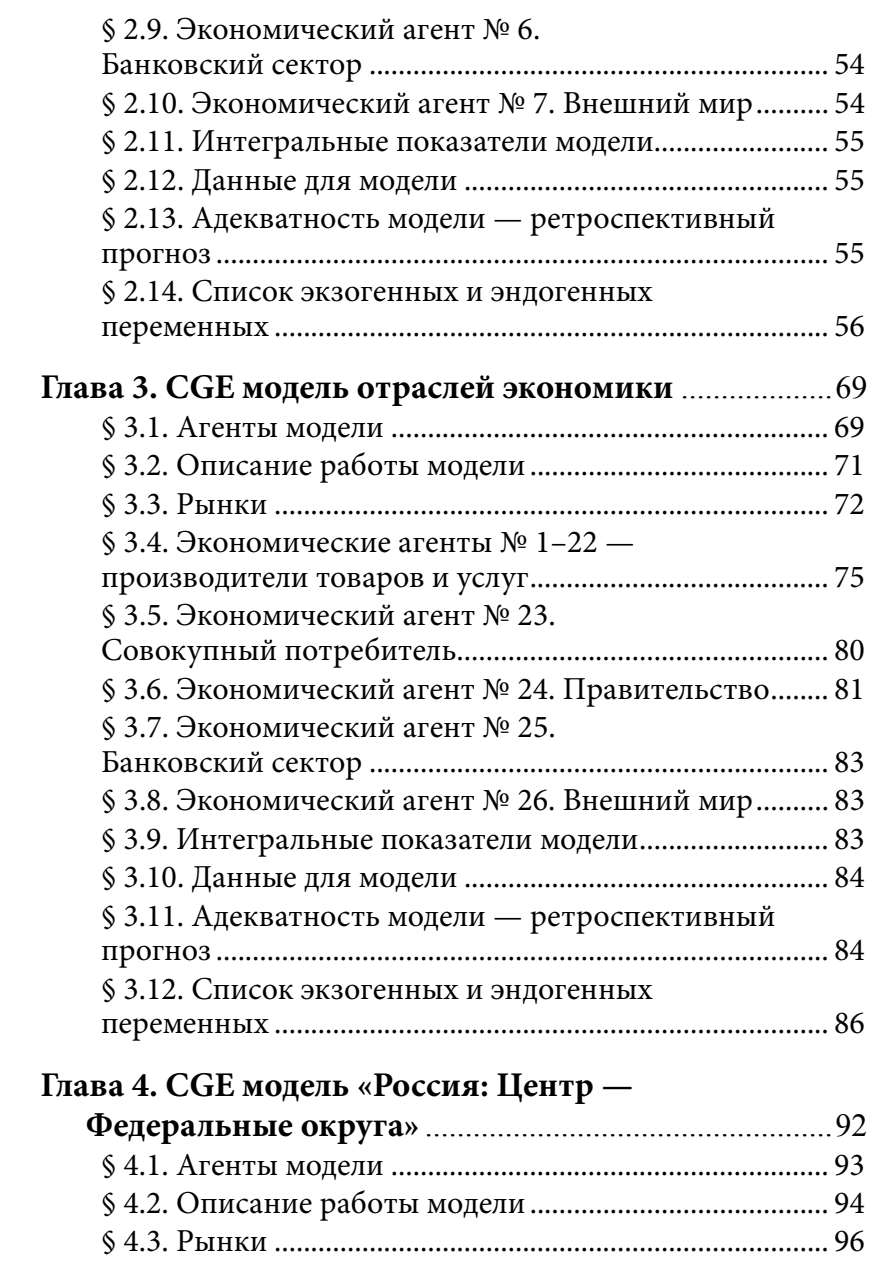

 $\overline{a}$ 

 $\bigoplus$ 

Ξ

 $\bigoplus$ 

 $\overline{\phantom{a}}$  |

 $\bigoplus$ 

 $\begin{array}{c} \begin{array}{c} \begin{array}{c} \end{array} \\ \begin{array}{c} \end{array} \end{array} \end{array}$ 

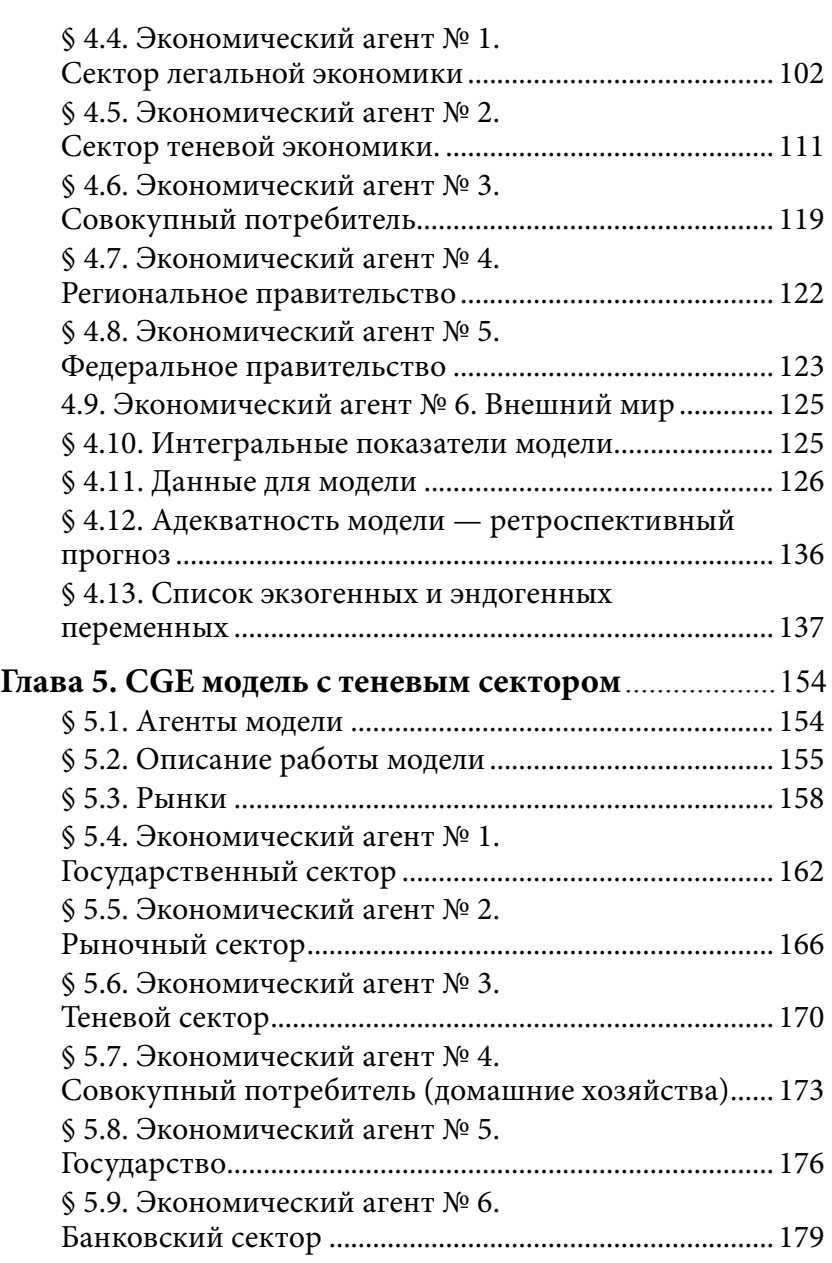

 $\overline{\phantom{a}}$ 

 $\bigoplus$ 

302

 $\pm 1$ 

 $\bigoplus$ 

 $\frac{1}{\sqrt{2}}$ 

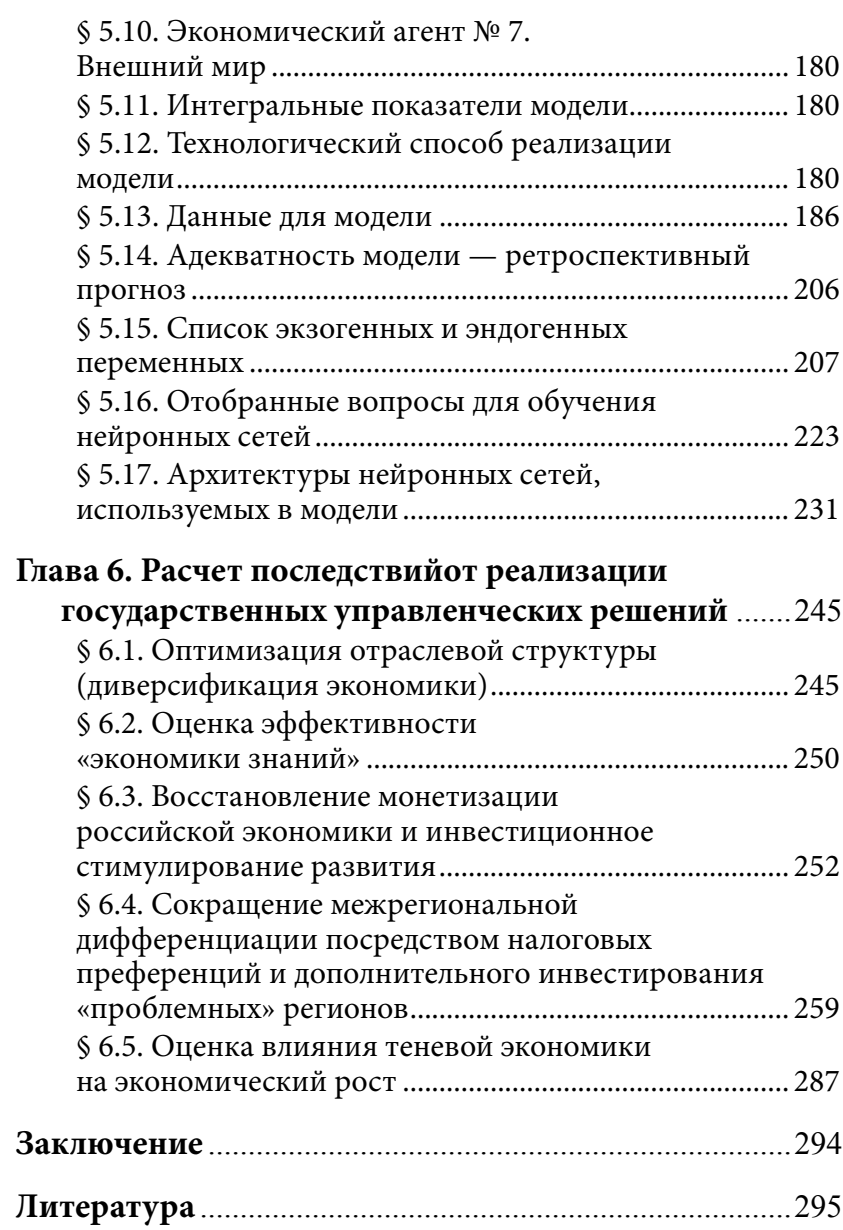

 $\mathbb{R}^{\mathbb{N}}$ 

 $\bigoplus$ 

 $\overline{\phantom{0}}_1$ 

 $\mathbb{L}$ 

 $\bigoplus$ 

*Научное издание*

## **В.Л. Макаров, А.Р. Бахтизин, С.С. Сулакшин**

# **Применение вычислимых моделей в государственном управлении**

Редактор *Чирва А.Н.* Технический редактор *Середкина О.А.* Компьютерная верстка *Максимовой О.П.* Корректор *Измайлова С.И.* 

⊕

Наш адрес: 107078, Россия, г. Москва, ул. Каланчевская, д. 15, подъезд 1, этаж 5 Тел./факс: (495) 981-57-03, 981-57-04, 981-57-09 E-mail: frpc@cea.ru Internet: www.rusrand.ru

*Сдано в набор 01.06.07 г. Подписано в печать 12.11.07 г. Формат 60*×*90 1 / 16. Усл. печ. л. 19. Отпечатано в ООО «Типография Парадиз» Тираж 500 экз. Заказ 1221.*